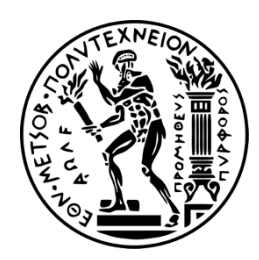

ΕΘΝΙΚΟ ΜΕΤΣΟΒΙΟ ΠΟΛΥΤΕΧΝΕΙΟ Σχολή Μηχανολόγων Μηχανικών Τομέας Πυρηνικής Τεχνολογίας

## **ΜΕΛΕΤΗ ΤΗΣ ΚΕΦΑΛΗΣ ΙΑΤΡΙΚΟΥ ΓΡΑΜΜΙΚΟΥ ΕΠΙΤΑΧΥΝΤΗ ΜΕ ΧΡΗΣΗ ΤΕΧΝΙΚΩΝ ΠΡΟΣΟΜΟΙΩΣΗΣ MONTE CARLO**

Διπλωματική Εργασία του **Κωνσταντίνου Ντανάκα** Σπουδαστή της σχολής Μηχανολόγων Μηχανικών ΕΜΠ

Επιβλέπων: Αν. Καθηγητής **Μάριος Αναγνωστάκης**

ΑΘΗΝΑ 2019

## **Πρόλογος**

Η παρούσα διπλωματική εργασία εκπονήθηκε στον Τομέα Πυρηνικής Τεχνολογίας του ΕΜΠ κατά το Ακαδημαϊκό έτος 2018-2019 και αφορά στη μελέτη της δέσμης ακτίνων Χ που εξέρχονται από γραμμικό ιατρικό επιταχυντή και η οποία χρησιμοποιείται σε εφαρμογές ακτινοθεραπείας. Η μελέτη αυτή έγινε τόσο βιβλιογραφικά όσο –κυρίως – με χρήση τεχνικών προσομοίωσης Monte-Carlo.

Η εργασία αυτή έγινε δυνατή με τη συμβολή του Αναπληρωτή Καθηγητή Μάριου Αναγνωστάκη, τον οποίο θα ήθελα να ευχαριστήσω ιδιαιτέρως καθώς, όχι μόνο ο ίδιος και τα μαθήματα του αποτέλεσαν την έμπνευση και μου έδωσε την ευκαιρία να ασχοληθώ με ένα πολύ ενδιαφέρον θέμα, αλλά και για το χρόνο, την υπομονή και την απαραίτητη βοήθεια που μου προσέφερε κατά την εκπόνηση της εργασίας.

Επιπλέον θα ήθελα να ευχαριστήσω τους συμφοιτητές μου, το Σίμο, τη Μαρία και τη Βίκυ, καθώς ήταν εκείνοι που με βοήθησαν να εξοικειωθώ με τον κώδικα προσομοίωσης Monte-Carlo PENELOPE και μου προσέφεραν χρήσιμες συμβουλές που διευκόλυναν πολύ την πορεία της εργασίας.

Τέλος, οφείλω κι ένα μεγάλο ευχαριστώ στους γονείς μου για τη στήριξη σε όλα μου τα φοιτητικά χρόνια, στο υπόλοιπο προσωπικό και τους υποψήφιους διδάκτορες του Τομέα Πυρηνικής Τεχνολογίας για το χρόνο και τις συμβουλές τους, και φυσικά στους φίλους μου για το ενδιαφέρον τους και την υποστήριξη τους καθ' όλη την πορεία της εργασίας.

## **Περιεχόμενα**

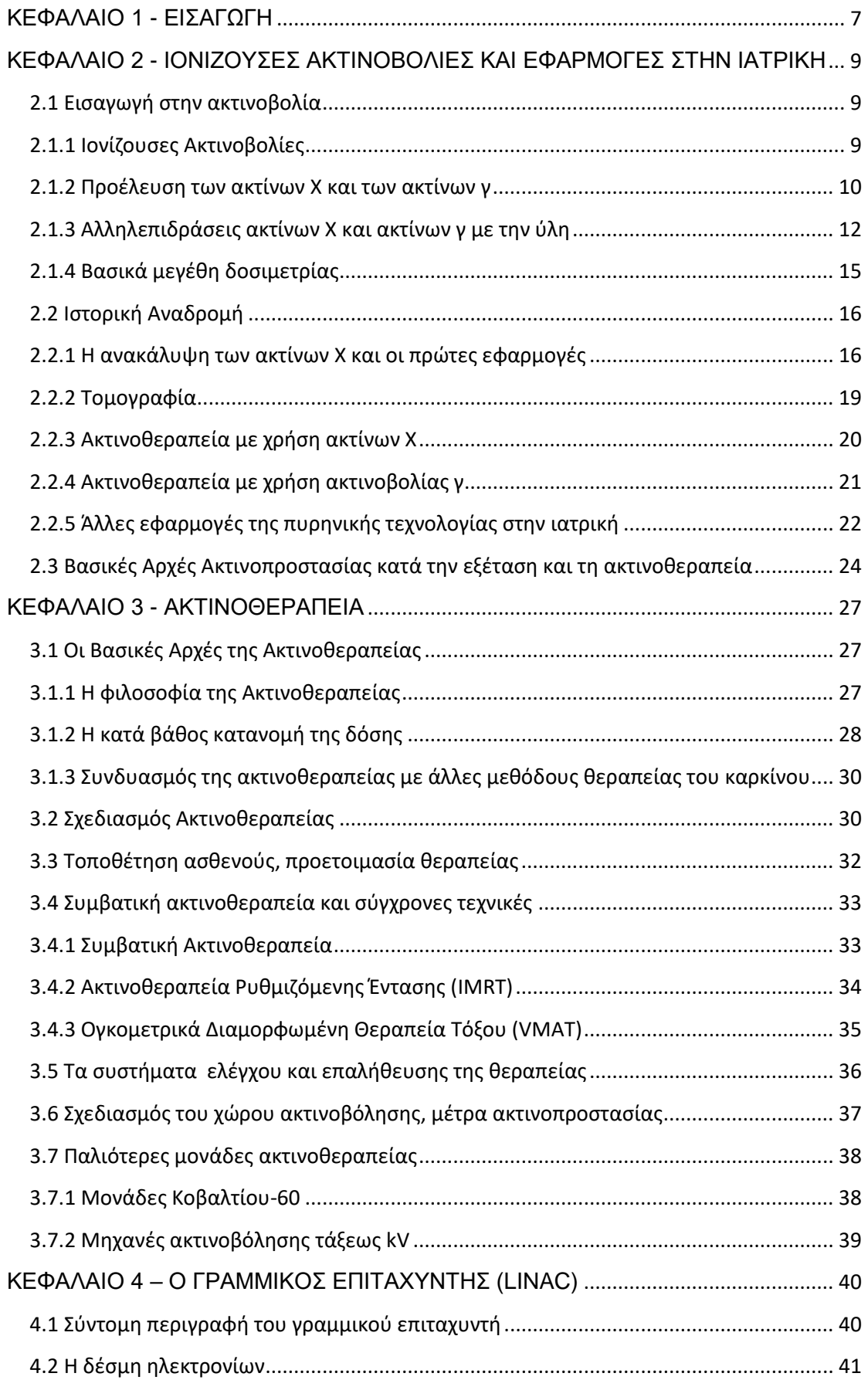

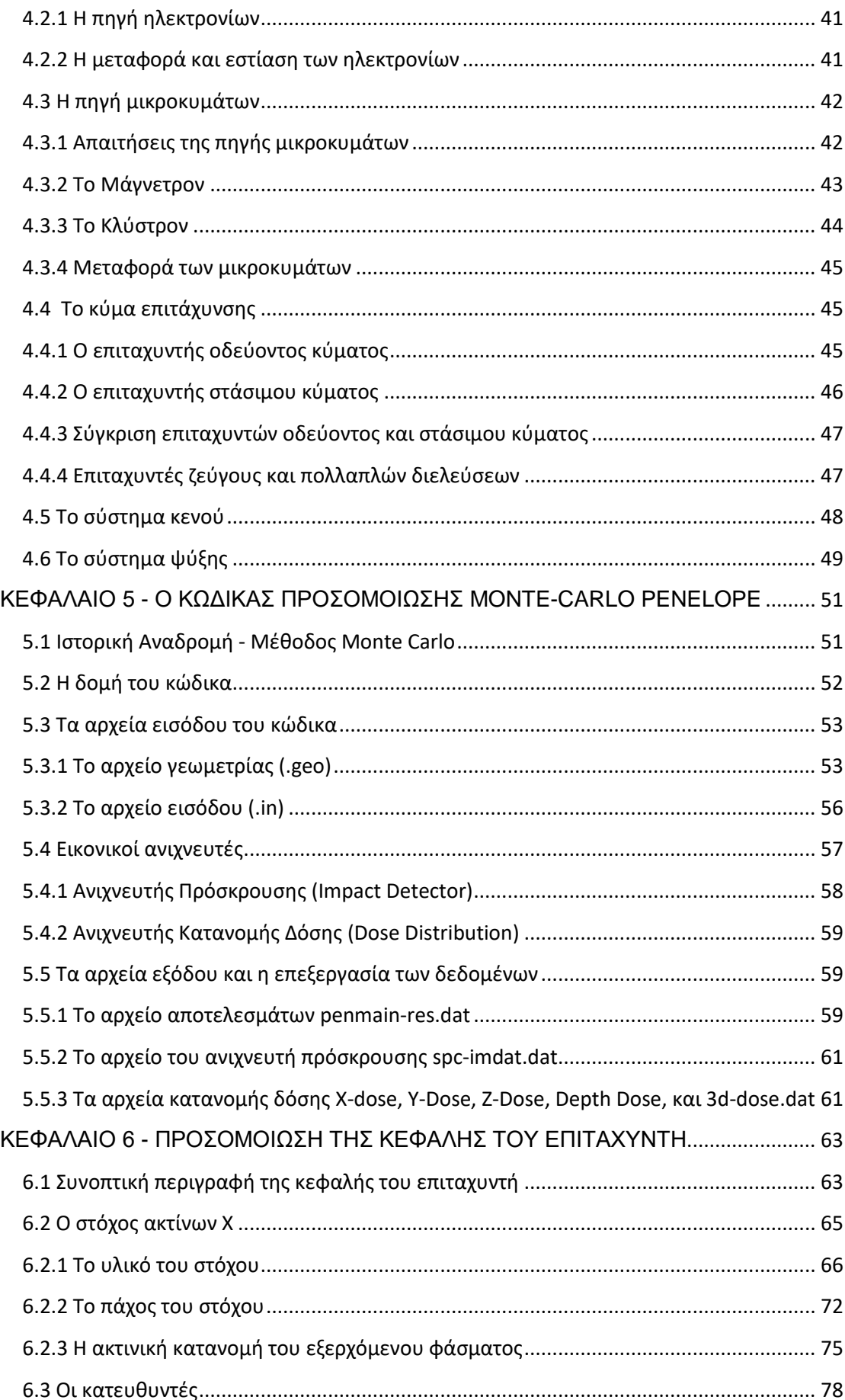

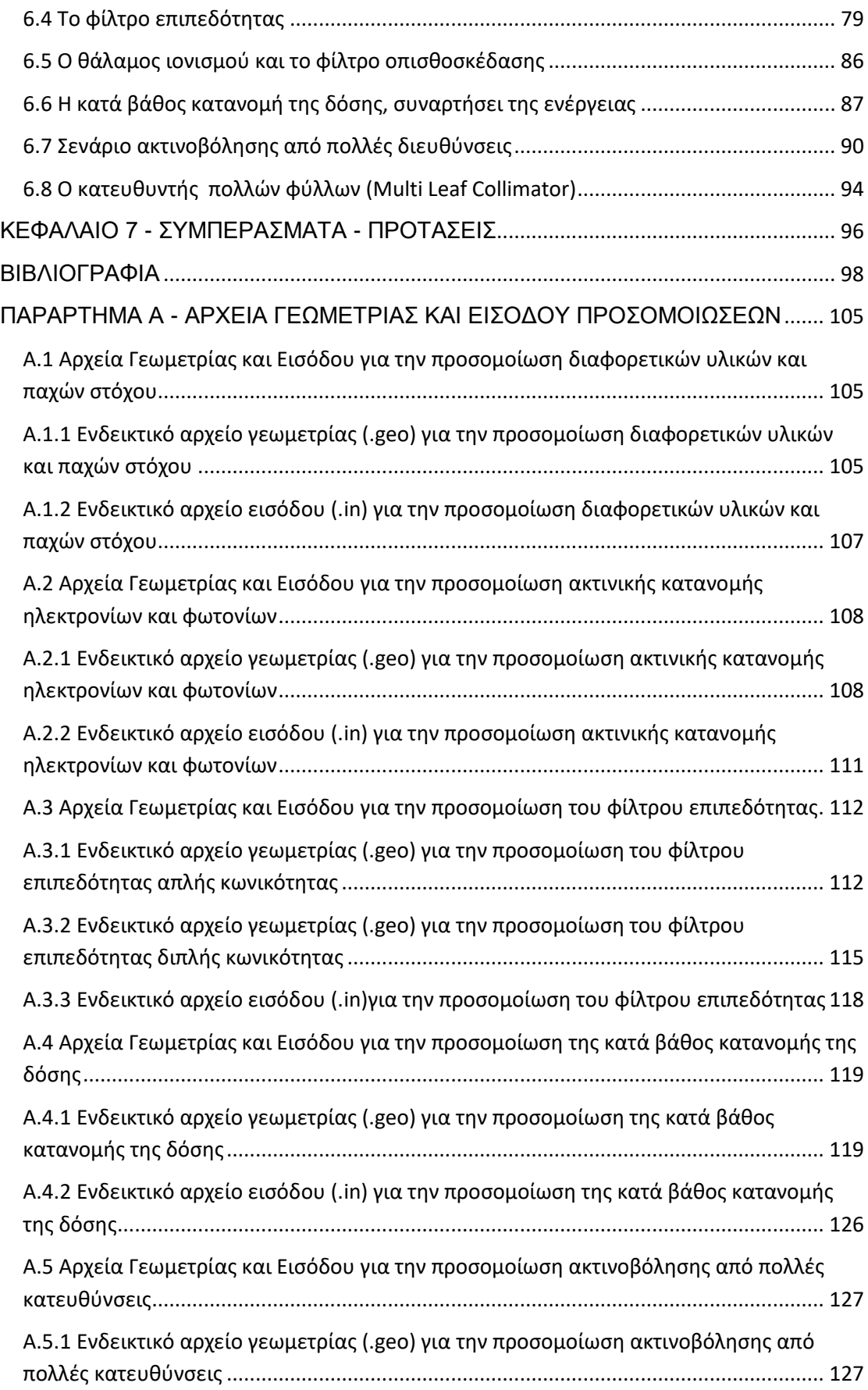

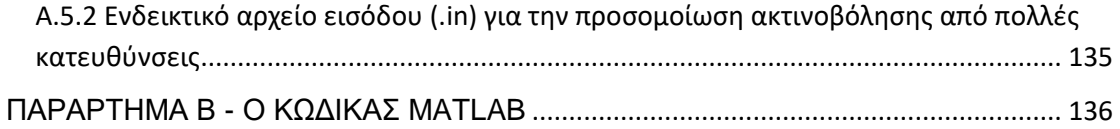

# Κεφάλαιο 1

## **ΕΙΣΑΓΩΓΗ**

<span id="page-6-0"></span>Στην παρούσα Διπλωματική Εργασία (ΔΕ) μελετάται με χρήση τεχνικών προσομοίωσης Monte-Carlo η δέσμη ακτίνων Χ που παράγεται από ένα ιατρικό γραμμικό επιταχυντή και χρησιμοποιείται για θεραπευτικούς σκοπούς, και συγκεκριμένα για τη θεραπεία του καρκίνου, μία εφαρμογή που είναι γνωστή ως ακτινοθεραπεία.

Η ακτινοθεραπεία είναι μία από τις πολλές εφαρμογές των ιοντίζουσων ακτινοβολιών στην ιατρική, και μαζί με τη χημειοθεραπεία και τη χειρουργική αφαίρεση όγκου αποτελούν σήμερα τις βασικές μεθόδους αποτελεσματικής αντιμετώπισης του καρκίνου. Στα πλαίσια της ΔΕ η δέσμη των ακτίνων Χ προσομοιώθηκε με χρήση του κώδικα PENELOPE-2011, ενώ έγινε και σύγκριση των αποτελεσμάτων της προσομοίωσης με πειραματικές τιμές από τη βιβλιογραφία για να ελεγχθεί ορθότητα των αποτελεσμάτων.

Η Διπλωματική Εργασία αποτελείται από 7 κεφάλαια τα οποία αναλύονται συνοπτικά παρακάτω.

Στο 2° κεφάλαιο της ΔΕ γίνεται μία εισαγωγή στις ιοντίζουσες ακτινοβολίες και την προέλευση τους, ενώ στη συνέχεια αναλύονται οι μηχανισμοί παραγωγής και αλληλεπίδρασης των ακτινοβολιών με την ύλη και τα βασικά μεγέθη και μονάδες δοσιμετρίας. Στη συνέχεια, γίνεται μία ιστορική αναδρομή στις ιατρικές εφαρμογές των ακτίνων Χ και γ, ακολουθούμενη από τις βασικές αρχές ακτινοπροστασίας. Τέλος, γίνεται μία σύντομη αναφορά σε άλλες εφαρμογές των ιοντίζουσων ακτινοβολιών στην ιατρική, οι οποίες όμως δεν αναλύονται με λεπτομέρεια καθώς δεν αφορούν την παρούσα Διπλωματική Εργασία.

Στο 3° κεφάλαιο γίνεται μία εισαγωγή στην ακτινοθεραπεία και ιστορική αναδρομή στις διάφορες διατάξεις που έχουν χρησιμοποιηθεί για ακτινοθεραπεία. Στη συνέχεια γίνεται η περιγραφή της διαδικασίας της ακτινοθεραπείας, που περιλαμβάνει το σχεδιασμό της θεραπείας, τα συστήματα τοποθέτησης του ασθενούς, το σύστημα ελέγχου της θεραπείας και το σχεδιασμό του χώρου όπου πραγματοποιείται η ακτινοθεραπεία. Επιπλέον, γίνεται μία αναφορά στις πιο σύγχρονες τεχνικές ακτινοθεραπείας, την ακτινοθεραπεία IMRT και VMAT.

Το 4<sup>ο</sup> κεφάλαιο είναι αφιερωμένο στον ιατρικό γραμμικό επιταχυντή (Medical Linear Accelerator, LINAC) που κυρίως χρησιμοποιείται σήμερα. Περιγράφονται οι βασικές συνιστώσες του, όπως η διάταξη επιτάχυνσης, η πηγή μικροκυμάτων, το σύστημα κενού, ψύξης κλπ. Στο κεφάλαιο δεν περιγράφεται η κεφαλή του επιταχυντή, η οποία αναλύεται λεπτομερώς στο 6<sup>ο</sup> κεφάλαιο.

Στο 5 $^{\circ}$  κεφάλαιο εισάγεται η έννοια της προσομοίωσης Monte-Carlo. Γίνεται μία σύντομη ιστορική αναδρομή στη μέθοδο Monte Carlo και στη συνέχεια παρουσιάζεται ο κώδικας προσομοίωσης PENELOPE που χρησιμοποιείται στην εργασία αυτή. Έμφαση δίνεται στα στοιχεία του κώδικα που ενδιαφέρουν την παρούσα εργασία, όπως τα αρχεία εισόδου, οι εικονικοί ανιχνευτές και τα αρχεία εξόδου του κώδικα.

Το 6<sup>°</sup> κεφάλαιο περιγράφεται η διαδικασία προσομοίωσης των διαφόρων συνιστωσών της κεφαλής του επιταχυντή, και η μελέτη της επίδρασης που έχει ο σχεδιασμός των επιμέρους συνιστωσών στη δέσμη των ακτίνων Χ στην έξοδο του επιταχυντή. Η μελέτη που έγινε με προσομοίωση Monte-Carlo είχε ως στόχο τη βελτιστοποίηση της κατανομής της δέσμης που τελικά ακτινοβολεί τον ασθενή, για μία σειρά από ενέργειες: 6, 9, 15 και 25 MeV αλλά και τη σύγκριση μεταξύ των ενεργειών αυτών. Περιλαμβάνονται επίσης τα αποτελέσματα των προσομοιώσεων που έγιναν για την ακτινοβόληση ενός καρκινικού όγκου από πολλές κατευθύνσεις.

Η Διπλωματική Εργασία ολοκληρώνεται με το 7 $^{\circ}$  κεφάλαιο, όπου συνοψίζονται όλα τα ευρήματα και συμπεράσματα της ΔΕ και γίνονται προτάσεις για μελλοντική συνέχισή της. Ακολουθούν οι βιβλιογραφικές αναφορές και παραρτήματα με τα αρχεία και τους κώδικες που χρησιμοποιήθηκαν.

# Κεφάλαιο 2

## <span id="page-8-0"></span>**ΙΟΝΤΙΖΟΥΣΕΣ ΑΚΤΙΝΟΒΟΛΙΕΣ ΚΑΙ ΕΦΑΡΜΟΓΕΣ ΤΟΥΣ ΣΤΗΝ ΙΑΤΡΙΚΗ**

### <span id="page-8-1"></span>**2.1 Εισαγωγή στην ακτινοβολία**

#### <span id="page-8-2"></span>**2.1.1 Ιοντίζουσες Ακτινοβολίες**

Η ακτινοβολία ορίζεται ως η ενέργεια που εκπέμπεται και διαδίδεται στο χώρο. Για παράδειγμα, το ορατό φως που εκπέμπεται από τον ήλιο, ο ήχος που εκπέμπεται από μία κιθάρα ή τα ηλεκτρομαγνητικά κύματα που εκπέμπονται από το κινητό μας, είναι όλα μορφές ακτινοβολίας. Καθημερινά εκτιθέμεθα σε πολλές μορφές ακτινοβολίας, οι περισσότερες από τις οποίες θεωρούνται ακίνδυνες, με εξαίρεση τις ιοντίζουσες ακτινοβολίες. Ως ιοντίζουσες κατηγοριοποιούνται οι ακτινοβολίες που φέρουν ενέργεια επαρκή για να απομακρύνουν ένα τροχιακό ηλεκτρόνιο από το άτομο με το οποίο αλληλεπιδρά. Η διαδικασία αυτή ονομάζεται ιονισμός του ατόμου και οδηγεί στη δημιουργία ενός ζεύγους ιόντων: το ηλεκτρόνιο (αρνητικό ιόν) και το υπόλοιπο άτομο (θετικό ιόν). Τέτοιες ακτινοβολίες είναι για παράδειγμα οι ακτίνες γ και οι ακτίνες Χ, οι οποίες αναλύονται αναλυτικά παρακάτω. Άλλες μορφές ιοντίζουσας ακτινοβολίας είναι η ακτινοβολία β+ (ποζιτρόνια), β- (ηλεκτρόνια), τα σωματίδια α (πυρήνας ηλίου) και τα νετρόνια.

Θα μπορούσαμε να κατατάξουμε τις πηγές ιοντίζουσας ακτινοβολίας σε δύο μεγάλες κατηγορίες: στις φυσικές πηγές και τις τεχνητές πηγές.

Οι φυσικές πηγές περιλαμβάνουν [1]:

- την κοσμική ακτινοβολία [2]**,** που προέρχεται από το διάστημα και αυξάνεται όσο απομακρυνόμαστε από την ατμόσφαιρα της γης,
- την ακτινοβολία εδάφους [3] που προέρχεται από φυσικά ραδιενεργά στοιχεία που βρίσκονται στο έδαφος, όπως για παράδειγμα το Ράδιο (<sup>226</sup>Ra),
- φυσικά ραδιενεργά αέρια ισότοπα του ραδονίου (Rn) με προεξάρχον το  $^{222}$ Rn
- ραδιενεργούς πυρήνες που βρίσκονται μέσα στο σώμα μας [4], κυρίως το Κάλιο-40  $(^{40}$ K).

Όσον αφορά στις τεχνητές πηγές, οι σημαντικότερες είναι ιατρικές εφαρμογές, ορισμένες από τις οποίες αναλύονται λεπτομερώς στη συνέχεια του κεφαλαίου, ενώ μικρότερη συμβολή στην έκθεση των ανθρώπων έχουν άλλες χρήσεις όπως για παράδειγμα οι ανιχνευτές καπνού, τα συστήματα ανίχνευσης στο αεροδρόμιο. Σε κανονικές συνθήκες, η συμβολή των πυρηνικών εργοστασίων και των βιομηχανικών εφαρμογών για τον γενικό πληθυσμό μπορεί να θεωρηθεί αμελητέα.

#### <span id="page-9-0"></span>**2.1.2 Προέλευση των ακτίνων Χ και των ακτίνων γ**

Οι ακτίνες Χ διαιρούνται σε δύο κατηγορίες ανάλογα με την προέλευση τους: τις χαρακτηριστικές ακτίνες και τις ακτίνες πέδησης ή ακτινοβολία bremsstrahlung, όπως είναι διεθνώς γνωστή από τη γερμανική λέξη που υποδηλώνει επιβράδυνση [5].

Χαρακτηριστικές ακτίνες Χ [6]: Σύμφωνα με το μοντέλο ατόμου του Bohr τα ηλεκτρόνια ενός ατόμου καταλαμβάνουν τροχιακά συγκεκριμένης ενεργειακής στάθμης. Τα τροχιακά αυτά έχουν συγκεκριμένη χωρητικότητα ηλεκτρονίων, αυξανόμενη όσο απομακρυνόμαστε από τον πυρήνα και συμπληρώνονται με σειρά αύξουσας ενεργειακής στάθμης, ώστε συνολικά να έχουν τη μικρότερη δυνατή ενέργεια. Αν ένα ηλεκτρόνιο προσλάβει ενέργεια από εξωτερική πηγή, όπως για παράδειγμα από ένα εξωτερικό ηλεκτρόνιο ή άλλου είδους ακτινοβολία, τότε μπορεί να μετακινηθεί σε τροχιακό υψηλότερης ενέργειας είτε να αποσπασθεί τελείως από το άτομο, αφήνοντας τη θέση του στο προηγούμενο τροχιακό κενή. Ένα άτομο με ηλεκτρόνια που καταλαμβάνουν τροχιακά υψηλών ενεργειών, ενώ υπάρχουν κενές θέσεις σε τροχιακά χαμηλών ενεργειών ονομάζεται διεγερμένο. Η κατάσταση αυτή όμως δεν είναι σταθερή, κι έτσι μετά από πολύ λίγο το άτομο θα αποδιεγερθεί. Κατά την αποδιέγερση του ατόμου ένα ή περισσότερα ηλεκτρόνια μεταπίπτουν σε τροχιακά χαμηλότερης ενέργειας, ενώ εκπέμπουν ηλεκτρομαγνητική ακτινοβολία με ενέργεια ίση με την ενεργειακή διαφορά των τροχιακών (*Εικόνα 2.1*). Η ακτινοβολία αυτή ονομάζεται χαρακτηριστική ακτίνα Χ, καθώς η διαφορά στην ενεργειακή στάθμη των τροχιακών είναι συγκεκριμένη και διαφορετική για κάθε άτομο και επομένως το χαρακτηρίζει.

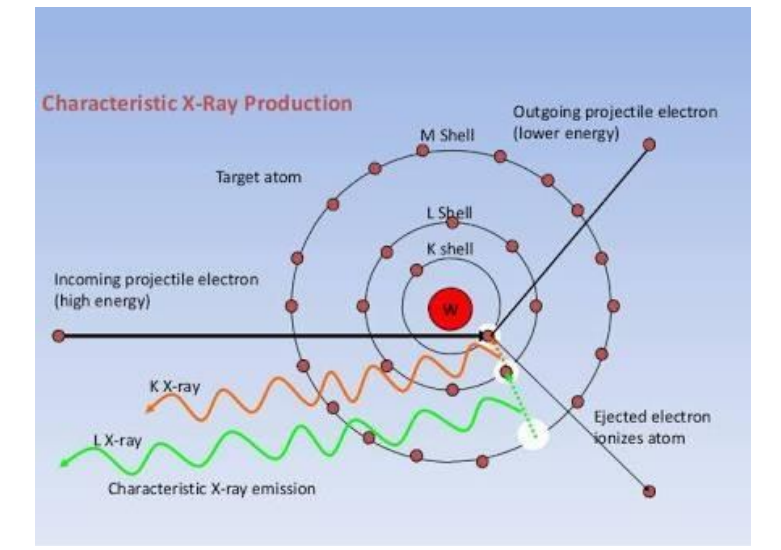

*Εικόνα 2.1 Παραγωγή Χαρακτηριστικών Ακτίνω Πηγή: [www.quora.com](https://www.quora.com/)*

Το φαινόμενο που περιγράφηκε παραπάνω μπορεί να χρησιμοποιηθεί για το μη καταστροφικό έλεγχο και τον προσδιορισμό στοιχείων με τη μέθοδο XRF (Χ-Ray Fluorescence)[7]. Οι χαρακτηριστικές ακτίνες Χ έχουν σχετικά χαμηλή ενέργεια της τάξεως από χαμηλότερη του 1 keV έως λίγο πάνω από 100 keV (αυξανόμενη όσο αυξάνεται ο ατομικός αριθμός του στοιχείου).

Ακτίνες πέδησης (Bremsstrahlung): Ένα ηλεκτρόνιο που κινείται με μεγάλη ταχύτητα (κατ' επέκταση με μεγάλη ενέργεια) είναι δυνατό να περάσει πολύ κοντά από τον πυρήνα ενός ατόμου ώστε να επηρεαστεί από το ηλεκτρικό του πεδίο. Σε αυτή την περίπτωση το ηλεκτρόνιο αλλάζει πορεία και επιβραδύνεται, ενώ η ενέργεια που χάνεται κατά την επιβράδυνση εκπέμπεται με τη μορφή μίας ακτίνας Χ (*Εικόνα 2.2*). Η μέγιστη ενέργεια που μπορεί να έχει αυτή η ακτίνα Χ είναι ίση με την αρχική ενέργεια του ηλεκτρονίου. Ακτινοβολία πέδησης μπορεί να προκύψει και από την αλληλεπίδραση ενός ηλεκτρονίου υψηλής ενέργειας με το πεδίο ενός περιφερειακού ηλεκτρονίου αντί του πυρήνα, αλλά η συμβολή του συγκεκριμένου φαινομένου είναι πολύ μικρή.

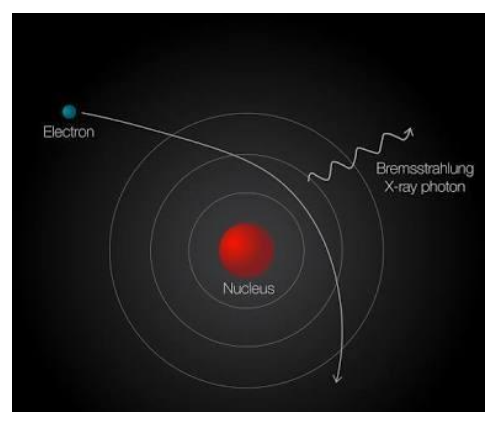

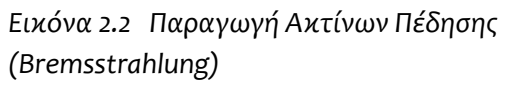

*Πηγή: [www.quora.com](https://www.quora.com/)*

Ο λόγος που η χαρακτηριστική ακτινοβολία και η ακτινοβολία πέδησης, παρόλο που είναι διαφορετικής προέλευσης έχουν την ίδια ονομασία, είναι ιστορικός, καθώς όταν ανακαλύφθηκαν δεν ήταν δυνατός ο διαχωρισμός τους.

Οι ακτίνες γ [8]: Παρόμοια με τα ηλεκτρόνια, και ο πυρήνας του ατόμου μπορεί να βρίσκεται σε συγκεκριμένες ενεργειακές στάθμες. Ένας πυρήνας που βρίσκεται σε ενεργειακή στάθμη υψηλότερη από την φυσιολογική – ενδεχομένως μετά από προηγούμενη διάσπαση και εκπομπή ακτινοβολίας β ή α – ονομάζεται διεγερμένος πυρήνας. Ένας τέτοιος πυρήνας είναι ασταθής, κι έτσι μετά από ορισμένο χρονικό διάστημα συνήθως της τάξης των ps ή ns θα μεταπέσει σε σταθερή ενεργειακή στάθμη, αποβάλλοντας την επιπλέον ενέργεια με τη μορφή ηλεκτρομαγνητικής ακτινοβολίας η οποία ονομάζεται ακτίνα γ.

Οι ακτίνες Χ και γ είναι ηλεκτρομαγνητική ακτινοβολία όπως το φως – με διαφορετική όμως συχνότητα – και για το λόγο αυτό ονομάζονται επίσης φωτόνια και αλληλεπιδρούν με την ύλη με μηχανισμούς που παρουσιάζουν ομοιότητες.

#### <span id="page-11-0"></span>**2.1.3 Αλληλεπιδράσεις ακτίνων Χ και ακτίνων γ με την ύλη**

Κατά την αλληλεπίδραση των ακτίνων Χ και των ακτίνων γ με την ύλη, μέσω των μηχανισμών που θα περιγραφούν στη συνέχεια, ένα τμήμα της ενέργειας τους μεταφέρεται σε δευτερογενή σωματίδια τα οποία εκπέμπονται εν τέλει στο υλικό με το οποίο αλληλεπιδρά. Όταν μία δέσμη φωτονίων προσπίπτει πάνω στην ύλη, ένα ποσοστό των φωτονίων απομακρύνεται από τη δέσμη, οπότε η δέσμη εξασθενεί ως προς την έντασή της (πλήθος φωτονίων ανά μονάδα επιφάνειας και χρόνου). Η εξασθένηση αυτή ακολουθεί τον εκθετικό νόμο που περιγράφεται από την εξίσωση:

$$
I_x = I_0 * e^{-\mu x}
$$

όπου:

Ix: η ένταση της δέσμης σε βάθος x μέσα στο υλικό

I0: η αρχική ένταση της δέσμης

μ: ο συντελεστής γραμμικής εξασθένησης του υλικού, ο οποίος εξαρτάται από το είδος του υλικού, την πυκνότητά του και την ενέργεια των φωτονίων

Συχνά, αντί του συντελεστή μ χρησιμοποιείται ο μαζικός συντελεστής εξασθένησης  $\mu_{\rm m}$  που ισούται με μ/ρ, όπου ρ η πυκνότητα του υλικού. Ο συντελεστής  $\mu_{\rm m}$ εξαρτάται μόνον από το υλικό και από την ενέργεια των φωτονίων της δέσμης.

Αναλυτικότερα, οι κυριότερες αλληλεπιδράσεις των φωτονίων με την ύλη είναι:

Ελαστική σκέδαση (σκέδαση Rayleigh): Η ελαστική σκέδαση πραγματοποιείται μόνο στην περίπτωση που η ενέργεια του φωτονίου είναι μικρότερη από την ενέργεια σύνδεσης του ηλεκτρονίου στο άτομο. Συνεπώς, είναι μία αλληλεπίδραση που δεν απασχολεί τόσο στην ακτινοθεραπεία όπου οι ενέργειες που χρησιμοποιούνται είναι πολύ υψηλότερες. Το φωτόνιο περνάει πολύ κοντά από το ηλεκτρόνιο και το εξαναγκάζει σε ταλάντωση, ενώ συνεχίζει με ελαφρώς διαφορετική πορεία και μικρή ή μηδενική απώλεια ενέργειας (*Εικόνα 2.3*) . Η πιθανότητα να συμβεί η ελαστική σκέδαση είναι αντιστρόφως ανάλογη με την ενέργεια του φωτονίου και ευθέως ανάλογη με το τετράγωνο του ατομικού αριθμού του υλικού.

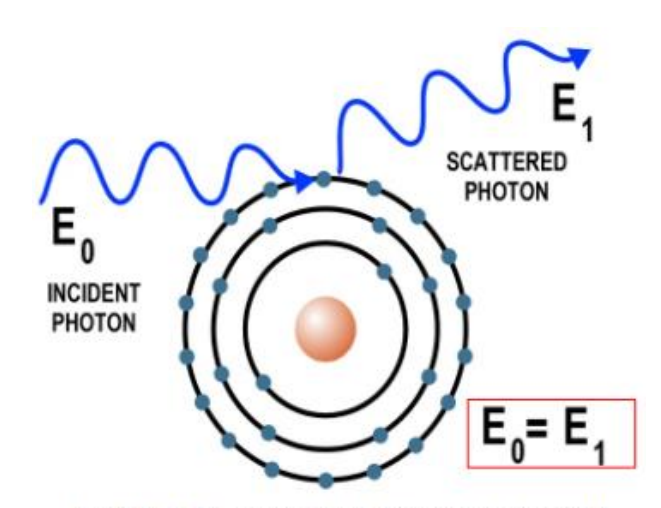

*Εικόνα 2.3 Ελαστική σκέδαση φωτονίου Πηγή: chem.libretexts.org*

Adapted from Thermo Scientific Quant'X EDXRF training manual

Το φωτοηλεκτρικό φαινόμενο: Το φωτοηλεκτρικό φαινόμενο παρατηρείται κατά την αλληλεπίδραση ενός εσωτερικού ηλεκτρονίου του ατόμου με φωτόνιο ενέργειας ίσης ή μεγαλύτερης από την ενέργεια σύνδεσης του ηλεκτρονίου. Αυτό θα οδηγήσει σε ιονισμό του ατόμου και στην δημιουργία ενός ελεύθερου ηλεκτρονίου, με ενέργεια ίση με τη διαφορά της αρχικής ακτίνας με την ενέργεια δέσμευσης. Στη συνέχεια, το ιονισμένο άτομο θα αποδιεγερθεί, με αποτέλεσμα την παραγωγή χαρακτηριστικών ακτίνων Χ (*Εικόνα 2.4*) , οι οποίες μπορεί να απορροφηθούν από το ίδιο το υλικό ή να διαφύγουν. Το φωτοηλεκτρικό φαινόμενο έχει πολύ μεγαλύτερη πιθανότητα να συμβεί όταν η ενέργεια του αρχικού φωτονίου είναι κοντά στην ενέργεια σύνδεσης του ηλεκτρονίου. Η πιθανότητα να συμβεί το φωτοηλεκτρικό φαινόμενο είναι ευθέως ανάλογη του κύβου του ατομικού αριθμού και αντιστρόφως ανάλογη του κύβου της ενέργειας του φωτονίου.

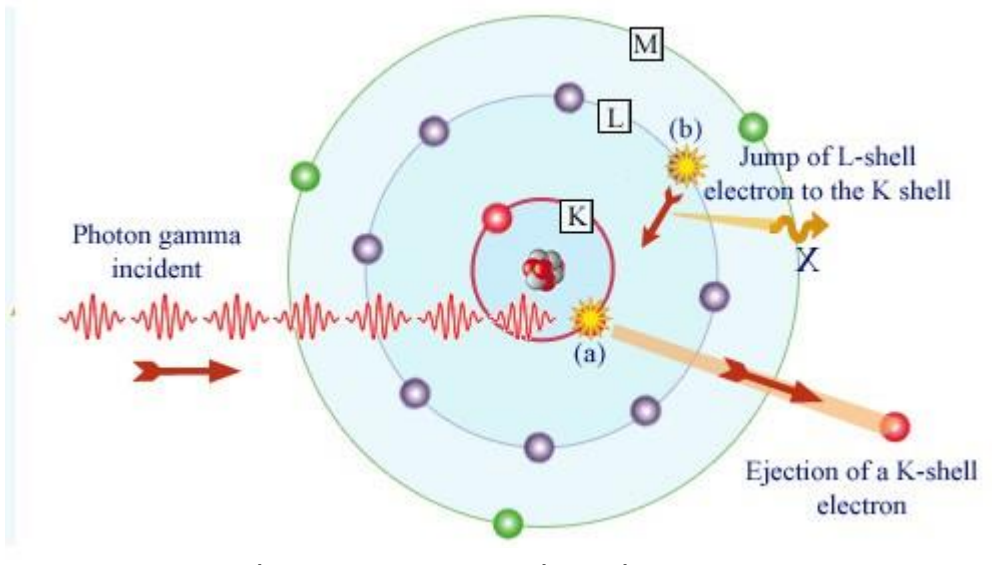

*Εικόνα 2.4 Φωτοηλεκτρικό φαινόμενο Πηγή: www.nuclear-power.net*

Σκέδαση Compton: Η σκέδαση Compton είναι ίσως το πιο σημαντικό φαινόμενο κατά την ακτινοθεραπεία. Κατά τη σκέδαση αυτή, φωτόνιο με υψηλή ενέργεια προσπίπτει πάνω σε ένα εξωτερικό ηλεκτρόνιο ενός ατόμου. Παρόλο που τα ηλεκτρόνιο των εξωτερικών στοιβάδων θεωρούνται «δεσμευμένα» στο άτομο, η ενέργεια σύνδεσης τους είναι πολύ μικρή. Έτσι, το ηλεκτρόνιο απορροφά ένα μικρό τμήμα της ενέργειας του φωτονίου και απελευθερώνεται από το άτομο με κινητική ενέργεια, ενώ το φωτόνιο διατηρώντας την υπόλοιπη ενέργεια σκεδάζεται σε διαφορετική κατεύθυνση (*Εικόνα 2.5*). Η πιθανότητα να συμβεί σκέδαση Compton είναι ευθέως ανάλογη της πυκνότητας ηλεκτρονίων του υλικού και αντιστρόφως ανάλογη της ενέργειας της ακτίνας.

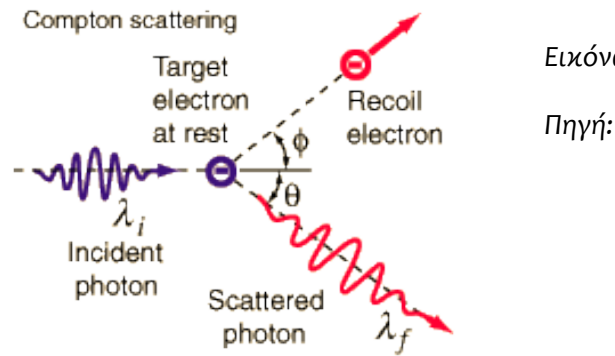

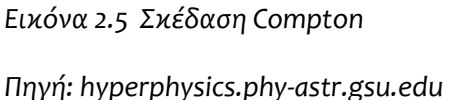

Δίδυμη γένεση: Αν ένα φωτόνιο έχει ενέργεια μεγαλύτερη από τη διπλάσια της μάζας αδράνειας ενός ηλεκτρονίου (1.022 MeV), τότε το φωτόνιο είναι δυνατό να αλληλεπιδράσει στο πεδίο του πυρήνα ενός ατόμου. Το προϊόν αυτής της αλληλεπίδρασης είναι ένα ζεύγος ηλεκτρονίου – ποζιτρονίου (*Εικόνα 2.6*). Η ενέργεια της ακτίνας μειωμένη κατά 1.022 MeV μοιράζεται εξίσου ως κινητική ενέργεια των παραπάνω σωματιδίων. Το παραγόμενο ποζιτρόνιο είναι ένα ασταθές σωματίδιο, κι έτσι όταν χάσει την κινητική του ενέργεια θα συνδεθεί και πάλι με ένα ηλεκτρόνιο. Κατά την τελευταία αλληλεπίδραση τα 2 σωματίδια εξαϋλώνονται, παράγοντας δύο φωτόνια ενέργειας 511keV, σε αντίθετες κατευθύνσεις. Η πιθανότητα να πραγματοποιηθεί δίδυμη γένεση είναι ευθέως ανάλογη της ενέργειας του φωτονίου και του ατομικού αριθμού του υλικού.

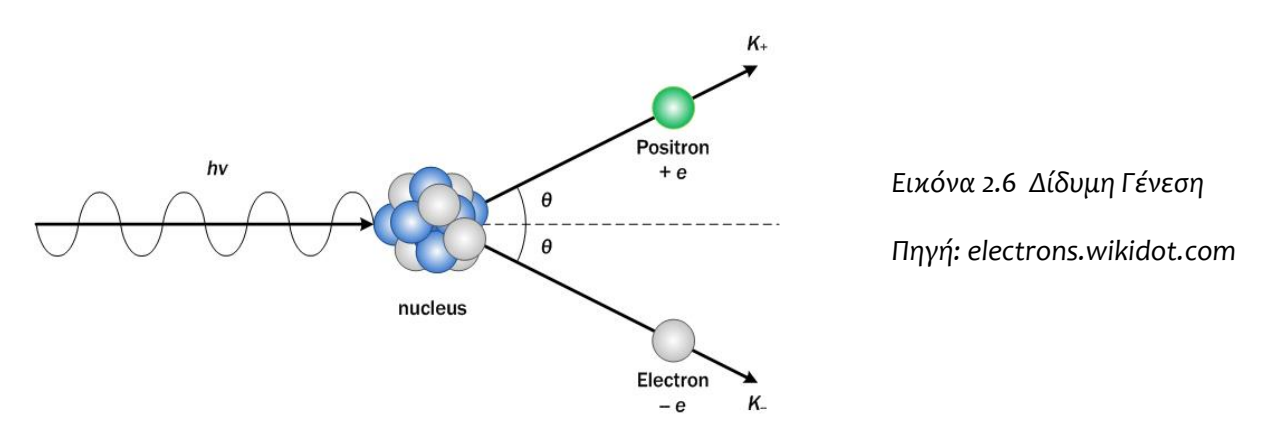

#### <span id="page-14-0"></span>**2.1.4 Βασικά μεγέθη δοσιμετρίας**

Η βασική μονάδα μέτρησης της ενέργειας της ιοντίζουσας ακτινοβολίας είναι το ηλεκτρονιο-βόλτ (eV). Ένα eV είναι ίσο με 1.60217662 · 10<sup>-19</sup> Joule. Καθώς αυτή η μονάδα είναι πολύ μικρή, συνήθως χρησιμοποιούνται τα πολλαπλάσια αυτής, όπως τα keV και τα MeV.

Η ενέργεια που αποτίθεται μέσω ιοντίζουσας ακτινοβολίας σε ένα υλικό ανά μονάδα μάζας ονομάζεται απορροφώμενη δόση [9] και η μονάδα μέτρησης της είναι το γκρέι (Gy). Ένα Gy ισούται με ένα J ανά kg. Καθώς δεν έχουν την ίδια ραδιοβιολογική επίπτωση στον ανθρώπινο οργανισμό όλα τα είδη ακτινοβολίας και προκειμένου να εκτιμηθεί εντέλει η ραδιοβιολογική επίπτωση η οποία έχει και σημασία, έχει εισαχθεί από Διεθνή Επιτροπή Ακτινοπροστασίας (ICRU) η ισοδύναμη δόση με μονάδα μέτρησης το 1 Σίβερτ (Sv). Η ισοδύναμη δόση υπολογίζεται πολλαπλασιάζοντας την απορροφώμενη δόση σε (Gy) με ένα συντελεστή τροποποίησης, που είναι διαφορετικός για κάθε είδος ακτινοβολίας. Για τα φωτόνια (που μελετώνται κυρίως στην παρούσα ΔΕ) ο συντελεστής αυτός ισούται με τη μονάδα, άρα 1 Gy αντιστοιχεί σε 1 Sv, ενώ για βαριά φορτισμένα σωματίδια και νετρόνια ο συντελεστής αυτός έχει τιμή μεγαλύτερη της μονάδας.

## <span id="page-15-0"></span>**2.2 Ιστορική Αναδρομή**

#### <span id="page-15-1"></span>**2.2.1 Η ανακάλυψη των ακτίνων Χ και οι πρώτες εφαρμογές**

Η πρώτη χρήση των ακτίνων Χ στην διαγνωστική ιατρική έγινε από τον W.C.Röntgen, μελετώντας το «Σωλήνα του Κρουκς» [10].O Σωλήνας του Κρουκς (*Εικόνα 2.7 )* είναι μία συσκευή παρόμοια με αυτή που είναι σήμερα γνωστή ως «σωλήνας ακτίνων Χ» όπου τα ηλεκτρόνια παράγονται όχι από τη θέρμανση του νήματος της καθόδου, αλλά από ιονισμό των μορίων του αέρα που βρίσκονται κοντά. Τα ηλεκτρόνια που παράγονται ως αποτέλεσμα επιταχύνονται από τη διαφορά δυναμικού μεταξύ ανόδου και καθόδου (συνήθως μερικά kV), μέχρι να σταματήσουν στην άνοδο, παράγοντας χαρακτηριστικές ακτίνες Χ και ακτίνες πέδησης (Bremsstrahlung).

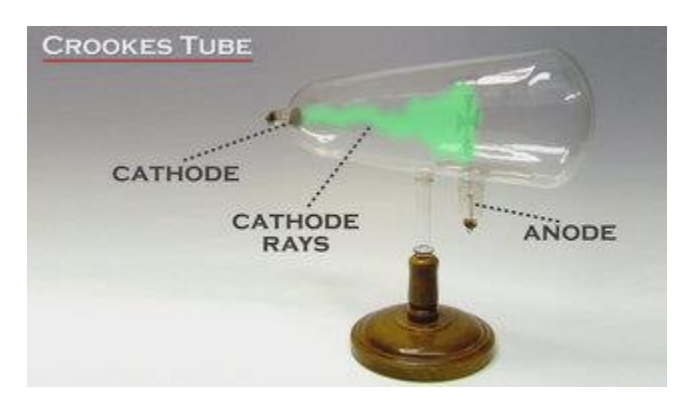

*Εικόνα 2.7 Σωλήνας Κρουκς Πηγή: [www.mysteryofmatter.net](http://www.mysteryofmatter.net/)*

Το 1895 ο Roentgen, ενώ εκτελούσε πειράματα με το σωλήνα παρατήρησε ότι μία φθορίζουσα οθόνη που είχε τοποθετήσει σε απόσταση ενός μέτρου φωσφόριζε όσο ο σωλήνας ήταν σε λειτουργία. Η οθόνη συνέχιζε να φωσφορίζει όταν της άλλαζε θέση, ακόμα κι όταν κάλυπτε το σωλήνα με χαρτί.

Τα πειράματα του συνεχίστηκαν τοποθετώντας διάφορα αντικείμενα μπροστά από την οθόνη, ώσπου τελικά τοποθετώντας το χέρι του συνειδητοποίησε ότι η σκιά από τα οστά του χεριού ήταν πολύ πιο έντονη από τη σκιά που σχηματίζεται από τον μυϊκό ιστό. Στη συνέχεια ζήτησε από τη σύζυγό του να τοποθετήσει το χέρι της μπροστά από μία φωτογραφική πλάκα και ενεργοποίησε το σωλήνα. Στην πλάκα φαινόταν ξεκάθαρα τα κόκκαλα του χεριού, όπως και το δαχτυλίδι που φορούσε. Αυτή ήταν η πρώτη ακτινογραφία [11] (*Εικόνα 2.8*).

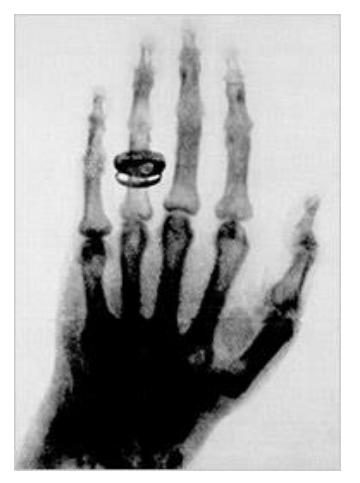

*Εικόνα 2.8 Η πρώτη ακτινογραφία Πηγή: [www.nytimes.com](https://www.nytimes.com/)*

Μετά από αυτή την ανακάλυψη οι κλινικές εφαρμογές ξεκίνησαν σε διάστημα μικρότερο από ένα μήνα, για τη διερεύνηση τραυμάτων από σφαίρες και καταγμάτων. Οι αρχικοί σωλήνες που χρησιμοποιούνταν, τροφοδοτούνταν με στατικές γεννήτριες που μπορούσαν να παράγουν ένταση μερικών μA και τάση μέχρι 50 kV. Με αυτούς τους περιορισμούς χρειαζόταν έκθεση μισής ώρας ίσως και περισσότερο ώστε να επιτευχθεί μία ικανοποιητική απεικόνιση. Όμως, μία τόσο μεγάλη έκθεση – εκτός των άλλων – οδηγεί σε θολή εικόνα καθώς ο ασθενής μπορεί να κινηθεί.

To 1898 ο αμερικάνος εφευρέτης T.A.Edison ανέπτυξε το φθοροσκόπιο [12], που ήταν μία συσκευή που επέτρεπε την απεικόνιση χωρίς τη χρήση φιλμ. Το υλικό που χρησιμοποίησε ήταν το πλατινοκυανούχο βάριο, ενώ μελέτησε και τις ιδιότητες φθορισμού πολλών άλλων υλικών, μεταξύ των οποίων ο θειικός καδμιούχος ψευδάργυρος και το βολφραμιούχο ασβέστιο, που είναι δύο από τα υλικά που χρησιμοποιούνται και σήμερα. Δυστυχώς, ο Edison σταμάτησε την έρευνα του όταν ο συνεργάτης και μακροχρόνιος φίλος του C.Dally αναγκάστηκε να υποστεί ακρωτηριασμό και στα δύο του χέρια λόγω εγκαυμάτων από ακτίνες Χ. O Dally τελικά πέθανε το 1904 και θεωρείται ο πρώτος νεκρός από ακτίνες Χ στις ΗΠΑ.

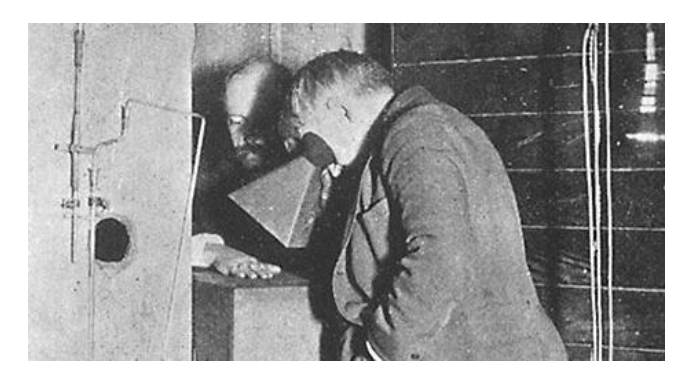

*Εικόνα 2.9 O Edison εξετάζει το χέρι του Dally με χρήση φθοροσκοπίου*

*Πηγή: www.smithsonianmag.com*

Δυστυχώς, οι επιπτώσεις λόγω της ακτινοβολίας ήταν συχνό φαινόμενο στα πρώτα χρόνια εφαρμογών της. Η μορφή τους ήταν κυρίως ζημιές στην επιφάνεια του δέρματος όπως εγκαύματα και τριχόπτωση, αλλά και αναιμία. Η κύρια αιτία ήταν ότι η πολύ χαμηλή ενέργεια ακτίνων Χ που ήταν διαθέσιμη και απαιτούσε μεγάλο χρόνο έκθεσης και κατ' επέκταση μεγάλη δόση για την απόκτηση εικόνας επαρκούς ποιότητας.

Καθώς όλο και περισσότεροι άνθρωποι πάθαιναν εγκαύματα από ακτίνες Χ, δημιουργήθηκε η ανάγκη για τον περιορισμό της έκθεσης. Δύο από τις εφευρέσεις που βοήθησαν σε αυτό το σκοπό έγιναν πριν την αυγή του 20<sup>ου</sup> αιώνα από τον οδοντίατρο W.Rollins [13]. Καθώς χρησιμοποιούσε ακτίνες Χ για την απεικόνιση των δοντιών παρατήρησε ότι περιορίζοντας την δέσμη των ακτίνων με ένα φύλλο μολύβδου το οποίο είχε μία οπή στη μέση (ένα διάφραγμα όπως ονομάζεται σήμερα) και τοποθετώντας ένα λεπτό φίλτρο από δέρμα ή αλουμίνιο υπήρχε σημαντική βελτίωση στην εικόνα. Αυτή ήταν η αρχή για τη χρήση κατευθυντών δέσμης και φίλτρων. Όπως αργότερα διαπιστώθηκε αυτές οι προσθήκες μειώνουν επιπλέον σημαντικά και τους κινδύνους που συνδέονται με τις ακτίνες Χ.

Το 1904 ο C.L.Leonard[14] ανακάλυψε ότι εκθέτοντας δύο γυάλινες φωτογραφικές πλάκες με τις «βαμμένες» επιφάνειες σε επαφή ο χρόνος έκθεσης μπορούσε να μειωθεί στο μισό, με σημαντική βελτίωση στην εικόνα. Παρόλα αυτά, αυτός ο τύπος ακτινογραφίας δεν έγινε διαθέσιμος για ιατρικές εφαρμογές για τα επόμενα 14 χρόνια.

Κατά τη διάρκεια του πρώτου παγκοσμίου πολέμου, η χρήση φιλμ αντικατέστησε τις γυάλινες οθόνες στην Αμερική, καθώς η προμήθεια του υψηλής ποιότητας γυαλιού που χρησιμοποιούνταν διακόπηκε λόγω του πολέμου. Εφόσον υπήρχε ζήτηση από το στρατό ξεκίνησε η έρευνα για την αντικατάσταση του γυαλιού με νιτρική κυτταρίνη, και σύντομα αποδείχτηκε ότι ήταν προτιμότερη από το γυαλί.

Μία από τις καθοριστικές εφευρέσεις που μετέτρεψαν τη ραδιολογία σε μία πολύ χρήσιμη ιατρική ειδικότητα έγινε το 1907 από τον H.C. Snook. Ο Snook κατασκεύασε ένα μετασχηματιστή που μπορούσε να τροφοδοτήσει τις μηχανές ακτίνων Χ με πολύ υψηλότερη τάση, υψηλότερη από την ικανότητα των σωλήνων Crookes που χρησιμοποιούνταν ως τότε. Έτσι, η χρήση του μετασχηματιστή του Snook διαδόθηκε μετά από την κατασκευή του μοντέρνου σωλήνα ακτίνων Χ από τον W.D.Coolidge. Πρόκειται για ένα σωλήνα κενού, όπου τα ηλεκτρόνια παράγονται από τη θέρμανση του νήματος της καθόδου (θερμιονική εκπομπή) (*Εικόνα 2.10*). Στο σωλήνα αυτού του τύπου οι ακτίνες Χ παράγονται από την επιβράδυνση των ηλεκτρονίων στην άνοδο και ο διαχωρισμός τους από άλλες μορφές ακτινοβολίας γίνεται πολύ εύκολα με τη χρήση κατάλληλων φίλτρων. Ο συνδυασμός του σωλήνα Coolidge με το μετασχηματιστή του Snook θεωρείται ως απαρχή της μοντέρνας ραδιολογίας, καθώς έγινε δυνατή η χρήση κατάλληλης τάσης και ρεύματος, που σε συνδυασμό και με τη χρήση κατάλληλων φίλτρων μείωσαν τις επιπτώσεις κατά τη διάρκεια των εξετάσεων.

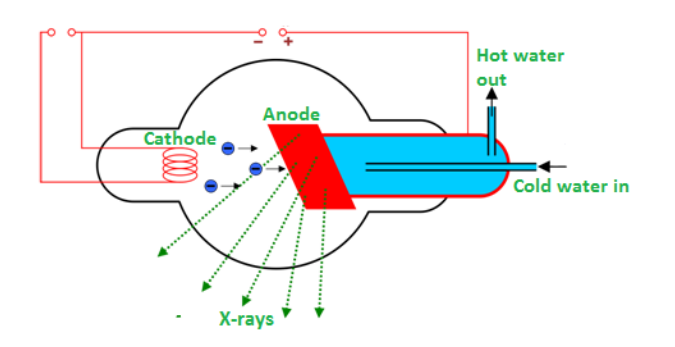

*Εικόνα 2.10 Σωλήνας Coolidge Πηγή: [letslearnnepal.com](http://letslearnnepal.com/)*

Αρκετά χρόνια αργότερα, παρατηρήθηκε ότι ασθένειες του αίματος, όπως η απλαστική αναιμία και η λευχαιμία ήταν πολύ πιο συχνό φαινόμενο στους ακτινολόγους από ότι στους ασθενείς. Αυτές οι παρατηρήσεις ήταν η αφορμή για την εισαγωγή προστατευτικών μέτρων, όπως ειδικά γάντια και ποδιές με ενίσχυση μολύβδου. Οι εργαζόμενοι άρχισαν πλέον να εξετάζονται συστηματικά για τα αποτελέσματα της έκθεσης και απέκτησαν τα πρώτα προσωπικά δοσίμετρα.

#### <span id="page-18-0"></span>**2.2.2 Τομογραφία**

Η διαφορά της τομογραφίας από την ακτινογραφία είναι ότι στην τομογραφία ο ασθενής ακτινοβολείται από πολλές κατευθύνσεις, και στη συνέχεια τα αποτελέσματα όλων των ακτινοβολήσεων συντίθενται για το σχηματισμό της τελικής εικόνας. Προφανώς, απαιτείται πολύ μεγαλύτερη έκθεση σε ακτινοβολία, αλλά η εικόνα που προκύπτει έχει πολύ περισσότερη πληροφορία.

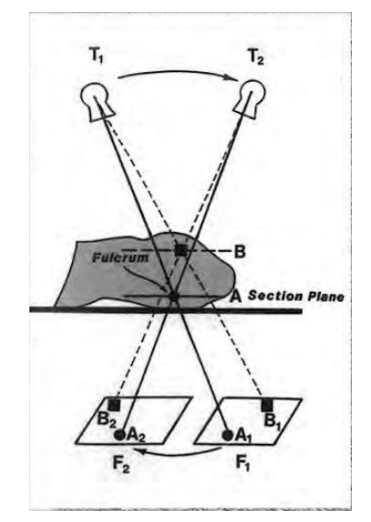

Στην *Εικόνα 2.11* βλέπουμε τις βασικές αρχές λειτουργίας μίας κλασσικής τομογραφίας[15]. Τα αποτελέσματα της κάθε ακτινοβόλησης (ή αλλιώς της κάθε τομής) αποτυπώνονται σε ξεχωριστά φιλμ τα οποία μετά χρησιμοποιούνται για την εξαγωγή του τελικού συμπεράσματος. Η μετακίνηση του σωλήνα ακτίνων Χ ήταν κυρίως γραμμική και απαιτούσε ακριβή τοποθέτηση του φιλμ. Αυτό που την καθιστούσε ανώτερη από την τομογραφία ήταν ότι μπορούσε να δώσει περισσότερες πληροφορίες για το σχήμα των εσωτερικών σχηματισμών του εξεταζόμενου οργάνου (για παράδειγμα τα κόκκαλα).

*Εικόνα 2.11 Διάγραμμα Τομογραφίας Πηγή:* [15]

Η μοντέρνα εκδοχή της τομογραφίας, με άλλα λόγια η υπολογιστική τομογραφία (Computed Tomography CT) δεν ήταν δυνατή για πολλά χρόνια, καθώς δεν είχαν αναπτυχθεί ακόμα οι μαθηματικές εξισώσεις για λύση πολύπλοκων συστημάτων εξισώσεων[16] και οι υπολογιστές που θα μπορούσαν να ανακατασκευάσουν την εικόνα. Τα πρώτα πειράματα στην τομογραφία[17] έγιναν από τον G.N.Hounsfield, χρησιμοποιώντας χαμηλής ενέργειας ακτίνες γ (πηγή Αμερικίου) και έναν ανθρώπινο εγκέφαλο συντηρημένο σε φορμόλη. Ύστερα από 28 χιλιάδες μετρήσεις και 2.5 ώρες υπολογισμών, κατάφερε να φτιάξει μία εικόνα με ικανοποιητική αντίθεση, κι έτσι προχώρησε στη κατοχύρωση της ευρεσιτεχνείας της μηχανής του το 1968.

Η πρώτη επιτυχημένη τομογραφία έγινε το 1971 σε μία γυναίκα με καρκίνου του εγκεφάλου. Η μηχανή που χρησιμοποιήθηκε χρησιμοποιούσε σωλήνα ακτίνων Χ αντί για πηγή ακτινών γ κι έτσι ο χρόνος έκθεσης περιορίστηκε στα 4.5 λεπτά και η σύνθεση της εικόνας μόλις σε 20 δευτερόλεπτα. Η εικόνα που προέκυψε είχε διαστάσεις 80x80 pixel. Οι έρευνες συνεχίστηκαν μέχρι το 1973, οπότε ο πρώτος εμπορικός τομογράφος (EMI CT 1000) που μπορούσε να κατασκευάσει εικόνα διαστάσεων 320x320 pixel έγινε διαθέσιμος (*Εικόνα 2.12*).

Στην αρχή το άνοιγμα των τομογράφων ήταν αρκετά μικρό, ώστε να επιτρέπει μόνο εξετάσεις στο κεφάλι. Κατά την εξέλιξη τους, πέρα από το μεγαλύτερο άνοιγμα οι τομογράφοι απέκτησαν και τη δυνατότητα να κάνουν περισσότερες από μία τομές στο σώμα του ασθενή, δίνοντας μας σήμερα τη δυνατότητα να έχουμε τρισδιάστατη απεικόνιση.

## EMI CT1000

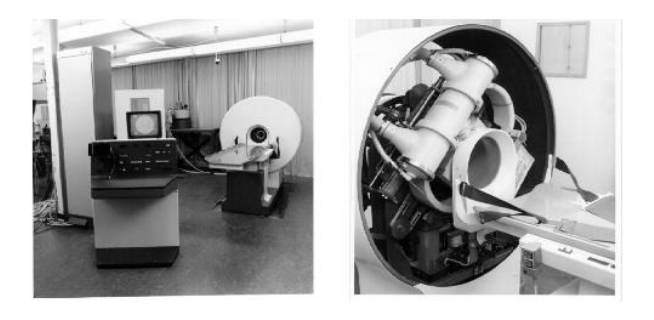

*Εικόνα 2.12 – Toμογράφος EMI CT 1000 Πηγή: slideplayer.com*

#### <span id="page-19-0"></span>**2.2.3 Ακτινοθεραπεία με χρήση ακτίνων Χ**

Έπειτα από τη συγκλονιστική ανακάλυψη του Roentgen για τις ιδιότητες των ακτίνων Χ υπήρξαν πολλοί επιστήμονες που διεξήγαγαν τα δικά τους πειράματα με αυτές. Ένας από αυτούς ήταν ο E.H.Grubbe, ο οποίος ήταν φοιτητής του Ιατρικού Κολεγίου του Σικάγο και ταυτόχρονα κατασκευαστής λυχνιών πυρακτώσεως και σωλήνων Geissler και Crooks. Ως κατασκευαστής, ήταν λογικό να θέλει να εμβαθύνει και να ερευνήσει τα επιθυμητά χαρακτηριστικά των σωλήνων που θα χρησιμοποιούνταν στην ακτινογραφία, κι έτσι ξεκίνησε να κάνει πειράματα τοποθετώντας επανειλημμένα το αριστερό του χέρι μεταξύ του σωλήνα και μίας φθορίζουσας οθόνης. Αυτό είχε ως αποτέλεσμα τον Ιανουάριο του 1896 να αποκτήσει δερματίτιδα, την οποία οι γιατροί που τον παρακολουθούσαν συνέδεσαν με την έκθεση στις ακτίνες Χ. Ένας από αυτούς, ο G.Frost υπέθεσε ότι η αιτία που προκάλεσε τη δερματίτιδα θα μπορούσε να χρησιμοποιηθεί με τη λογική της ομοιοπαθητικής θεραπείας και για θεραπευτικούς σκοπούς, σε περιπτώσεις, ερυθήματος και καρκίνου. Έτσι, o Grubbe έχοντας πρόσβαση στους σωλήνες για να παράγει ακτίνες Χ προχώρησε στη θεραπεία δύο ασθενών, ενός με ερυθηματώδη λύκο (lupus vulgaris) και μίας γυναίκας με καρκίνο του στήθους. Έχοντας συνειδητοποιήσει ότι η ακτινοβολία ήταν η αιτία της δερματίτιδας του, προστάτευσε τους υγιείς ιστούς χρησιμοποιώντας φύλλα μολύβδου. Έτσι, σε διάστημα λίγων μηνών από την ανακάλυψη των ακτίνων Χ, έγινε ο πρώτος άνθρωπος που εφάρμοσε την ακτινοθεραπεία, αλλά και που χρησιμοποίησε θωράκιση.

Στο διάστημα που ακολούθησε, όλο και περισσότεροι επιστήμονες δημοσίευαν έρευνες που μελετούσαν τη χρήση ακτινοβολίας για θεραπευτικούς σκοπούς. Οι περισσότερες από αυτές αφορούσαν καρκίνο του δέρματος [18], καθώς η τεχνολογία της εποχής δεν επέτρεπε τη δημιουργία δέσμης με υψηλή διαπερατότητα. Τα ακριβή βιολογικά αποτελέσματα των ακτίνων Χ δεν ήταν ακόμα γνωστά, καθώς οι ασθενείς είχαν εκτεθεί και σε άλλες μορφές θεραπείας. Αυτό άλλαξε το 1900 με τα πειράματα του R.Keinbock, ο οποίος ακτινοβόλησε αρουραίους που τους απομόνωσε από κάθε άλλη έκθεση και έτσι κατέληξε με βεβαιότητα ότι αιτία των προβλημάτων ήταν η ακτινοβολία.

Η μεγάλη εξέλιξη στην ακτινοθεραπεία έγινε, όπως και στην περίπτωση της ακτινογραφίας, με το συνδυασμό του μετασχηματιστή του Snook και του σωλήνα Coolidge, που έκαναν δυνατή τη χρήση 200-300 kV σε ένα εύρος 5-30 mA. Tη δεκαετία του 1930 ξεκίνησε η χρήση τάσεων της τάξης των 700 kV, ενώ μηχανές της τάξεως μερικών ΜV (μοντέρνοι γραμμικού επιταχυντές και θεραπεία με βόμβες κοβαλτίου) δεν έκαναν την εμφάνιση τους για περίπου 40 χρόνια ακόμα. Για την εξέλιξη των γραμμικών επιταχυντών θα αναφερθούμε αναλυτικότερα στο επόμενο κεφάλαιο.

Είναι σημαντικό να αναφερθεί ότι τη συγκεκριμένη εποχή απουσίαζαν βασικές θεραπείες όπως, τα αντιβιοτικά, τα στεροειδή και οι χημειοθεραπείες, οπότε η ακτινοθεραπεία χρησιμοποιήθηκε για πολύ περισσότερες εφαρμογές από ότι χρησιμοποιείται σήμερα. Περισσότερες λεπτομέρειες για θέματα που αφορούν στην ακτινοθεραπεία με χρήση ακτίνων Χ παρατίθενται στο επόμενο κεφάλαιο.

#### <span id="page-20-0"></span>**2.2.4 Ακτινοθεραπεία με χρήση ακτινοβολίας γ**

Περίπου την ίδια εποχή με την ανακάλυψη του Rontgen, ο H.Becquerel είχε ήδη κάνει τα πρώτα βήματα για την ανακάλυψη της φυσικής ραδιενέργειας, τα οποία ολοκληρώθηκαν από το ζεύγος Pier & Marie Curie με την ανακάλυψη του Ραδίου το 1898. Τα αποτελέσματα της ραδιενέργειας στο ανθρώπινο σώμα δεν άργησαν να φανούν και σε αυτή την περίπτωση, καθώς το 1901 ο Becquerel έπαθε σοβαρό έγκαυμα όταν λόγω άγνοιας μετέφερε ένα σωλήνα που περιείχε Ράδιο στη τσέπη του παντελονιού του (το λεγόμενο «έγκαυμα Becquerel»). Αυτό οδήγησε τον Pier Curie να σκεφτεί ότι το Ράδιο θα μπορούσε να έχει και θεραπευτικά αποτελέσματα, κάνοντας πειράματα στο ίδιο του το χέρι.

Η αρχή για τη θεραπεία με χρήση Ραδίου [19] θεωρείται το 1901, όταν οι Becquerel και Curie εμπιστεύτηκαν τα αποτελέσματα των ερευνών τους στους Η-Α.Danlos και Ε.Bloch του νοσοκομείου St. Louis στο Παρίσι. Η πρώτη κλινική χρήση έγινε από ένα δερματολόγο για τη θεραπεία του ερυθυματώδη λύκου. Καθώς η διαθεσιμότητα του Ραδίου ήταν μικρή και το κόστος του υψηλό, σε πολλές περιπτώσεις χρησιμοποιήθηκε Μεσοθόριο (Ac-228), ενώ σύντομα αντικαταστάθηκε από το θυγατρικού του Ραδίου, το Ραδόνιο (<sup>222</sup>Rn). Ακόμη, αφού η ακτινοβολία από το Ράδιο δεν μπορούσε να διαπεράσει το δέρμα, η περισσότερες εφαρμογές αυτής της θεραπείας αφορούσαν δερματολογικά περιστατικά. Αργότερα έγιναν μερικές απόπειρες για θεραπεία εσωτερικών όγκων, είτε με χρήση διαλύματος Ραδονίου σε ενέσιμη μορφή, είτε με την κατάποση άλατος Ραδίου για την καταπολέμηση του καρκίνου στα όργανα του πεπτικού συστήματος ή την εισπνοή Ραδονιούχου αερίου για τη θεραπεία του καρκίνου του λάρυγγα. Στις περισσότερες από αυτές τις περιπτώσεις η βλάβη που προκαλούνταν στον ασθενή ήταν μεγαλύτερη από το όφελος, κι έτσι οι μέθοδοι αυτοί εγκαταλείφθηκαν.

H καινοτομία ήλθε το 1904 από τον Stephenson, ο οποίος εισήγαγε μία νέα μορφή θεραπείας. Η ιδέα του ήταν να φτιάξει τριχοειδή γυάλινα αγγεία, τα οποία γέμιζε με ραδονιούχο αέριο και στη συνέχεια τα εισήγαγε στο σώμα του ασθενή γύρω από τον όγκο. Ο ασθενής μετά την εισαγωγή των γυάλινων αγγείων μπορούσε να επιστρέψει στο σπίτι του. Η θεραπεία αυτή ήταν η αρχή για τη μοντέρνα Βραχυθεραπεία (βλ. Κεφάλαιο 2.2.5). Περισσότερες λεπτομέρειες για θέματα που αφορούν στην ακτινοθεραπεία με χρήση ακτίνων-γ παρατίθενται στο επόμενο κεφάλαιο.

#### <span id="page-21-0"></span>**2.2.5 Άλλες εφαρμογές της πυρηνικής τεχνολογίας στην ιατρική**

Σήμερα, η ακτινοβολίες χρησιμοποιούνται σε πολλές εφαρμογές της ιατρικής, τόσο διαγνωστικά, όσο και θεραπευτικά, μερικές εκ των οποίων αναφέρονται επιγραμματικά στη συνέχεια.

Πολλές από τις εφαρμογές αυτές – κυρίως διαγνωστικές – χρησιμοποιούν ραδιοφάρμακα [20]. Ένα ραδιοφάρμακο είναι μία χημική ένωση που έχει παρόμοια σύνθεση και λειτουργία με αυτές που βρίσκονται φυσιολογικά στο ανθρώπινο σώμα (για παράδειγμα η γλυκόζη) [21], αλλά περιλαμβάνει κι ένα ραδιενεργό ισότοπο το οποίο εκπέμπει ακτινοβολία μέσα από το σώμα. Τα ισότοπα που χρησιμοποιούνται στα ραδιοφάρμακα έχουν συνήθως μικρό χρόνο ημιζωής, ώστε να περιορισθεί η έκθεση του ασθενούς, των εργαζομένων και των συγγενών στην ακτινοβολία. Με βάση τα ραδιοφάρμακα έχουν αναπτυχθεί δύο κατηγορίες διαγνωστικών τομογραφικών τεχνικών:

SPECT (Single Photon Emission Computed Tomography): Η διαδικασία της τομογραφίας SPECT [22], έχει αρκετά κοινά με την αξονική τομογραφία, με τη διαφορά ότι δεν χρησιμοποιούμε εξωτερική πηγή ακτίνων Χ. Πριν την εξέταση έχει χορηγηθεί στον ασθενή ένα ραδιοφάρμακο (συνήθως σε ενέσιμη μορφή) το οποίο εκπέμπει ακτινοβολία γ. Κατά την εξέταση χρησιμοποιείται κατάλληλο ανιχνευτικό σύστημα της ακτινοβολίας γ, το οποίο περιστρέφονται γύρω από τον ασθενή καταγράφοντας την κατανομή του ραδιοφαρμάκου στο σώμα. Στη συνέχεια, ανασυντίθεται η τρισδιάστατη εικόνα με χρήση ηλεκτρονικού υπολογιστή και κατάλληλων αλγορίθμων.

PET (Positron Emitted Tomography): Η τεχνική αυτή βασίζεται στην χορήγηση ραδιοφαρμάκου το οποίο εκπέμπει ποζιτρόνια. Τα ποζιτρόνια μετά την εκπομπή τους και αφού χάσουν την ενέργεια τους αλληλεπιδρώντας με τους ιστούς του ασθενή, εξαϋλώνονται εκπέμποντας αντιδιαμετρικά δύο φωτόνια με ενέργειες 511keV. Τα φωτόνια αυτά συλλέγονται συγχρόνως από σύστημα ανιχνευτών που περιβάλει τον εξεταζόμενο. Η πληροφορία που καταγράφεται από το ανιχνευτικό σύστημα είναι η ευθεία πάνω στην οποία έγινε η ραδιενεργός διάσπαση (*Εικόνα 2.13*). Με χρήση πολύπλοκων αλγορίθμων αναπαράγεται η κατανομή του ραδιοφαρμάκου από τις ευθείες που καταγράφονται εξαιτίας της διάσπασης του ισοτόπου.

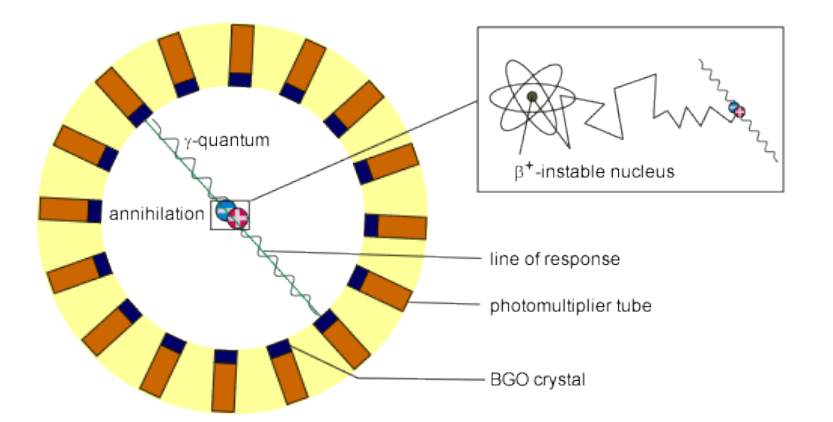

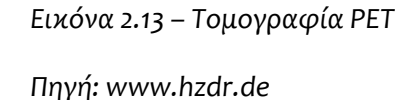

Βραχυθεραπεία: Κατά τη βραχυθεραπεία, προκειμένου να ακτινοβοληθεί πολύ στοχευμένα ένα μικρό τμήμα ιστού χωρίς να ακτινοβοληθεί το υπόλοιπο σώμα του ασθενούς, γίνεται εισαγωγή μικρών ραδιενεργών πηγών με χρήση ενός μηχανισμού ακριβείας. Με τον τρόπο αυτό και λόγω του νόμου του αντιστρόφου τετραγώνου επιτυγχάνεται πολύ υψηλή δόση τοπικά η οποία μειώνεται πολύ γρήγορα με την απόσταση. Παρόλα αυτά απαιτείται πολύ προσεκτική τοποθέτηση και σταθεροποίηση των πηγών, καθώς οι περιοχές γύρω τους υφίστανται πολύ υψηλές δόσεις.

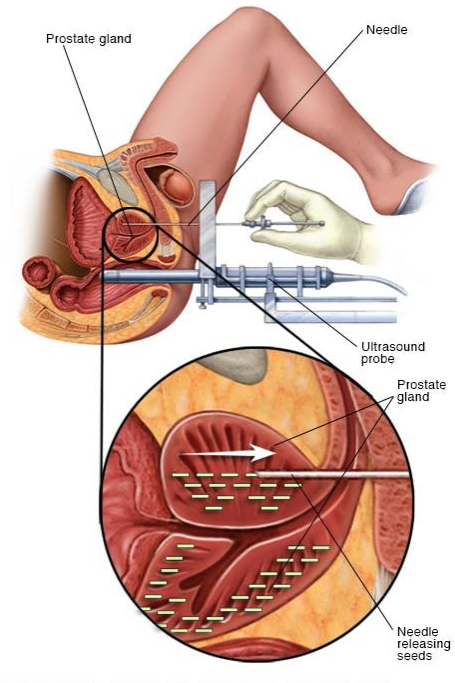

*Εικόνα 2.14 – Βραχυθεραπεία στην περιοχή του προστάτη*

*Πηγή: www.mayoclinic.org*

MAYO FOUNDATION FOR MEDICAL EDUCATION AND RESEARCH. ALL RIGHTS RESERVED

## <span id="page-23-0"></span>**2.3 Βασικές Αρχές Ακτινοπροστασίας κατά την εξέταση και τη ακτινοθεραπεία**

Η θεμελιώδης αρχή της ακτινοπροστασίας είναι η αρχή ALARA (As Low As Reasonably Achievable) που σημαίνει ότι η έκθεση στην ακτινοβολία θα πρέπει να είναι όσο χαμηλή όσο είναι λογικό να επιτευχθεί.

Όπως αναφέρθηκε και νωρίτερα, με την εφαρμογή των προστατευτικών μέτρων για το ιατρικό προσωπικό, η ακτινοπροστασία έχει στραφεί και πάλι στον ασθενή, καθώς μελέτες δείχνουν ότι ακόμα και οι χαμηλές δόσεις που απαιτούνται στις εξετάσεις ρουτίνας έχουν μία μικρή πιθανότητα να προξενήσουν προβλήματα. Παρακάτω αναφέρονται μερικές μέθοδοι για περιορισμό της δόσης που λαμβάνουν οι ασθενείς.

Φιλτράρισμα της ακτινοβολίας: Η χρήση φίλτρων αλουμινίου ή χαλκού στη μηχανή ακτίνων Χ εξασφαλίζει ότι οι ακτίνες χαμηλής ενέργειας (που δεν έχουν διαγνωστική ή θεραπευτική αξία καθώς απορροφώνται από το δέρμα) θα απορροφηθούν πριν φτάσουν στον ασθενή

Κατευθυντές: Οι κατευθυντές δέσμης περιορίζουν το άνοιγμα της χρήσιμης δέσμης στις διαστάσεις του τμήματος του σώματος που πρόκειται να απεικονισθεί ή να ακτινιβοληθεί, αποφεύγοντας την έκθεση εκεί όπου δεν είναι απαραίτητο. Οι κατευθυντές μπορεί να χρησιμοποιούνται και για τη μείωση της σκεδαζόμενης ακτινοβολίας που φτάνει στην οθόνη, αυξάνοντας την αντίθεση στην εικόνα.

Οθόνες[23]: Στις εξετάσεις χρησιμοποιούνται ενισχυτικές οθόνες που αυξάνουν την απορρόφηση της ακτινοβολίας πάνω στο φιλμ. Οι εξετάσεις που πραγματοποιούνται με τη χρήση οθονών μειώνουν την έκθεση κατά 95% ή και περισσότερο σε σχέση με τις εξετάσεις που γίνονται χωρίς αυτές.

Θωράκιση: Αρκετές περιοχές του σώματος, όπως τα γεννητικά όργανα και ο νωτιαίος μυελός, είναι πολύ ευαίσθητες στην ακτινοβολία. Επομένως, όταν βρίσκονται κοντά στην κύρια δέσμη ακτινοβολίας συνήθως τις θωρακίζουμε χρησιμοποιώντας βαριά υλικά όπως ο μόλυβδος.

Άλλες διαδικασίες που είναι σκόπιμο να ακολουθούνται για λόγους ακτινοπροστασίας και αφορούν το προσωπικό είναι η χρήση μηχανικής υποστήριξης, όταν ο ασθενής δεν μπορεί να σταθεί από μόνος του στην κατάλληλη θέση, ή στην σπάνια περίπτωση που αυτό δεν είναι δυνατό, να ζητείται από κάποιο συγγενή ή φίλο να τον κρατήσει αντί για το προσωπικό. Ακόμη, κατά τη διάρκεια της εξέτασης το προσωπικό στέκεται πίσω από προστατευτικό τοίχο με παράθυρο από μολυβδύαλο.

Τέλος, είναι σημαντικό να αποφεύγεται η εξέταση χωρίς ουσιαστικό λόγο, παρά μόνο για προληπτικούς λόγους, με εξαίρεση τη μαστογραφία.

Όσον αφορά τη θεραπεία, η λογική που ακολουθείται είναι παρόμοια, καθώς για κάθε συνεδρία θεραπείας είναι σκόπιμο να υπάρχει σαφής αιτιολόγηση και να γίνεται βελτιστοποίηση ώστε να αποφεύγεται η άσκοπη ακτινοβόληση των γειτονικών υγιών ιστών. Η θεραπεία, όπως και η ακτινογραφία χρειάζεται να πραγματοποιείται σε ξεχωριστό χώρο, όπου τα τοιχώματα θα έχουν την κατάλληλη θωράκιση και μία μορφή λαβυρίνθου όπως φαίνεται στην *Εικόνα 2.15* για να περιοριστεί η διαρροή της σκεδαζόμενης ακτινοβολίας. Εννοείται ότι το προσωπικό που εκτίθεται θα πρέπει να δοσιμετρείται.

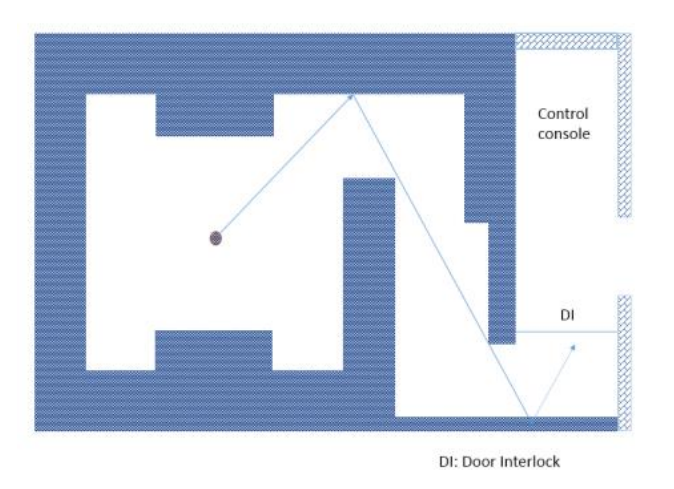

*Εικόνα 2.15 – Σχεδιασμός Δωματίου Ακτινοθεραπείας*

*Πηγή: [aerb.gov.in](https://www.google.com/search?q=e-Licensing+of+Radiation+Applications+maze&client=firefox-b-d&channel=trow&source=lnms&tbm=isch&sa=X&ved=0ahUKEwizuKTt9LbjAhXHwKQKHVN4Ac8Q_AUIECgB&biw=1366&bih=632)*

Επιπλέον, οι προμηθευτές του εξοπλισμού για διάγνωση και θεραπεία με χρήση ακτινοβολιών θα πρέπει να δίνουν ιδιαίτερη προσοχή στην εφαρμογή των κανόνων ακτινοπροστασίας και να παρέχουν εγχειρίδια με σαφείς οδηγίες για το χειρισμό των μηχανημάτων. Ακόμη, είναι απαραίτητο το προσωπικό συντήρησης του εξοπλισμού να είναι άρτια εκπαιδευμένο και να τηρεί τους κανόνες ασφαλείας.

Εξαιτίας των μέτρων ακτινοπροστασίας που λαμβάνονται σήμερα, η εφαρμογή των ακτινοβολιών στην ιατρική θεωρείται πλέον ασφαλής. Παρόλα αυτά, είναι σημαντικό να μην επιτρέψουμε την εξοικείωση να μας οδηγήσει σε ψευδή αίσθηση της ασφάλειας και να φροντίζουμε πάντα να τηρείται η αρχή ALARA.

# Κεφάλαιο 3

## **ΑΚΤΙΝΟΘΕΡΑΠΕΙΑ**

## <span id="page-26-1"></span><span id="page-26-0"></span>**3.1 Οι Βασικές Αρχές της Ακτινοθεραπείας**

#### <span id="page-26-2"></span>**3.1.1 Η φιλοσοφία της Ακτινοθεραπείας**

Όπως αναφέρθηκε και στο προηγούμενο κεφάλαιο, η ιοντίζουσα ακτινοβολία αλληλεπιδρά με τα μόρια που έρχεται σε επαφή, και προκαλεί ιονισμό ή θραύση των εσωτερικών δεσμών. Αν η ακτινοβολία έρθει αλληλεπιδράσει με το γενετικό υλικό του κυττάρου (DNA), τότε μπορεί να προκαλέσει ζημιά σε αυτό, για παράδειγμα αλλοίωση των δεσμών υδρογόνου μεταξύ των 4 χαρακτηριστικών βάσεων (Αδενίνη, Θυμίνη, Κυτοσίνη, Γουανίνη). Από αυτές τις ζημιές ένα σημαντικό ποσοστό επισκευάζεται από τους μηχανισμούς επιδιόρθωσης του κυττάρου, αλλά σε μερικές περιπτώσεις η ζημιές είναι τέτοιας έκτασης που δεν μπορούν να επισκευαστούν, κι έτσι το κύτταρο πεθαίνει. Στην *Εικόνα 3.1* βλέπουμε το συνολικό ποσοστό επιβίωσης των κυττάρων με κόκκινη γραμμή, ενώ οι συνεχόμενη και διακεκομμένη μαύρη γραμμή δείχνουν το ποσοστό από αυτές που είναι επιδιορθώσιμο και μη επιδιορθώσιμο αντίστοιχα [24]. Όπως είναι φανερό, ο ρυθμός θανάτου των κυττάρων είναι πολύ μεγαλύτερος όσο αυξάνεται η δόση.

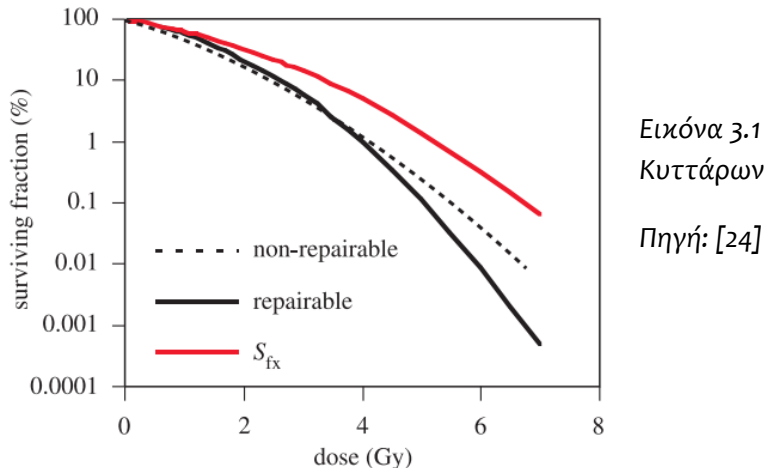

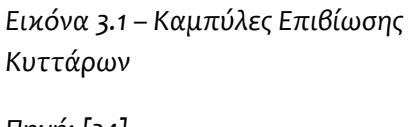

Έτσι, η βασική φιλοσοφία της ακτινοθεραπείας είναι η χρήση ακτινοβολίας στα καρκινικά κύτταρα ώστε αυτά να πεθάνουν, ή ακόμα και να στειρωθούν, με άλλα λόγια να χάσουν τη δυνατότητα αναπαραγωγής για να σταματήσει η εξάπλωση του καρκίνου. Προφανώς, αυτό θα πρέπει να γίνει με τέτοιο τρόπο ώστε τα υγιή κύτταρα που βρίσκονται πλησίον των καρκινικών να μην πάθουν ανεπανόρθωτη ζημιά. Έτσι, σε πολλές περιπτώσεις χρησιμοποιούνται φάρμακα που αυξάνουν την ευαισθησία των καρκινικών κυττάρων στην ακτινοβολία, φάρμακα που μειώνουν την ευαισθησία των υγιών κυττάρων στην ακτινοβολία ή ένα συνδυασμό των παραπάνω.

Στην *Εικόνα 3.2* βλέπουμε τις λεγόμενες σιγμοειδείς καμπύλες επιβίωσης των υγιών και των καρκινικών κυττάρων, με πράσινο και με κόκκινο χρώμα αντίστοιχα, ενώ οι διακεκομμένες καμπύλες δείχνουν τα αντίστοιχα ποσοστά αν γίνει χρήση φαρμάκων. Ταυτόχρονα μπορούμε να δούμε την κατάλληλη δόση που πρέπει να χορηγηθεί για επιτυχή θεραπεία, που βρίσκεται ανάμεσα στις 2 καμπύλες.

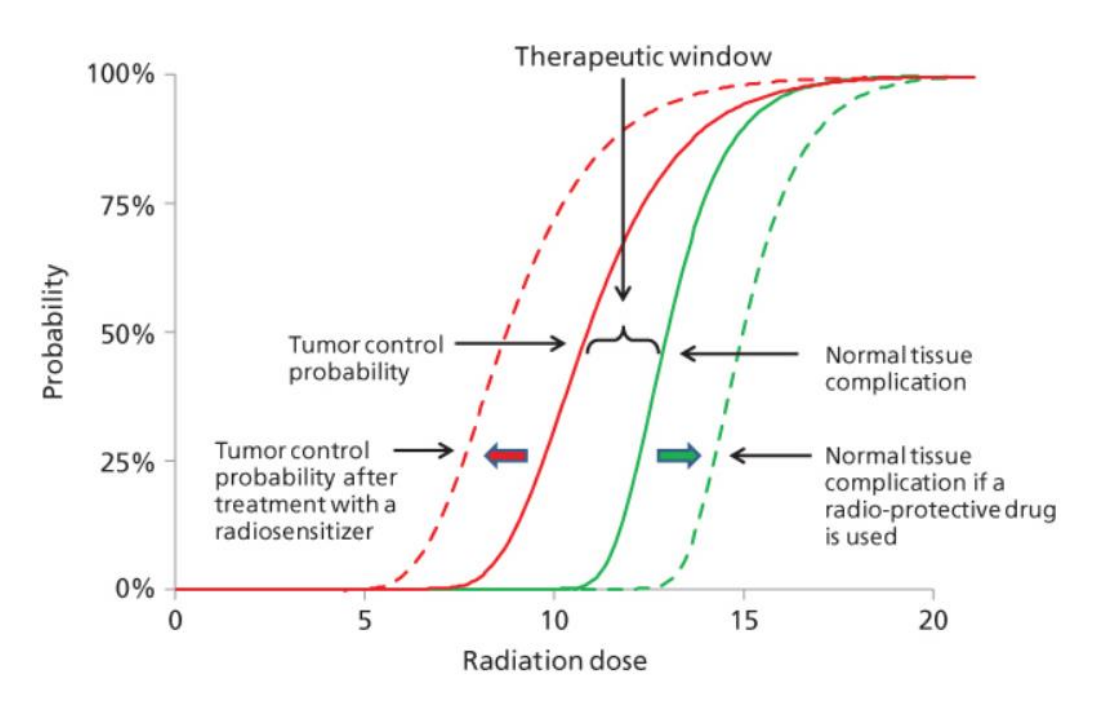

*Εικόνα 3.2 – Καμπύλες Επιβίωσης Υγιών και Καρκινικών Κυττάρων με χρήση φαρμάκων. Πηγή: oncohemakey.com*

Εδώ είναι σημαντικό να αναφερθεί ότι οι καμπύλες αυτές δίνονται κατά προσέγγιση, καθώς μπορεί να διαφέρουν ανάλογα με το είδος της ακτινοβολίας αλλά και με τον ιστό που ακτινοβολείται.

#### <span id="page-27-0"></span>**3.1.2 Η κατά βάθος κατανομή της δόσης**

Στις περισσότερες περιπτώσεις καρκίνου, με εξαίρεση τον καρκίνο του δέρματος, ο καρκινικός όγκος που πρόκειται να θεραπευτεί βρίσκεται σε βάθος μερικών εκατοστών από την επιφάνεια του δέρματος. Αν και η μέγιστη εμβέλεια των ακτίνων Χ, ακτίνων γ και των ηλεκτρονίων είναι αρκετά μεγαλύτερη από αυτό το βάθος, είναι σημαντικό να γνωρίζουμε ότι η δόση που προέρχεται από οποιαδήποτε μορφή ακτινοβολίας δεν κατανέμεται εξίσου σε όλη της τη διαδρομή.

Σε πρώτο επίπεδο, η μορφή της κατανομής δόσης εξαρτάται σε μεγάλο βαθμό από το είδος της ακτινοβολίας. Στην *Εικόνα 3.3* μπορούμε να παρατηρήσουμε ότι τα πρωτόνια αποθέτουν το μεγαλύτερο κομμάτι της δόσης τους στο τέλος της διαδρομής τους, ενώ τα ηλεκτρόνια και τα φωτόνια στην αρχή. Ιδανική θα ήταν η χρήση πρωτονίων, όμως είναι πολύ δυσκολότερο να επιταχυνθούν σε πολύ υψηλές ενέργειες, λόγω του βάρους τους, σε σχέση με τα ηλεκτρόνια. Επισημαίνεται ότι, η κατά βάθος κατανομή δόσης των πρωτονίων που φαίνεται στην *Εικόνα 3.3* αφορά σε πρωτόνια εξαιρετικά υψηλής ενέργειας, άνω των 100 MeV. Για ενέργειες λίγων δεκάδων MeV ή και μικρότερες, η μέγιστη εμβέλεια τους είναι πολύ μικρή, με αποτέλεσμα να μπορούν να χρησιμοποιηθούν μόνο για θεραπεία επιφανειακών όγκων. Έτσι η ακτινοθεραπεία πραγματοποιείται κυρίως με ηλεκτρόνια, ή φωτόνια (ακτίνες Χ ή ακτίνες γ)

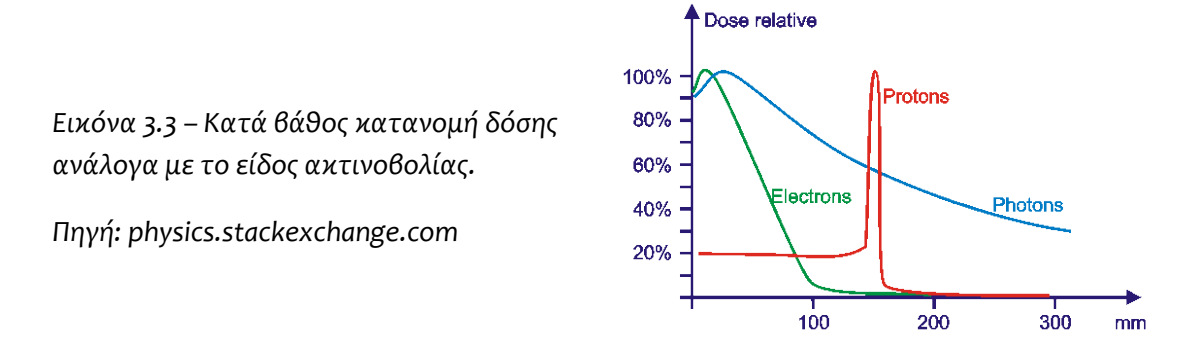

Αν και η *Εικόνα 3.3* παρουσιάζει μία ενδεικτική κατανομή δόσης για να γίνουν κατανοητές οι διαφορές μεταξύ των διαφορετικών τύπων ακτινοβολιών, η κατά βάθος κατανομή της δόσης εξαρτάται σε μεγάλο βαθμό και από την ενέργεια της ακτινοβολίας[25]. Η διαφορά αυτή είναι φανερή στην *Εικόνα 3.4* [26], όπου με μαύρο χρώμα φαίνεται η κατά βάθος κατανομή για ηλεκτρόνια, ενώ με γκρι οι κατά βάθος κατανομές για ακτίνες Χ στις αντίστοιχες ενέργειες.

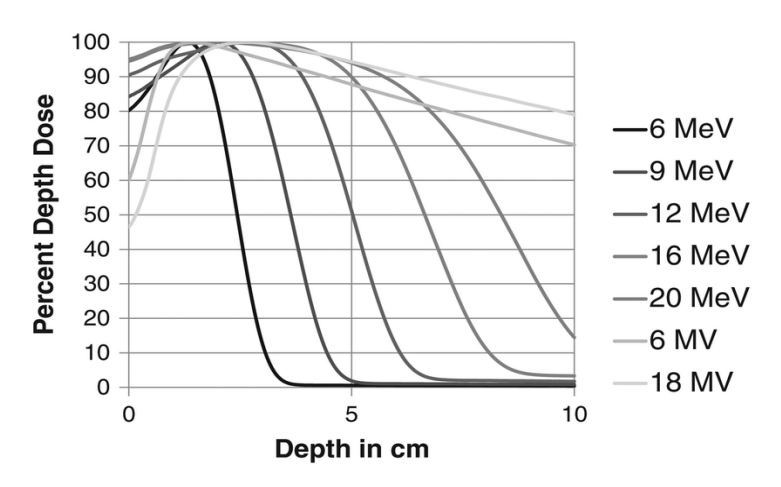

*Εικόνα 3.4 – Κατά βάθος κατανομή δόσης ανάλογα με την ενέργεια της ακτινοβολίας Πηγή: [26]*

Με ευκολία παρατηρείται ότι το βάθος της μέγιστης δόσης αυξάνεται με την ενέργεια της ακτινοβολίας, κάτι που είναι αναμενόμενο, αφού η εμβέλεια της ακτινοβολίας εξαρτάται άμεσα από την ενέργεια της. Η γνώση της κατά βάθος κατανομής της ακτινοβολίας είναι πολύ σημαντική στην ακτινοθεραπεία, προκειμένου να αντιμετωπιστεί ο καρκίνος με τη μέγιστη αποτελεσματικότητα, χωρίς ταυτόχρονα να προκληθεί μεγάλη ζημιά στους υγιής ιστούς εκατέρωθεν του.

#### <span id="page-29-0"></span>**3.1.3 Συνδυασμός της ακτινοθεραπείας με άλλες μεθόδους θεραπείας του καρκίνου**

Οι καρκινικοί όγκοι αναπτύσσονται τοπικά, αλλά μπορεί να κάνουν μετάσταση μέσω των λεμφαδένων ή του αίματος. Οι τρεις βασικές θεραπείες για τον καρκίνο είναι η χειρουργική αφαίρεση του όγκου, η ακτινοθεραπεία, και η χημειοθεραπεία. Συνήθως, για την οριστική θεραπεία χρησιμοποιείται ένας συνδυασμός δύο ή ακόμα και των τριών αυτών μεθόδων. Για παράδειγμα, μπορεί να χρησιμοποιηθεί η ακτινοθεραπεία για να στειρώσει τα καρκινικά κύτταρα και να σταματήσει τον πολλαπλασιασμό τους για να είναι πιο εύκολη η χειρουργική αφαίρεση, ή η ακτινοθεραπεία να ακολουθήσει την χειρουργική επέμβαση για να θεραπεύσει μικροσκοπικούς όγκους που έχουν απομείνει μετά την χειρουργική επέμβαση.

Η χημειοθεραπεία, όπως και η ακτινοθεραπεία, είναι μία θεραπεία που δεν απαιτεί διείσδυση και χρησιμοποιείται κυρίως σε μεταστατικούς καρκίνους, ή συμπληρωματικά με τις άλλες μεθόδου για να αποφευχθεί ο κίνδυνος τυχόν μικρομετάστασης. Μερικές μορφές χημειοθεραπείας χρησιμοποιούν φάρμακα που αυξάνουν την ευαισθησία των καρκινικών κυττάρων στην ακτινοβολία κι έτσι μπορεί να προηγηθεί της ακτινοθεραπείας καθιστώντας την πιο αποτελεσματική (*Εικόνα 3.2*)

## <span id="page-29-1"></span>**3.2 Σχεδιασμός Ακτινοθεραπείας**

Καταρχήν, για να ξεκινήσει η διαδικασία του σχεδιασμού ακτινοθεραπείας το πρώτο βήμα είναι η διάγνωση [27] του καρκίνου, η οποία γίνεται με κάποιας μορφής τομογραφία (αξονική, μαγνητική, PET ή και συνδυασμός), με την οποία ο γιατρός μπορεί να εξακριβώσει τη θέση του καρκινικού όγκου[28]. Όπως αναφέρθηκε και στο 2° κεφάλαιο, οι αλληλεπιδράσεις των φωτονίων με τον ασθενή εξαρτώνται άμεσα, εκτός από την ενέργεια τους, από τον ατομικό αριθμό και την πυκνότητα ηλεκτρονίων του υλικού με το οποίο γίνεται η αλληλεπίδραση. Επομένως, για το σωστά σχεδιασμό της θεραπείας, πέραν των γεωμετρικών χαρακτηριστικών της περιοχή του όγκου που πρέπει να είναι γνωστά με τη μεγαλύτερη δυνατή ακρίβεια, είναι απαραίτητο να είναι γνωστή και η σύσταση της περιοχής που θα ακτινοβοληθεί με όσο το δυνατόν καλύτερη ακρίβεια. Μία τεχνική που μπορεί να δώσει αυτές τις πληροφορίες είναι η αξονική τομογραφία[29], που όμως έχει με τη σειρά της τα δικά της μειονεκτήματα. Η αντίθεση μεταξύ των ιστών δεν είναι ικανοποιητική και καθιστά αδύνατο τον εντοπισμό μικρών ομάδων καρκινικών κυττάρων που ξεχωρίζουν από το βασικό όγκο.

Η μαγνητική τομογραφία από την άλλη [30] μπορεί να δώσει καλύτερη αντίθεση μεταξύ ιστών και να κάνει πιο ξεκάθαρη την περιοχή του όγκου και καθώς δεν χρησιμοποιεί ιοντίζουσα ακτινοβολία δεν επιβαρύνει τον ασθενή με δόση. Μειονέκτημα όμως αποτελεί ο μεγάλος χρόνος της εξέτασης για την απόκτηση εικόνας. Η χρήση της μαγνητικής τομογραφίας γίνεται συνδυαστικά με την αξονική τομογραφία, και με χρήση λογισμικού σύνθεσης-επικάλυψης εικόνων [31], ώστε ο γιατρός να έχει τη μέγιστη δυνατή πληροφορία.

Η τομογραφία εκπομπής ποζιτρονίου (PET) [32] μπορεί να εντοπίσει στοιχεία για τη μεταβολική δραστηριότητα κι έτσι καθίσταται δυνατό να εντοπιστούν οι περιοχές όπου ο καρκίνος αναπτύσσεται με μεγαλύτερη ταχύτητα[33], αλλά δεν μπορεί να δώσει ανατομικές πληροφορίες. Μία πολύ σημαντική καινοτομία στις αρχές τις χιλιετίας ήταν μηχανήματα που συνδυάζουν αξονική τομογραφία και PET ταυτόχρονα (PET-CT) [34]. Οι δύο τομογραφίες γίνονται διαδοχικά με τον ασθενή στην ίδια θέση και έτσι συνδυάζονται οι ανατομικές πληροφορίες τις αξονικής με τις μεταβολικές πληροφορίες της PET για το καλύτερο δυνατό αποτέλεσμα (*Εικόνα 3.5*)

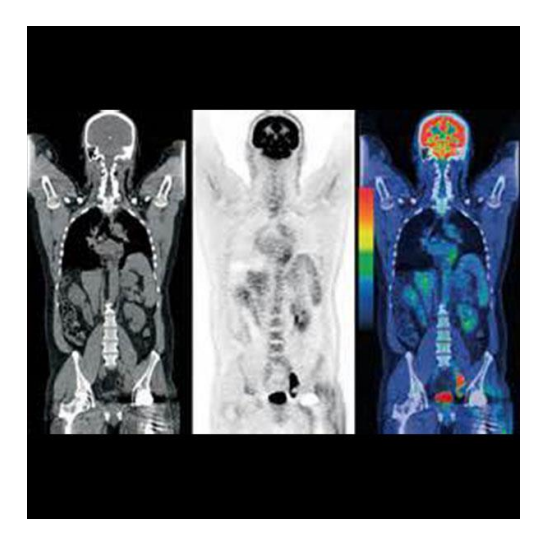

*Εικόνα 3.5 Παραγόμενη εικόνα από αξονική τομογραφία, PET και ο συνδυασμός τους*

*Πηγή: www.arizonastateradiology.com*

Ο σχεδιάζων την ακτινοθεραπεία γιατρός εισάγει την παραγόμενη εικόνα σε κατάλληλο πρόγραμμα Η/Υ [35] και στη συνέχεια σημειώνει πάνω σε κάθε τομή την περίμετρο των βασικών δομών, όπως για παράδειγμα οι πνεύμονες, η σπονδυλική στήλη, οι οφθαλμοί κλπ, δίνοντας ταυτόχρονα και την πυκνότητα ηλεκτρονίων που αντιστοιχεί στο καθένα. Σημειώνεται επίσης η περιοχή που πρόκειται να ακτινοβοληθεί (planned target volume, PTV), καθώς και τα όργανα που είναι ευαίσθητα στην ακτινοβολία[36] και η δόση σε αυτά θα πρέπει να είναι εντός των ανεκτών ορίων (organs at risk, OAR). Στη συνέχεια, με τη βοήθεια του λογισμικού [37] επιλέγεται ο κατάλληλος συνδυασμός ενέργειας και διεύθυνσης της ακτινοβολίας και οι απαραίτητοι κατευθυντές (βλ. Κεφάλαιο 6) που θα δώσουν το καλύτερο δυνατό αποτέλεσμα. Με κριτήριο τη μέγιστη δόση ανά συνεδρία, καθορίζεται και ο αριθμός και η συχνότητα των συνεδριών που θα χρειαστούν.

Η παραπάνω διαδικασία υπόκειται σε σφάλματα, παραδείγματος χάριν στο χαρακτηρισμό της περιοχής του όγκου ή άλλων οργάνων, στην εισαγωγή των δεδομένων στον υπολογιστή όπως και σφάλματα που μπορεί να προκύψουν κατά την επεξεργασία των δεδομένων από τον υπολογιστή και κατά την προσομοίωση. Ακόμη μπορεί να υπάρξει σφάλμα κατά τη μεταφορά του σχεδίου θεραπείας από τον υπολογιστή σχεδίασης στον υπολογιστή που ελέγχει τον επιταχυντή. Για αυτό το λόγο, είναι σημαντικό η θεραπεία να ελεγχθεί στην πράξη, πριν εφαρμοστεί στον ασθενή. Συνήθως, ο έλεγχος πραγματοποιείται με μετρήσεις που γίνονται σε ένα ομοίωμα νερού. Η συμπεριφορά και η δοσιμετρική κατανομή της ακτινοβολίας στο νερό δεν είναι ακριβώς ίδια με αυτή στο ανθρώπινο σώμα, αλλά παρουσιάζει αρκετές ομοιότητες. Επιπλέον, οι μετρήσεις που παίρνουμε από εκεί είναι εντελώς ανεξάρτητες από σφάλματα στην τομογραφία ή στο λογισμικό προσομοίωσης, κι έτσι είναι ένα πολύ καλό μέτρο ελέγχου.

Η απαιτούμενη δόση κατά την ακτινοθεραπεία συνήθως δίνεται σε κλάσματα εντός μερικών εβδομάδων, που μπορεί να περιλαμβάνουν αρκετές συνεδρίες. Η πρακτική αυτή βασίζεται σε εμπειρικές κλινικές παρατηρήσεις, σύμφωνα με τις οποίες τα υγιή κύτταρα επιδιορθώνονται με ταχύτερους ρυθμούς σε σχέση με τα καρκινικά κι έτσι προλαβαίνουν να επιδιορθωθούν σε ικανό βαθμό μεταξύ των συνεδριών, σε αντίθεση με τα καρκινικά.

## <span id="page-31-0"></span>**3.3 Τοποθέτηση ασθενούς, προετοιμασία θεραπείας**

Στην ακτινοθεραπεία, η ακρίβεια στην τοποθέτηση [38] του ασθενούς είναι πολύ σημαντική, καθώς οποιοδήποτε σφάλμα θα οδηγήσει σε απόκλιση της κατανομής δόσης από την επιθυμητή και μπορεί να καταλήξει σε επιδείνωση της κατάστασης του ασθενούς.

Είναι αυτονόητο ότι ο ασθενής θα πρέπει να μένει ακίνητος [39] καθ' όλη τη διαδικασία και γι αυτό είναι σκόπιμο να τοποθετηθεί σε στάση όπου να είναι άνετος και να μπορεί να παραμείνει εκεί καθ' όλη τη διάρκεια της θεραπείας. Για την ακρίβεια τοποθέτησης, η κεφαλή του επιταχυντή έχει ενσωματωμένο δείκτη λέιζερ που δείχνει το κέντρο της δέσμης. Πριν την έναρξη της θεραπείας έχουν σημειωθεί με μαρκαδόρο τα σημεία του ασθενή τα οποία θα ευθυγραμμιστούν με το λέιζερ του επιταχυντή. Σε περίπτωση πολλών επισκέψεων, για λόγους επαναληψιμότητας χρησιμοποιούνται τατουάζ.

Επιπρόσθετα, για να ελαχιστοποιηθεί κάθε πιθανή κίνηση, χρησιμοποιούνται συσκευές ακινητοποίησης. Οι συσκευές αυτές θα πρέπει να έχουν τέτοιες διαστάσεις ώστε να μπορούν να χρησιμοποιηθούν και στην τομογραφία, και σχήμα που να μπορεί να προσαρμοστεί ακριβώς πάνω στην ανατομία του ασθενούς. Ειδικά σε περιπτώσεις θεραπείας στο κεφάλι και το λαιμό, κατασκευάζονται μάσκες ακινητοποίησης[40] ειδικά στο σχήμα του προσώπου του ασθενούς[41].

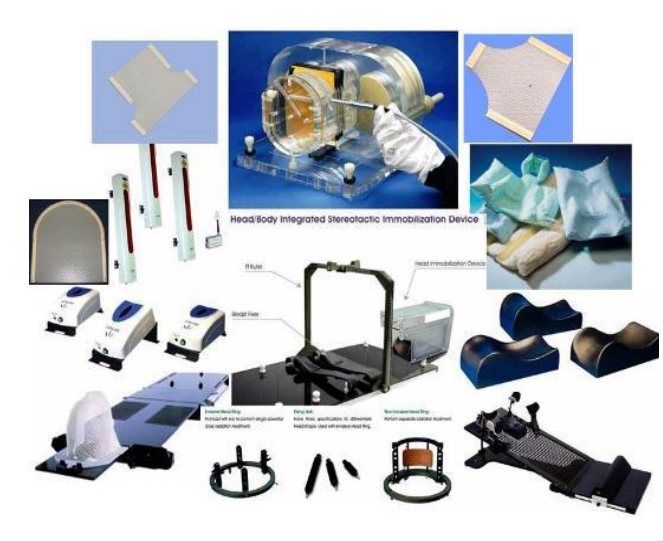

*Εικόνα 3.6 Συστήματα Ακινητοποίησης Ασθενούς Πηγή: www.auraprima.com*

*Εικόνα 3.7 Μάσκα Ακινητοποίησης κεφαλιού και λαιμού*

*Πηγή: [41]*

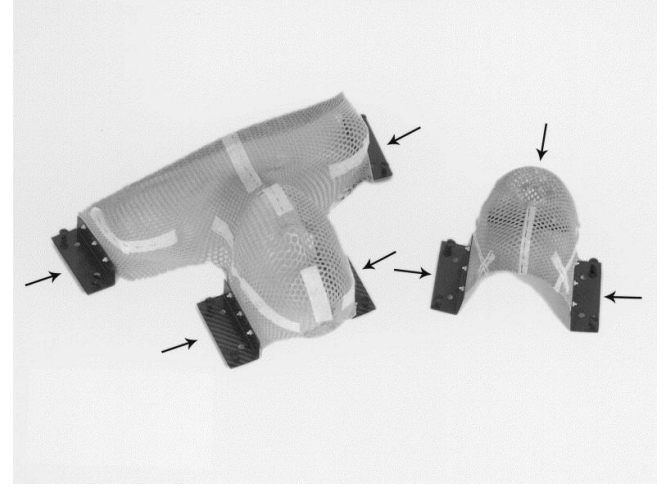

## <span id="page-32-0"></span>**3.4 Συμβατική ακτινοθεραπεία και σύγχρονες τεχνικές**

#### <span id="page-32-1"></span>**3.4.1 Συμβατική Ακτινοθεραπεία**

Στη συμβατική ακτινοθεραπεία ο ασθενής τοποθετείται στην κλίνη και ακινητοποιείται με τις μεθόδους που περιγράφηκαν στο Κεφάλαιο 3.3 και στη συνέχεια η κεφαλή του επιταχυντή τοποθετείται σε κατάλληλη θέση και απόσταση με βάση το σχεδιασμό της θεραπείας, που έχει προηγηθεί (βλ. Κεφάλαιο 3.2). Η κεφαλή μπορεί να μετακινηθεί μία ή δύο φορές κατά τη διάρκεια τις θεραπείας. Με αυτό τον τρόπο οι ακτίνες Χ που ακτινοβολούν τον όγκο προέρχονται από μία έως τρεις διευθύνσεις. Κατά τη θεραπεία ενός όγκου που βρίσκεται σε μεγάλο βάθος σε σχέση με την επιφάνεια του δέρματος οι ακτίνες Χ εξασθενούν σημαντικά μέχρι να ακτινοβολήσουν τον επιθυμητό όγκο, κι έτσι προκειμένου να δοθεί η επιθυμητή δόση στον όγκο αναπόφευκτα δίνεται πολύ μεγαλύτερη δόση στο δέρμα και στους υγιείς ιστούς που βρίσκονται κοντά στην επιφάνεια. Αυτό έχει ως αποτέλεσμα να δημιουργούνται παρενέργειες από τη θεραπεία. Η κατανομή της δόσης σε σχέση με τον αριθμό διευθύνσεων από τις οποίες γίνεται ακτινοβόληση αναλύεται αναλυτικότερα στο Κεφάλαιο 6.7.

Οι σύγχρονες τεχνικές ακτινοθεραπείας που παρουσιάζονται στα παρακάτω κεφάλαια προσπαθούν να βρουν λύση στο παραπάνω πρόβλημα και να κάνουν την ακτινοθεραπεία πιο ασφαλή για τους ασθενείς.

#### <span id="page-33-0"></span>**3.4.2 Ακτινοθεραπεία Ρυθμιζόμενης Έντασης (IMRT)**

Η ακτινοθεραπεία ρυθμιζόμενης έντασης (Intensity Modulated Radiation Therapy – IMRT)[42] είναι μία εξέλιξη της συμβατικής ακτινοθεραπείας που επιτρέπει την διαμόρφωση της έντασης της δέσμης ακτίνων Χ που ακτινοβολεί τον ασθενή [43]. Αποτελεί μία σημαντική βελτίωση που έγινε δυνατή με την πρόοδο των ηλεκτρονικών υπολογιστών, ιδιαίτερα σε περιπτώσεις που ο όγκος δεν είναι ξεκάθαρα διαχωρισμένος από υγιείς ιστούς που είναι ευαίσθητοι στην ακτινοβολία.

Στην *Εικόνα 3.8* φαίνεται το σχηματικό διάγραμμα μία θεραπείας ΙΜRT για τη θεραπεία ενός καρκίνου του προστάτη. Ο όγκος ακτινοβολείται από πολλές κατευθύνσεις, όπου σε κάθε μία από αυτές η μορφή και η ενέργεια της δέσμης ακτίνων Χ ρυθμίζεται με τη βοήθεια ενός κατευθυντή πολλών φύλλων (βλ. Κεφάλαιο 6.8) με βάση την προβολή του όγκου στην κατεύθυνση αυτή. Ακόμη, είναι δυνατό να ρυθμιστεί ή ένταση της ακτινοβολίας, δηλαδή το πλήθος των ακτίνων Χ στη μονάδα του χρόνου, διατηρώντας σταθερή την ενέργεια.

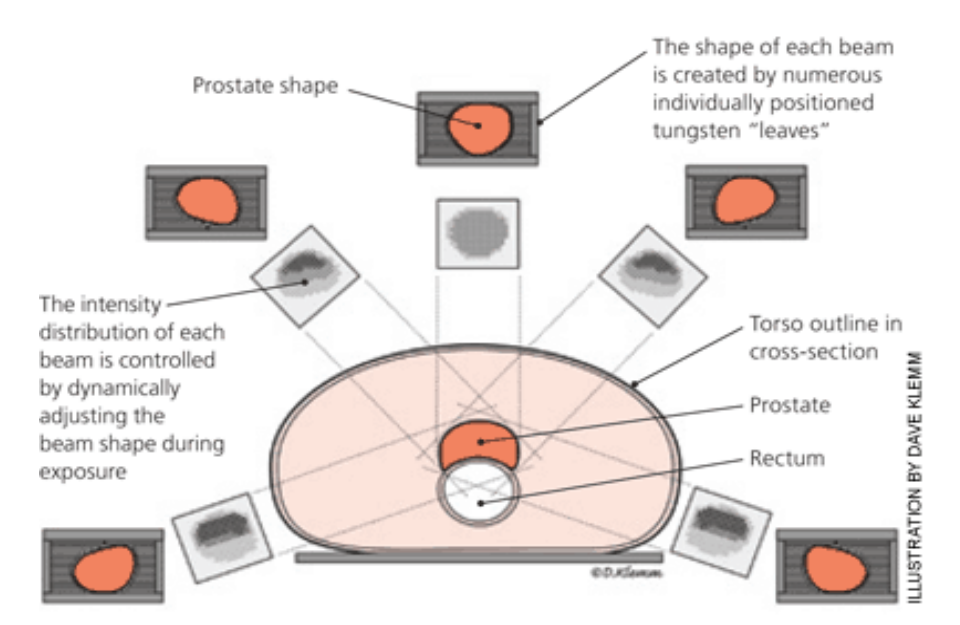

*Εικόνα 3.8 Ακτινοθεραπεία Ρυθμιζόμενης Έντασης (IMRT) Πηγή: www.aafp.org*

#### <span id="page-34-0"></span>**3.4.3 Ογκομετρικά Διαμορφωμένη Θεραπεία Τόξου (VMAT)**

H τελευταία εξέλιξη στην ακτινοθεραπεία είναι η «ογκομετρικά διαμορφωμένη θεραπεία τόξου» (Volumetric Modulated Arc Therapy - VMAT)[44]. Η θεραπεία αυτή προσδίδει μία ακριβή τρισδιάστατα κατανεμημένη δόση με βάση το σχήμα του καρκινικού όγκου που επιτυγχάνεται από πλήρη περιστροφή της κεφαλής του επιταχυντή κατά 360 μοίρες με ταυτόχρονη διαμόρφωση με τη χρήση του κατευθυντή πολλαπλών φύλλων (βλ.Κεφάλαιο 6.8).

Σε αντίθεση με την θεραπεία IMRT κατά την οποία η κεφαλή χρειάζεται να ξεκινήσει και να σταματήσει αρκετές φορές για να δώσει την επιθυμητή κατανομή δόσης, με αποτέλεσμα τη μεγάλη διάρκεια της συνεδρίας και την αύξηση της πιθανότητας ατυχήματος, η θεραπεία VMAT απαιτεί μόνο μία πλήρη περιστροφή της κεφαλής για να ολοκληρωθεί, κι έτσι η συνεδρία μπορεί να διαρκέσει λιγότερο από 2 λεπτά[45].

Η θεραπεία αυτή εμφανώς απαιτεί πολύ προηγμένο λογισμικό ελέγχου του επιταχυντή, αλλά και σχεδιασμού θεραπείας, καθώς και υψηλή ακρίβεια στις κινήσεις των φύλλων του κατευθυντή. Η διαφορά στην κατανομή δόσης μεταξύ θεραπείας IMRT και VMAT φαίνονται στην *Εικόνα 3.9*.

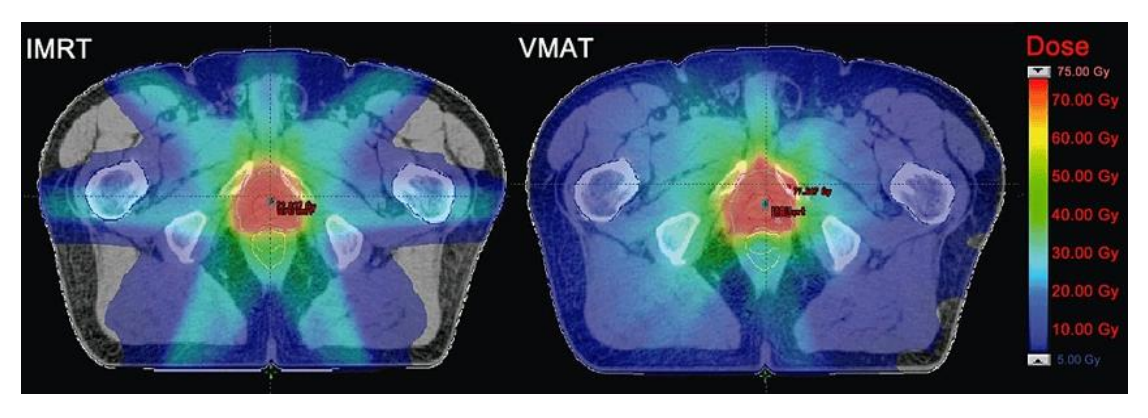

*Εικόνα 3.9 Κατανομή δόσης για θεραπεία IMRT και VMAT Πηγή: [45]*

## <span id="page-35-0"></span>**3.5 Τα συστήματα ελέγχου και επαλήθευσης της θεραπείας**

Οι γραμμικοί επιταχυντές είναι σύνθετες μηχανές που αποτελούνται από πολλές σθυνιστώσες που η λειτουργία της μίας επηρεάζει άμεσα τη λειτουργία της άλλης. Για το σκοπό αυτό είναι απαραίτητο να υπάρχουν συστήματα ελέγχου ώστε ο επιταχυντής να λειτουργεί σωστά χωρίς κινδυνεύει με βλάβη, να διασφαλιστεί η ασφάλεια του προσωπικού και των υπόλοιπων ασθενών του νοσοκομείου, αλλά και προφανώς η θεραπεία να δοθεί με τον βέλτιστο τρόπο.

Υπάρχουν εγκατεστημένες δικλείδες ασφαλείας, που δεν επιτρέπουν στον επιταχυντή να ξεκινήσει τη λειτουργία του αν οι συνθήκες δεν είναι αποδεκτές, όπως για παράδειγμα αν η πίεση αέρα ή η θερμοκρασία είναι πολύ υψηλή , ή αν τα κατευθυντήρια πηνία του κυματοδηγού δεν λειτουργούν. Αντίστοιχα συστήματα δεν επιτρέπουν την έναρξη της λειτουργίας αν ο χειριστής εισάγει λάθος μεταβλητές.

Για την προστασία του προσωπικού υπάρχουν εγκατεστημένα συστήματα προστασίας από υψηλή τάση όταν το μηχάνημα επισκευάζεται και να απενεργοποιούν την ακτινοβόληση σε περίπτωση που κάποιος ανοίξει την πόρτα και εισέλθει στο δωμάτιο κατά τη διάρκεια ακτινοβόλησης. Σε τέτοια περίπτωση ακούγεται συναγερμός μέσα στο δωμάτιο και ο υπεύθυνος πρέπει να πάει μέσα στο δωμάτιο για να τον κλείσει, πριν ξεκινήσει πάλι τη θεραπεία, αφού βεβαιωθεί ότι κανείς άλλος δεν βρίσκεται στο δωμάτιο, πέραν του ασθενούς.

Τέλος, υπάρχουν εγκατεστημένοι ανιχνευτές που εντοπίζουν το είδος και την ενέργεια της ακτινοβολίας που χρησιμοποιείται, καθώς και την επιπεδότητα της δέσμης και το σημαντικότερο, την εκτίμηση για τη δόση [46] του ασθενούς, ώστε να σταματάει τη θεραπεία σε περίπτωση που αυτή ξεπεραστεί.

Πολλές φορές, ειδικά σε περίπτωση που μία θεραπεία εφαρμόζεται για πρώτη φορά, ή ο επιταχυντής είναι καινούριος, πραγματοποιείται και δοσιμετρία in vivo κατά τη διάρκεια της θεραπείας, με χρήση δοσιμέτρων θερμοφωταύγειας (TLD) [47] ή διόδων πυριτίου, τοποθετημένων στην επιφάνεια του δέρματος του ασθενούς. Προφανώς όταν ο όγκος είναι στο εσωτερικό του σώματος δεν είναι δυνατόν να μετρηθεί η δόση εκεί, κι έτσι μετράται η δόση στην είσοδο και στην έξοδο, και συγκρίνεται με αυτή των προσομοιώσεων. Σε άλλες περιπτώσεις χρησιμοποιείται ανιχνευτική διάταξη ή φιλμ πίσω από τον ασθενή ώστε να συγκρίνεται η δέσμη που εξέρχεται με αυτή που αναμένεται από τις προσομοιώσεις.
# **3.6 Σχεδιασμός του χώρου ακτινοβόλησης και μέτρα ακτινοπροστασίας**

Το δωμάτιο της θεραπείας πρέπει να είναι κατάλληλα σχεδιασμένο ώστε να ελαχιστοποιείται η δόση στο προσωπικό [48] και τους υπόλοιπους ασθενείς που βρίσκονται στους γύρω χώρους στο νοσοκομείο [49]. Για να γίνει αυτό, οι τοίχοι, η οροφή και το πάτωμα θα πρέπει να είναι θωρακισμένα [50] ώστε να μην επιτρέπουν στη σκεδαζόμενη ακτινοβολία να διαφύγει. Η θωράκιση έχει μεγαλύτερο πάχος στις επιφάνειες που βρίσκονται στην ίδια ευθεία με τη δέσμη. Για την είσοδο στο δωμάτιο, εκτός από θωρακισμένη πόρτα μεσολαβεί κι ένας λαβύρινθος (βλ. *Εικόνα 2.15*) , έτσι ώστε σε καμία περίπτωση ακόμα κι από λάθος να μην εισέλθει κάποιος στο δωμάτιο και εκτεθεί απευθείας στην κύρια δέσμη.

Σε επιταχυντές με ενέργεια μεγαλύτερη από 10 MeV, είναι δυνατή η παραγωγή νετρονίων[51] στο στόχο από αντιδράσεις της μορφής (γ,n). Τα νετρόνια αυτά δεν επηρεάζουν τόσο τη δόση στον ασθενή[52] ώστε να αποτελούν σημαντικό πρόβλημα, και είναι δύσκολο να προσομοιωθούν, με αποτέλεσμα να μη λαμβάνονται υπόψη κατά το σχεδιασμό της θεραπείας. Όμως, τα νετρόνια αυτά είναι δυνατό να προκαλέσουν νετρονική ενεργοποίηση σε υλικά, με αποτέλεσμα να υπάρχει στο χώρο παραμένουσα ακτινοβολία μετά τη λήξη της ακτινοθεραπείας, κάτι που ενδεχομένως έχει ως αποτέλεσμα δοσιμετρική επιβάρυνση κυρίως του προσωπικού. Επιπλέον, επειδή τα νετρόνια θωρακίζονται πολύ δύσκολα, τα τοιχώματα του λαβυρίνθου εμπλουτίζονται με υλικό που απορροφά τα νετρόνια, συνηθέστερα το Βόριο (3B).

Πέρα από τη θωράκιση[53] το δωμάτιο είναι εξοπλισμένο με κάμερες ώστε να μπορεί ο υπεύθυνος να ελέγξει ποιος βρίσκεται στο δωμάτιο και προειδοποιητικές φωτεινές ενδείξεις που να δηλώνουν πότε ο επιταχυντής είναι σε λειτουργία, στο δωμάτιο ελέγχου και στο δωμάτιο του επιταχυντή. Είναι σκόπιμο να υπάρχει και σύστημα επικοινωνίας με τον ασθενή κατά τη διάρκεια της θεραπείας, σε περίπτωση που δεν αισθάνεται άνετα.

Τέλος, σύμφωνα με την αρχή ALARA, θα πρέπει να αποφεύγεται η είσοδος στο δωμάτιο σε όσους δεν έχουν εργασία εκεί, για την αποφυγή άσκοπης έκθεσης σε τυχόν παραμένουσα ακτινοβολία.

# **3.7 Παλαιότερες μονάδες ακτινοθεραπείας**

## **3.7.1 Μονάδες Κοβαλτίου-60**

Οι μονάδες Κοβαλτίου[54] χρησιμοποιούνταν για αρκετές δεκαετίες για τη θεραπεία καρκίνου, καθώς ήταν οι πρώτες μηχανές που ήταν ικανές να παράγουν ακτίνες γ ικανοποιητικής ενέργειας. Ως αποτέλεσμα, αποθέτουν τη μέγιστη δόση κάτω από την επιφάνεια του δέρματος και προκαλούν πολύ λιγότερα προβλήματα στο δέρμα κατά τη θεραπεία. Στη σημερινή εποχή, όλες οι μονάδες Κοβαλτίου έχουν αντικατασταθεί από γραμμικούς επιταχυντές τάξεως MV, καθώς οι τελευταίοι δεν έχουν παραμένουσα ακτινοβολία όταν δεν είναι σε χρήση, δεν εξασθενούν σε βάθος χρόνου, παρέχουν μεγαλύτερες δυνατότητες ρυθμίσεων της δέσμης της ακτινοβολίας και ενέχουν πολύ λιγότερους κινδύνους κατά τη θεραπεία.

Το Κοβάλτιο-60 (<sup>60</sup>Co) παράγεται από νετρονική ενεργοποίηση του Κοβαλτίου-59. Είναι ασταθές ισότοπο, οπότε για να σταθεροποιηθεί αποβάλλει ένα ηλεκτρόνιο από τον πυρήνα του και μεταστοιχειώνεται σε μετασταθές Νικέλιο-60 το οποίο αμέσως μετά εκπέμπει δύο ακτίνες γ στις ενέργειες των 1.17 και 1.33 MeV. Το Κοβάλτιο-60 έχει χρόνο ημιζωής 5.26 χρόνια, άρα σε κάθε επέμβαση πρέπει να λαμβάνεται ένας παράγοντας διόρθωσης για να υπολογιστεί η ακριβής δόση[55] του ασθενούς.

Η μονάδα Κοβαλτίου μοιάζει εξωτερικά με τη μονάδα γραμμικού επιταχυντή. Η πηγή μπορεί να είναι σε μορφή δίσκων, σκόνης ή pellets και τοποθετείται μέσα σε δοχείο από ανοξείδωτο ατσάλι για να αποφευχθεί η διαρροή και να θωρακίσει τα εκπεμπόμενα ηλεκτρόνια. Όταν δεν βρίσκεται σε χρήση, η πηγή βρίσκεται στο πίσω μέρος της κεφαλής το οποίο είναι θωρακισμένο με μόλυβδο, βολφράμιο ή απεμπλουτισμένο ουράνιο. Κατά τη διάρκεια της θεραπείας η πηγή μετακινείται μηχανικά στο μπροστινό μέρος της κεφαλής και η δέσμη αφού περάσει μία σειρά από κατευθυντές[56] ακτινοβολεί τον ασθενή.

Ο μεγαλύτερος κίνδυνος στις μονάδες κοβαλτίου είναι η πηγή να κολλήσει στη θέση θεραπείας και να μην επιστρέφει στη θωρακισμένη θέση. Σε αυτή την περίπτωση χρειάζεται κάποιο μέλος του προσωπικού να μπει στο δωμάτιο θεραπείας και με μία μεταλλική ράβδο να τη σπρώξει μέσα, ενώ ο ασθενής θα πρέπει να εξέλθει από το δωμάτιο, και η επιπλέον δόση που έλαβε να ληφθεί υπόψη στην επόμενη θεραπεία. Η διαδικασία αυτή είναι απαραίτητο να έχει συμφωνηθεί από πριν ώστε όλοι να ξέρουν το ρόλο τους. Επίσης, είναι σκόπιμο το μέλος του προσωπικού που θα εισέλθει στο δωμάτιο να μην είναι σε αναπαραγωγική ηλικία, ή αν αυτό δεν είναι επιλογή, τότε να εισέλθει το γηραιότερο μέλος.

#### **3.7.2 Μηχανές ακτινοβόλησης τάξεως kV**

Οι μηχανές ακτινοβόλησης τάξεως kV[57] αποτελούνται από ένα σωλήνα ακτίνων Χ που τροφοδοτείται από μία γεννήτρια υψηλής τάσης. Καθώς το μεγαλύτερο ποσοστό της ενέργειας μετατρέπεται σε θερμότητα στην άνοδο, παρά σε ακτίνες Χ, η άνοδος ψύχεται και περιστρέφεται συνεχώς. Η δέσμη ακτίνων Χ που παράγεται περνάει από κατευθυντή ώστε να περιοριστεί το άνοιγμα της και από ένα φίλτρο ώστε να αποκοπούν οι ακτίνες πολύ χαμηλής ενέργειας πριν φτάσει στον ασθενή.

Οι ακτίνες που παράγονται από μία τέτοια μηχανή έχουν μέγιστη ενέργεια 300keV, και δεν μπορούν να χρησιμοποιηθούν για βάθος μεγαλύτερο από 5 εκατοστά, γι' αυτό κατά τη θεραπεία η μηχανή βρίσκεται σε πολύ μικρή απόσταση από τον ασθενή. Χρησιμοποιείται κυρίως για τη θεραπεία όγκων που βρίσκονται πολύ κοντά στην επιφάνεια του δέρματος. Καθώς ο εξοπλισμός είναι σχετικά οικονομικός, μικρός σε διαστάσεις και επιπλέον η θεραπεία σχεδιάζεται πολύ γρήγορα και συνήθως δεν απαιτεί χρήση υπολογιστή σε αντίθεση με τη θεραπεία με χρήση επιταχυντή, η μέθοδος αυτή χρησιμοποιείται ακόμα και σήμερα σε μερικές περιπτώσεις.

# Κεφάλαιο 4

# **Ο ΓΡΑΜΜΙΚΟΣ ΕΠΙΤΑΧΥΝΤΗΣ (LINAC)**

## **4.1 Σύντομη περιγραφή του γραμμικού επιταχυντή**

Ο όρος γραμμικός επιταχυντής [58] (Linear Accelerator LINAC) χρησιμοποιείται για να περιγράψει μία διάταξη επιτάχυνσης φορτισμένων σωματιδίων, όπου τα σωματίδια επιταχύνονται μετά από μία μόνο διέλευση μέσα από τη διάταξη, σε αντίθεση με άλλους επιταχυντές όπως το κύκλοτρο, όπου τα σωματίδια αποκτούν την τελική ενέργεια μετά από αρκετές διελεύσεις. Ο γραμμικός επιταχυντής σε ιατρικές εφαρμογές (Medical LINAC) χρησιμοποιείται για την επιτάχυνση ηλεκτρονίων σε ενέργεια που κυμαίνεται συνήθως από 4 έως 30 MeV. Η δέσμη των ηλεκτρονίων χρησιμοποιείται για την απευθείας ακτινοβόληση ασθενή ή για την παραγωγή ακτίνων Χ οι οποίες στην συνέχεια θα χρησιμοποιηθούν για την ακτινοβόληση.

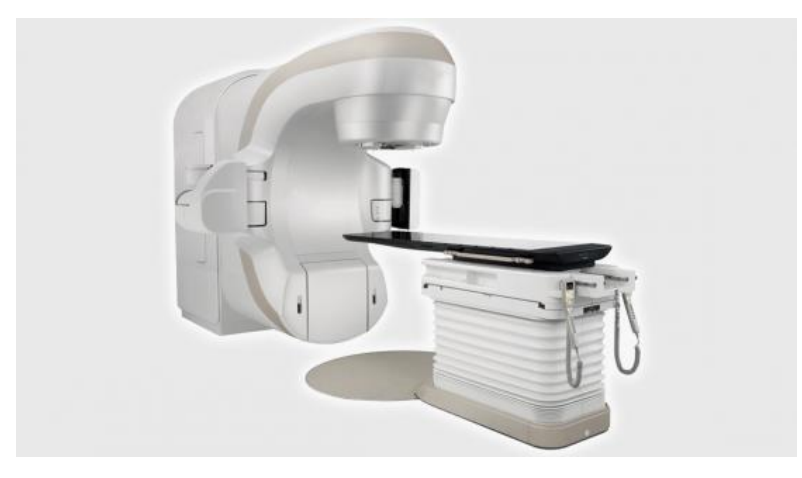

*Εικόνα 4.1 - Γραμμικός επιταχυντής και κλίνη θεραπείας*

*Πηγή: www.iaea.org*

Τα ηλεκτρόνια που επιταχύνονται παράγονται από θερμιονική εκπομπή στη μονάδα παραγωγής ηλεκτρονίων (electron gun) και εισάγονται στη μονάδα επιτάχυνσης ομαδοποιημένα, υπό μορφή παλμών. Η ενέργεια μεταφέρεται στα ηλεκτρόνια μέσω ενός κυματοδηγού[59], ο οποίος λειτουργεί με μικροκύματα τυπικής συχνότητας 3000 MHz. Οι παλμοί των ηλεκτρονίων και της γεννήτριας μικροκυμάτων είναι συντονισμένοι ώστε τα ηλεκτρόνια που εισέρχονται στη μονάδα επιτάχυνσης να κερδίζουν ενέργεια από τα ηλεκτρικά πεδία που επάγονται εξαιτίας των μικροκυμάτων. Επιπλέον, η επιτάχυνση των ηλεκτρονίων είναι απαραίτητο να γίνεται σε συνθήκες πολύ χαμηλής πίεσης, ώστε να μειώνεται η απώλεια ενέργειας των ηλεκτρονίων λόγω της αλληλεπίδρασης τους με τα μόρα του αέρα.

Καθώς τα ηλεκτρόνια τείνουν να αποκλίνουν από την πορεία τους στον κυματοδηγό, λόγω των ακτινικών συνιστωσών των ηλεκτρικών πεδίων που δημιουργούνται, χρησιμοποιείται μία σειρά από πηνία οδήγησης για να επανεστιάζεται η δέσμη στη σωστή κατεύθυνση. Επιπλέον, χρησιμοποιούνται τα πηνία οδήγησης για να εκτρέπεται η δέσμη ώστε να εξέρχεται από τον επιταχυντή με την επιθυμητή κατεύθυνση.

Εξερχόμενη από τον επιταχυντή, η δέσμη ηλεκτρονίων προσπίπτει στην κεφαλή του επιταχυντή, όπου παράγεται η επιθυμητή δέσμη ακτίνων Χ ή ηλεκτρονίων, η οποία θα ακτινοβολήσει τον ασθενή. Στη συνέχεια της παραγράφου αυτής θα γίνει συνοπτική περιγραφή των συνιστωσών του επιταχυντή, με εξαίρεση την κεφαλή, για την οποία θα γίνει αναλυτική περιγραφή στο Κεφάλαιο 6, καθώς αποτελεί τη βασική υπό μελέτη συνιστώσα του επιταχυντή.

## **4.2 Η δέσμη ηλεκτρονίων**

### **4.2.1 Η πηγή ηλεκτρονίων**

Η βασική αρχή λειτουργίας της πηγής ηλεκτρονίων (electron gun) είναι η θερμιονική εκπομπή ηλεκτρονίων από θερμαινόμενη κάθοδο[60]. Τα ηλεκτρόνια στη συνέχεια επιταχύνονται σε κενό μέσω μίας διαφοράς δυναμικού προς την άνοδο. Χρησιμοποιώντας ένα ηλεκτρόδιο εστίασης στην κάθοδο και μία δισκοειδή άνοδο με μία οπή στο κέντρο (*Εικόνα 4.2)* παράγεται η τελική δέσμη ηλεκτρονίων που εισάγεται στον κυματοδηγό επιτάχυνσης

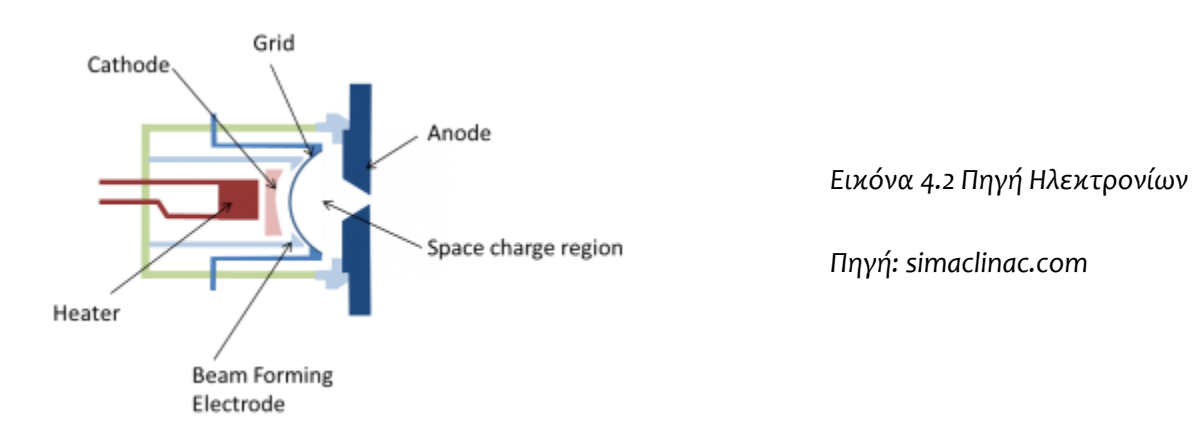

## **4.2.2 Η μεταφορά και εστίαση των ηλεκτρονίων**

Καθώς τα ηλεκτρόνια έχουν την τάση να εκτραπούν [61] από την ευθύγραμμη πορεία τους, λόγω μικρών ατελειών στην κατασκευή του επιταχυντή και της επηρείας εξωτερικών μαγνητικών πεδίων, όπως αυτό της γης, χρησιμοποιούνται δύο ζεύγη από κατευθυντήρια πηνία για να αποφευχθεί η απομάκρυνση ηλεκτρονίων από τη δέσμη. Επιπλέον, καθώς υπάρχει μία μικρή ακτινική συνιστώσα στα μικροκύματα και επειδή τα ηλεκτρόνια απωθούνται μεταξύ τους, η δέσμη μπορεί να αποκλίνει κωνικά. Αυτό συμβαίνει κυρίως όταν τα ηλεκτρόνια έχουν ακόμα χαμηλή ενέργεια, καθώς κοντά στην ταχύτητα του φωτός οι μαγνητικές δυνάμεις μεταξύ των ηλεκτρονίων αναιρούν τις ηλεκτρικές. Για την αντιμετώπιση της απόκλισης χρησιμοποιείται ένα πηνίο εστίασης, το οποίο είναι τυλιγμένο γύρω από τον κυματοδηγό.

Τέλος, σε ενέργειες μεγαλύτερες των 6 MeV, δεν είναι δυνατή η ευθύγραμμη τοποθέτηση της κεφαλής σε σχέση με τον κυματοδηγό καθώς αυτό θα δημιουργούσε πρόβλημα στην κίνηση του επιταχυντή. Για το σκοπό αυτό χρησιμοποιούνται οι μαγνήτες κάμψης (bending magnets) που μπορεί να κάμψουν τη δέσμη ηλεκτρονίων κατά 90°, 270° ή 112,5°, ώστε να προσπίπτει με την κατάλληλη διεύθυνση πάνω στην κεφαλή. Οι μαγνήτες αυτοί λειτουργούν και ως ενεργειακό φίλτρο των ηλεκτρονίων, καθώς η εκτροπή τους από την αρχική διεύθυνση λόγω των μαγνητών είναι συνάρτηση της αρχικής ενέργειάς τους.

## **4.3 Η πηγή μικροκυμάτων**

#### **4.3.1 Απαιτήσεις της πηγής μικροκυμάτων**

Οι γραμμικοί επιταχυντές που χρησιμοποιούνται για ακτινοθεραπεία συνήθως λειτουργούν σε συχνότητα 3000 MHz. Έχουν κατασκευαστεί και επιταχυντές που λειτουργούν σε 3πλάσια συχνότητα από αυτή, κάτι το οποίο μειώνει κατά πολύ της διαστάσεις του κυματοδηγού, όμως μειώνει αρκετά τις επιτρεπόμενες ανοχές. Επιπλέον, καθώς είναι δύσκολο να βρεθεί αξιόπιστη γεννήτρια σε αυτή τη συχνότητα, οι επιταχυντές αυτοί δεν εμφανίζονται συχνά.

Η πηγή των μικροκυμάτων [62] που χρησιμοποιούνται στους επιταχυντές μπορεί να είναι τύπου μάγνετρον (magnetron) ή κλύστρον (klystron), χωρίς να υπάρχει σημαντική διαφορά στο κόστος ή στα χαρακτηριστικά των παραγόμενων μικροκυμάτων. Το μάγνετρον είναι μικρότερο από τον κλύστρον και λειτουργεί με χαμηλότερη τάση σε σχέση με το κλύστρον. Για ενέργεια ακτίνων 10 MeV, χρησιμοποιείται συνήθως μάγνετρον ισχύος 3 MW, ενώ για υψηλότερες ενέργειες χρησιμοποιείται μάγνετρον ισχύος έως 5 MW ή κλύστρον ισχύος 7 MW.

#### **4.3.2 Το Μάγνετρον**

Όπως φαίνεται στην *Εικόνα 4.3* η άνοδος του μάγνετρον[63] αποτελείται από κύλινδρο χαλκού ειδικά διαμορφωμένου ώστε νε διαθέτει κυλινδρικές κοιλότητες συμμετρικά τοποθετημένες γύρω ένα κυλινδρικό κενό στο κέντρο. Η κάθοδος είναι ένας κύλινδρος που τοποθετείτε στο κενό της ανόδου με τους άξονες ανόδου και καθόδου να ταυτίζονται.

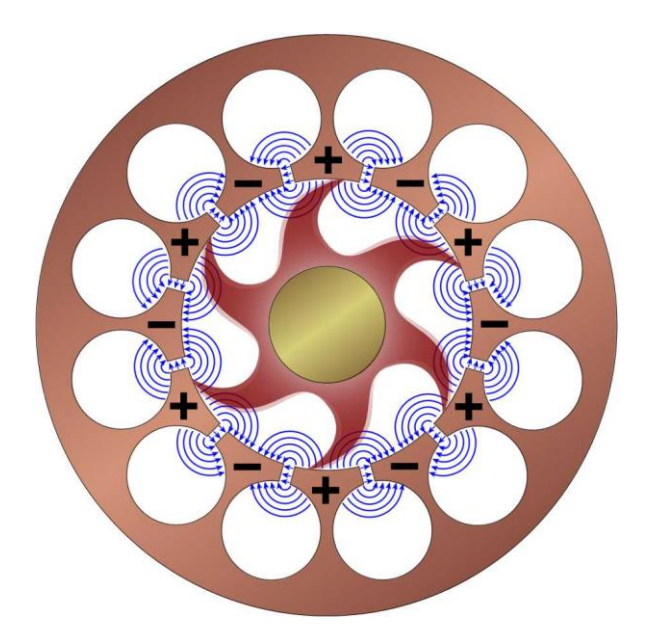

*Εικόνα 4.3 Μάγνετρον*

*Πηγή: www.radartutorial.eu*

Οι βασικές αρχές λειτουργίας του μάγνετρον είναι παρόμοιες με αυτές ενός σωλήνα ακτίνων Χ. Η κάθοδος θερμαίνεται σε υψηλές θερμοκρασίες, με αποτέλεσμα να εκπέμπει ηλεκτρόνια, τα οποία λόγω διαφοράς δυναμικού κινούνται προς την άνοδο. Η διαφορά έγκειται στο ότι το μάγνετρον βρίσκεται μέσα σε ένα ομογενές μαγνητικό πεδίο. Η ένταση του μαγνητικού πεδίου και η διαφορά δυναμικού μεταξύ ανόδου και καθόδου επιλέγεται έτσι ώστε τα ηλεκτρόνια που εκπέμπονται από την κάθοδο να ακολουθούν μία καμπύλη τροχιά χωρίς να πέφτουν στην άνοδο. Κινούμενο σε τέτοια κυκλική τροχιά, ένα ηλεκτρόνιο περνώντας από το διάκενο μίας κοιλότητας την εξαναγκάζει σε ταλάντωση μεταφέροντας της ένα μικρό τμήμα της ενέργειας του. Καθώς μία κοιλότητα ταλαντώνεται μπορεί κι αυτή με τη σειρά της να αλληλεπιδράσει με τα διερχόμενα ηλεκτρόνια, επιταχύνοντας, ή επιβραδύνοντας τα. Το αποτέλεσμα είναι η δημιουργία δεσμών ηλεκτρονίων που κινούνται με την ίδια ταχύτητα (σε κυκλική τροχιά) και με το μηχανισμό που αναφέρθηκε προηγουμένως μεταφέρουν μεγαλύτερα ποσά ενέργειας στις κοιλότητες και αυξάνουν περισσότερο το πλάτος της ταλάντωσης τους. Τα παραγόμενα κύματα είναι άμεσο αποτέλεσμα των ταλαντώσεων αυτών.

Τα περισσότερα από τα ηλεκτρόνια που παράγονται τελικά προσπίπτουν στην άνοδο, αλλά κάποια από αυτά προσπίπτουν στην κάθοδο με αποτέλεσμα να τη θερμαίνουν. Για διατηρηθεί η κάθοδος σε σταθερή θερμοκρασία, η τάση θέρμανσης της καθόδου μειώνεται όσο αυξάνεται η ισχύς, με τελική τιμή πολύ κοντά στη μηδενική.

Η συχνότητα του μάγνετρον καθορίζεται από το σχήμα των κοιλοτήτων της ανόδου, καθώς αν αλλάξουν οι διαστάσεις του διάκενου, ή η διάμετρος των κοιλοτήτων αυτό επηρεάζει τη συχνότητα συντονισμού. Γι αυτό το λόγο, οι διαστάσεις αυτές επιλέγονται με βάση τις απαιτήσεις του επιταχυντή.

### **4.3.3 Το Κλύστρον**

Τα βασικά στοιχεία του Κλύστρον [64] φαίνονται στην *Εικόνα 4.4* 

Όπως και στο μάγνετρον, τα κύματα παράγονται από ταλάντωση ειδικά διαμορφωμένων κοιλοτήτων, που διεγείρονται από ηλεκτρόνια τα οποία διέρχονται από το διάκενο τους. Στο κλύστρον τα ηλεκτρόνια επιταχύνονται ευθύγραμμα από μία διαφορά δυναμικού και στη συνέχεια επιταχύνονται περισσότερο απορροφώντας ενέργεια από την ήδη ταλαντούμενη πρώτη κοιλότητα, η οποία διεγείρεται, χρησιμοποιώντας έναν ταλαντωτή χαμηλών συχνοτήτων. Έτσι τα ηλεκτρόνια που εκπέμπονται από την κάθοδο θα επιταχύνονται ή επιβραδύνονται όταν περνάνε από το διάκενο με αποτέλεσμα μετά την κοιλότητα να δημιουργούνται πακέτα ηλεκτρονίων. Η δεύτερη κοιλότητα έχει την ίδια συχνότητα συντονισμού με την πρώτη και τοποθετείται σε κατάλληλη απόσταση ώστε να διεγείρεται σε ταλάντωση από τα ηλεκτρόνια που περνάνε από το διάκενο, όπως γίνεται και στις κοιλότητες της ανόδου του μάγνετρον. Αφού η κοιλότητα ξεκινήσει να ταλαντώνεται, επιβραδύνει ή επιταχύνει τα διερχόμενα ηλεκτρόνια με αποτέλεσμα να δημιουργούνται ακόμα μεγαλύτερα πακέτα ηλεκτρονίων τα οποία μεταφέρουν ακόμη περισσότερη ενέργεια στην επόμενη κοιλότητα. Οι περισσότερες διατάξεις κλύστρον που χρησιμοποιούνται έχουν 4 κοιλότητες. Από την ταλάντωση των κοιλοτήτων – με εξαίρεση την πρώτη – παράγονται τα μικροκύματα.

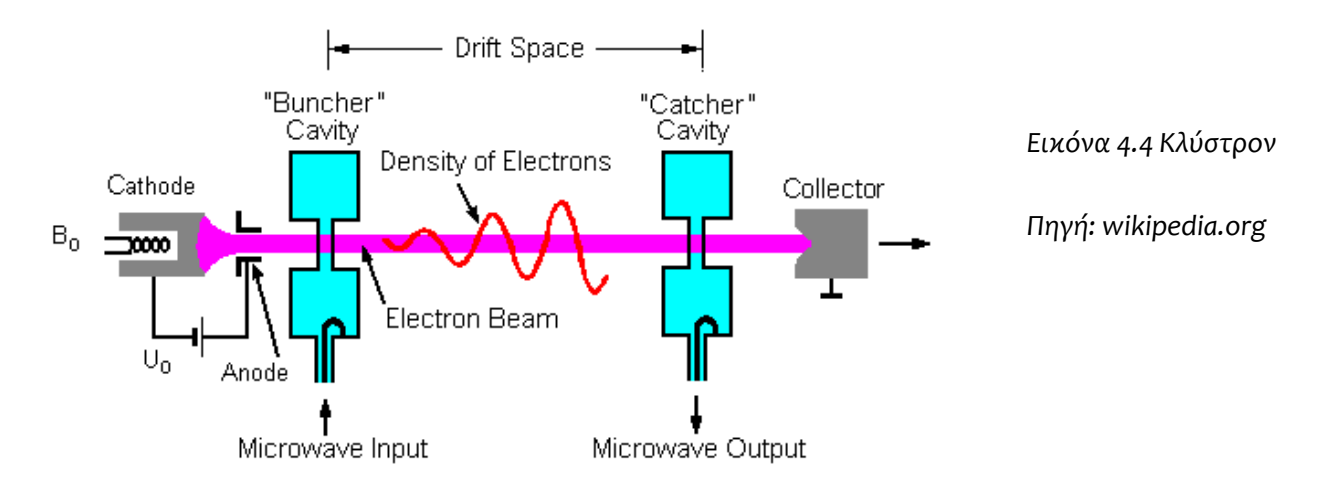

Αφού έχουν περάσει όλες τις κοιλότητες τα ηλεκτρόνια προσπίπτουν σε ένα σώμα νερού, όπου επιβραδύνονται παράγοντας θερμότητα. Φανερά, η διαδικασία αυτή παράγει ακτίνες Χ, τις οποίες θωρακίζονται τοποθετώντας το κλύστρον σε ένα μεταλλικό δοχείο.

#### **4.3.4 Μεταφορά των μικροκυμάτων**

Τα μικροκύματα μεταφέρονται κυρίως με ορθογώνιους κυματοδηγούς, όπου στο σχεδιασμό τους δίνεται πολλή προσοχή ώστε να αποφευχθούν απότομες κάμψεις για ελάχιστη εξασθένηση[65]. Για τη σύνδεση των τμημάτων των κυματοδηγών χρησιμοποιούνται μεταβατικά τμήματα, τα οποία ψύχονται με άζωτο ή φρέον σε υψηλή πίεση, λόγω της μεγάλης έντασης του ηλεκτρικού πεδίου. Επιπρόσθετα, χρησιμοποιούνται απομονωτές οι οποίοι επιτρέπουν τη διέλευση των παραγόμενων μικροκυμάτων αλλά δεν επιτρέπουν στα ανακλώμενα κύματα να επιστρέψουν στην πηγή, κάτι το οποίο θα δημιουργούσε πρόβλημα στη λειτουργία της.

## **4.4 Το κύμα επιτάχυνσης**

### **4.4.1 Ο επιταχυντής οδεύοντος κύματος**

Ο επιταχυντής οδεύοντος κύματος[66] χρησιμοποιεί μικροκύματα, τα οποία έχουν ορισμένη διεύθυνση και τα οποία κινούνται κατά μήκος ενός ειδικά σχεδιασμένου σωλήνα που ονομάζεται σωλήνας επιτάχυνσης ή κυματοδηγός (acceleration tube, waveguide), όπως φαίνεται στην *Εικόνα 4.5*. Λόγω της κίνησης των μικροκυμάτων μέσα στο σωλήνα παράγονται ηλεκτρικά πεδία κατά μήκος του. Ένα ηλεκτρόνιο που βρίσκεται στις θέσεις A και B επιταχύνεται, λόγω του πεδίου. Κατά συνέπεια, ένα ηλεκτρόνιο που κινείται με ταχύτητα παραπλήσια με την ταχύτητα των μικροκυμάτων (ταχύτητα του φωτός c) θα επιταχύνεται συνεχώς κερδίζοντας ενέργεια από τα μικροκύματα. Γίνεται φανερό ότι είναι ιδιαίτερα σημαντικό τα ηλεκτρόνια που εισέρχονται στο σωλήνα επιτάχυνσης να έχουν ενέργεια που να αντιστοιχεί σε ταχύτητα u παραπλήσια της ταχύτητας του φωτός (π.χ. u/c=0.4). Καθώς η ταχύτητα του ηλεκτρονίου είναι συνάρτηση της ενέργειας του, είναι απαραίτητο να μπορούμε να ελέγξουμε αρχικά την ταχύτητα των μικροκυμάτων, ώστε να ταιριάζει με την ταχύτητα του επιταχυνόμενου ηλεκτρονίου. Καθώς η ταχύτητα των μικροκυμάτων στο κενό είναι ίση με την ταχύτητα του φωτός, στην αρχή του επιταχυντή τα μικροκύματα αναγκάζονται να υποστούν ανακλάσεις σε μία σειρά από δίσκους διαφορετικής διαμέτρου, όπου η ταχύτητα τους είναι μικρότερη από αυτή του φωτός. Έτσι, ξεκινώντας από μία ταχύτητα κοντά στο 40% της ταχύτητας του φωτός, ίδια με αυτή των ηλεκτρονίων, αυξάνεται η ταχύτητα των μικροκυμάτων μέχρι να φτάσουν την ταχύτητα του φωτός. Αυτό γίνεται συνήθως στα πρώτα 30 εκατοστά του επιταχυντή. Από αυτό το σημείο και μετά τα

ηλεκτρόνια συνεχίζουν να ταξιδεύουν με ταχύτητα που πλησιάζει συνεχώς την ταχύτητα του φωτός μέχρι την έξοδο από τον επιταχυντή, και η επιπλέον ενέργεια που παραλαμβάνουν από τα μικροκύματα οφείλεται κυρίως στην αύξηση της μάζας τους.

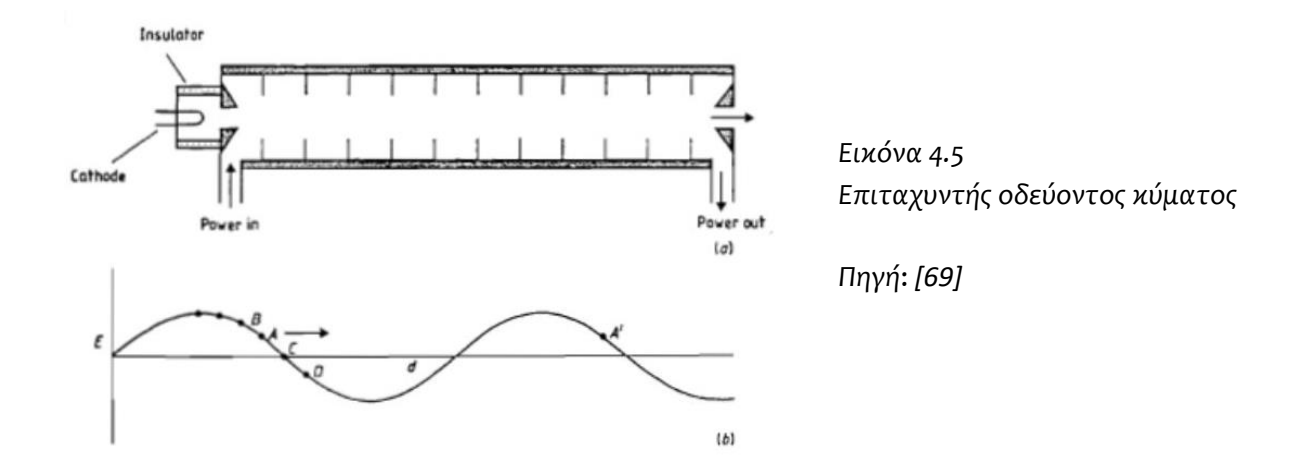

Η ενέργεια με την οποία τα ηλεκτρόνια εξέρχονται από τον επιταχυντή μπορεί να ελεγχθεί αλλάζοντας τη συχνότητα των μικροκυμάτων. Αυτό έχει ως αποτέλεσμα να αλλάξει η σχετική θέση του ηλεκτρονίου μέσα στο κύμα, και έτσι να λαμβάνει λιγότερη ενέργεια. Αυτή η μέθοδος, βέβαια χρησιμοποιείται μόνο σε περιπτώσεις θεραπείας με χρήση ηλεκτρονίων, όπου γίνεται χρήση χαμηλότερων ενεργειών.

#### **4.4.2 Ο επιταχυντής στάσιμου κύματος**

Αν σε κάθε άκρο του κυματοδηγού τοποθετηθεί ένας αγώγιμος δίσκος, τότε τα μικροκύματα θα ανακλώνται με διαφορά φάσης π/2 και έτσι θα δημιουργηθεί ένα στάσιμο κύμα [67]. Ένα τέτοιο κύμα φαίνεται στην *Εικόνα 4.6*, όπου φαίνεται η δύναμη που δέχεται το ηλεκτρόνιο περνώντας από κάθε μία από τις κοιλότητες[68]. Κάθε μισή περίοδο, οι δυνάμεις αυτές αντιστρέφονται. Έτσι, αν ο χρόνος που χρειάζεται το ηλεκτρόνιο για να μεταβεί από την κοιλότητα 1 στην κοιλότητα 3 είναι μισή περίοδος, τότε το ηλεκτρόνιο θα επιταχύνεται και στις 2 κοιλότητες, με αποτέλεσμα ένα ηλεκτρόνιο να μπορεί να επιταχύνεται καθ' όλο το μήκος του επιταχυντή. Αφού οι κοιλότητες με άρτιο αύξοντα αριθμό δεν χρησιμεύουν στην επιτάχυνση μπορούν να μετακινηθούν στο πλάι, όπως φαίνεται και στην *Εικόνα 4.6* ώστε να ελαττωθεί το συνολικό μήκος του επιταχυντή.

Επίσης το μήκος των κοιλοτήτων αυξάνεται συνεχώς, καθώς αυξάνεται η ταχύτητα του ηλεκτρονίου, έτσι ώστε ο χρόνος μετάβασης να παραμένει ίσος με μισή περίοδο του κύματος.

*Εικόνα 4.6 Επιταχυντής στάσιμου κύματος*

*Πηγή: [69]*

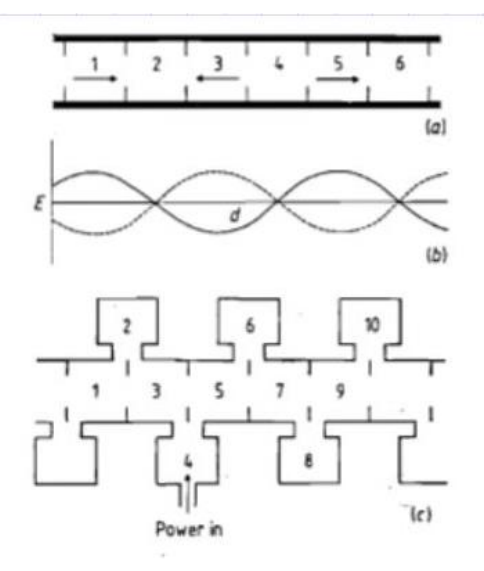

## **4.4.3 Σύγκριση επιταχυντών οδεύοντος και στάσιμου κύματος**

Οι δύο προαναφερθέντες τύποι επιταχυντών παράγονται και χρησιμοποιούνται εδώ και αρκετά χρόνια. Η εμπειρία από τη χρήση τους δείχνει ότι δεν υπάρχει σαφές πλεονέκτημα του ενός έναντι του άλλου κι έτσι και οι δύο τύποι επιταχυντών χρησιμοποιούνται ακόμα μέχρι σήμερα.

Καθώς ο επιταχυντής στάσιμου κύματος επιταχύνει τα ηλεκτρόνια χρησιμοποιώντας κύμα σταθερού πλάτους, ενώ το κύμα στον επιταχυντή οδεύοντος κύματος εξασθενεί όσο μεταφέρεται ενέργεια στα ηλεκτρόνια, ο επιταχυντής στάσιμου κύματος μπορεί να μεταδώσει περισσότερη ενέργεια για το ίδιο μήκος. Έτσι, αν το μήκος του επιταχυντή είναι σημαντικός παράγοντας, τότε προτιμάται επιταχυντής στάσιμου κύματος. Αντίθετα, αν ο καθοριστικός παράγοντας είναι η διάμετρος του επιταχυντή, τότε προτιμάται επιταχυντής οδεύοντος κύματος καθώς οι πλαϊνές κοιλότητες στον επιταχυντή στάσιμου κύματος οδηγούν σε μεγαλύτερη διάμετρο.

## **4.4.4 Επιταχυντές ζεύγους και πολλαπλών διελεύσεων**

Υπάρχουν περιπτώσεις όπου ένας απλός επιταχυντής δεν επαρκεί για να δώσει στα ηλεκτρόνια την απαιτούμενη ενέργεια. Σε αυτές τις περιπτώσεις, χρησιμοποιούνται επιταχυντές ζεύγους και πολλαπλών διελεύσεων, όπως αναλύεται στην συνέχεια [69]:

Στον επιταχυντή ζεύγους χρησιμοποιούνται δύο κυματοδηγοί, όπου ο πρώτος κυματοδηγός εισάγει ηλεκτρόνια συγκεκριμένης ενέργειας στο δεύτερο. Με κατάλληλη ρύθμιση της συχνότητας των μικροκυμάτων του δεύτερου κυματοδηγού, μπορούμε να επιταχύνουμε τα ηλεκτρόνια σε πολλές διαφορετικές ενέργειες, ή ακόμα και να τα επιβραδύνουμε αυξάνοντας έτσι κατά πολύ το εύρος ενεργειών στην έξοδο του επιταχυντή.

Σε έναν επιταχυντή πολλαπλών περασμάτων, τα ηλεκτρόνια μετά την έξοδο τους από τον κυματοδηγό οδηγούνται με μαγνητικά πεδία στην είσοδο του, ώστε να επιταχυνθούν περαιτέρω με νέα διέλευση. Η τελική ενέργεια των ηλεκτρονίων ελέγχεται ρυθμίζοντας το πλήθος των διελεύσεων από τον κυματοδηγό.

Οι επιταχυντές αυτοί μπορούν να βασισθούν σε επιταχυντές οδεύοντος και στάσιμου κύματος και μπορούν να επιταχύνουν ηλεκτρόνια σε ένα μεγάλο εύρος ενεργειών. Παρόλα αυτά δεν χρησιμοποιούνται τόσο σε πρακτικές εφαρμογές, όσο για ερευνητικούς σκοπούς.

## **4.5 Το σύστημα κενού**

Προκειμένου να διατηρηθεί η πορεία των ηλεκτρονίων μέσα στον κυματοδηγό καθώς αυτά επιταχύνονται είναι πολύ σημαντικό να αποφεύγονται συγκρούσεις με άτομα αερίου. Ουσιαστικά η μέση διαδρομή που διανύει ένα ηλεκτρόνιο μέχρι να συγκρουστεί πρέπει να είναι αρκετά μεγαλύτερη από το συνολικό μήκος του επιταχυντή, που είναι 1 με 3 μέτρα. Η μέγιστη πίεση αέρα για να επιτευχθεί αυτό είναι 1.3 mPa. Οι σημερινοί επιταχυντές λειτουργούν σε πίεση μικρότερη ή ίση από 15 μPa. Για να επιτευχθεί αυτός ο στόχος, αρχικά χρησιμοποιείται μία περιστροφική αντλία κενού [70] και στη συνέχεια μια αντλία ιόντων. Οι αντλίες αυτές δεν λειτουργούν ταυτόχρονα, καθώς πρώτα ενεργοποιείται η περιστροφική αντλία που μειώνει την πίεση στα 100 mPa και στη συνέχεια με τη βοήθεια ενός αισθητήρα πίεσης, απενεργοποιείται για να ξεκινήσει να λειτουργήσει η αντλία ιόντων.

Η αντλία ιόντων [71,72] μπορεί να λειτουργήσει σε πιέσεις από 10 cPa έως 1 μPa και είναι το κύριο μέσο που χρησιμοποιούμε για να εκκενωθεί ο επιταχυντή στην επιθυμητή πίεση. H αντλία κενού διαθέτει ένα μαγνητικό και ένα ηλεκτρικό πεδίο. Το πεδίο ιονίζει τα άτομα του αερίου τα οποία βρίσκεται στο θάλαμο. Στη συνέχεια, τα ιόντα επιταχύνονται από το ηλεκτρικό πεδίο και προσπίπτουν με μεγάλη ταχύτητα στην επιφάνεια της ανόδου, η οποία είναι κατασκευασμένη από υλικό με υψηλό δείκτη διασποράς, συνήθως Τιτάνιο. Αυτό έχει ως αποτέλεσμα τα ιόντα αερίου που συγκρούονται με μεγάλη ορμή να προκαλούν διασπορά των ατόμων Τιτανίου στην επιφάνεια της ανόδου και με αυτό των τρόπο απορροφώνται από την άνοδο, καθώς στη συνέχεια τα διασπαρθέντα άτομα τιτανίου θα επανέλθουν στη θέση τους, εγκλωβίζοντας τα ιόντα αερίου (*Εικόνα 4.7*).

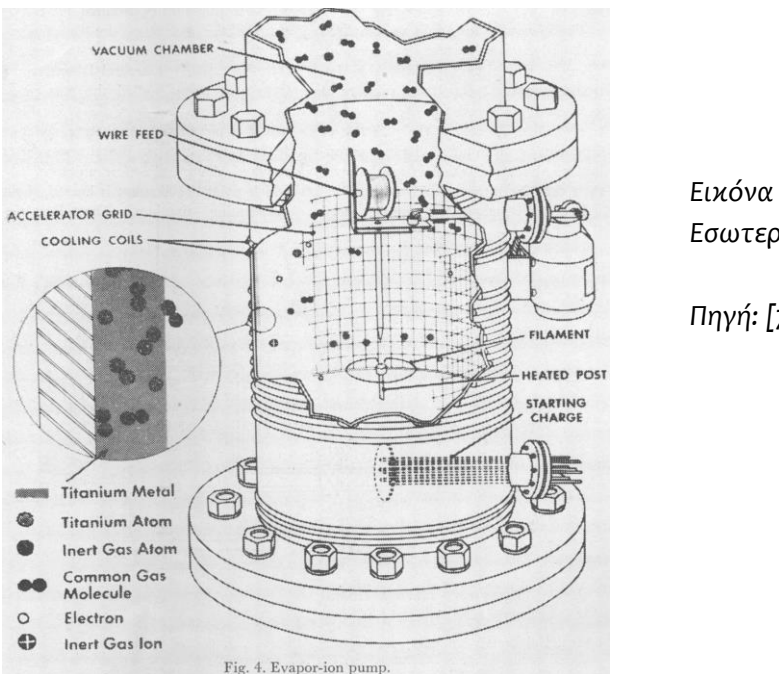

*Εικόνα 4.7 Εσωτερικό Αντλίας Ιόντων*

*Πηγή: [71]*

Στην αρχή της λειτουργίας της αντλίας ιόντων, το υψηλό ρεύμα μπορεί να θερμάνει τις επιφάνειες, με αποτέλεσμα να εξωθούν τα άτομα αερίου αντί να τα απορροφούν. Αν η αντλία θερμανθεί αρκετά είναι σημαντικό να σταματήσει η λειτουργία της και να ψυχθεί. Αν η αντλία θερμανθεί αρκετά είναι σημαντικό να σταματήσει η λειτουργία της προκειμένου να ψυχθεί. Η τελική πίεση μπορεί να επιτευχθεί μετά από μερικούς κύκλους λειτουργίας και ψύξης της αντλίας, ενώ έπειτα συνεχίζει τη λειτουργία της ώστε να απορροφά τα μόρια που προκύπτουν από διαρροές στο σύστημα.

Καθώς οι υδρατμοί του αέρα μπορεί να συμπυκνωθούν στην επιφάνεια της καθόδου και να δημιουργήσουν πρόβλημα στη λειτουργία της αντλίας, συνιστάται το σύστημα κενού να είναι γεμάτο με καθαρό άζωτο, παρά αέρα.

# **4.6 Το σύστημα ψύξης**

Υπάρχουν αρκετά τμήματα του γραμμικού επιταχυντή που χρειάζεται να ψυχθούν. Ορισμένα από αυτά είναι απαραίτητο να παραμένουν σε πολύ σταθερές θερμοκρασίες, όπως για παράδειγμα οι κοιλότητες στην πηγή μικροκυμάτων, καθώς η θερμική διαστολή μπορεί να οδηγήσει σε αλλαγή της συχνότητας συντονισμού. Άλλα, όπως ο στόχος ακτίνων Χ που θα περιγραφεί στο Κεφάλαιο 6, τα πηνία που χρησιμοποιούνται για να κατευθύνουν τη δέσμη, και η κάθοδος της πηγής μικροκυμάτων χρειάζεται να ψυχθούν απλώς για να αποφευχθεί η υπερθέρμανση που θα οδηγήσει σε δυσλειτουργίες. Παρά τις διαφορές στις ψυκτικές απαιτήσεις, είναι πρακτικό να υπάρχει ένα ενιαίο σύστημα ψύξης για όλα τα τμήματα του επιταχυντή, καθώς η ύπαρξη ενός συστήματος ψύξης για κάθε τμήμα ξεχωριστά θα απαιτούσε πολύ περισσότερο χώρο και δεν θα είχε τον ίδιο βαθμό απόδοσης.

Στην *Εικόνα 4.8* φαίνεται ένα τυπικό σύστημα ψύξης επιταχυντή[73]. Βλέπουμε ότι υπάρχει ένα κεντρικό δοχείο ψύξης που ψύχεται με αέρα και με τη βοήθεια μίας αντλίας λαδιού. Το δοχείο αυτό ψύχει νερό χρήσης του νοσοκομείου το οποίο αφού θερμανθεί συνιστάται να τροφοδοτεί το σύστημα ζεστού νερού του νοσοκομείου. Η θερμοκρασία της δεξαμενής παραμένει σταθερή σε θερμοκρασία 1°C.

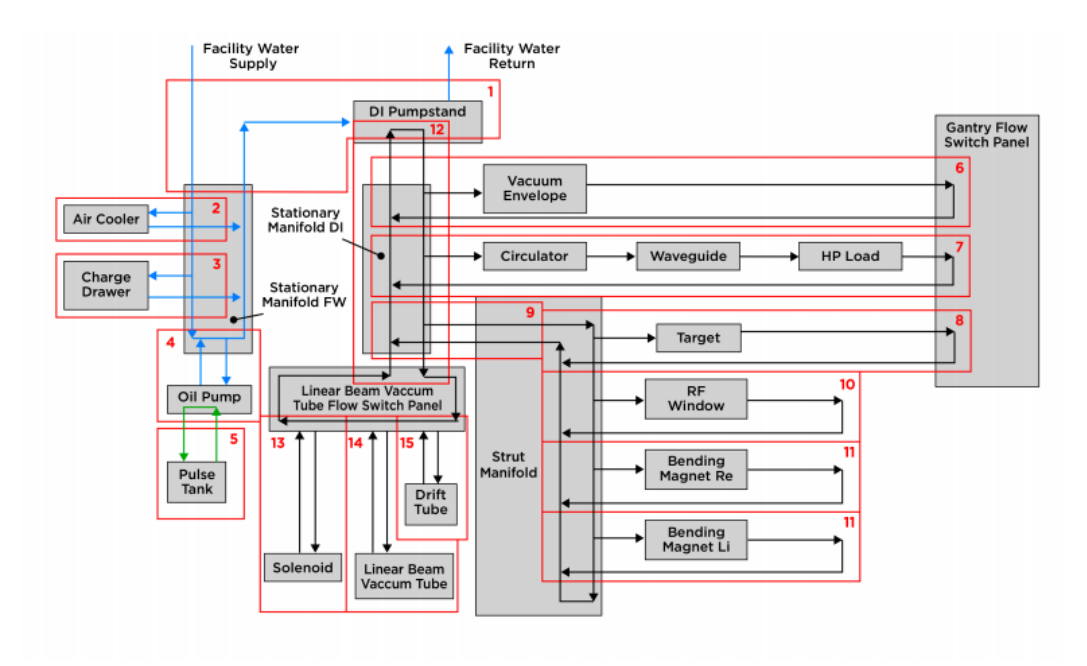

Figure 1. Illustrates the cooling loops for a typical IMRT system.

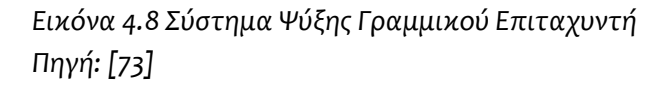

Από τη δεξαμενή αυτή υπάρχει ένα σύστημα σωληνώσεων που κατανέμει νερό ψύξης στα διάφορα στοιχεία του επιταχυντή, με την κατάλληλη παροχή και πίεση που ελέγχεται από μια βαλβίδα ροής κι ένα ροόμετρο με βάση τις ενδείξεις των θερμοστοιχείων, ώστε να διατηρούνται οι επιθυμητές θερμοκρασίες. Όπως φαίνεται και στην εικόνα, κάποια τμήματα του επιταχυντή μπορεί να είναι συνδεδεμένα σε σειρά και να έχουν την ίδια παροχή νερού ψύξης. Το νερό ψύξης είναι συνήθως αποσταγμένο νερό, το οποίο φιλτράρεται για την απομάκρυνση σωματιδίων, ώστε να αποφευχθεί η διάβρωση των σωλήνων.

# **Ο ΚΩΔΙΚΑΣ ΠΡΟΣΟΜΟΙΩΣΗΣ MONTE-CARLO PENELOPE**

Σε πολλές περιπτώσεις απαιτείται η εκτέλεση ενός πειράματος χωρίς να διατίθεται ο απαραίτητος εξοπλισμός, ή χωρίς να υπάρχει ο χρόνος ώστε το πείραμα να επαναληφθεί πολλές φορές για να ληφθούν τα επιθυμητά αποτελέσματα. Συχνά, σε τέτοιες περιπτώσεις χρησιμοποιούνται υπολογιστικές προσομοιώσεις, όπου με τη βοήθεια ενός κώδικα σε ηλεκτρονικό υπολογιστή μπορούν να αναπαραχθούν οι ακριβείς συνθήκες ενός πειράματος και να ληφθούν αποτελέσματα αντίστοιχα με αυτό που θα λαμβάνονταν αν το πείραμα πραγματοποιούταν στην πραγματικότητα. Μια κατηγορία προσομοιώσεων είναι οι προσομοιώσεις Monte Carlo. Στη συνέχεια αναλύεται συνοπτικά ο κώδικας προσομοίωσης Monte-Carlo PENELOPE που χρησιμοποιήθηκε στην παρούσα Διπλωματική Εργασία για την προσομοίωση της λειτουργίας και τη μελέτη της κεφαλής ενός γραμμικού επιταχυντή. Για λεπτομερέστερη ανάλυση του κώδικα, μπορεί κανείς να ανατρέξει στη Διπλωματική Εργασία του Ν. Αθανασίου,2006 [74] και στο εγχειρίδιο οδηγιών του κώδικα[75].

## **5.1 Ιστορική Αναδρομή - Μέθοδος Monte Carlo**

Η μέθοδος Monte Carlo αναπτύχθηκε προς το τέλος του Β' Παγκοσμίου Πολέμου από τον S. Ulam [76], ο οποίος ξεκίνησε να τη χρησιμοποιεί πάνω στην έρευνα για πυρηνικά όπλα. Αμέσως μετά, ο von Neumann κατάλαβε τη σημασία του κώδικα και προγραμμάτισε τον πρώτο υπολογιστή ENIAC ώστε να τρέχει τέτοιες προσομοιώσεις, με απόλυτη μυστικότητα. Η τεχνική ολοκληρώθηκε με τη συμβολή του N. Metropolis[77], ο οποίος πρότεινε και το όνομα Monte Carlo, βασισμένος στην ομώνυμη πόλη του Μονακό, όπου υπάρχει το ομώνυμο καζίνο.

Η βασική αρχή της μεθόδου, είναι ότι όταν είναι γνωστές οι εξισώσεις που περιγράφουν ένα φαινόμενο με πολλές πιθανές εκβάσεις και είναι επίσης γνωστή και η πιθανότητα για την κάθε δυνατή έκβαση, είναι δυνατό να χρησιμοποιηθεί μία γεννήτρια τυχαίων αριθμών για να αναπαραχθεί το φαινόμενο [78]. Αναπαράγοντας το φαινόμενο πολλές φορές, κάθε φορά με διαφορετικούς τυχαίους αριθμούς, προφανώς τα αποτελέσματα είναι διαφορετικά. Συνεκτιμώντας όμως τα αποτελέσματα από όλες τις επαναλήψεις (πχ υπολογίζοντας τις μέσες τιμές των διαφόρων εμπλεκομένων διάφορων μεγεθών) μπορούμε να έχουμε μία πολύ καλή εκτίμηση των παραμέτρων που θέλουμε να υπολογίσουμε. Είναι φανερό ότι μεγάλη σημασία στην εξέλιξη της προσομοίωσης θα έχει η χρησιμοποιούμενη γεννήτρια τυχαίων αριθμών.

Οι τεχνικές Monte Carlo έχουν εφαρμογή σε πλήθος επιστημών και για την αντιμετώπιση και επίλυση πολλών και διαφορετικών τεχνολογικών – και όχι μόνο – προβλημάτων. Ειδικότερα, έχουν πολλές εφαρμογές σε προβλήματα που εμπλέκονται ακτινοβολίες, όπου ενδιαφέρει η αλληλεπίδρασή τους με την ύλη. Τέτοια προβλήματα είναι η μελέτη και ο σχεδιασμός πυρηνικών αντιδραστήρων, ο υπολογισμός θωρακίσεων, ο σχεδιασμός και η βελτιστοποίηση ανιχνευτικών συστημάτων, καθώς και πολλές ιατρικές εφαρμογές, μεταξύ των οποίων ο σχεδιασμός συστημάτων ακτινοθεραπείας, αλλά και αυτής καθεαυτής της ακτινοθεραπείας. Σήμερα, πριν από την ακτινοθεραπεία[79], γίνεται λεπτομερής και εξατομικευμένος σχεδιασμός της με χρήση ειδικού προγράμματος προσομοίωσης [80] ώστε να επιτευχθεί το βέλτιστο δυνατό αποτέλεσμα για τον ασθενή.

Ο κώδικας προσομοίωσης Monte-Carlo που χρησιμοποιήθηκε στα πλαίσια της ΔΕ είναι ο κώδικας PENELOPE (Penetration and ENErgy LOss of Positrons and Electrons). Πρόκειται για κώδικα σε γλώσσα Fortran που χρησιμοποιεί τεχνικές Monte Carlo για να προσομοιώσει τις αλληλεπιδράσεις των ηλεκτρονίων, φωτονίων και ποζιτρονίων σε πολύπλοκες γεωμετρίες που αποτελούνται από διάφορα υλικά. Ο κώδικας κατασκευάστηκε από τους F. Salvat, J. M. Fernández-Varea, J. Sempau σε συνεργασία με το Τμήμα Φυσικής του Πανεπιστημίου της Βαρκελώνης[81] και διανέμεται από τον ΟΟΣΑ από το 2001, ενώ συνεχώς ανανεώνεται. Η έκδοση που χρησιμοποιείται στην παρούσα ΔΕ είναι η έκδοση του 2011.

## **5.2 Η δομή του κώδικα**

O κώδικας PENELOPE μπορεί να προσομοιώσει τα αποτελέσματα αλληλεπιδράσεων φωτονίων, ηλεκτρονίων και ποζιτρονίων με αρχική ενέργεια από 1 eV έως 1 GeV. Για να το επιτύχει αυτό προσομοιώνει την κάθε ακτίνα (φωτόνιο, ηλεκτρόνιο κλπ) μεμονωμένα, χρησιμοποιώντας τις πιθανότητες αλληλεπίδρασης που έχουν ήδη υπολογισθεί στις υπάρχουσες εξισώσεις[9] και τη γεννήτρια τυχαίων αριθμών. Μπορεί να προσομοιώσει μόνο μία πηγή σε κάθε προσομοίωση, αλλά είναι δυνατόν να χρησιμοποιηθεί για την προσομοίωση περισσότερων πηγών αν γίνουν περισσότερες προσομοιώσεις και μετά αθροιστούν τα αποτελέσματα.

Για την λειτουργία του κώδικα χρησιμοποιούνται τρεις τύποι αρχείων :

- τα αρχεία υλικού (.mat) που περιέχουν πληροφορίες για τις ιδιότητες του κάθε υλικού που συμμετέχει στην προσομοίωση (ένα για κάθε υλικό)
- το αρχείο γεωμετρίας (.geo) όπου ορίζεται λεπτομερώς η γεωμετρία και το υλικό κάθε σώματος που συμμετέχει στην προσομοίωση και
- το αρχείο εισόδου(.in) όπου ο χρήστης εισάγει τις παραμέτρους της πηγής (είδος, ενέργεια, θέση, κατεύθυνση), αναφέρει τα αρχεία υλικών και το αρχείο

γεωμετρίας που θα χρησιμοποιηθούν στην προσομοίωση, ορίζει τους εικονικούς ανιχνευτές (βλ. Κεφάλαιο 5.4) και θέτει και τα όρια για τη λήξη της προσομοίωσης.

Ο κώδικας κατά τη διάρκεια της προσομοίωσης αποθηκεύει πληροφορίες σχετικά με το πλήθος, την ενέργεια και τη διεύθυνση των σωματιδίων που προσομοιώθηκαν, όπως και το χρόνο της προσομοίωσης σε μία σειρά αρχείων ανά τακτικά χρονικά διαστήματα, που είναι ορισμένα στο αρχείο εισόδου.

Για να γίνει καλύτερα κατανοητή η διαδικασία προσομοιώσεων που χρησιμοποιήθηκαν στην παρούσα ΔΕ, στις ενότητες που ακολουθούν γίνεται μία σύντομη περιγραφή των βασικών αρχείων εισόδου και εξόδου που χρησιμοποιήθηκαν στις προσομοιώσεις τις ΔΕ. Για μεγαλύτερη ανάλυση των αρχείων που παράγονται από την προσομοίωσης μπορεί να γίνει αναφορά στη ΔΕ του Ν. Αθανασίου, 2006 και στο εγχειρίδιο οδηγιών του κώδικα.

## **5.3 Τα αρχεία εισόδου του κώδικα**

## **5.3.1 Το αρχείο γεωμετρίας (.geo)**

Για να ορισθεί η επιθυμητή γεωμετρία της προσομοίωσης, χρησιμοποιείται το αρχείο γεωμετρίας, που έχει κατάληξη .geo

Αρχικά ορίζονται τις επιφάνειες σύμφωνα με την εξίσωση:

$$
I_1\left(\frac{x}{a_x}\right)^2 + I_2\left(\frac{y}{a_y}\right)^2 + I_3\left(\frac{z}{a_z}\right)^2 + I_4\frac{z}{a_z} + I_5 = 0 \text{ (4.1)}
$$

Η μορφή του αρχείου είναι φαίνεται στο *Πλαίσιο 5.1*

```
0000000000000000000000000000000000000000000000000000000000000000
SURFACE (n)
INDICES=( I1, I2, I3, I4, I5)
X-SCALE=(ax, 0)Y-SCALE=(ay, 0)Z-SCALE=(az, 0)OMEGA=(\Omega, 0)THETA=(\Theta, 0)PHI=(\Phi, 0)X-SHIFT=(Xs, 0)Y-SHIFT=(\ Ys , 0)Z-SHIFT=(Zs, 0)0000000000000000000000000000000000000000000000000000000000000000
```
*Πλαίσιο 5.1 Ορισμός Επιφάνειας στο αρχείο γεωμετρίας (.geo)*

όπου **n** ο αύξων αριθμός της επιφάνειας και οι μεταβλητές: I1, I2, I3, I4, I5, ax ,ay ,az είναι όπως φαίνονται στην εξίσωση *{4.1}* .Οι γωνίες Ω,Θ,Φ είναι οι γωνίες Euler, σε περίπτωση που πρέπει να γίνει περιστροφή της επιφάνειας γύρω από τους άξονες x,y,z, ενώ οι παράμετροι Xs, Ys, Zs δηλώνουν τη μετακίνηση της επιφάνειας (σε εκατοστά) κατά τον αντίστοιχο άξονα. Οι ενδείξεις (INDICES) παίρνουν τις τιμές - 1,0,1, ανάλογα με την επιφάνεια που ορίζεται. Παραδείγματα για τον ορισμό επιφανειών φαίνονται στην *Εικόνα 5.1*.

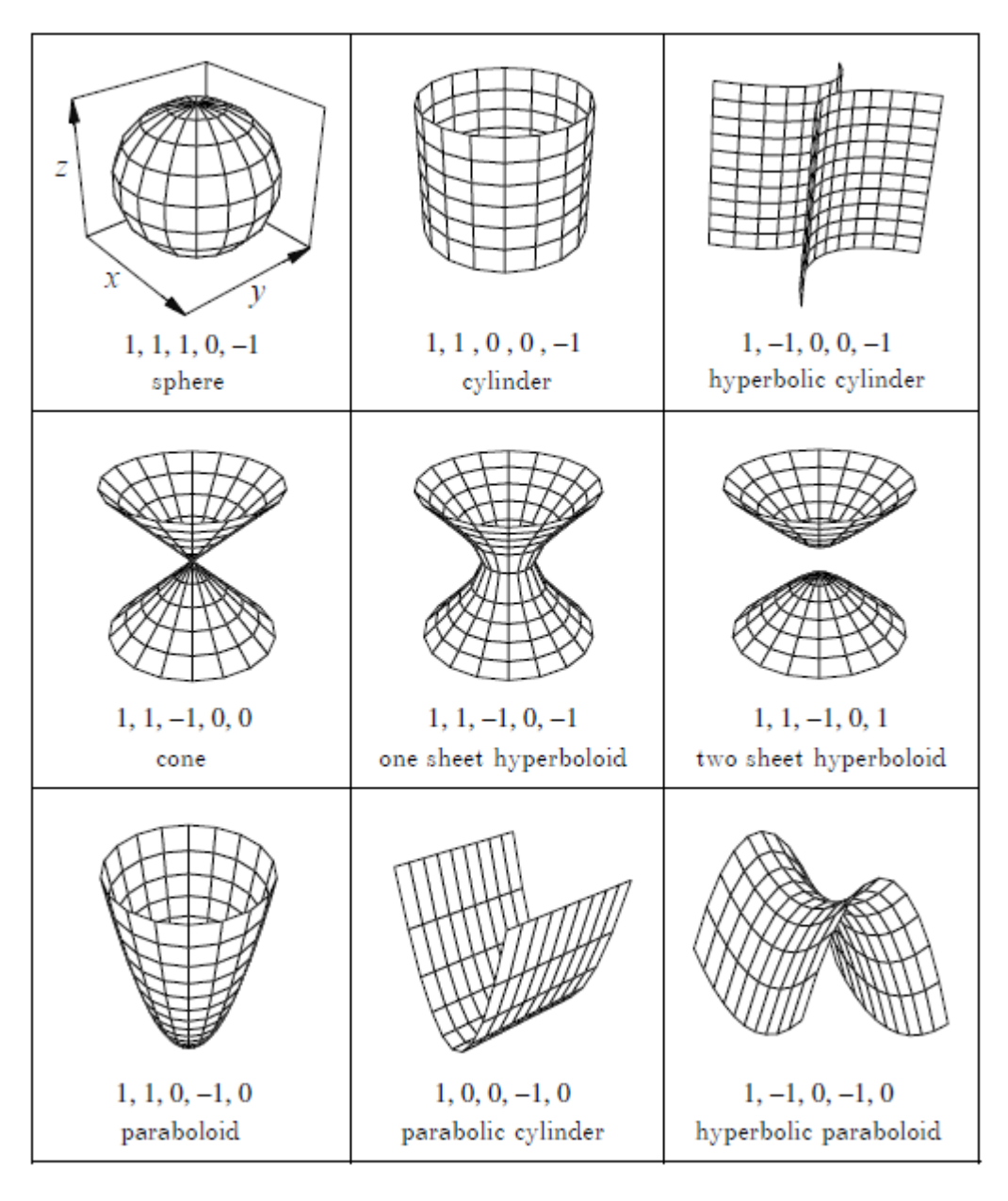

*Εικόνα 5.1 Μορφή Επιφάνειας ανάλογα με τις ενδείξεις (INDICES) Πηγή: [75]*

Σε περίπτωση που η εξίσωση *{4.1}* δεν μπορεί να ορίσει την επιθυμητή επιφάνεια, όπως για παράδειγμα μία επιφάνεια παράλληλη στον άξονα x ή στον άξονα y, μπορεί να χρησιμοποιηθεί η την παρακάτω αναλυτική εξίσωση *{4.2}:*

 $A_{xx}x^2 + A_{xy}xy + A_{xz}xz + A_{yy}y^2 + A_{yz}yz + A_{zz}z^2 + A_xx + A_yy + A_zz + A_0 = 0$  **{4.2}** 

η οποία εισάγεται στο αρχείο γεωμετρίας όπως φαίνεται *Πλαίσιο 5.2*

| SURFACE( n)                |
|----------------------------|
| INDICES= $(0, 0, 0, 0, 0)$ |
| $AXX=(axx, 0)$             |
| $AXY=(axy, 0)$             |
| $AXZ=(axz, 0)$             |
| $AYY=(ayy, 0)$             |
| $AYZ=(avg, 0)$             |
| $AZZ=(azz, 0)$             |
|                            |
| OMEGA= $(\Omega, 0)$       |
| THETA= $(\Theta, 0)$       |
| PHI= $(\Phi, 0)$           |
| $X-SHIFT=(Xs, 0)$          |
| $Y-SHIFT=(Ys, 0)$          |
| $Z-SHIFT=(Zs, 0)$          |
|                            |

*Πλαίσιο 5.2 Αναλυτικός Ορισμός Επιφάνειας στο αρχείο γεωμετρίας (.geo)*

Τέλος, για να ορισθεί ένα σώμα, χρησιμοποιούνται οι οριακές του επιφάνειες, με το δείκτη 1 ή -1 ανάλογα την πλευρά που βρίσκεται το εξωτερικό και εσωτερικό του σώματος, όπως φαίνεται στο *Πλαίσιο 5.3*

```
0000000000000000000000000000000000000000000000000000000000000000
MODULE ( m) 
MATERIAL( c)
SURFACE ( n), SIDE POINTER=(-1)
SURFACE (n), SIDE POINTER=(1)
MODULE ( m)
MODULE ( m)
1111111111111111111111111111111111111111111111111111111111111111
OMEGA=(\Omega, 0)THETA=(\Theta, 0)PHI=(\Phi, 0)X-SHIFT=(Xs, 0)Y-SHIFT=(<math>YS</math>, 0)Z-SHIFT=(Zs, 0)0000000000000000000000000000000000000000000000000000000000000000
```
*Πλαίσιο 5.3 Ορισμός Σώματος στο αρχείο γεωμετρίας (.geo)*

Κατά τον ορισμό ενός σώματος με αύξοντα αριθμό m, που αποτελείται από το ένα υλικό με αύξων αριθμό c (ορίζεται στο αρχείο εισόδου (.in), βλ. Κεφάλαιο 5.3.2) ορίζονται όλες οι επιφάνειες που το οριοθετούν – χωρίς να έχει σημασία η σειρά τους – καθώς και όλα τα σώματα που έχουν ήδη οριστεί και τα οποία ενδεχομένως περιέχονται στο εσωτερικό του. Είναι σημαντικό για τη σωστή λειτουργία του προγράμματος να οριστούν πρώτα τα εσωτερικά σώματα, κι έπειτα εκείνα που τα περικλείουν.

Επίσης, για την οπτικοποίηση της γεωμετρίας και για την αποφυγή λαθών κατά την κατασκευή της μπορεί να χρησιμοποιηθεί το πρόγραμμα gview2d.exe και το πρόγραμμα gview3d.exe.

### **5.3.2 Το αρχείο εισόδου (.in)**

Το αρχείο εισόδου έχει τη μορφή που φαίνεται στο *Πλαίσιο 5.4*

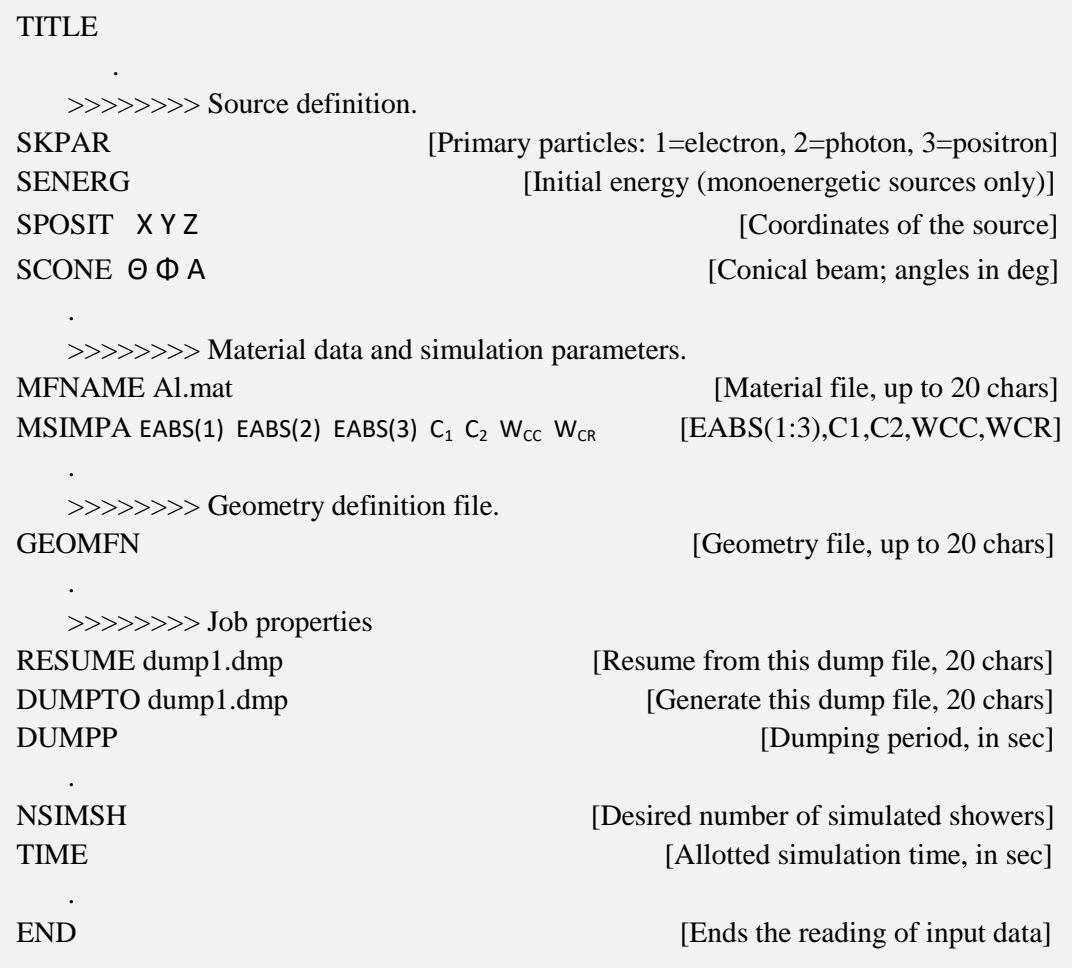

*Πλαίσιο 5.4 Το αρχείο εισόδου (.in)*

Αφού δοθεί ο τίτλος της προσομοίωσης, ορίζεται η πηγή της ακτινοβολίας. Μέσω της παραμέτρου SKPAR ορίζεται ο τύπος σωματιδίων που εκπέμπει η πηγή ενώ μέσω της παραμέτρου SENERG ορίζεται η αρχική ενέργεια των σωματιδίων αυτών, σε περίπτωση που πρόκειται για μονοενεργειακή πηγή. Η παράμετρος SPOSIT ορίζει τις συντεταγμένες της πηγής X Y Z (σημειακή πηγή), ενώ η παράμετρος SCONE ορίζει την κωνικότητα της πηγής (oι γωνίες Θ και Φ είναι οι γωνίες Euler, ενώ η γωνία Α αντιστοιχεί στην ημιγωνία του κώνου της πηγής). Υπάρχουν κι άλλες εντολές που μπορούν να χρησιμοποιηθούν για να ορισθεί πηγή συγκεκριμένων διαστάσεων, με φάσμα ενεργειών ή σε μορφή πυραμίδας, αλλά παραλείπονται καθώς δεν χρησιμοποιούνται στην παρούσα ΔΕ.

Στη συνέχεια ορίζονται τα υλικά που θα χρησιμοποιηθούν στην προσομοίωση, χρησιμοποιώντας δύο σειρές για το κάθε υλικό. Στην πρώτη σειρά ορίζεται το όνομα του αρχείου υλικού, το οποίο πρέπει να βρίσκεται στον ίδιο φάκελο όπου θα τρέξει η προσομοίωση και στη δεύτερη σειρά ορίζονται οι ενέργειες αποκοπής EABS για κάθε σωματίδιο που πρόκειται εμφανισθεί στην προσομοίωση (πρωτογενές ή δευτερογενές) που αντιστοιχούν στην ενέργεια κάτω από την οποία σταματά να προσομοιώνεται ένα σωματίδιο ή μία ακτίνα στο συγκεκριμένο υλικό. Επίσης ορίζονται οι παράμετροι ελαστικής σκέδασης C<sub>1</sub> και C<sub>2</sub> που λαμβάνουν τιμές από 0 ως 0.2 και οι ενέργειες αποκοπής W<sub>CC</sub> και W<sub>CR</sub> οι οποίες προτείνεται να ορίζονται ίσες με τις ενέργειες αποκοπής EABS(1) και EABS(2) αντίστοιχα.

Έπειτα δίνεται το όνομα του αρχείου γεωμετρίας, που πρέπει να βρίσκεται στον ίδιο φάκελο. Τέλος ορίζονται παράμετροι της προσομοίωσης, ειδικότερα το όνομα του αρχείου DUMP, όπου αποθηκεύονται όλα τα δεδομένα, το χρονικό διάστημα που η προσομοίωση θα αποθηκεύει δεδομένα, πόσα αρχικά σωματίδια/ακτίνες πρόκειται να προσομοιωθούν και η μέγιστη διάρκεια της προσομοίωσης. Μεταξύ του αρχείου γεωμετρίας και των ιδιοτήτων της προσομοίωσης ορίζονται οι εικονικοί ανιχνευτές, οι οποίοι περιγράφονται παρακάτω, στο Κεφάλαιο 5.4.

## **5.4 Εικονικοί ανιχνευτές**

Με τον κώδικα PENELOPE μπορούν να χρησιμοποιηθούν εικονικοί ανιχνευτές για να ληφθούν πληροφορίες για το πλήθος, την ενέργεια και το είδος των σωματιδίων που διέρχονται από ένα σώμα ή ακόμα και για την κατανομή δόσης σε αυτό. Οι ανιχνευτές αυτοί επέχουν τη θέση των πραγματικών ανιχνευτών ακτινοβολίας, με άλλα λόγια προσομοιώνουν τα αποτελέσματα που θα έδινε ένας πραγματικός ανιχνευτής ακτινοβολίας αν είχε τοποθετηθεί στην ίδια θέση στις συνθήκες της προσομοίωσης. Κάθε ένας από αυτούς εξάγει τα αποτελέσματα του σε ένα ή περισσότερα αρχεία, που περιγράφονται στο Κεφάλαιο 5.5. Στο σημείο αυτό είναι σημαντικό να τονιστεί ότι παρακάτω αναφέρονται μόνο οι εικονικοί ανιχνευτές που χρησιμοποιήθηκαν στην παρούσα ΔΕ.

#### **5.4.1 Ανιχνευτής Πρόσκρουσης (Impact Detector)**

Ο ανιχνευτής πρόσκρουσης καταγράφει πληροφορίες για το πλήθος των σωματιδίων που διέρχονται από ένα σώμα το οποίο πρέπει να είναι ορισμένο στο αρχείο γεωμετρίας (.geo). Μπορούν να ορισθούν μέχρι και 25 διαφορετικοί ανιχνευτές, αλλά ένα σώμα δεν μπορεί να ανήκει σε περισσότερους από έναν, ακόμα κι αν πρόκειται για τμήμα του σώματος.

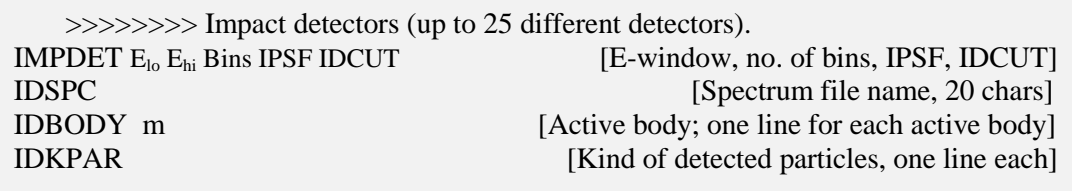

*Πλαίσιο 5.5 Ορισμός του ανιχνευτή πρόσκρουσης*

Ο κάθε ανιχνευτής ορίζεται χρησιμοποιώντας 4 σειρές, όπως φαίνεται στο *Πλαίσιο 5.5*. Στην πρώτη σειρά ορίζονται, με τη σειρά που αναφέρονται, το κάτω και άνω όριο ενεργειών που ανιχνεύονται, και τα υποδιαστήματα που χωρίζεται το διάστημα μεταξύ των 2 ορίων (energy bins). Επιπλέον δηλώνεται η δημιουργία ή όχι αρχείου phase-space και η συνέχιση ή όχι της πορείας των σωματιδίων μέσα στον ανιχνευτή. Αναλυτικότερα, σε περίπτωση που οριστεί IPSF=0 δεν δημιουργείται αρχείο phase-space, ενώ αν IPSF=1 τότε δημιουργείται ένα τέτοιο αρχείο που περιέχει τις μεταβλητές κατάστασης των σωματιδίων που εισέρχονται στον ανιχνευτή. Για IDCUT=0 η πορεία των σωματιδίων σταματάει αφού αυτά εισέλθουν στον ανιχνευτή, ενώ για IDCUT=1 συνεχίζουν κανονικά. Υπάρχει και η επιλογή IDCUT=2, όπου η πορεία των σωματιδίων συνεχίζει κανονικά, και ο ανιχνευτής εκτός από την αρχική τους ενέργεια καταγράφει και το μήκος που τα σωματίδια ταξιδεύουν μέσα σε αυτόν.

Στην επόμενη σειρά δηλώνεται το όνομα του αρχείου αποτελεσμάτων του ανιχνευτή και στη γραμμή IDBODY ορίζεται ο αύξων αριθμό του σώματος που αποτελεί τον ανιχνευτή, όπως έχει οριστεί στο αρχείο γεωμετρίας, ενώ τέλος ορίζεται και ο τύπος σωματιδίων που θα ανιχνεύονται.(1= ηλεκτρόνια, 2=φωτόνια, 3=ποζιτρόνια).

Οι γραμμές IDSPC και IDKPAR μπορούν να παραληφθούν. Σε αυτή την περίπτωση το αρχείο αποτελεσμάτων θα έχει όνομα "spc-impdat-01" "spc-impdat-02" κλπ, και ο ανιχνευτής θα ανιχνεύει όλα τα είδη ακτινοβολίας.

### **5.4.2 Ανιχνευτής Κατανομής Δόσης (Dose Distribution)**

Ο ανιχνευτής κατανομής δόσης έχει υποχρεωτικά σχήμα ορθογώνιου παραλληλεπίπεδου, αλλά δεν χρειάζεται να είναι συγκεκριμένο σώμα ορισμένο στο αρχείο γεωμετρίας. Για τον ορισμό του αρκεί να ορισθούν στις τρεις πρώτες γραμμές τα επίπεδα που τον οριοθετούν στους τρεις άξονες. Στην τελευταία γραμμή ορίζονται τα διαστήματα που θα χωρίζεται ο ανιχνευτής στους τρεις άξονες, όπως φαίνεται στο *Πλαίσιο 5.6*. Κάθε προσομοίωση μπορεί να έχει μόνο έναν ανιχνευτή κατανομής δόσης.

 $\gg>>>>>>$  Dose distribution.<br>GRIDX  $X_{\text{lo}} X_{\text{hi}}$ 

 $[X$  coordinates of the enclosure vertices] GRIDY  $Y_{10} Y_{hi}$  [Y coordinates of the enclosure vertices] GRIDZ  $Z_{\text{lo}} Z_{\text{hi}}$  [Z coordinates of the enclosure vertices] GRIDBN  $\text{Bins}_{\text{X}} \text{Bins}_{\text{Y}} \text{Bins}_{\text{Z}}$  [Numbers of bins]

*Πλαίσιο 5.6 Ορισμός του ανιχνευτή κατανομής δόσης*

## **5.5 Τα αρχεία εξόδου και η επεξεργασία των δεδομένων**

#### **5.5.1 Το αρχείο αποτελεσμάτων penmain-res.dat**

Η μορφή του αρχείου αποτελεσμάτων penmain-res.dat φαίνεται στο *Πλαίσιο 5.7*. Από το αρχείο μπορούμε να ληφθούν λειτουργικές πληροφορίες, όπως η ταχύτητα της προσομοίωσης και η συνολική διάρκειά της, καθώς και το πλήθος των αρχικών σωματιδίων που προσομοιώθηκαν. Μπορούν επιπλέον να ληφθούν στατιστικά στοιχεία για τα αρχικά και τα δευτερογενή σωματίδια που παράχθηκαν και την κατεύθυνση τους (στη δεύτερη σειρά δίνεται η τυπική απόκλιση), τη μέση αποτιθέμενη ενέργεια και την τοπικά μέγιστη δόση, στατιστικά στοιχεία για τους ανιχνευτές πρόσκρουσης κ.α.

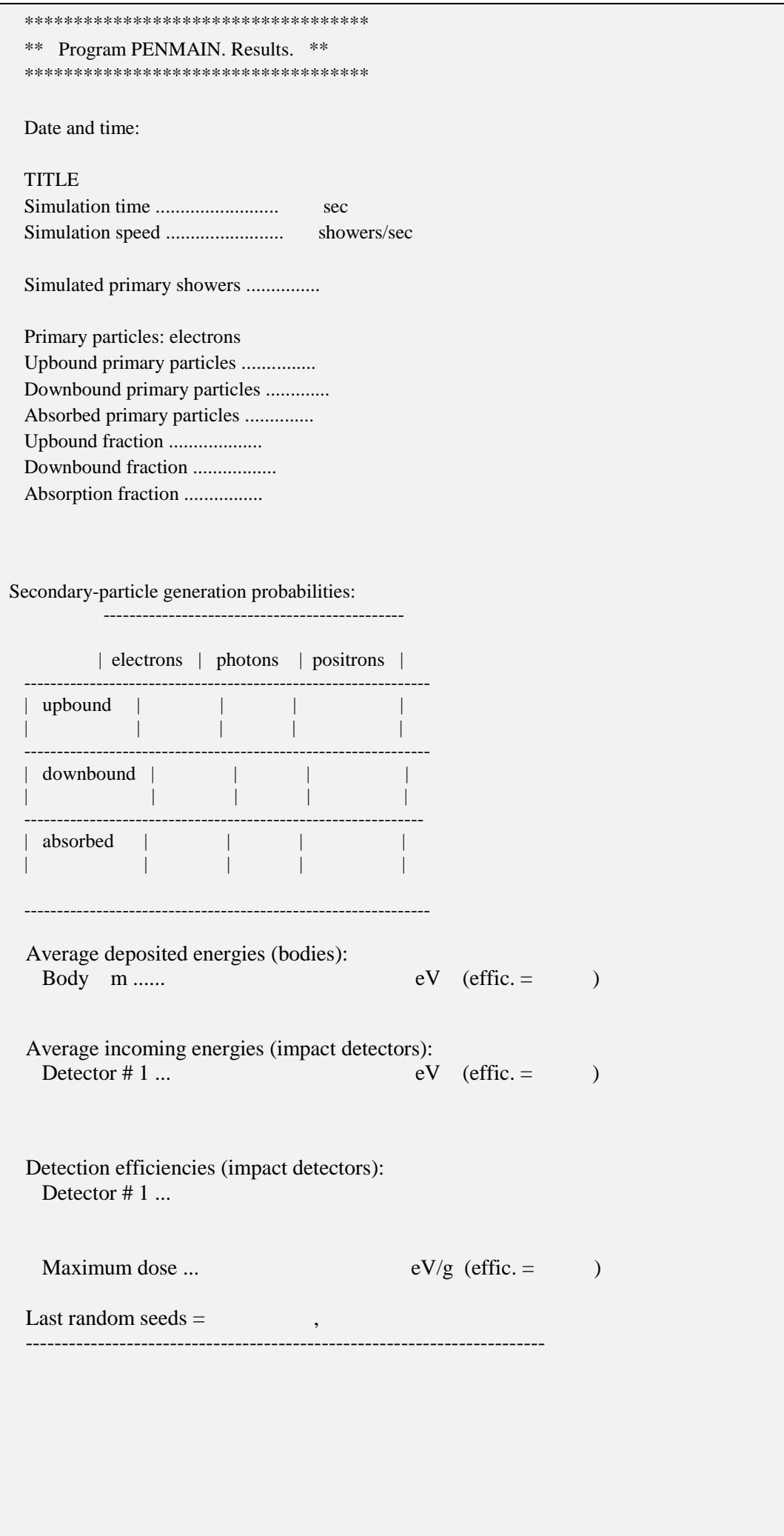

#### **5.5.2 Το αρχείο του ανιχνευτή πρόσκρουσης spc-imdat.dat**

Το αρχείο του ανιχνευτή πρόσκρουσης είναι ένα αρχείο με κατάληξη .dat, το οποίο έχει 9 στήλες και τόσες σειρές όσα και τα διαστήματα (bins) στα οποία έχει χωρισθεί το ενεργειακό εύρος του ανιχνευτή. Στην πρώτη στήλη αναγράφεται η μέση ενέργεια του κάθε διαστήματος σε eV, στη δεύτερη η πυκνότητα πιθανότητας να ανιχνευτεί σωματίδιο με αυτή την ενέργεια και στην τρίτη η τυπική απόκλιση. Στις υπόλοιπες 6 στήλες φαίνεται το φάσμα και η τυπική απόκλιση ξεχωριστά για ηλεκτρόνια φωτόνια και ποζιτρόνια.

Για την επεξεργασία και παρουσίαση των αποτελεσμάτων, οι δύο πρώτες στήλες (ενέργεια και πυκνότητα πιθανότητας) εισάγονται σε ένα φύλλο Microsoft Excel, όπου στη συνέχεια η πυκνότητα πιθανότητας μετατρέπεται σε πιθανότητα πολλαπλασιάζοντας τη στήλη με το εύρος του ενεργειακού παραθύρου (bin) σε eV. Οι στήλες αυτές στη συνέχεια εισάγονται σε ένα διάγραμμα για εξαγωγή συμπερασμάτων και σύγκριση.

### **5.5.3 Τα αρχεία κατανομής δόσης X-dose, Y-Dose, Z-Dose, Depth Dose, και 3d-dose.dat**

Τα αρχεία X-dose, Y-Dose, Z-Dose, Depth Dose, και 3d-dose.dat αποτελούν τα αρχεία αποτελεσμάτων του ανιχνευτή κατανομής δόσης.

Τα αρχεία Χ,Υ,Ζ-Dose, δίνουν την κατανομή δόσης στους κεντρικούς άξονες Χ,Υ,Ζ αντίστοιχα, ενώ το αρχείο Depth Dose δίνει την μέση δόση για κάθε επίπεδο του άξονα Ζ. Αποτελούνται από 3 στήλες. Στην πρώτη στήλη δίνεται η συντεταγμένη Χ,Υ ή Ζ ανάλογα με το αρχείο, στη δεύτερη δίνεται η αποτιθέμενη δόση (ή μέση αποτιθέμενη για το Depth Dose), σε eV/g ανά αρχικά σωματίδια/ακτίνες που προσομοιώθηκαν και στην τρίτη στήλη φαίνεται η τυπική απόκλιση. Για την παρουσίαση και επεξεργασία των αποτελεσμάτων, οι δύο πρώτες στήλες εισάγονται σε ένα φύλλο Microsoft Excel, όπου η δεύτερη στήλη πολλαπλασιάζεται με τον αριθμό των αρχικών σωματιδίων που προσομοιώθηκαν, όπως φαίνεται στο αρχείο penmain-res.dat, για να υπολογισθεί η πραγματική δόση σε κάθε σημείο. Για να βρεθεί η πραγματική δόση αξιοποιώντας το περιεχόμενο του αρχείου Depth Dose χρειάζεται επιπλέον αυτό να πολλαπλασιασθεί με το εμβαδόν της επιφάνειας σε εκατοστά. Επιπρόσθετα, πριν εισαχθεί σε διάγραμμα είναι χρήσιμο η δόση να μετατραπεί από eV/g σε Gy (J/kg) πολλαπλασιάζοντας με 1.602176\*10<sup>-16</sup>.

Το αρχείο 3d-dose.dat περιλαμβάνει την αποτιθέμενη δόση σε κάθε ένα από τα ενεργειακά παράθυρα που έχουν ορισθεί. Αποτελείται από 8 στήλες και σειρές όσες και τα συνολικά παράθυρα (binsX∙binsY∙binsZ). Οι τρείς πρώτες στήλες δίνουν τις συντεταγμένες Χ, Υ, Ζ του κέντρου του ανιχνευτή, η τέταρτη δίνει τη δόση ανά αρχικά σωματίδια/ακτίνες που προσομοιώθηκαν και οι πέμπτη δίνει την τυπική απόκλιση. Οι στήλες 6 με 8 δίνουν τον αύξοντα αριθμό του επιπέδου που βρίσκεται το παράθυρο στους άξονες Χ,Υ και Ζ αντίστοιχα.

Καθώς δεν διατίθεται λογισμικό που μπορεί να οπτικοποιήσει τη δόση στο χώρο, η διαδικασία που επιλέχθηκε στα πλαίσια της ΔΕ είναι η παρακάτω: επιλέγονται τα σημεία που ενδιαφέρει να εισαχθούν σε διάγραμμα αφού πρώτα πολλαπλασιασθεί η δόση με το πλήθος αρχικών σωματιδίων/ακτίνων που προσομοιώθηκαν. Εκτός από το Microsoft Excel, μπορεί να χρησιμοποιηθεί και η MatLab για την παραγωγή των καμπυλών ίσης δόσης σε ένα ορισμένο επίπεδο. Το αρχείο 3d-dose μπορεί επιπλέον να οπτικοποιηθεί χρωματικά σε κάθε επίπεδο του άξονα Ζ, με χρήση του προγράμματος gnuplot και συγκεκριμένα την εντολή "plot-results 3d-dose-map".

# Κεφάλαιο 6

# **ΠΡΟΣΟΜΟΙΩΣΗ ΤΗΣ ΚΕΦΑΛΗΣ ΤΟΥ ΕΠΙΤΑΧΥΝΤΗ**

Το κεφάλαιο αυτό περιλαμβάνει τις προσομοιώσεις που έγιναν στα πλαίσια της ΔΕ, με στόχο να μελετηθεί η επίδραση που έχει στη δέσμη των ακτίνων Χ που εξέρχεται από την κεφαλή του επιταχυντή η γεωμετρία της κεφαλής και μία σειρά άλλων παραμέτρων. Τελικός στόχος των προσομοιώσεων ήταν να διαμορφωθεί κατάλληλα η δέσμη των ακτίνων Χ, με σκοπό στη συνέχεια την ακτινοβόληση ασθενούς.

Η εξερχόμενη δέσμη μελετάται όσον αφορά το ενεργειακό της φάσμα, την κατανομή της στο επίπεδο και την κατά βάθος κατανομή, για διάφορα σενάρια ακτινοβόλησης. Το κεφάλαιο ξεκινάει με μία συνοπτική περιγραφή της κεφαλής του επιταχυντή (6.1) με έμφαση στις συνιστώσες οι οποίες μελετώνται στην παρούσα ΔΕ. Παράλληλα, γίνεται μία ανάλυση του ρόλου της κάθε συνιστώσας από τις παραπάνω, και δίνονται λεπτομέρειες για το πώς έγιναν οι προσομοιώσεις και για το πώς ερμηνεύονται τα αποτελέσματα που προέκυψαν. Οι ενέργειες των ακτίνων Χ που προσομοιώθηκαν και μελετώνται είναι: 6, 9, 15 και 25 MeV. Τα αρχεία γεωμετρίας (.geo) και εισόδου (.in) που χρησιμοποιήθηκαν για τις προσομοιώσεις αυτές δίνονται στο Παράρτημα Α.

Όλα τα γραφήματα που δίνονται στο κεφάλαιο αυτό κατασκευάσθηκαν από τα αποτελέσματα των προσομοιώσεων τα οποία καταγράφονται στα αρχεία εξόδου των εικονικών ανιχνευτών, με τη διαδικασία που περιγράφηκε στα Κεφάλαια 5.5.2 και 5.5.3. Πέραν της παρουσίασης των αποτελεσμάτων έγινε και σύγκριση με αντίστοιχα πειράματα και προσομοιώσεις από άλλες εργασίες προκειμένου να ελεγχθεί – ποιοτικά τουλάχιστον – η ορθότητα των αποτελεσμάτων.

## **6.1 Συνοπτική περιγραφή της κεφαλής του επιταχυντή**

Η κεφαλή είναι το τμήμα του επιταχυντή όπου παράγονται οι ακτίνες Χ και η δέσμη των ακτίνων παίρνει την επιθυμητή μορφή για να ακτινοβολήσει τον ασθενή. Ένα σχέδιο κεφαλής ιατρικού γραμμικού επιταχυντή φαίνεται στην *Εικόνα 6.1* [82].

Η δέσμη ηλεκτρονίων πέφτει πάνω στο στόχο (X-Ray target), όπου παράγονται ακτίνες Χ, οι οποίες αφού περάσουν από τον κύριο κατευθυντή (Primary collimator) διέρχονται από το φίλτρο επιπεδότητας (flattening filter), με στόχο την διαμόρφωση ομοιόμορφης κατανομής δόσης. Ο θάλαμος ιονισμού (ionization chamber) που ακολουθεί χρησιμοποιείται για τη μέτρηση του ρυθμού δόσης, ένα μέγεθος που

χρησιμοποιείται για επιβεβαίωση της δόσης που αποδίδεται στον ασθενή. Στη συνέχεια, η δέσμη περιορίζεται περισσότερο από τους δευτερεύοντες κατευθυντές (secondary collimators) ή σιαγόνες (jaws). Τέλος, η δέσμη προσαρμόζεται ακριβώς στις διαστάσεις του καρκινικού όγκου με τη βοήθεια του κατευθυντή πολλαπλών φύλλων (Multi Leaf Collimator, MLC).

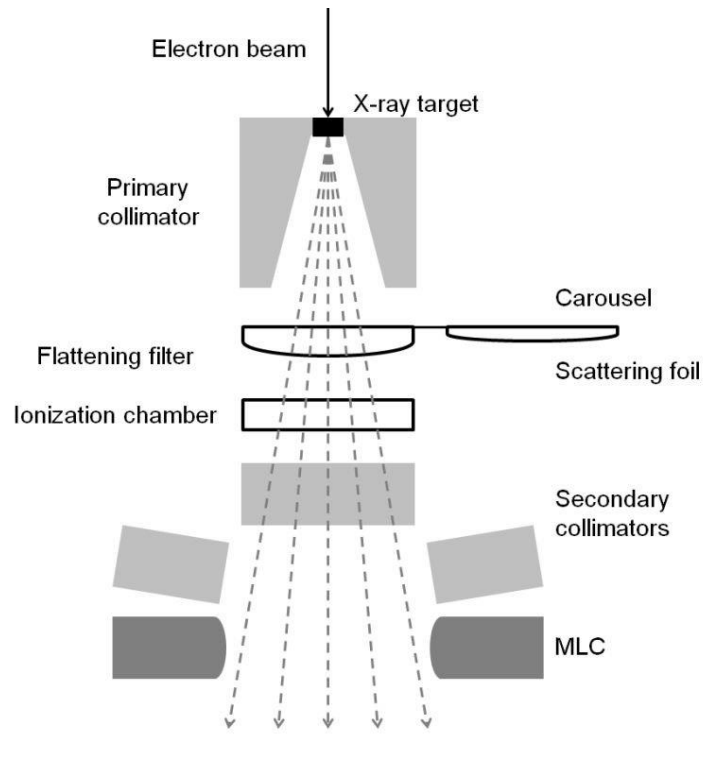

*Εικόνα 6.1 - Η Κεφαλή του επιταχυντή Πηγή: [82]*

Σε περίπτωση που ο επιταχυντής χρησιμοποιείται για την ακτινοβόληση του ασθενούς με ηλεκτρόνια και όχι με ακτίνες Χ, ο στόχος των ακτίνων Χ απουσιάζει, ενώ τη θέση του φίλτρου επιπεδότητας λαμβάνει ένα ή και περισσότερα φύλλα σκέδασης (Scattering foil) που έχουν ως στόχο να διαμορφώσουν την αρχικά πολύ λεπτή δέσμη ηλεκτρονίων σε μία – κατά το δυνατόν – ομοιόμορφη δέσμη ηλεκτρονίων κατάλληλων διαστάσεων προς ακτινοβόληση. Στην παρούσα ΔΕ εξετάζεται μόνο η χρήση της κεφαλής για παραγωγή ακτίνων Χ, που είναι και η τεχνική που εφαρμόζεται συχνότερα. Τα τμήματα της κεφαλής τα οποία προσομοιώνονται και μελετώνται είναι:

- i. ο στόχος των ακτίνων Χ
- ii. το φίλτρο επιπεδότητας της δέσμης,
- iii. οι πρωτεύοντες και δευτερεύοντες κατευθυντές,
- iv. ο θάλαμος ιονισμού και
- v. το φίλτρο οπισθοσκέδασης.

Η αποτιθέμενη δόση εξετάζεται σε ένα ομοίωμα (phantom) νερού, καθώς ο ανθρώπινος οργανισμός αποτελείται σε μεγάλο ποσοστό από νερό.

## **6.2 Ο στόχος ακτίνων Χ**

Ο στόχος των ακτίνων Χ έχει κυλινδρική μορφή με το πάχος του κυλίνδρου να ποικίλει, ανάλογα με το υλικό και την ενέργεια των ηλεκτρονίων. Όλα τα αποτελέσματα στη συνέχεια του κεφαλαίου προέρχονται από προσομοιώσεις που έγιναν με τον κώδικα PENELOPE και τη γεωμετρία που φαίνεται στην *Εικόνα 6.2*. Στο κάτω μέρος του σχήματος φαίνεται ο στόχος πάνω στον οποίο παράγονται οι ακτίνες Χ, ενώ στο άνω μέρος το ομοίωμα από νερό. Η δέσμη ηλεκτρονίων προσπίπτει κάθετα στο στόχο, με διεύθυνση από κάτω προς τα πάνω. Καθώς ο κώδικας PENELOPE δεν μπορεί να προσομοιώσει παράλληλη δέσμη ηλεκτρονίων, χρησιμοποιήθηκε μία κωνική δέσμη, με κορυφή του κώνου 10 m μακριά από το στόχο και ημιάνοιγμα 0.0114°, έτσι ώστε η δέσμη να φτάνει με άνοιγμα 2 mm στο στόχο και να φαίνεται ως παράλληλη.

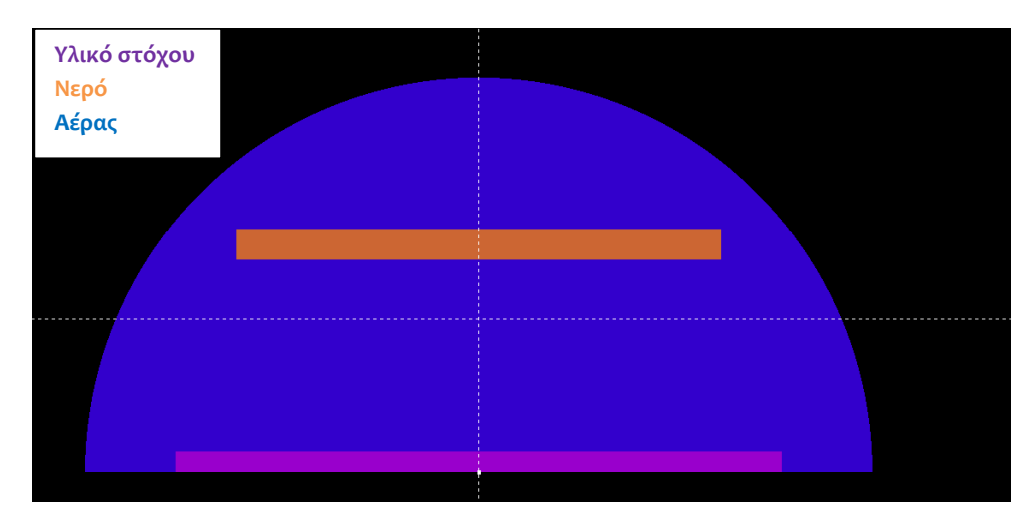

*Εικόνα 6.2 Γεωμετρία προσομοίωσης στόχου*

Στις πρώτες προσομοιώσεις που έγιναν, η ακτίνα του στόχου θεωρήθηκε 2 cm, όμως παρατηρήθηκε μία ιδιομορφία στην κατανομή της δόσης στο ομοίωμα (*Εικόνα 6.3*) και συγκεκριμένα μία ελαφρώς αυξημένη από την αναμενόμενη δόση περί τα 5 mm από τον άξονα της δέσμης. Δεν κατέστη δυνατό να διαπιστωθεί η ακριβής αιτία της ιδιομορφίας αυτής, η οποία όμως, όπως προέκυψε από σειρά δοκιμών οφείλεται στα γεωμετρικά χαρακτηριστικά του στόχου, καθώς εξαφανίζεται για στόχους μεγαλύτερης διαμέτρου. Τελικά, η ακτίνα του στόχου ορίστηκε τελικά 10 cm σε όλες τις προσομοιώσεις και το πρόβλημα της ιδιομορφίας εξαφανίσθηκε.

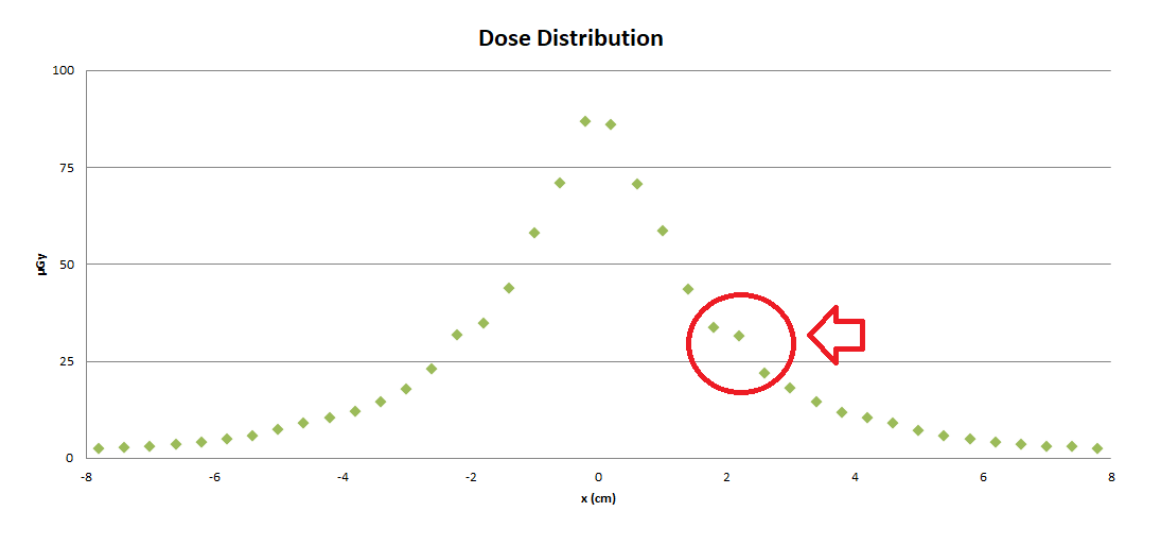

*Εικόνα 6.3 Ιδιομορφία στην κατανομή δόσης για στόχο ακτίνας 2 cm*

Για την ανίχνευση της εισερχόμενης ακτινοβολίας στο ομοίωμα νερού χρησιμοποιήθηκαν δύο ανιχνευτές πρόσκρουσης στην επιφάνεια, προκειμένου να καταγραφούν τα φάσματα ηλεκτρονίων και φωτονίων που εξέρχονται από το στόχο και προσπίπτουν στο ομοίωμα σε κάθε περίπτωση. Επιπρόσθετα χρησιμοποιήθηκε και ένας ανιχνευτής κατανομής δόσης στο ομοίωμα νερού. Η κατανομή δόσης μελετάται μονοδιάστατα, αφού η γεωμετρία έχει αξονική συμμετρία ως προς τον άξονα Ζ.

## **6.2.1 Το υλικό του στόχου**

Το υλικό από το οποίο είναι κατασκευασμένος ο στόχος ποικίλει. Συνήθως, σε έναν επιταχυντή υπάρχει η δυνατότητα επιλογής από διάφορα υλικά, ανάλογα με την ενέργεια των ηλεκτρονίων αλλά και το επιθυμητό φάσμα ακτίνων Χ στην έξοδο. Τα υλικά που χρησιμοποιούνται συνήθως είναι το Βολφράμιο ή ο Μόλυβδος για σχετικά χαμηλές ενέργειες (κάτω των 10 MeV) και το Αλουμίνιο ή ο Χαλκός σε σχετικά υψηλές ενέργειες (άνω των 10 MeV). Επιπλέον, σε αρκετές περιπτώσεις χρησιμοποιείται κράμα δύο υλικών. Δυστυχώς, οι εταιρίες κατασκευής ιατρικών επιταχυντών δεν δίνουν περισσότερες πληροφορίες για την ακριβή σύνθεση του στόχου.

Στην παρούσα ΔΕ δοκιμάστηκαν 9 υλικά στόχου σε κάθε μία από τις 4 ενέργειες των 6, 9, 15, 25 MeV, σύμφωνα με τη γεωμετρία στην *Εικόνα 6.2*. Τα υλικά που δοκιμάστηκαν καλύπτουν ένα μεγάλο εύρος ατομικών αριθμών και είναι: το Αλουμίνιο (13Al), το Χρώμιο (23Cr), ο Σίδηρος (26Fe), ο Χαλκός (29Cu), το Μολυβδαίνιο (<sub>42</sub>Mo), το Ρόδιο(<sub>45</sub>Rh), ο Άργυρος (<sub>47</sub>Ag), το Βολφράμιο (<sub>74</sub>W) και ο Μόλυβδος(<sub>82</sub>Pb).

Στις συγκεκριμένες προσομοιώσεις δεν μελετάται η κατά βάθος κατανομή της δόσης, παρά μόνο η δόση στην είσοδο και για το λόγο αυτό χρησιμοποιήθηκε κυλινδρικό ομοίωμα νερού πάχους 1 cm και ακτίνας 8 cm, σε απόσταση 7 cm από το στόχο. Οι ενέργειες αποκοπής ηλεκτρονίων ορίστηκαν στα 10% της αρχικής ενέργειας ηλεκτρονίων για το στόχο και για τον αέρα και στο 1 MeV για το νερό, καθώς αυτό που ενδιαφέρει είναι μόνο η κατανομή στην είσοδο. Όλο το σύστημα περιβάλλεται από μία σφαίρα αέρα.

Το πάχος του κυλινδρικού στόχου επιλέχθηκε να είναι κατά 10% μεγαλύτερο από τη μέγιστη εμβέλεια των ηλεκτρονίων στο εκάστοτε υλικό, που είναι και το πάχος που χρησιμοποιείται στους περισσότερους επιταχυντές, προκειμένου να μην διαφύγουν πρωτογενή ηλεκτρόνια από το στόχο τα οποία στη συνέχεια θα ακτινοβολήσουν τον ασθενή (βλ. Κεφάλαιο 6.2.2). Οι ενέργειες αποκοπής των φωτονίων ορίστηκαν στα 10 keV για το νερό και τον αέρα, κάτι που επιβράδυνε αρκετά τις προσομοιώσεις, αλλά ήταν απαραίτητο για να διακρίνεται καθαρά το φάσμα των ακτίνων Χ που παράγονται από την αλληλεπίδραση των ηλεκτρονίων με το στόχο. Στη συνέχεια του κεφαλαίου δίνονται τα αποτελέσματα των προσομοιώσεων, ταξινομημένα με βάση την ενέργεια των ηλεκτρονίων από τη χαμηλότερη στην ψηλότερη.

#### $\geqslant 6$  MeV

Στην *Εικόνα 6.4* είναι εμφανές ότι αυτό που επηρεάζει την κατανομή δόσης είναι ο ατομικός αριθμός του υλικού του στόχου, καθώς τα υλικά που έχουν παρόμοιους ατομικούς αριθμούς έχουν παρόμοια κατανομή δόσης. Ο ρυθμός δόσης αυξάνεται όσο αυξάνεται ο ατομικός αριθμός και αυτός είναι ο βασικός λόγος που στις χαμηλές ενέργειες επιλέγεται Βολφράμιο ή Μόλυβδο, προκειμένου να επιτευχθεί υψηλότερος ρυθμός δόσης.

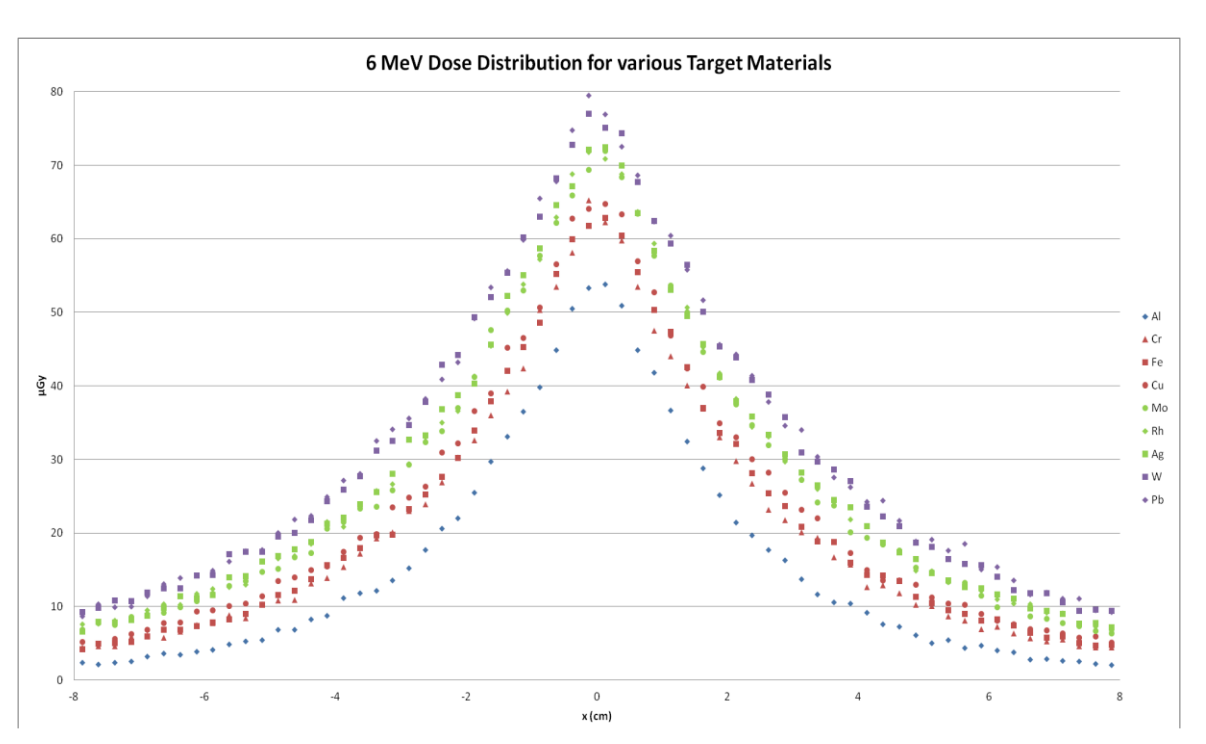

*Εικόνα 6.4 Γραμμική Κατανομή Δόσης ανάλογα με το υλικό του στόχου για 6 MeV*

Στην *Εικόνα 6.5* παρατίθεται το φάσμα ακτίνων Χ όπως ανιχνεύεται από τον ανιχνευτή πρόσκρουσης στην επιφάνεια του ομοιώματος νερού. Όπως παρατηρείται, το φάσμα για υλικά με μικρό ατομικό αριθμό ξεκινάει από χαμηλές ενέργειες και λαμβάνει τη μέγιστη τιμή περί τα 100-200keV, πέφτοντας απότομα όταν μεγαλώνει η ενέργεια. Αντίθετα, στα υλικά με μεγάλο ατομικό αριθμό το φάσμα ξεκινάει από υψηλότερες ενέργειες, και το μέγιστο που παρατηρείται περί τα 400keV είναι σημαντικά μικρότερο.

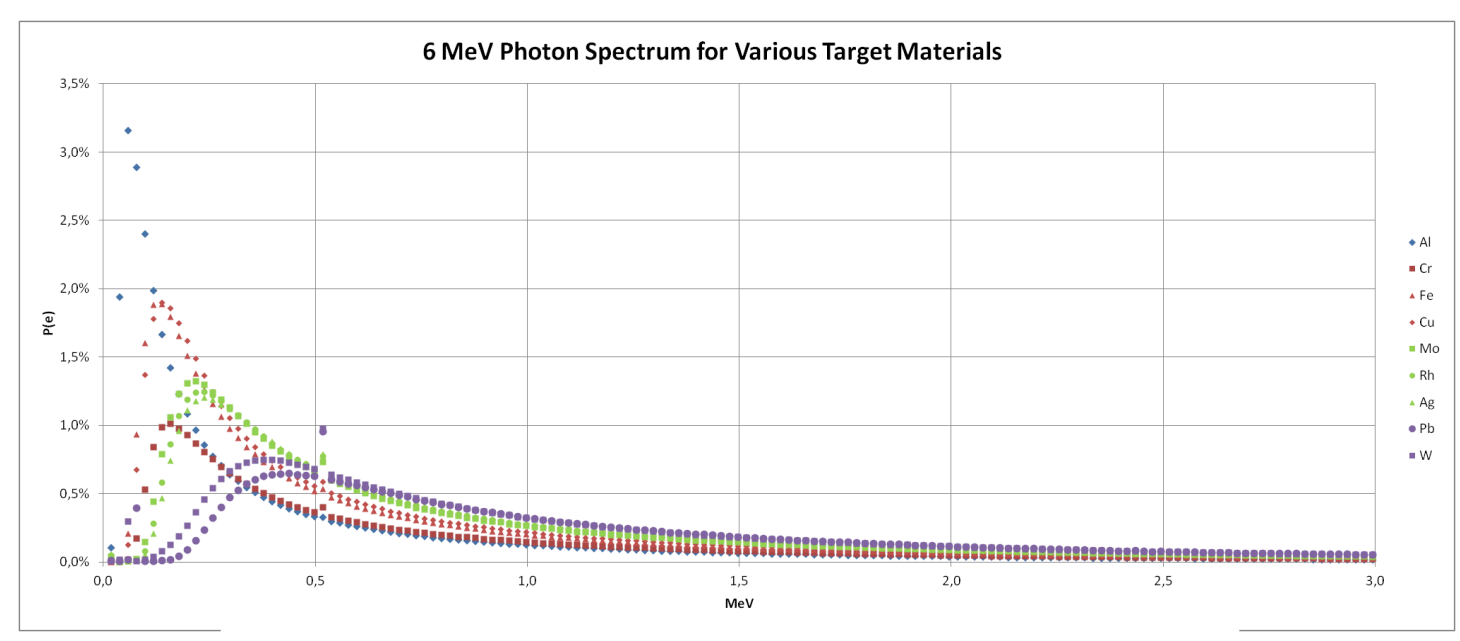

*Εικόνα 6.5 Φάσμα ακτίνων Χ ανάλογα με το υλικό του στόχου για 6 MeV*

Επιπλέον, εμφανίζονται πολύ λίγα φωτόνια χαμηλών ενεργειών λόγω εξασθένησης μέσα στο στόχο. Ως αποτέλεσμα, η μέση ενέργεια των φωτονίων αυξάνεται όσο αυξάνει ο ατομικός αριθμός. Έτσι, αν είναι επιθυμητό κατά την ακτινοβόληση ο μέγιστος ρυθμός δόσης να εμφανίζεται σε μεγαλύτερο βάθος επιλέγεται στόχος με υψηλότερο ατομικό αριθμό. Άλλωστε, στην περίπτωση αυτή τα φωτόνια χαμηλής ενέργειας δεν είναι επιθυμητά στην ακτινοθεραπεία, επειδή η εμβέλεια τους είναι μικρή, με αποτέλεσμα να απορροφώνται από το δέρμα συνεισφέροντας σε μεγάλη δόση εισόδου χωρίς να ακτινοβολούν τον καρκινικό όγκο.

Σημαντικό είναι να αναφερθεί ότι στα 511keV παρατηρείται ένα τοπικό μέγιστο σε όλες τις καμπύλες. Ο λόγος που παρατηρούνται πολλά φωτόνια ενέργειας 511keV είναι ότι από τις αλληλεπιδράσεις των ακτίνων Χ με το υλικό του στόχου ένα ποσοστό οδηγεί σε δίδυμη γένεση και στη δημιουργία ποζιτρονίων. Τα ποζιτρόνια στη συνέχεια εξαϋλώνονται μαζί με ένα ηλεκτρόνιο, παράγοντας δύο φωτόνια (ακτίνες γ) ενέργειας 511keV, που εκπέμπονται με αντίθετες διευθύνσεις. Σύμφωνα με τη βιβλιογραφία, η πιθανότητα ένα φωτόνιο να αλληλεπιδράσει με δίδυμη γένεση είναι ευθέως ανάλογη της ενέργειας του φωτονίου και του τετραγώνου του ατομικού αριθμού του υλικού [83].

Η *Εικόνα 6.6* δίνει το φάσμα των ηλεκτρονίων, που ανιχνεύονται από τον ανιχνευτή πρόσκρουσης στην επιφάνεια του ομοιώματος νερού. Παρατηρώντας την κλίμακα των πιθανοτήτων P(e) διαπιστώνεται ότι η πιθανότητα ανίχνευσης ηλεκτρονίων είναι πολύ μικρότερη από την αντίστοιχη των φωτονίων και αυτό έχει συνέπεια και στην μεγάλη κύμανση που παρατηρείται λόγω της μεγαλύτερης αβεβαιότητας. Παρόλα αυτά η πιθανότητα αυτή δεν είναι μηδενική και αυξάνεται όσο αυξάνεται ο ατομικός αριθμός του στόχου. Έτσι, όταν χρησιμοποιείται υλικό με μεγάλο ατομικό αριθμό ενδεχομένως να πρέπει να προστίθεται ένα φίλτρο ηλεκτρονίων ώστε να μηδενισθεί η ροή ηλεκτρονίων και η επιφανειακή δόση που αυτά συνεπάγονται (βλ. Κεφάλαιο 6.5). Πρέπει πάντως να τονισθεί ότι τα ηλεκτρόνια που καταγράφονται δεν είναι μόνο τα πρωτογενή αλλά και αυτά που παράγονται στο στόχο δευτερογενώς (λόγω φωτοηλεκτρικού, σκεδάσεων ή δίδυμης γένεσης).

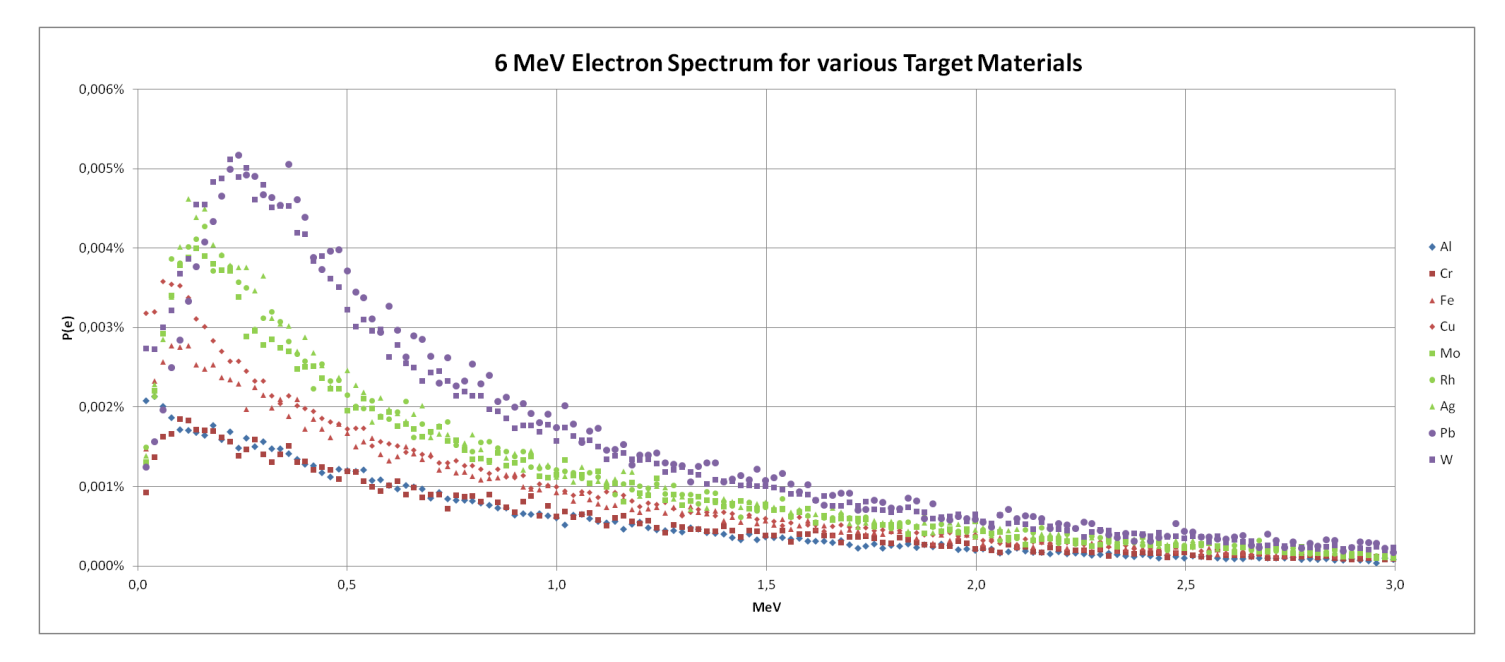

*Εικόνα 6.6 Φάσμα ηλεκτρονίων ανάλογα με το υλικό του στόχου για 6 MeV*

#### $\geq 9$  MeV

Για την ενέργεια των 9 MeV πραγματοποιήθηκε η ίδια σειρά προσομοιώσεων με αυτές των 6 MeV. Τα αποτελέσματα που προέκυψαν ήταν παρόμοια, με μόνη διαφορά ότι η κλίμακα των πιθανοτήτων και της κατανομής δόσης ήταν λίγο ψηλότερη. Για αυτό το λόγο τα διαγράμματα παραλείπονται, αφού τα συμπεράσματα που προκύπτουν είναι τα ίδια με αυτά στην ενέργεια των 6 MeV. Επομένως, και για την ενέργεια των 9 MeV προτιμάται υλικό στόχου από βαρύ

υλικό, όπως το βολφράμιο, κάτι που επιβεβαιώνεται και από τη βιβλιογραφία[84], προσθέτοντας ένα φίλτρο ηλεκτρονίων.

#### $\geq 15$  MeV

Στην *Εικόνα 6.7* φαίνεται η κατανομή δόσης για την ενέργεια των 15 MeV, για τα υλικά στόχου που αναφέρθηκαν στην αρχή του κεφαλαίου.

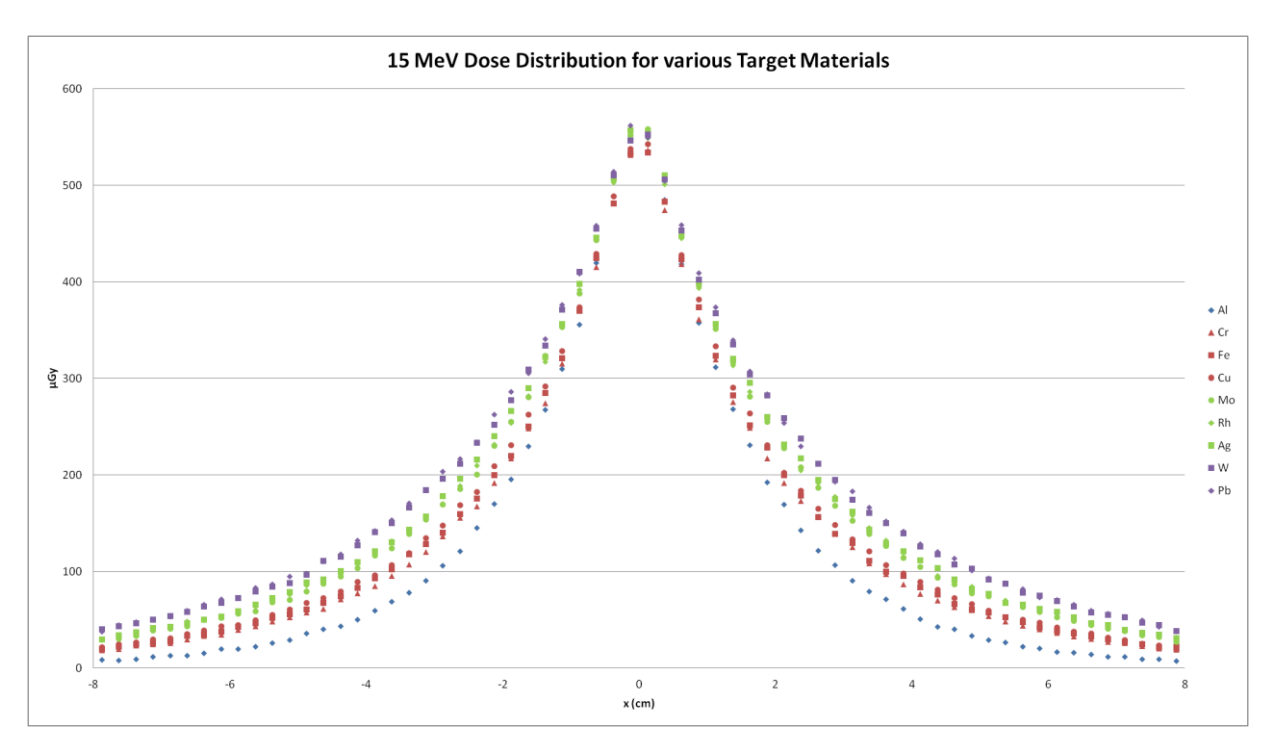

*Εικόνα 6.7 Γραμμική Κατανομή Δόσης ανάλογα με το υλικό του στόχου για 15 MeV*

Όπως είναι γνωστό από τη βιβλιογραφία το άνοιγμα μιας δέσμης ακτίνων Χ πέδησης εξαρτάται άμεσα από την αρχική ενέργεια των ηλεκτρονίων [85]. Αυτό μπορεί να παρατηρηθεί και με σύγκριση της *Εικόνας 6.7* με την *Εικόνα 6.4*. Επιπλέον, φαίνεται ότι για ενέργεια 15 MeV όλα τα υλικά αποδίδουν περίπου την ίδια μέγιστη ενέργεια στο κέντρο του ομοιώματος, ενώ όσο μικραίνει ο ατομικός του υλικού, τόσο μικραίνει και η δόση γύρω από το κέντρο. Έτσι προκειμένου να μειωθεί η δόση στους γειτονικούς υγιείς ιστούς, συνίσταται η χρήση Αλουμινίου για παραγωγή ακτίνων Χ μέγιστης ενέργειας 15 MeV.

Τα διαγράμματα του φάσματος φωτονίων και ηλεκτρονίων που εισέρχονται στο ομοίωμα είναι όμοια με αυτά των *Εικόνων 6.5 και 6.6*. Η εξήγηση είναι ότι αφού οι μηχανισμοί αλληλεπίδρασης είναι οι ίδιοι, οι πιθανότητες για κάθε αλληλεπίδραση (με εξαίρεση τη δίδυμη γένεση) είναι παρόμοιες για τις ενέργειες που προσομοιώνονται και η εξερχόμενη ακτινοβολία δεν εξασθενεί, αφού οι ανιχνευτές πρόσκρουσης είναι τοποθετημένοι στην επιφάνεια του ομοιώματος νερού.

Έτσι, μπορούμε να συμπεράνουμε, όπως και για τα τις ενέργειες των 6 και 9 MeV, ότι ένα υλικό στόχου με χαμηλό ατομικό αριθμό όπως το Αλουμίνιο θα επιτρέπει σε λιγότερα ηλεκτρόνια να διαφύγουν, κάτι πολύ θετικό, ενώ θα οδηγεί στην παραγωγή αρκετών φωτονίων χαμηλής ενέργειας, που είναι ανεπιθύμητα. Για να αντιμετωπισθεί αυτό το πρόβλημα χρησιμοποιείται ένα φίλτρο χαμηλών ενεργειών, συνήθως κατασκευασμένο από Αλουμίνιο, για αποκοπή των φωτονίων. Το ρόλο αυτόν αναλαμβάνει να παίξει το φίλτρο επιπεδότητας (βλ. Κεφάλαιο 5.4), όπου αυτό χρησιμοποιείται.

#### $\geq 25$  MeV

Η ενέργεια των 25 MeV είναι αρκετά υψηλή με αποτέλεσμα το άνοιγμα της παραγόμενης δέσμης ακτίνων Χ να είναι πολύ μικρό. Έτσι, στην πλειονότητά τους τα φωτόνια είναι συγκεντρωμένα στο κέντρο του ομοιώματος νερού. Στην *Εικόνα 6.8* φαίνεται ότι η αποτιθέμενη δόση στο κέντρο της δέσμης για το αλουμίνιο είναι κατά πολύ μεγαλύτερη από τα υπόλοιπα υλικά. Αυτό πιθανότατα συμβαίνει γιατί, οι παραγόμενες ακτίνες Χ, που κατευθύνονται σχεδόν ευθεία, δεν προλαβαίνουν να έχουν δευτερεύουσες αλληλεπιδράσεις με το Αλουμίνιο, που έχει μικρό ατομικό αριθμό. Αντίθετα, αλληλεπιδράσεις που ενδεχομένως γίνονται με τα υλικά μεγαλύτερου ατομικού αριθμού μπορούν να εν τέλει να μειώσουν τη δόση στο κέντρο, αυξάνοντας την στην περιφέρεια. Για αυτό το λόγο για την ενέργεια των 25 MeV, το προτεινόμενο υλικό στόχου είναι το Αλουμίνιο.

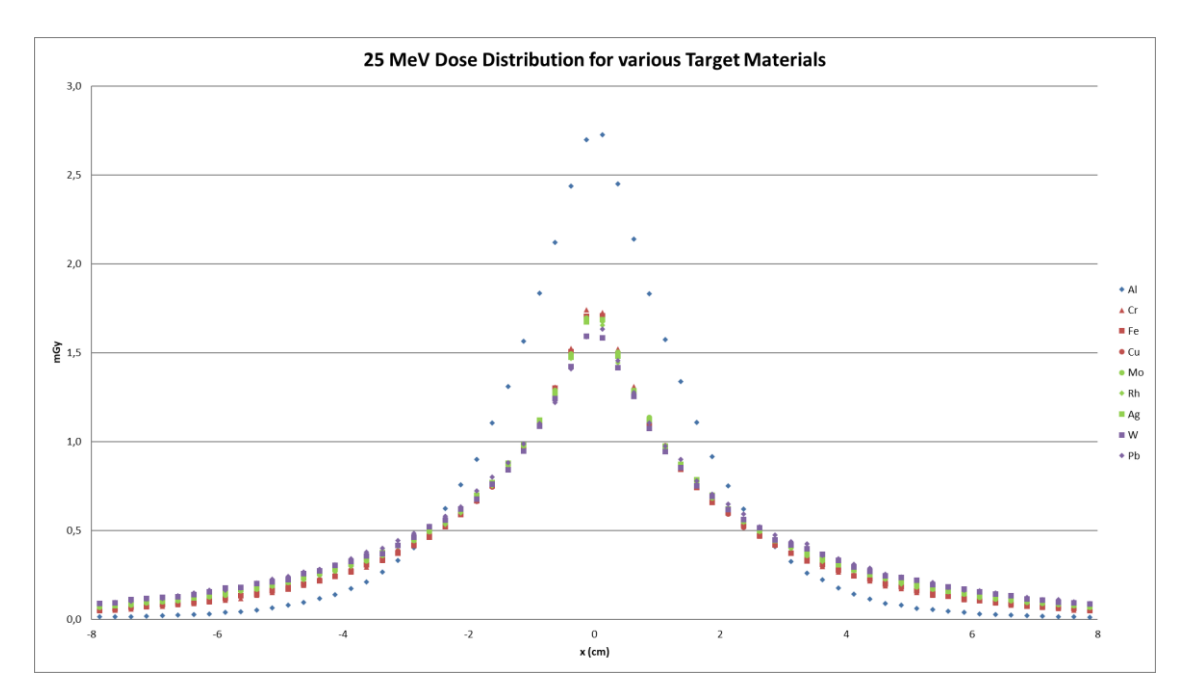

*Εικόνα 6.8 Γραμμική Κατανομή Δόσης ανάλογα με το υλικό του στόχου για 25 MeV*

Τέλος, είναι σημαντικό να αναφερθεί ότι από όλες τις προσομοιώσεις που έγιναν παρατηρήθηκε ότι η ταχύτητα της προσομοίωσης ήταν αντιστρόφως ανάλογη της αρχικής ενέργειας των ηλεκτρονίων και μειωνόταν όσο αυξανόταν ο ατομικός αριθμός του υλικού του στόχου. Σε κάθε περίπτωση προσομοιώθηκαν 2∙10<sup>8</sup> ιστορίες. Ενδεικτικά πρέπει να αναφερθεί ότι για το Αλουμίνιο η ταχύτητα προσομοίωσης για 6 MeV ήταν 490 ιστορίες ανά δευτερόλεπτο (διάρκεια προσομοίωσης: 5 μέρες) και για τα 25 MeV ήταν 110 ιστορίες ανά δευτερόλεπτο (διάρκεια προσομοίωσης: 20 μέρες). Για το Βολφράμιο η ταχύτητα της προσομοίωσης ήταν σχεδόν στο ένα τρίτο από ότι για το Αλουμίνιο.

#### **6.2.2 Το πάχος του στόχου**

Για να προσδιοριστεί το ιδανικό πάχος του στόχου επιλέχθηκε να προσομοιωθεί στόχος από Βολφράμιο (74W) για ηλεκτρόνια 6 και 9 MeV, και στόχος από Αλουμίνιο (13Al) για ηλεκτρόνια 15 και 25 MeV, με βάση τα αποτελέσματα του προηγούμενου κεφαλαίου. Η γεωμετρία που χρησιμοποιήθηκε είναι ίδια με αυτήν του Κεφαλαίου 6.2.1 (*Εικόνα 6.2). Σ*ε κάθε ενέργεια δοκιμάστηκαν στόχοι με πάχος 25%, 50%, 75%, 100% και 110% της μέγιστης εμβέλειας των ηλεκτρονίων [86] στο αντίστοιχο υλικό και ενέργεια.

Όπως παρατηρήθηκε, τα αποτελέσματα δεν διέφεραν σημαντικά μεταξύ τους, όταν άλλαζε η αρχική ενέργεια των ηλεκτρονίων και για το λόγο αυτό προκύπτουν ίδια συμπεράσματα λίγο πολύ για όλες τις ενέργειες. Στη συνέχεια παρουσιάζονται τα σχετικά διαγράμματα για την ενέργεια των 25 MeV, μαζί με τα συμπεράσματα για όλες τις ενέργειες.

Σε κάθε περίπτωση προσομοιώθηκαν 2∙10<sup>8</sup> ιστορίες. Για όλες τις ενέργειες, η ταχύτητα της προσομοίωσης μειωνόταν κατά πολύ όσο αυξανόταν το πάχος του στόχου, κάτι που είναι αναμενόμενο, αφού σε ένα πιο παχύ στόχο πραγματοποιούνται περισσότερες αλληλεπιδράσεις που επιβραδύνουν την προσομοίωση. Ενδεικτικά, στα 6 MeV και για πάχος στόχου 25% της μέγιστης εμβέλειας των ηλεκτρονίων η ταχύτητα ήταν 13.5∙10<sup>3</sup> ιστορίες ανά δευτερόλεπτο και η προσομοίωση διήρκησε περίπου 5 ώρες, ενώ για πάχος στόχου 110% η ταχύτητα ήταν περίπου 950 ιστορίες ανά δευτερόλεπτο με την προσομοίωση να διαρκεί περίπου 2.5 μέρες. Αντίστοιχα για τα 25 MeV, για πάχος 25% η ταχύτητα ήταν περίπου 10.8∙10<sup>3</sup> ιστορίες ανά δευτερόλεπτο και η διάρκεια της προσομοίωσης ήταν 5 ώρες, ενώ για πάχος 100% η ταχύτητα ήταν περίπου 2650 ιστορίες ανά δευτερόλεπτο με την προσομοίωση να διαρκεί περίπου μία ημέρα. Η διαφορά μεταξύ των χρόνων στις 2 ενέργειες μπορεί να ερμηνευθεί, καθώς στις χαμηλές ενέργειες χρησιμοποιείται υλικό στόχου Βολφράμιο, ενώ στις υψηλές
Αλουμίνιο, το οποίο επιταχύνει κατά μεγάλο βαθμό την προσομοίωση, όπως ειπώθηκε και στο προηγούμενο Κεφάλαιο.

Στην *Εικόνα 6.9* παρατηρείται ότι όσο μεγαλώνει το πάχος του στόχου, τόσο η δόση μικραίνει και τείνει να κατανέμεται πιο ομοιόμορφα. Εκ πρώτης όψεως, φαίνεται ότι το επιθυμητό είναι ένα μικρό πάχος στόχου, είναι όμως απαραίτητο να διερευνηθεί η προέλευση αυτής της δόσης, αν δηλαδή προέρχεται από ηλεκτρόνια που διαπερνούν (το πιθανότερο) το στόχο ή από φωτόνια.

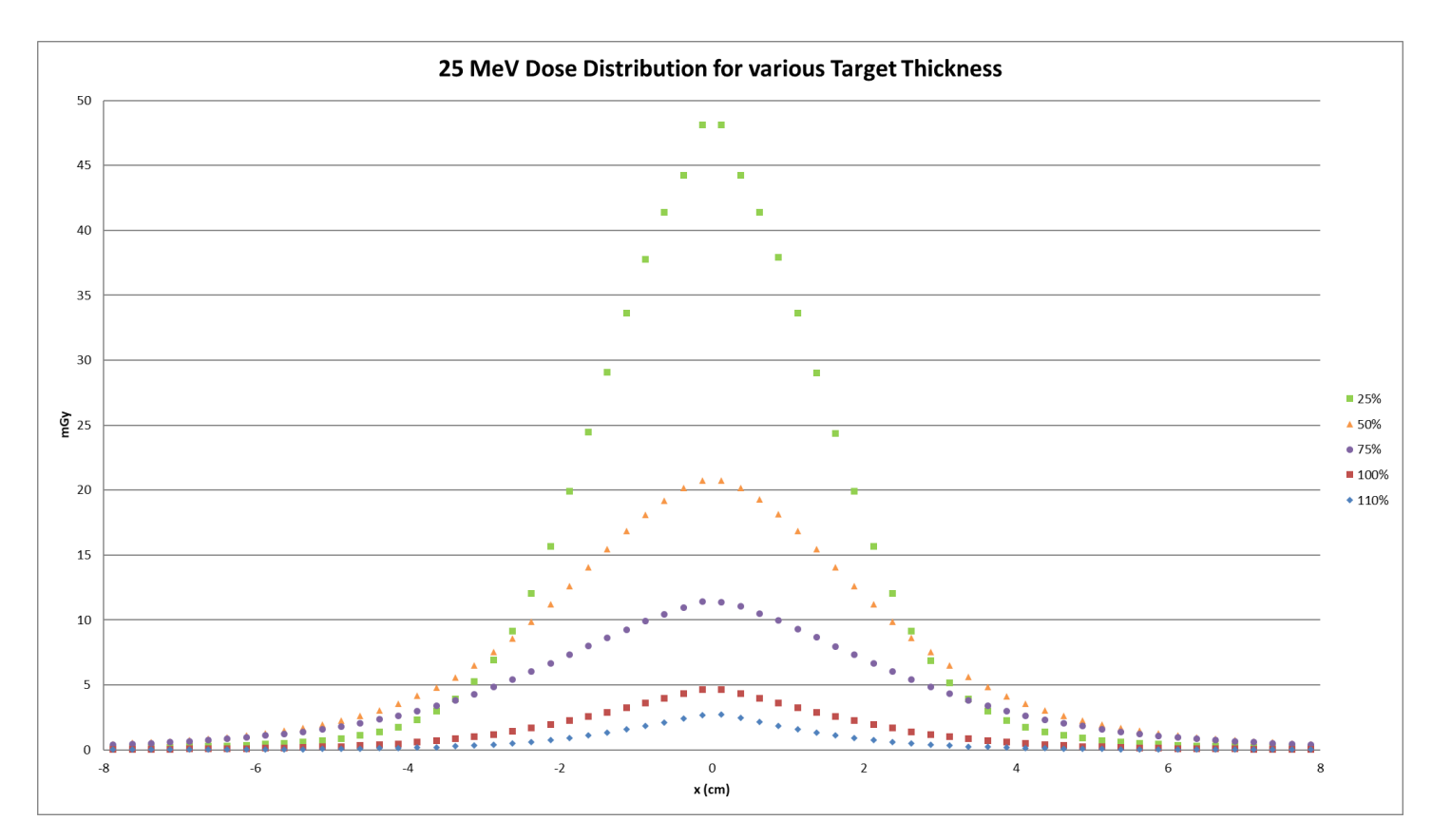

*Εικόνα 6.9 Γραμμική Κατανομή Δόσης ανάλογα με το πάχος του στόχου για 25 MeV*

Στα διαγράμματα που παρουσιάζονται στις *Εικόνες 6.10 και 6.11* παρατίθενται τα φάσματα ηλεκτρονίων και φωτονίων τα οποία καταγράφονται από τους impact detectors που έχουν τοποθετηθεί στην είσοδο του ομοιώματος από νερό. Μπορεί εύκολα να προκύψει το συμπέρασμα ότι για μικρά πάχη στόχου η δόση αποτελείται κυρίως από ηλεκτρόνια υψηλής ενέργειας, κάτι που είναι αναμενόμενο, εφόσον δεν υπάρχει αρκετό υλικό για να σταματήσει όλα τα ηλεκτρόνια και έτσι τα περισσότερα από αυτά μπορούν να διαφύγουν από το στόχο.

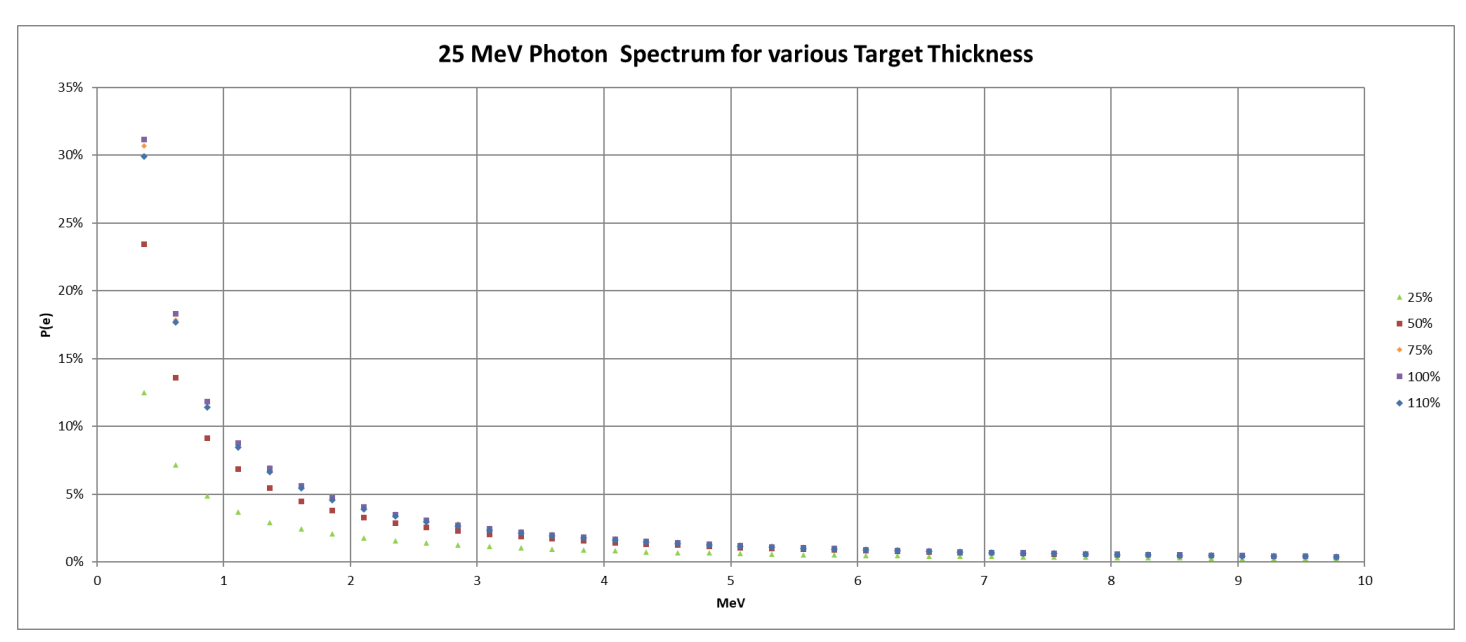

*Εικόνα 6.10 Φάσμα Ηλεκτρονίων ανάλογα με το πάχος του στόχου για 25 MeV*

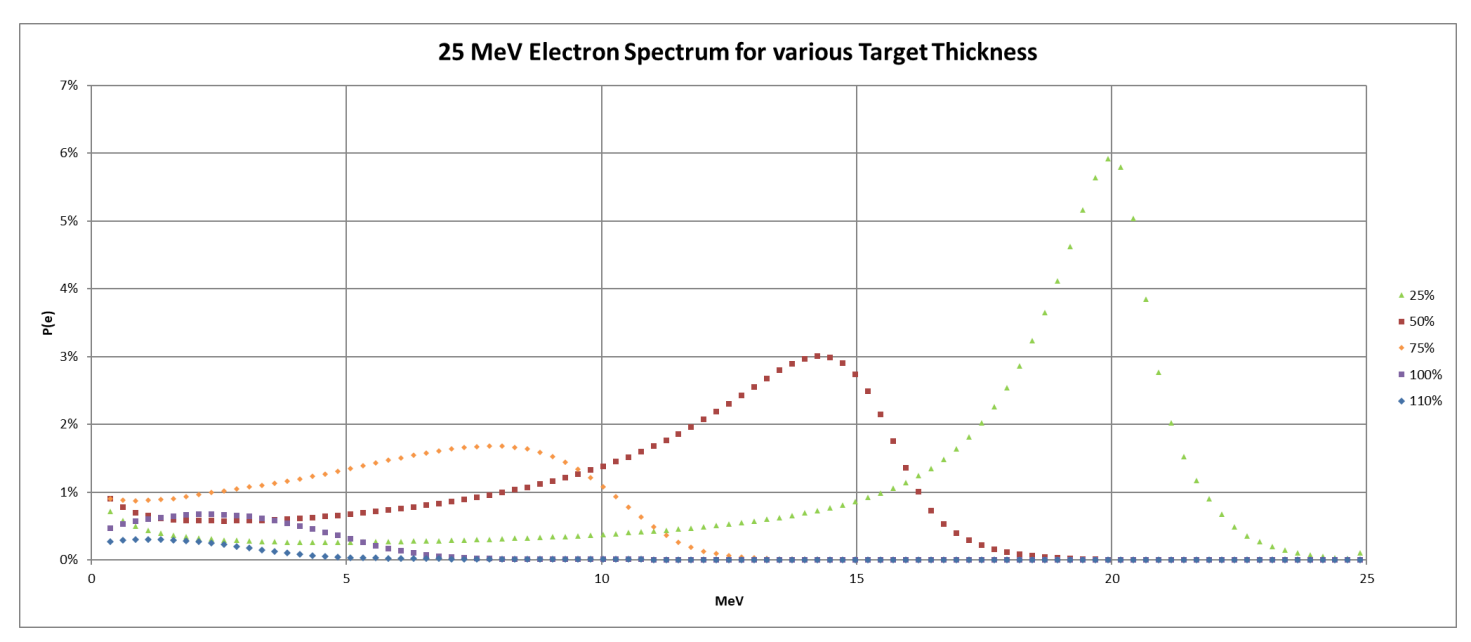

*Εικόνα 6.11 Φάσμα Φωτονίων ανάλογα με το πάχος του στόχου για 25 MeV*

Καθώς στη ΔΕ ενδιαφέρει η κατάλληλη διαμόρφωση της κεφαλής για ακτινοθεραπεία με χρήση ακτίνων Χ και όχι ηλεκτρονίων, το επιθυμητό πάχος πρέπει να είναι τουλάχιστον ίσο με το 100% της μέγιστης εμβέλειας των ηλεκτρονίων στο υλικό του στόχου.

### **6.2.3 Η ακτινική κατανομή του εξερχόμενου φάσματος**

Σε αυτό το σημείο, κρίθηκε σκόπιμο να γίνει ένας έλεγχος ώστε να διαπιστωθεί η κατανομή των φωτονίων χαμηλής ενέργειας γύρω από τον άξονα της δέσμης. Υπενθυμίζεται ότι ηλεκτρόνια και φωτόνια που φεύγουν πολύ από τη δέσμη θα αποκοπούν στη συνέχεια με τη βοήθεια των κατευθυντών.

Στις προσομοιώσεις που ακολούθησαν χρησιμοποιήθηκε υλικό στόχου Βολφράμιο για τις ενέργειες των 6 και 9 MeV και Αλουμίνιο στις ενέργειες των 15 και 25 MeV, με πάχος στόχου ίσο με το 110% της μέγιστης ενέργειας των ηλεκτρονίων, σύμφωνα με τα συμπεράσματα των προηγούμενων κεφαλαίων. Επιπλέον, χρησιμοποιήθηκαν 3 ανιχνευτές πρόσκρουσης για τα ηλεκτρόνια, ένας σε ακτίνα από 0 ως 2 cm, ένας από 2 ως 4 cm κι ένας από 4 ως 10 cm και άλλοι 3 για τα φωτόνια με διαστάσεις από 0 ως 2 cm, 2 ως 4 cm και 4 ως 8 cm Στην *Εικόνα 6.12* φαίνεται η γεωμετρία των προσομοιώσεων, όπου κάθε ανιχνευτής έχει διαφορετικό χρώμα, ενώ με μωβ φαίνεται ο στόχος και με μπλε ο αέρας

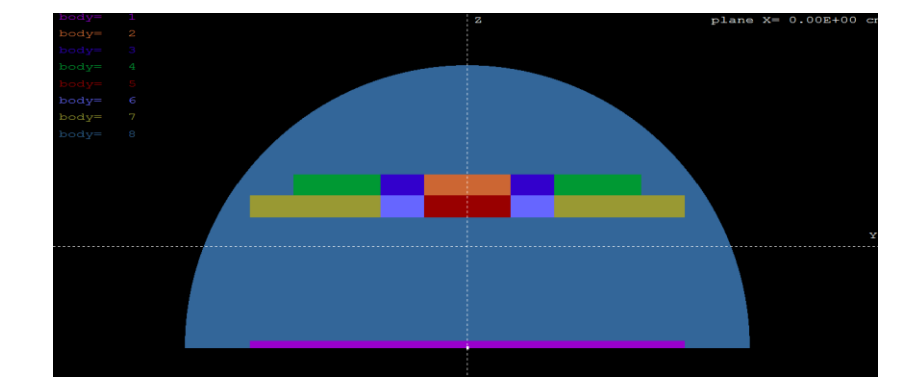

*Εικόνα 6.12 Γεωμετρία ανιχνευτών για ακτινική κατανομή φάσματος*

Από τα αποτελέσματα διαπιστώθηκε ότι η ακτινική κατανομή των φωτονίων και ηλεκτρονίων έχει άμεση σχέση με την αρχική ενέργεια. Έτσι, παρακάτω παρουσιάζονται τα αποτελέσματα και συμπεράσματα για τις χαμηλές ενέργειες (6 MeV), ακολουθούμενα από τα αντίστοιχα για τις υψηλές ενέργειες (25 MeV). Από τα διαγράμματα των *Εικόνων 6.13 και 6.14* μπορεί να παρατηρηθεί ότι στις χαμηλές ενέργειες ηλεκτρονίων τα περισσότερα φωτόνια και ηλεκτρόνια χαμηλής ενέργειας βρίσκονται στην περιφέρεια και όχι στο κέντρο, επομένως χρειάζεται να αποκοπούν με κάποιο φίλτρο ώστε να μην ακτινοβολήσουν τον ασθενή.

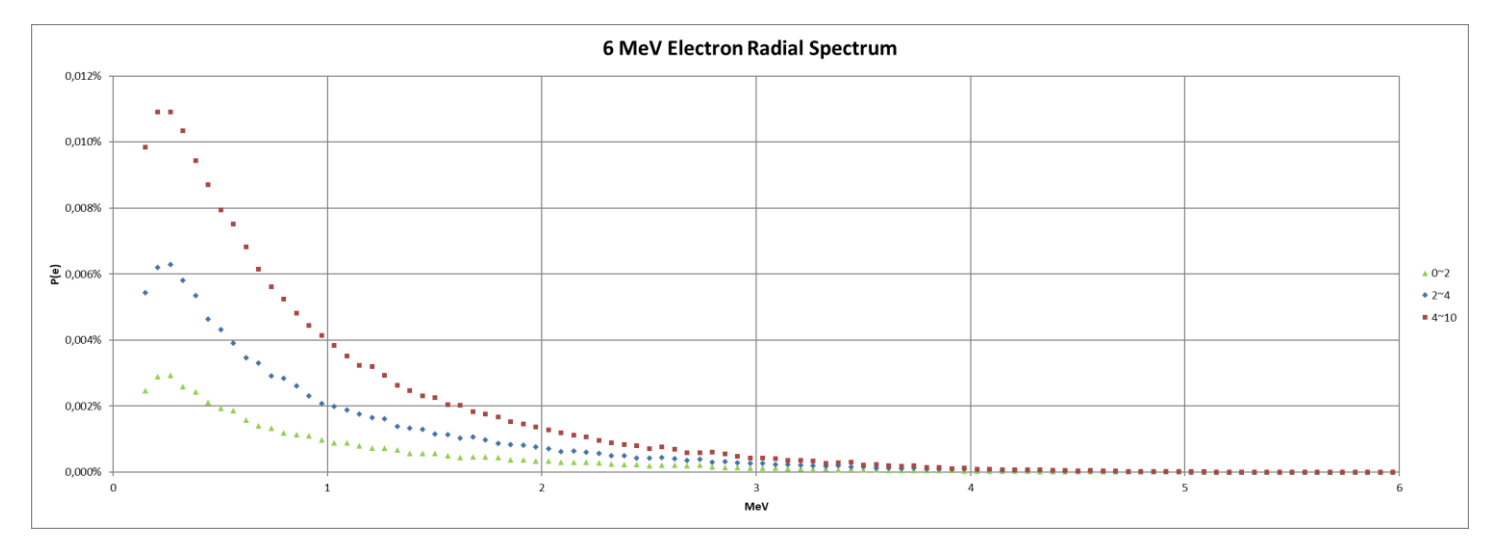

*Εικόνα 6.13 Ακτινική Κατανομή Ηλεκτρονίων για 6 MeV*

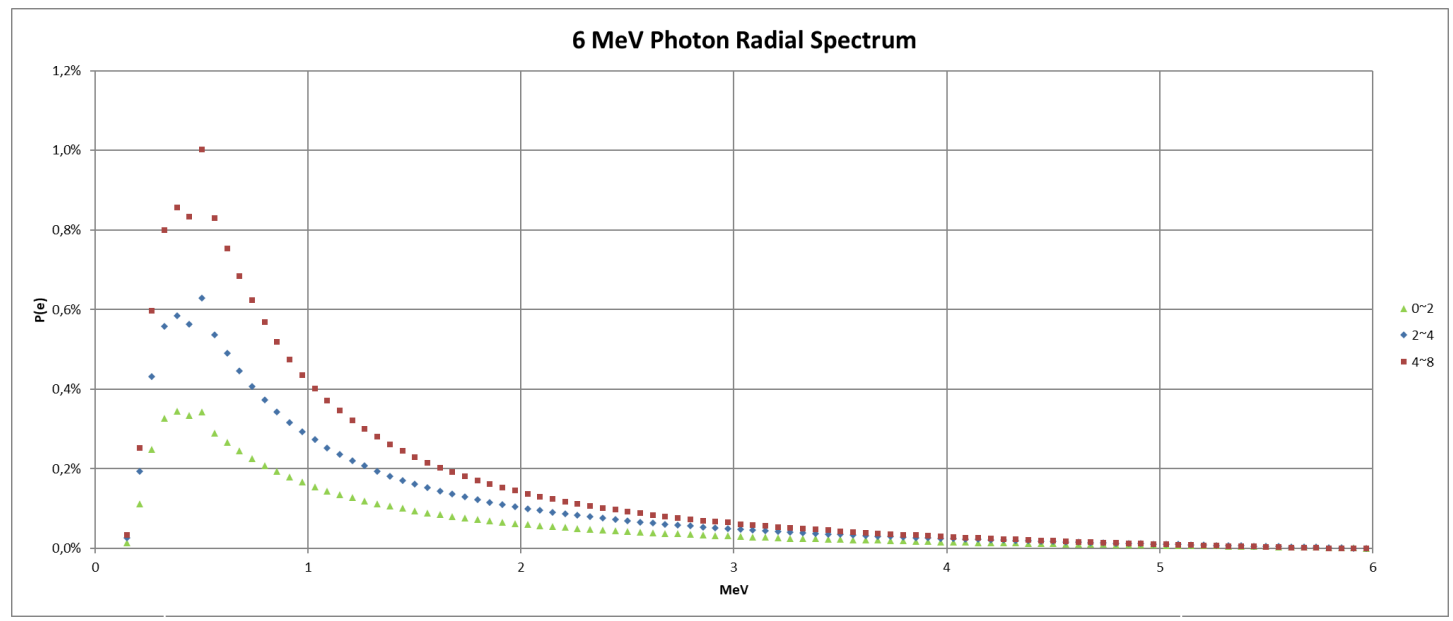

*Εικόνα 6.14 Ακτινική Κατανομή Φωτονίων για 6 MeV*

Τα πράγματα φαίνεται να αντιστρέφονται στις υψηλές ενέργειες. Στα διαγράμματα στην *Εικόνα 6.15 και 6.16* παρατηρείται ότι τα περισσότερα ηλεκτρόνια και φωτόνια είναι συγκεντρωμένα στο κέντρο. Αυτό είναι ένα ενδιαφέρον συμπέρασμα του οποίο πρέπει να λαμβάνεται υπόψη στη συνέχεια, ώστε τα ηλεκτρόνια να αποκοπούν πριν φτάσουν να ακτινοβολήσουν τον ασθενή. Επιπλέον, έχει μεγάλη σημασία κατά το σχεδιασμό των κατευθυντήρων δέσμης που ακολουθούν

Τα αποτελέσματα αυτά οφείλονται στην εξάρτηση από την ενέργεια της γωνίας σκέδασης Compton, που – όπως περιγράφηκε στο 2° Κεφάλαιο – είναι και ο κύριος μηχανισμός αλληλεπίδρασης των φωτονίων με την ύλη για μία πολύ μεγάλη περιοχή ενεργειών. Συγκεκριμένα, σύμφωνα με την εξίσωση των Klein-Nishina [87] η πιθανότητα η γωνία του σκεδαζόμενου φωτονίου να είναι κοντά στις 0<sup>°</sup> αυξάνεται όσο αυξάνεται η ενέργεια του φωτονίου. Εξαιτίας αυτού, είναι αναμενόμενο να υπάρχουν περισσότερες αλληλεπιδράσεις σκέδασης που οδηγούν

σε φωτόνια που κατευθύνονται στην περιφέρεια για χαμηλές ενέργειες, και περισσότερες αλληλεπιδράσεις που οδηγούν τα φωτόνια στο κέντρο στις υψηλές ενέργειες.

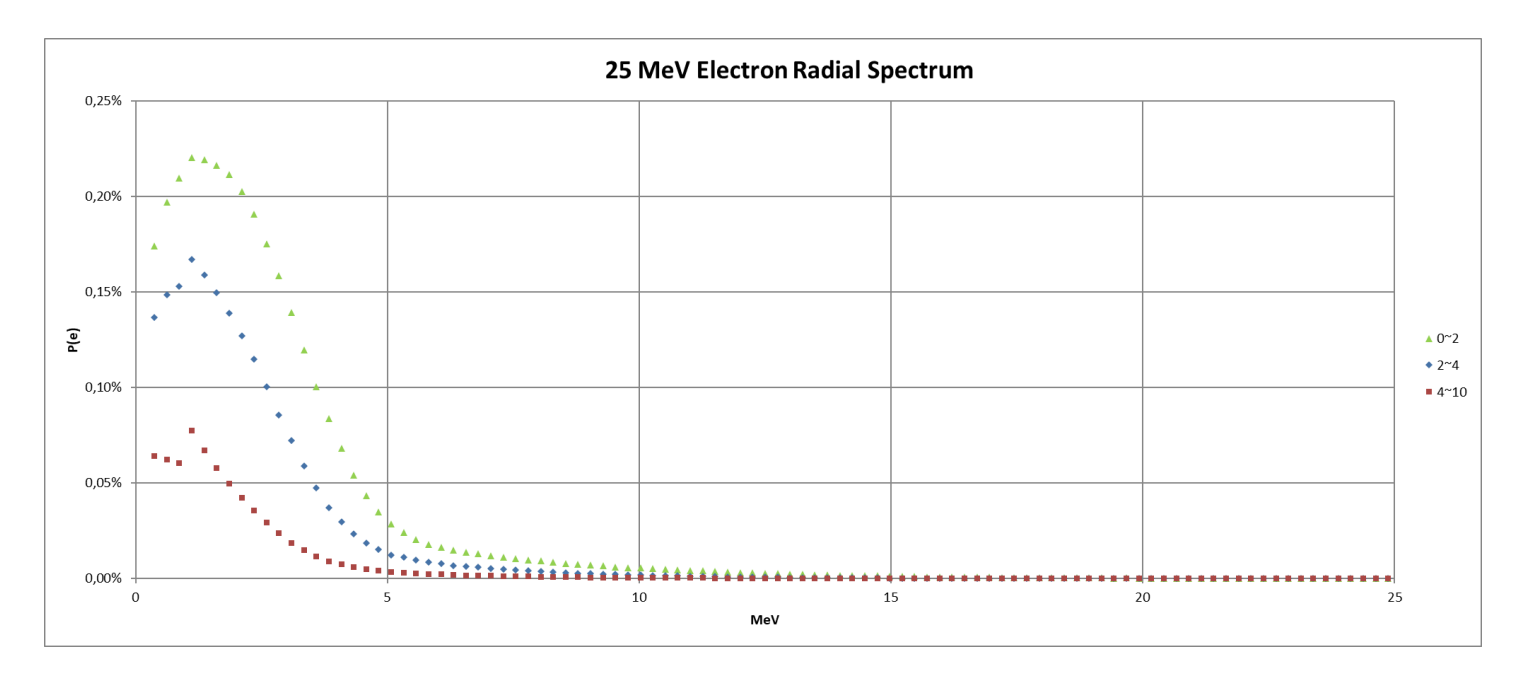

*Εικόνα 6.15 Ακτινική Κατανομή Ηλεκτρονίων για 25 MeV*

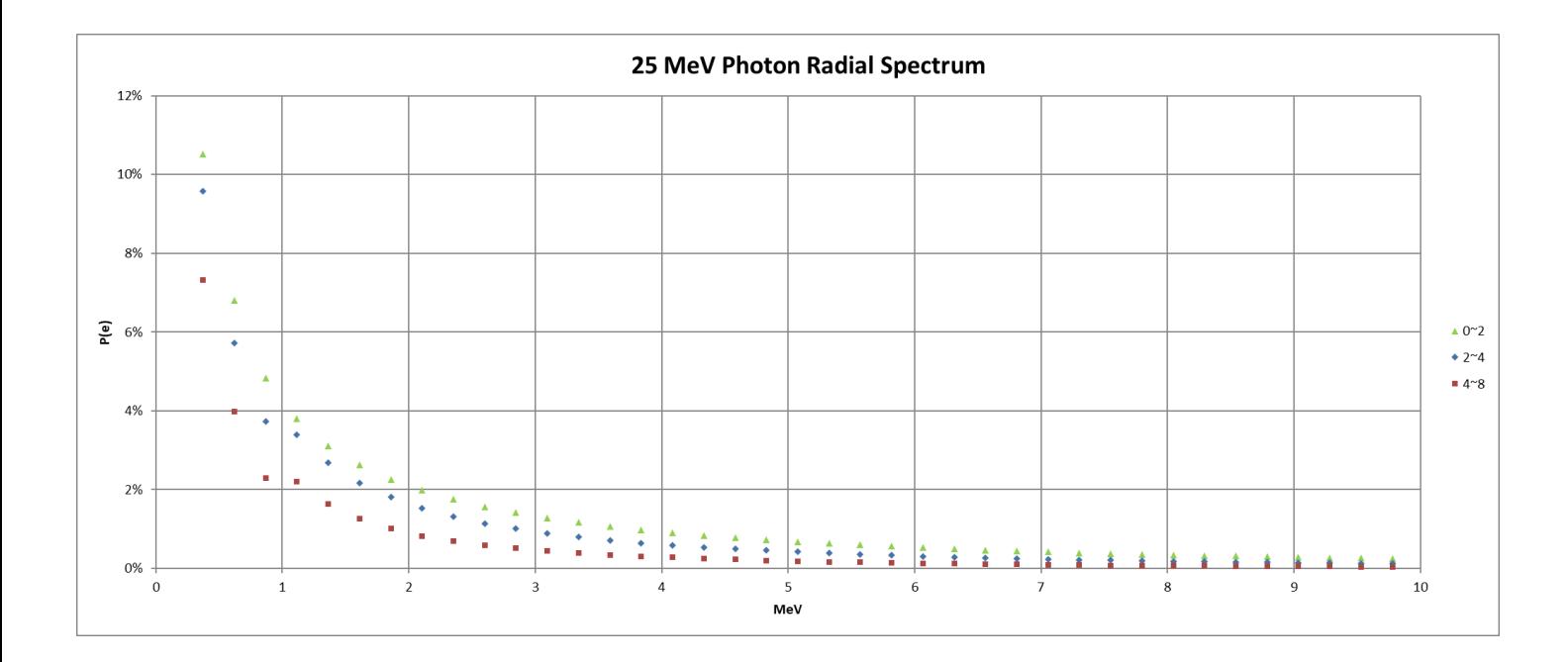

*Εικόνα 6.16 Ακτινική Κατανομή Φωτονίων για 25 MeV*

## **6.3 Οι κατευθυντές**

Οι κατευθυντές, όπως φαίνονται στην *Εικόνα 6.17*, έχουν σκοπό να περιορίσουν το άνοιγμα της δέσμης, τόσο ώστε μόνο ο καρκινικός όγκος να ακτινοβολείται. Ο στόχος των κατευθυντών είναι να αποκόψουν οποιαδήποτε ακτινοβολία δεν διέρχεται από το διάκενο τους σε λιγότερο από 0,2%, σε σχέση με εκείνη που διέρχεται. Συνήθως είναι κατασκευασμένοι από υλικό υψηλού ατομικού αριθμού, όπως μόλυβδος ή βολφράμιο, ενώ σε περιπτώσεις που υπάρχει περιορισμός χώρου μπορεί να χρησιμοποιηθεί και απεμπλουτισμένο ουράνιο.

Ο κύριος κατευθυντής έχει κωνικό άνοιγμα και είναι σχεδιασμένος για να δίνει δέσμη με διάμετρο 50 εκατοστά σε απόσταση 1 m από το στόχο ακτίνων Χ. Στην παρούσα ΔΕ προσομοιώθηκε κύριος κατευθυντής από μόλυβδο. Κατά την προσομοίωσης οι ενέργειες αποκοπής ορίστηκαν στα 3 MeV, καθώς δεν ενδιαφέρουν οι αλληλεπιδράσεις μέσα στον κατευθυντή. Επιπλέον, για περαιτέρω επιτάχυνση των προσομοιώσεων, θεωρήθηκε ότι ο κατευθυντής περιβάλλει το στόχο, όπως φαίνεται στην *Εικόνα 6.17* ώστε να αποτραπεί η προσομοίωση ακτινοβολιών που βρίσκονται σε κατευθύνσεις που δεν ενδιαφέρουν.

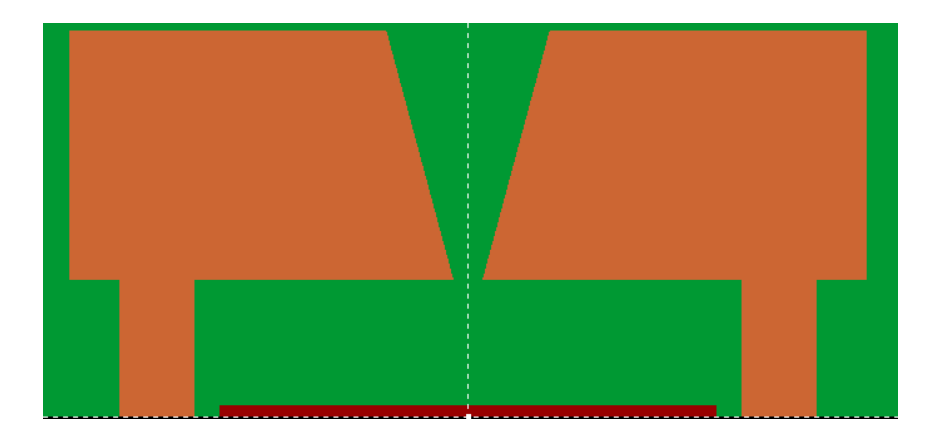

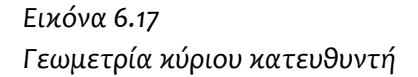

Οι δευτερεύοντες κατευθυντές, ή όπως αλλιώς ονομάζονται σιαγόνες (jaws), έχουν τραπεζοειδές άνοιγμα με στόχο να δίνουν τετραγωνική διατομή στη δέσμη διαστάσεων 15x15 cm σε απόσταση 1 m από το στόχο ακτίνων Χ. Προσομοιώθηκαν κι αυτοί από μόλυβδο, όπως φαίνεται στην *Εικόνα 6.18 και 6.19*, με την ίδια ενέργεια αποκοπής με τον κύριο κατευθυντή.

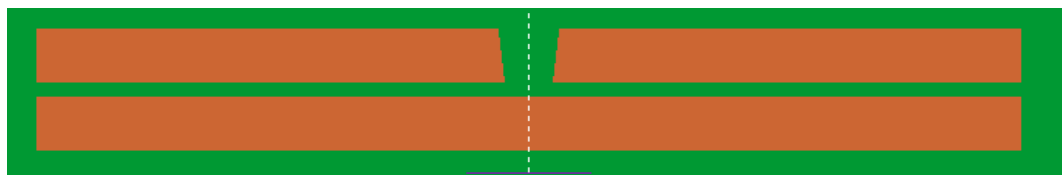

*Εικόνα 6.18 Γεωμετρία σιαγόνων (τομή από άξονα Υ)* 

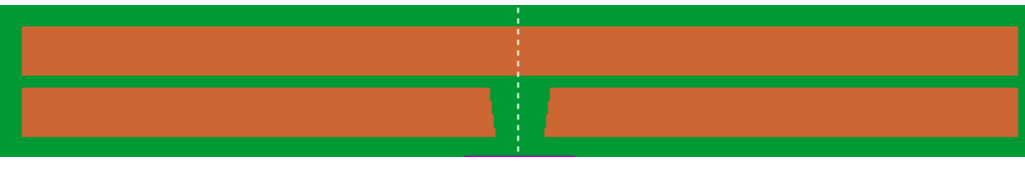

*Εικόνα 6.19 Γεωμετρία σιαγόνων (τομή από άξονα Χ)* 

## **6.4 Το φίλτρο επιπεδότητας**

Από τα αποτελέσματα των προσομοιώσεων του Κεφαλαίου 6.2, είναι σαφές ότι η κατανομή δόσης έχει κωνική μορφή, κάτι το οποίο είναι γνωστό και από τη βιβλιογραφία[88]. Στις περισσότερες περιπτώσεις θεραπείας όμως, είναι σημαντικό η κατανομή δόσης σε όλο το πλάτος της δέσμης να είναι ομοιόμορφη, κάτι το οποίο διευκολύνει το σχεδιασμό της ακτινοθεραπείας. Για την επίτευξη αυτού του στόχου χρησιμοποιείται το φίλτρο επιπεδότητας (flattening filter). Το φίλτρο αυτό συνήθως κατασκευάζεται από Αλουμίνιο [89], ή άλλο ελαφρύ μέταλλο, καθώς τα βαρέα μέταλλα έχουν ως αποτέλεσμα την προσθήκη ανεπιθύμητων δευτερογενών ηλεκτρονίων στη δέσμη (electron contamination) [90]. Στην παρούσα ΔΕ εξετάστηκε φίλτρο επιπεδότητας κατασκευασμένο από Αλουμίνιο καθώς βαρέα μέταλλα χρησιμοποιούνται μόνο σε περιπτώσεις που υπάρχει σημαντικό πρόβλημα χώρου.

Το φίλτρο αυτό επιπεδότητας έχει κωνική μορφή, με τις διαστάσεις του κώνου να εξαρτώνται από την ενέργεια των φωτονίων. Επειδή σε αρκετές περιπτώσεις ένας κώνος δεν μπορεί να δώσει την απαραίτητη επιπεδότητα στη δέσμη, χρησιμοποιούνται φίλτρα με 2 ή περισσότερους κώνους.

Στο σημείο αυτό πρέπει να αναφερθεί ότι πραγματοποιήθηκε ένας μεγάλος αριθμός προσομοιώσεων, ώστε να βρεθεί ο βέλτιστος κώνος ή συνδυασμός κώνων για την κάθε ενέργεια φωτονίων. H γεωμετρία των προσομοίωσης φαίνεται στην *Εικόνα 6.20*. Ο στόχος και ο κύριος κατευθυντής προσομοιώθηκαν όπως περιγράφηκαν στα προηγούμενα κεφάλαια, ενώ είναι σημαντικό να αναφερθεί ότι ο κατευθυντής δίνει άνοιγμα δέσμης με ακτίνα 6 cm στην απόσταση που είναι τοποθετημένο το ομοίωμα νερού. Στο ομοίωμα νερού ακτίνας 25 cm που βρίσκεται σε απόσταση 43 cm από το στόχο τοποθετήθηκε εικονικός ανιχνευτής κατανομής δόσης – με 80 bins πλάτους 0,1325 cm στους άξονες x και y και ένα bin πλάτους 2 cm στον άξονα z – από τον οποίο παράχθηκαν τα διαγράμματα με τη διαδικασία που περιγράφηκε στο Κεφάλαιο 5.5.3

*Στόχος Κατευθυντής Φίλτρο Ομοίωμα Αέρας*

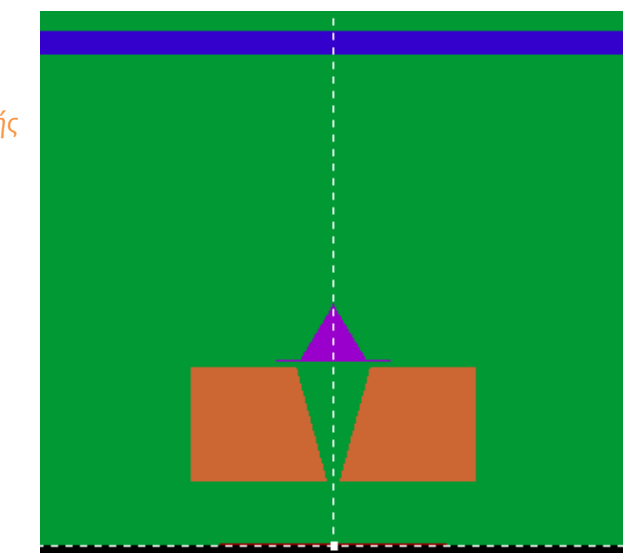

*Εικόνα 6.20 Γεωμετρία προσομοίωσης φίλτρου επιπεδότητας*

Πριν δοθούν τα αποτελέσματα για όλα τα φίλτρα που προσομοιώθηκαν κρίνεται σκόπιμο να δοθεί μία περιγραφή του κώνου και της διαδικασίας εισαγωγής του στο αρχείο γεωμετρίας (.geo). Στην *Εικόνα 6.21* φαίνεται η γεωμετρία του ενός κώνου και τα χαρακτηριστικά του γεωμετρικά μεγέθη. Είναι εμφανές ότι tanθ=r/h. Από την Εικόνα 5.1 βλέπουμε ότι οι ενδείξεις INDICES του κώνου στο αρχείο γεωμετρίας (.geo) είναι *1, 1, 0, 0,-1*. Επιπλέον, για να δοθεί το ημιάνοιγμα(θ) του κώνου ορίζουμε X-SCALE=Y-SCALE=tanθ και Z-SHIFT το ύψος στο οποίο βρίσκεται η κορυφή του κώνου. Τα h και r ορίζονται με την προσθήκη 2 περιοριστικών επιπέδων σταθερού z,ένα στο σημείο της κορυφής του κώνου κι ένα χαμηλότερο κατά το επιθυμητό h.

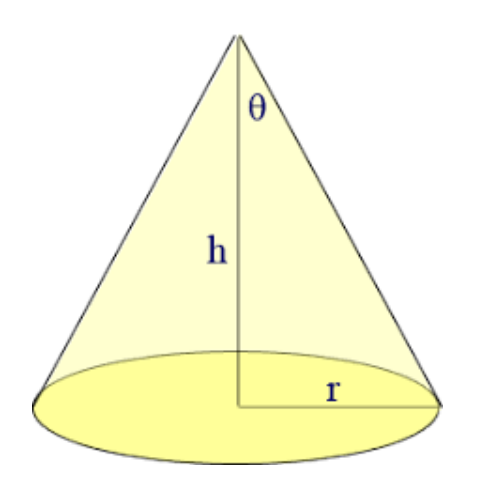

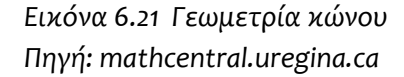

Στα 25 MeV, προσομοιώθηκαν και μερικά φίλτρα από Αλουμίνιο με διπλή κωνικότητα, όπως αυτό που φαίνεται στην *Εικόνα 6.22*. Αν θεωρήσουμε h<sub>0</sub> το ύψος στο οποίο βρίσκεται η κορυφή του κάτω κώνου και Δh=h<sub>1</sub>-h<sub>2</sub> έχουμε:

$$
\tan \theta_1 = \frac{r_1}{h_0} = \frac{r_2}{h_0 - \Delta h} \Leftrightarrow h_0 = \frac{\Delta h}{1 - \frac{r_2}{r_1}} \Leftrightarrow \tan \theta_1 = \frac{r_1 - r_2}{\Delta h}
$$

και επιπλέον $\tan\theta_2 = \frac{r_2}{r_1}$  $/h_{2}$ 

Κι έτσι εισάγουμε τους κώνους βάσει της διαδικασίας που περιγράφηκε παραπάνω, χρησιμοποιώντας 3 περιοριστικά επίπεδα σταθερού z, ένα στην κορυφή του πάνω κώνου και τα άλλα 2 χαμηλότερα κατά h<sub>2</sub> και h<sub>1</sub> αντίστοιχα. Χρησιμοποιούνται 2 modules, ένα για την κάθε κωνικότητα.

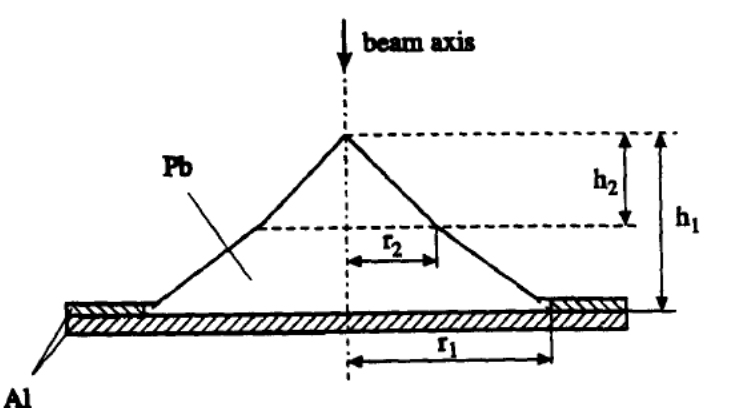

*Εικόνα 6.22 Γεωμετρία φίλτρου 2 κώνων από μόλυβδο*

*Πηγή: [88]*

Fig. 2. Parameters for a biconical lead filter.

Αρχικά παρουσιάζονται τα βασικά συμπεράσματα που προέκυψαν από το σύνολο των προσομοιώσεων, για να γίνουν κατανοητές οι βασικές αρχές του φίλτρου επιπεδότητας. Στη συνέχεια θα δοθούν τα φίλτρα που προσομοιώθηκαν, τα αποτελέσματα των προσομοιώσεων και η τελική επιλογή.

Το πρώτο συμπέρασμα που φαίνεται στην *Εικόνα 6.23* είναι ότι η προσθήκη οποιασδήποτε μορφής φίλτρου επιπεδότητας μειώνει σημαντικά τη δόση, καθώς εξασθενεί τη δέσμη ακτίνων Χ. Έτσι, για να επιτευχθεί η επιθυμητή δόση στον καρκινικό όγκο θα χρειαστεί μεγαλύτερος χρόνος θεραπείας και ίσως επηρεαστούν περισσότερο γειτονικοί υγιείς ιστοί. Πάνω σε αυτό έχουν γίνει μερικές μελέτες για την ακτινοθεραπεία χωρίς χρήση φίλτρου επιπεδότητας (Flattening Filter Free)[91– 94], αλλά αυτό είναι κάτι που δεν εφαρμόζεται συχνά.

Στην *Εικόνα 6.24* φαίνεται η κατανομή της δέσμης που επιτυγχάνεται για διάφορα είδη φίλτρων. Ενώ ένα κανονικό φίλτρο δίνει σχεδόν επίπεδη δόση στην ακτίνα που επιτρέπει ο κατευθυντής, ένα φίλτρο με μικρότερο κώνο δεν δίνει την επαρκώς επίπεδη δόση. Αντίθετα ένα φίλτρο με μεγαλύτερο κώνο δημιουργεί τη λεγόμενη «υπερ-επίπεδη» δέσμη, με άλλα λόγια την υπερβολική εξασθένηση της δέσμης στο κέντρο σε σχέση με την περιφέρεια.

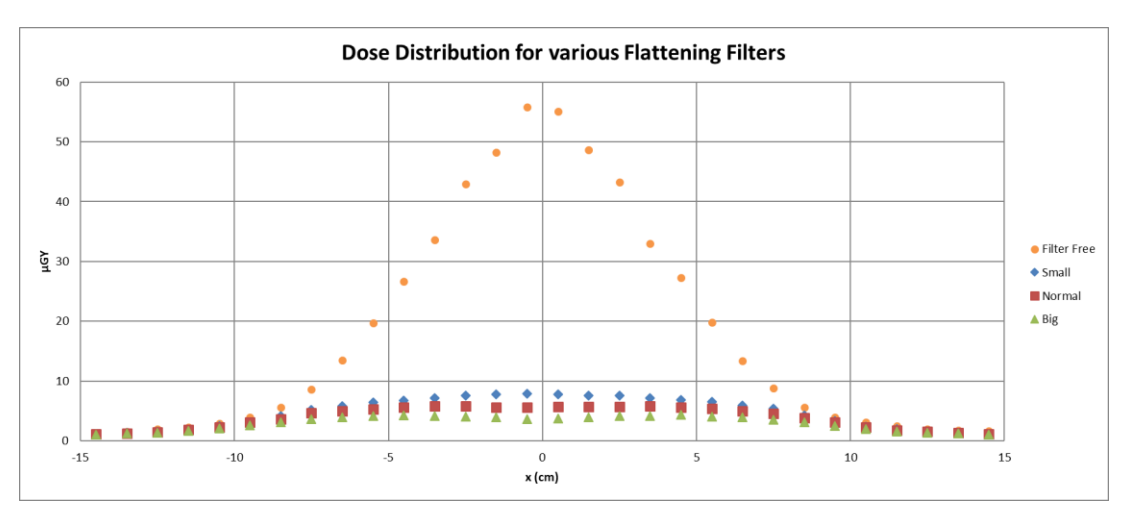

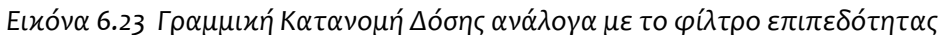

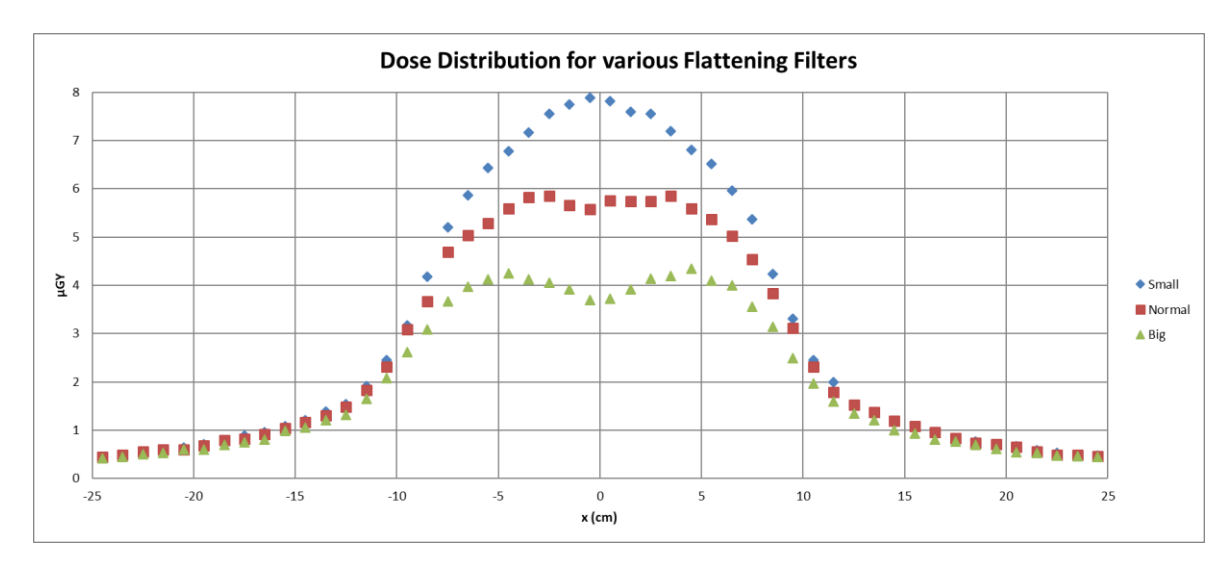

*Εικόνα 6.24 Γραμμική Κατανομή Δόσης ανάλογα με το φίλτρο επιπεδότητας*

Ακολουθούν τα φίλτρα που προσομοιώθηκαν για κάθε ενέργεια και η κατανομή δόσης που δίνει το καθένα. Μπορεί κάποιος να παρατηρήσει ότι οι καμπύλες για πολλά φίλτρα δεν είναι ομαλές, κι αυτό συμβαίνει γιατί η προσομοίωση διακόπηκε όταν ήταν εμφανές ότι το συγκεκριμένο φίλτρο δεν ήταν το κατάλληλο. Στα τελικά φίλτρα προσομοιώθηκαν 6∙10<sup>8</sup> ιστορίες. Για τα 6 MeV η ταχύτητα ήταν περίπου 900 ιστορίες ανά δευτερόλεπτο, και η κάθε προσομοίωση χρειαζόταν περίπου 8 μέρες για να ολοκληρωθεί, ενώ για τα 9 MeV η ταχύτητα ήταν περίπου 600 ιστορίες ανά δευτερόλεπτο και η προσομοίωση χρειάζονταν περίπου 12 ημέρες για να ολοκληρωθεί. Για τα 15 MeV, όπου χρησιμοποιήθηκε υλικό στόχου Αλουμίνιο, η ταχύτητα ήταν αρκετά μεγαλύτερη, στις 3000 ιστορίες ανά δευτερόλεπτο, κι έτσι η προσομοίωση χρειαζόταν περίπου 2 ημέρες για να ολοκληρωθεί. Τέλος για τα 25 MeV η ταχύτητα της προσομοίωσης ήταν περίπου 2000 ιστορίες ανά δευτερόλεπτο και η κάθε προσομοίωση απαιτούσε περίπου 4 ημέρες.

 Στα 6 MeV, βλέπουμε τις διαστάσεις των φίλτρων στον *Πίνακα 6.1* και τα αποτελέσματα των προσομοιώσεων στην *Εικόνα 6.25*

| <b>Τίτλος</b> | r (cm) | $h$ (cm) | (θ (°) | $tan\theta$ |  |
|---------------|--------|----------|--------|-------------|--|
|               |        |          | 14.93  | 0.267       |  |
| AI2           |        |          | 21.80  | 0.4         |  |
| AI3           |        |          | 30.97  | 0.6         |  |

*Πίνακας 6.1 Γεωμετρικά χαρακτηριστικά φίλτρων επιπεδότητας για 6 MeV*

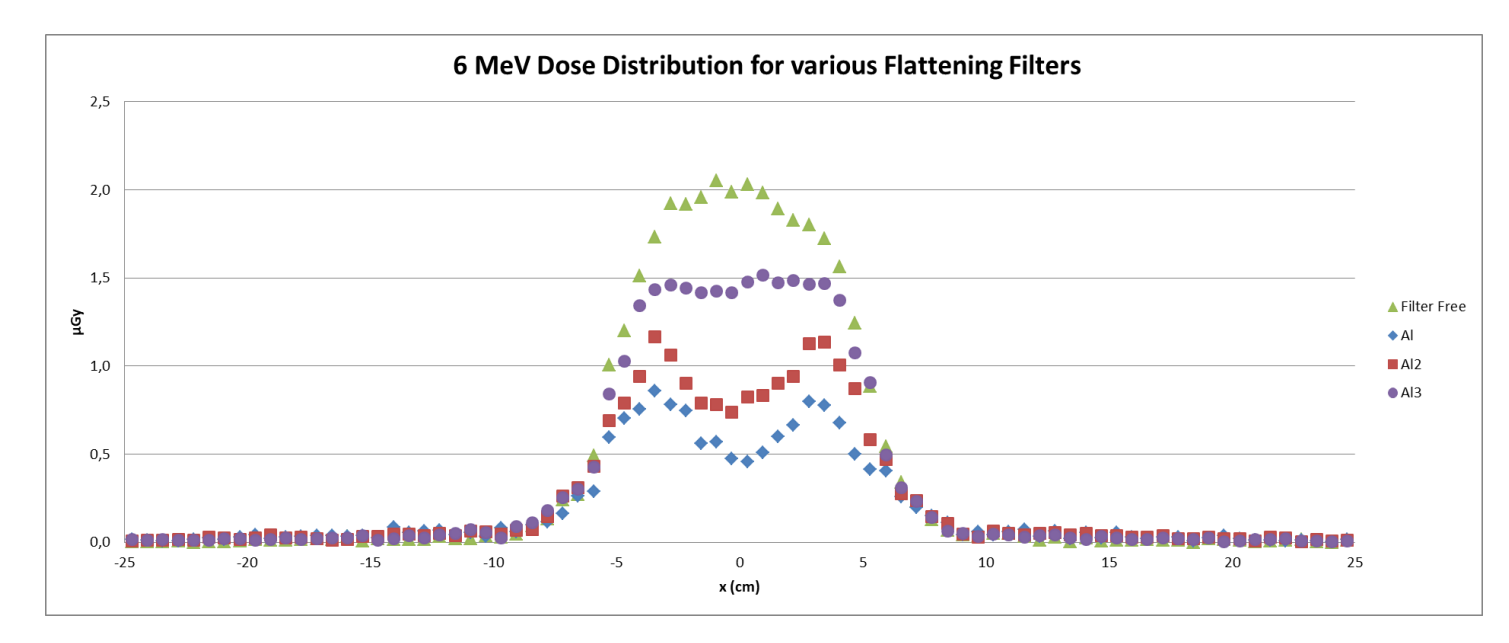

*Εικόνα 6.25 Γραμμική Κατανομή Δόσης ανάλογα με το φίλτρο επιπεδότητας για 6 MeV*

 Στα 9 MeV, βλέπουμε τις διαστάσεις των φίλτρων στον *Πίνακα 6.2* και τα αποτελέσματα των προσομοιώσεων στην *Εικόνα 6.26*

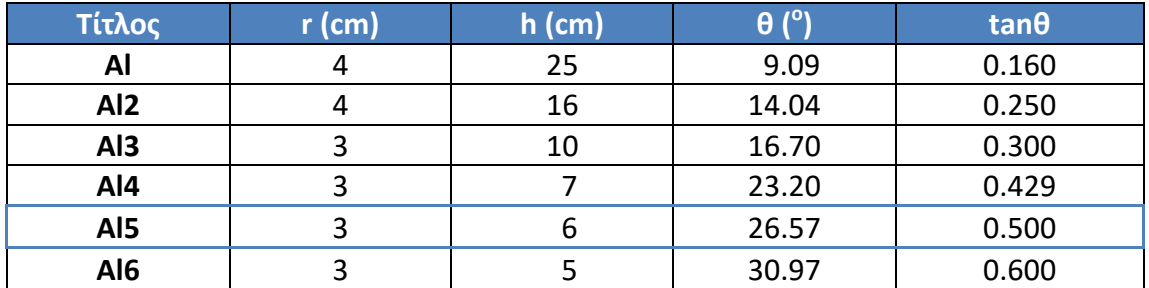

*Πίνακας 6.2 Γεωμετρικά χαρακτηριστικά φίλτρων επιπεδότητας για 9 MeV*

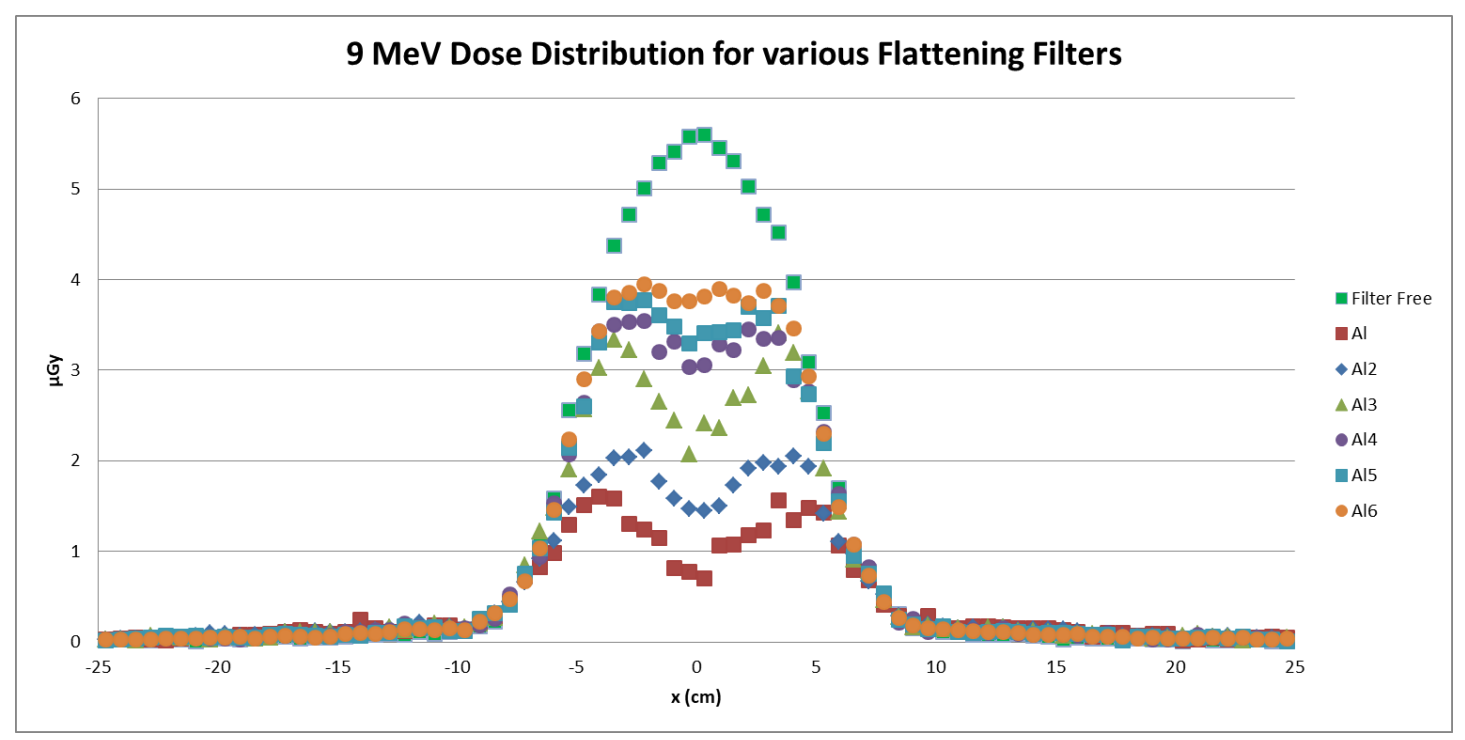

*Εικόνα 6.26 Γραμμική Κατανομή Δόσης ανάλογα με το φίλτρο επιπεδότητας για 9 MeV*

 Για τα 15 MeV, βλέπουμε τις διαστάσεις των φίλτρων στον *Πίνακα 6.3* και τα αποτελέσματα των προσομοιώσεων στην *Εικόνα 6.27*

| Τίτλος          | (cm) | <u>ክ (cm)/</u> | י <sup>ס</sup> ו ם | tan $\boldsymbol{\uptheta}$ |
|-----------------|------|----------------|--------------------|-----------------------------|
| A <sub>i</sub>  |      | 1 O            | 12.53              | ררר ח<br>1.ZZZ              |
| Al <sub>2</sub> |      |                | 18.43              | 0.333                       |

*Πίνακας 6.3 Γεωμετρικά χαρακτηριστικά φίλτρων επιπεδότητας για 15 MeV*

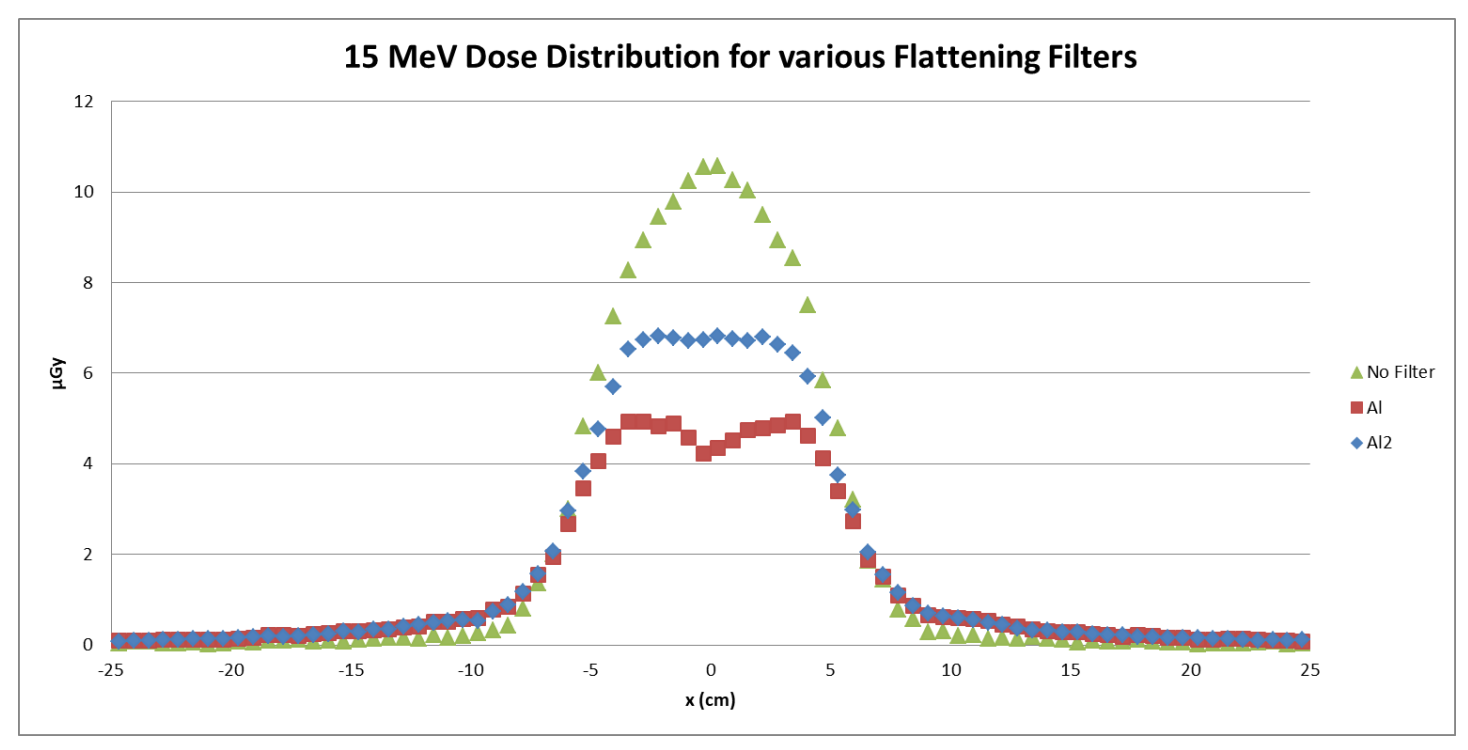

*Εικόνα 6.27 Γραμμική Κατανομή Δόσης ανάλογα με το φίλτρο επιπεδότητας για 15 MeV*

 Για τα 25 MeV, δοκιμάστηκαν φίλτρα με διπλή κωνικότητα όπως αυτό της *Εικόνας 6.22*. Οι διαστάσεις των φίλτρων στον *Πίνακα 6.4* και τα αποτελέσματα των προσομοιώσεων στην *Εικόνα 6.28*

| Τίτλος             | $r1$ (cm) | $h1$ (cm) | $\theta$ 1 $(^\circ)$ | $tan\theta$ 1 | $r2$ (cm)                | $h2$ (cm) | (92 (°)) | $tan\theta$ <sub>2</sub> |
|--------------------|-----------|-----------|-----------------------|---------------|--------------------------|-----------|----------|--------------------------|
| <b>Single Cone</b> | 6         | 25        | 13.50                 | 0.240         | $\overline{\phantom{0}}$ |           |          |                          |
| <b>Biconical1</b>  | 6         | 25        | 7.130                 | 0.125         | 5                        | 17        | 16.39    | 0.297                    |
| <b>Biconical2</b>  | 6         | 25        | 20.56                 | 0.375         | 0                        | 17        | 10.00    | 0.176                    |
| <b>Biconical3</b>  | 6         | 25        | 18.44                 | 0.333         | 4                        | 19        | 11.89    | 0.210                    |
| <b>Biconical4</b>  |           | 20        | 26.57                 | 0.500         | 4                        | 16        | 14.04    | 0.250                    |
| <b>Biconical5</b>  |           | 18        | 26.57                 | 0.500         |                          | 16        | 14.04    | 0.250                    |

*Πίνακας 6.4 Γεωμετρικά χαρακτηριστικά φίλτρων επιπεδότητας για 25 MeV*

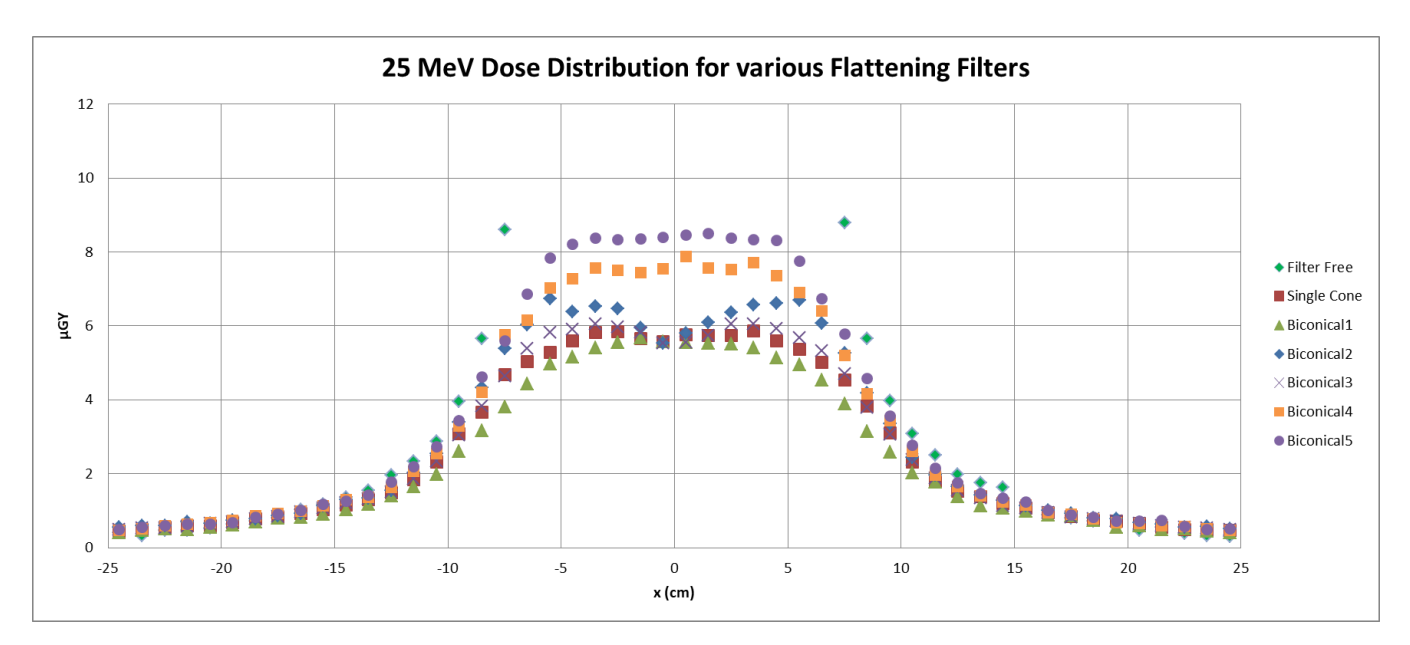

*Εικόνα 6.28 Γραμμική Κατανομή Δόσης ανάλογα με το φίλτρο επιπεδότητας για 25 MeV*

Κλείνοντας, κρίθηκε σκόπιμο να γίνει σύγκριση των αποτελεσμάτων με πηγές από τη βιβλιογραφία[88,95]. Στην Εικόνα 6.29 βλέπουμε τις γραμμικές κατανομές δόσεις που προέκυψαν από μία μελέτη φίλτρων επιπεδότητας για τις ενέργειες των 5 και 10 MeV, όπου μπορούμε να δούμε ότι η μορφή των καμπυλών δόσης είναι παρόμοια με αυτή που φαίνεται στις Εικόνες 6.25 έως 6.28, κάτι που επιβεβαιώνει την ορθότητα των προσομοιώσεων.

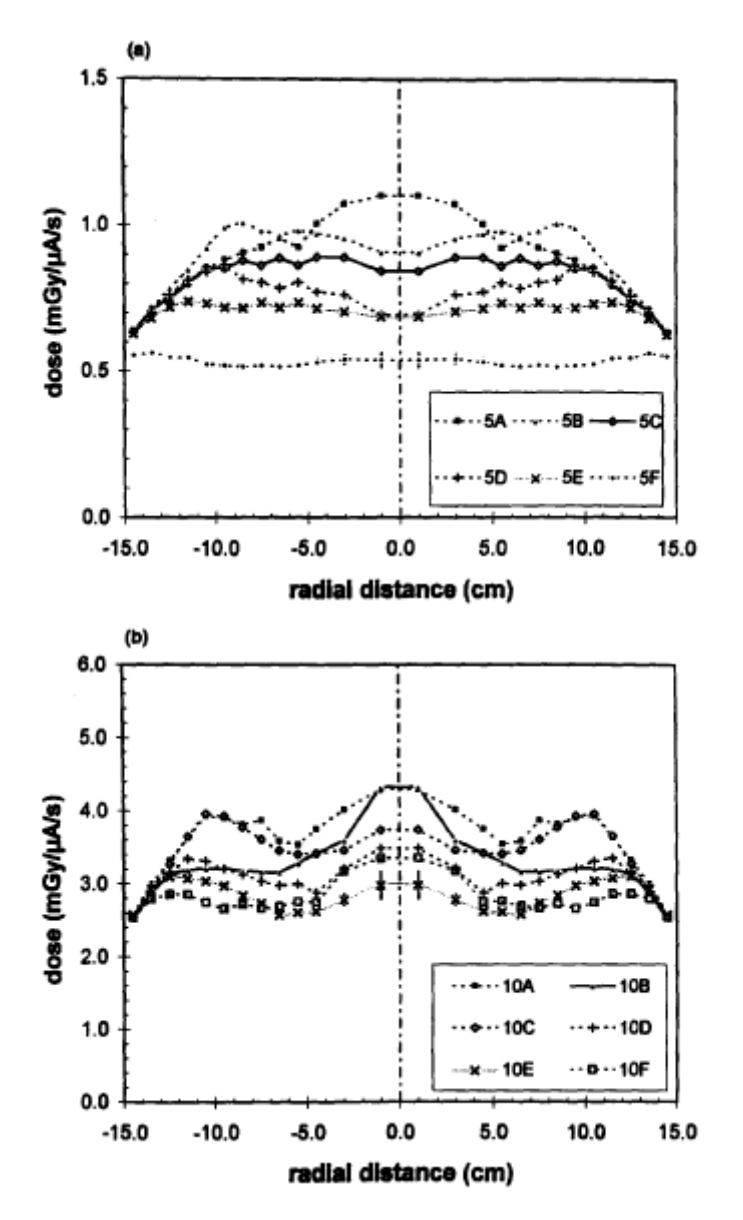

*Εικόνα 6.29 Γραμμική Κατανομή Δόσης ανάλογα με το φίλτρο επιπεδότητας για 5 και 10 MeV Πηγή: [88]*

## **6.5 Ο θάλαμος ιονισμού και το φίλτρο οπισθοσκέδασης**

Ο θάλαμος ιονισμού αποτελεί έναν ανιχνευτή ακτινοβολίας [96] που δεν συμμετέχει στη διαμόρφωση της τελικής δέσμης. Μικρές αλλαγές στη λειτουργία και τις ρυθμίσεις του επιταχυντή μπορεί να έχουν μεγάλες επιπτώσεις στην τελικά παραγόμενη δέσμη και κατ' επέκταση στον ασθενή. Ο θάλαμος ιονισμού λαμβάνει συνεχώς μετρήσεις του ρυθμού δόσης, που χρησιμοποιούνται για να ελέγξουν τα χαρακτηριστικά της δέσμης.

Ένα σχηματικό διάγραμμα της λειτουργίας του θαλάμου ιονισμού φαίνεται στην *Εικόνα 6.30*. Ο θάλαμος μπορεί να έχει κυλινδρική ή παραλληλεπίπεδη μορφή. Καθώς είναι σημαντικό να μην εξασθενεί η δέσμη των ακτίνων, τα τοιχώματα του θαλάμου θα πρέπει να είναι όσο πιο λεπτά γίνεται [97]. Συνήθως είναι κατασκευασμένα από αλουμίνιο, ενώ το εσωτερικό του θαλάμου είναι γεμάτο με αέρα.

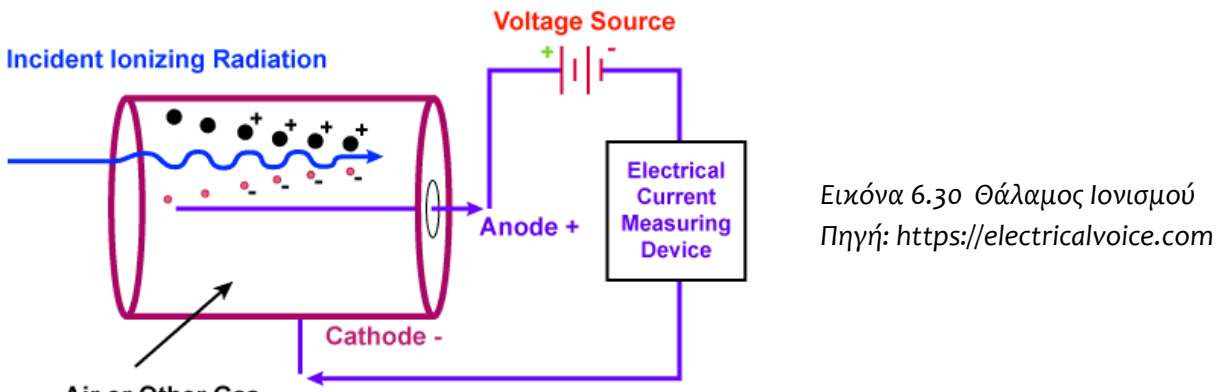

Air or Other Gas

Η εισερχόμενη ακτινοβολία ιονίζει τα άτομα του αέρα δημιουργώντας ζεύγη ιόντων, τα οποία επιταχύνονται προς την άνοδο ή την κάθοδο (ανάλογα με το φορτίο του καθενός) από ένα ομογενές ηλεκτρικό πεδίο που δημιουργείται από μία διαφορά δυναμικού. Η διαφορά δυναμικού πρέπει να είναι επαρκής ώστε να αποτρέπει τον επανασύνδεση των ιόντων και να εξασφαλίζει ότι όλα τα ιόντα που παράγονται θα φτάνουν στην άνοδο ή κάθοδο. Η διαφορά δυναμικού αυτή ονομάζεται τάση κορεσμού [57] του θαλάμου. Καταγράφοντας το σήμα στην εκτιμάται ο ρυθμός δόσης και η κατανομή του λόγω της δέσμης. Ο θάλαμος ιονισμού του επιταχυντή αποτελείται στην ουσία από πολλούς ανεξάρτητους υποθαλάμους σε διάφορες θέσεις που παρέχουν την πληροφορία της κατανομής του ρυθμού δόσης και εντέλει της επιπεδότητας και των διαστάσεων της. Κατά τη διάρκεια της ακτινοθεραπείας στέλνουν επίσης σήμα για τον τερματισμό της ακτινοβόλησης όταν η συνολική δόση στον ασθενή φτάσει στο προκαθορισμένο επίπεδο.

Ένα σημαντικό πρόβλημα που μπορεί να οδηγήσει σε λάθος εκτίμηση της δόσης είναι η οπισθοσκεδαζόμενη ακτινοβολία από τις σιαγόνες του κατευθυντή δέσμης [98,99]. Για το σκοπό αυτό μεταξύ του θαλάμου ιονισμού και των σιαγόνων τοποθετείται φίλτρο αλουμινίου, ώστε να αποκοπεί η οπισθοσκεδαζόμενη ακτινοβολία λόγω ηλεκτρονίων πριν φτάσει στον ανιχνευτή. Το φίλτρο αυτό χρησιμεύει επίσης και για την αποκοπή των ανεπιθύμητων ηλεκτρονίων χαμηλής ενέργειας που έχουν παραχθεί από το φίλτρο επιπεδότητας, και τα οποία άλλως θα όδευαν προς τον ασθενή. Όσον αφορά το πάχος του φίλτρου αυτού θα πρέπει να είναι επαρκές για να αποκόψει τα περισσότερα ηλεκτρόνια, αλλά και αρκετά μικρό ώστε να μην εξασθενεί σημαντικά τη χρήσιμη δέσμη ακτίνων Χ. Στην παρούσα ΔΕ προσομοιώθηκε κυλινδρικό φίλτρο ακτίνας 15cm και πάχους 0.453 cm που είναι ίσο με τη μέγιστη εμβέλεια ηλεκτρονίων [100] ενέργειας 2 MeV.

# **6.6 Η κατά βάθος κατανομή της δόσης, συναρτήσει της ενέργειας**

Με στόχο να μελετηθεί η κατά βάθος κατανομή εξαιτίας της δέσμης, προσομοιώθηκε μία κεφαλή επιταχυντή η οποία περιλαμβάνει τις παρακάτω συνιστώσες: πρωτεύοντες και δευτερεύοντες κατευθυντές δέσμης, το φίλτρο ηλεκτρονίων, φίλτρο επιπεδότητας και στόχος ακτίνων Χ. Για τις δύο τελευταίες συνιστώσες προσομοιώθηκαν οι βέλτιστοι στόχοι και φίλτρα επιπεδότητας για κάθε ενέργεια, όπως προέκυψαν από τις προσομοιώσεις που παρουσιάσθηκαν προηγουμένως. Όσον αφορά στο ομοίωμα νερού, αυτό είχε διαστάσεις 25x25x21 cm. Και ήταν τοποθετημένο σε απόσταση 1 m από το στόχο ακτίνων Χ, όπως γίνεται στις πραγματικές θεραπείες. Η γεωμετρία προσομοίωσης φαίνεται στην *Εικόνα 6.31*.

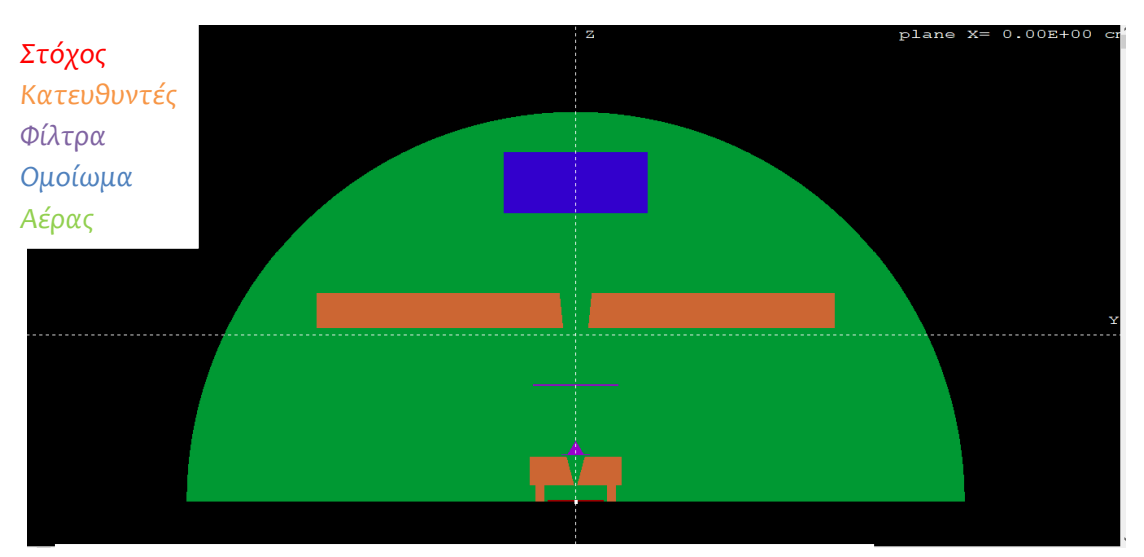

*Εικόνα 6.31 Γεωμετρία προσομοίωσης κατά βάθος κατανομής*

Για να καταγραφεί η δόση και να χαρτογραφηθεί η κατά βάθος κατανομή χρησιμοποιήθηκε ανιχνευτής κατανομής δόσης μέσα στο ομοίωμα νερού, με 91 bins πλάτους 0.33 cm στους άξονες x και y και με 21 bins πλάτους 1 cm στον άξονα z. Στη συνέχεια χρησιμοποιήθηκε το αρχείο Depth Dose.dat και η διαδικασία που περιγράφηκε στο Κεφάλαιο 5.5.3 για την παραγωγή του διαγράμματος της *Εικόνας 6.32*.

Σε κάθε ενέργεια προσομοιώθηκαν 2∙10<sup>9</sup> ιστορίες, ενώ τα διαγράμματα των ενεργειών 6, 9 και 15 MeV πολλαπλασιάστηκαν με ένα συντελεστή κανονικοποίησης, ώστε η δόση στην είσοδο να ταυτίζεται και να είναι εύκολη η σύγκριση των διαγραμμάτων. Οι ταχύτητα της προσομοίωσης ήταν 1200 ιστορίες ανά δευτερόλεπτο για τα 6 MeV (διάρκεια προσομοίωσης: 20 μέρες), 800 ιστορίες ανά δευτερόλεπτο για τα 9 MeV (διάρκεια προσομοίωσης: 28 μέρες), 3000 ιστορίες ανά δευτερόλεπτο για τα 15 MeV (διάρκεια προσομοίωσης: 8 μέρες) και 2500 ιστορίες ανά δευτερόλεπτο για τα 25 MeV (διάρκεια προσομοίωσης: 9 μέρες).

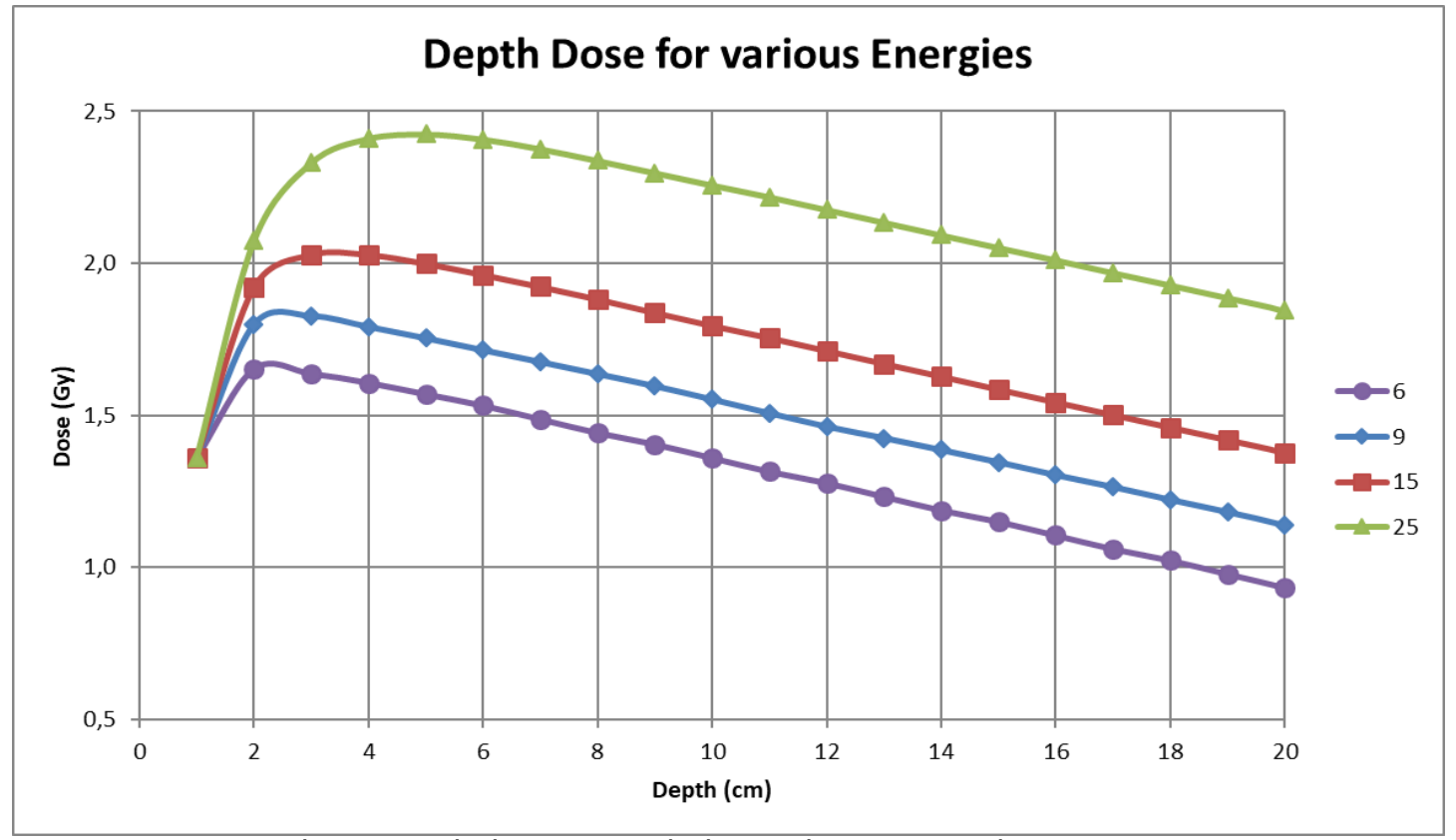

*Εικόνα 6.32 Kατά βάθος κατανομή Δόσης, ανάλογα με την ενέργεια* 

Από την *Εικόνα 6.32* προκύπτει ότι στις υψηλότερες ενέργειες επιτυγχάνεται μεγαλύτερη δόση στο εσωτερικό, με την ίδια δόση εισόδου, κάτι που είναι επιθυμητό. Συγχρόνως όμως η δόση μετά το μέγιστο είναι υψηλότερη. Επίσης διαπιστώθηκε διαφορά του βάθους όπου παρατηρείται η μέγιστη δόση. Στα 6 MeV η μέγιστη δόση παρατηρήθηκε στα 2 cm βάθους, στα 9 MeV στα 2.5 cm, στα 15 MeV στα 3.5 cm, ενώ στα 25 MeV η μέγιστη δόση παρατηρείται σε βάθος 5.0 cm. Το συμπέρασμα που προκύπτει – όπως άλλωστε είναι γνωστό και από τη θεωρία – είναι ότι η ενέργεια ακτινοβόλησης πρέπει να επιλέγεται με βάση το βάθος στο οποίο βρίσκεται ο όγκος που πρόκειται να ακτινοβοληθεί σε κάθε περίπτωση, ενώ πρέπει να λαμβάνεται υπόψη και η ραδιοευαισθησία των γειτονικών ιστών και οργάνων.

Εν κατακλείδι, γίνεται μία σύγκριση με μία πειραματική μελέτη από τη βιβλιογραφία, τα αποτελέσματα της οποίας φαίνονται στην Εικόνα 6.33. Τα διαγράμματα έχουν την ίδια μορφή, με το βάθος όπου εμφανίζεται η μέγιστη δόση να αυξάνεται ανάλογα με την ενέργεια, πράγμα που επιβεβαιώνει την ορθότητα των προσομοιώσεων. Είναι σημαντικό να τονισθεί ότι στην Εικόνα 6.33 τα διαγράμματα δείχνουν το ποσοστό σε σχέση με τη μέγιστη δόση και για αυτό τα μέγιστα των καμπυλών ταυτίζονται στο 100%, σε κάθε περίπτωση.

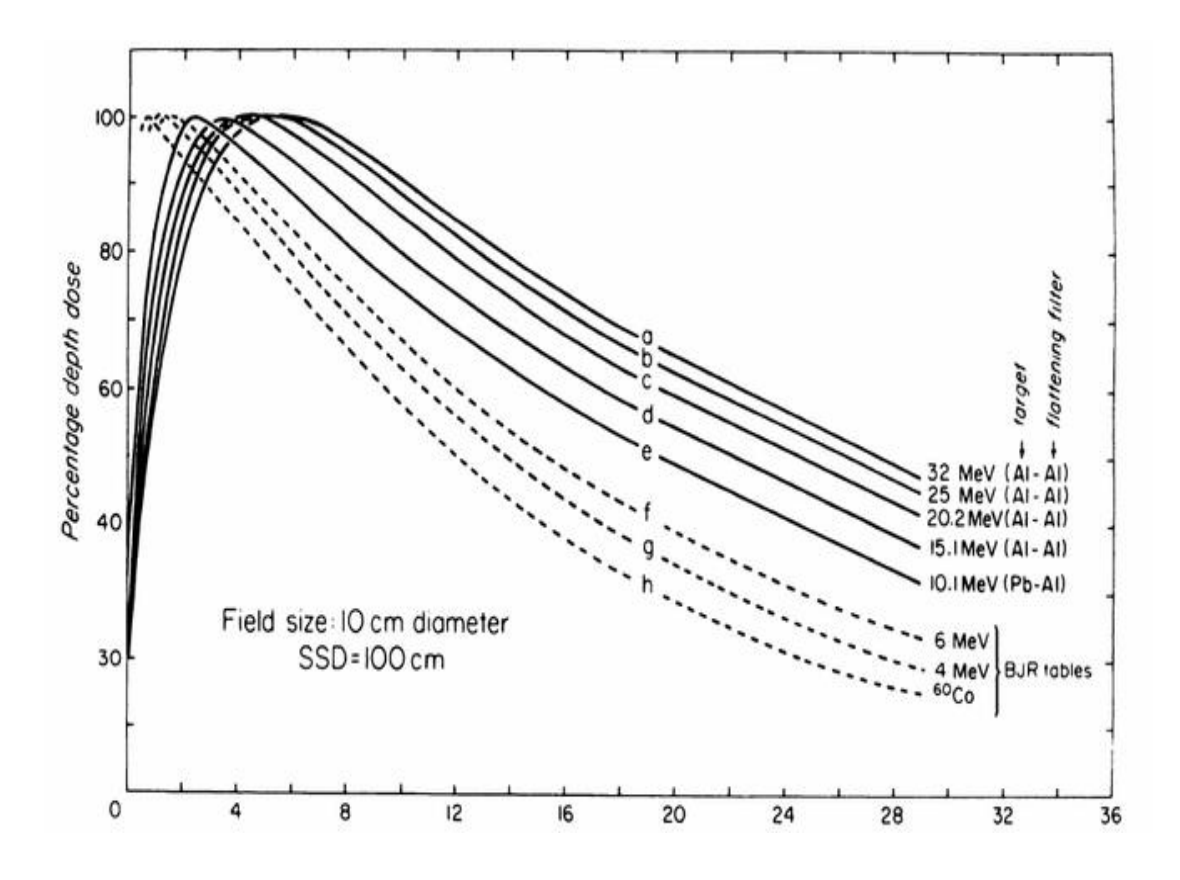

*Εικόνα 6.33 Kατά βάθος κατανομή Δόσης, ανάλογα με την ενέργεια από τη βιβλιογραφία*

*Πηγή: [84]*

# **6.7 Σενάριο ακτινοβόλησης από πολλές διευθύνσεις**

Η ακτινοβόληση του καρκινικού όγκου από μία κατεύθυνση μπορεί ενδεχομένως να αποδώσει όλη την επιθυμητή δόση στον καρκινικό όγκο, αλλά ταυτόχρονα μπορεί να οδηγήσει σε αρκετά υψηλή δόση στο δέρμα ή σε άλλους γειτονικούς υγιείς ιστούς και όργανα. Για να αποφευχθεί αυτό στην ακτινοθεραπεία χρησιμοποιείται ακτινοβόληση από πολλές κατευθύνσεις, περιστρέφοντας την κεφαλή του επιταχυντή με κέντρο τον όγκο [101]. Έτσι, είναι δυνατό να αποδοθεί στον όγκο η ίδια συνολική δόση, δίνοντας ταυτόχρονα πολύ μικρότερη δόση στους υγιείς ιστούς περί αυτόν, δηλαδή ουσιαστικά κατανέμοντας τη δόση αυτή σε περισσότερη έκταση.

Με τη χρήση του κώδικα PENELOPE, έγιναν προσομοιώσεις τη γεωμετρία της κεφαλής του επιταχυντή που αναλύθηκε στα προηγούμενα κεφάλαια, για ενέργεια 9 MeV, με τη διαφορά ότι ο στόχος προσομοιώθηκε από Αλουμίνιο και όχι Βολφράμιο για επιτάχυνση των προσομοιώσεων. Το ομοίωμα που ακτινοβολήθηκε ήταν κυβικού σχήματος από νερό ακμής 40 εκατοστών, το οποίο αποτελούσε και τον ανιχνευτή κατανομής δόσης, που χωρίστηκε σε 81x81x81 στοιχεία (bins) ακμής 40/81=0,4938 cm. Η ακτινοβόληση έγινε με την κεφαλή να περιστρέφεται γύρω από τον άξονα y (*Εικόνα 6.34*) διατηρώντας σταθερή απόσταση 1.2 m του κέντρου του κύβου από το στόχο.

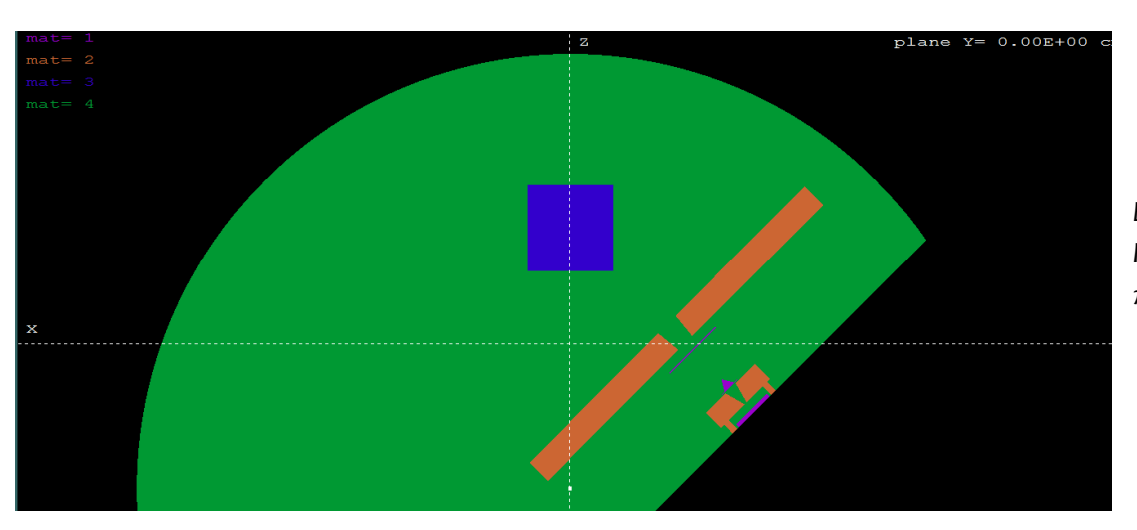

*Εικόνα 6.34 Γεωμετρία ακτινοβόλησης πολλών κατευθύνσεων*

Για επιτάχυνση της προσομοίωσης, οι ενέργειες αποκοπής ορίστηκαν στα 40 keV στο νερό, 120 keV στον αέρα και το αλουμίνιο και 4 MeV στο Μόλυβδο, ενώ οι παράμετροι ελαστικής σκέδασης ήταν 0.1 στο νερό για περισσότερη ακρίβεια και 0.2 στα υπόλοιπα υλικά. Για κάθε σενάριο προσομοιώθηκαν 2∙10<sup>9</sup> αρχικά ηλεκτρόνια. Πραγματοποιήθηκαν προσομοιώσεις από 6 κατευθύνσεις, στις 0°, 15°, 30°, 45°, 60° και 75°. Τα αποτελέσματα από κάθε αρχείο 3d-dose.dat για y=0 εισήχθηκαν σε έναν πίνακα διαστάσεων 81\*81 με τη βοήθεια του Matlab. Προκειμένου να εξοικονομηθεί χρόνος, δεν πραγματοποιήθηκαν οι προσομοιώσεις για τις κατευθύνσεις 90°, 105°,...,345°, αλλά τα αποτελέσματα προέκυψαν περιστρέφοντας τους πίνακες των αποτελεσμάτων των προηγούμενων προσομοιώσεων κατά 90°, 180°, η 270°, χρησιμοποιώντας την εντολή rot90.

Από τα αποτελέσματα ακτινοβόλησης που προέκυψαν από τις διάφορες διευθύνσεις και εφαρμόζοντας την αρχή της επαλληλίας μπορεί να προκύψει η κατά βάθος δοσιμετρική κατανομή για διάφορα σενάρια ακτινοβόλησης. Στη συνέχεια παρουσιάζονται οι παρακάτω περιπτώσεις κατά βάθος κατανομής της δόσης:

#### Ακτινοβόληση από μία μόνο διεύθυνση

Χρησιμοποιήθηκε η εντολή contour στον πίνακα αποτελεσμάτων των 0 $^{\rm o}$  για την παραγωγή του διαγράμματος της *Εικόνας 6.35*, ενώ η *Εικόνα 6.36* αποτελεί μεγέθυνση της εικόνας αυτής, όπου φαίνεται ότι η δόση είναι μέγιστη κοντά στην είσοδο (βάθος 2.5 cm, όπως προκύπτει κι από τα συμπεράσματα του προηγούμενου κεφαλαίου) και μειώνεται όσο αυξάνεται το βάθος, ενώ το άνοιγμα της δέσμης είναι μεγαλύτερο. Οι αριθμοί πάνω στις καμπύλες δείχνουν το ποσοστό της δόσης σε σχέση με τη μέγιστη, ενώ ο πλήρης κώδικας που χρησιμοποιήθηκε για την παραγωγή όλων των αποτελεσμάτων αυτού του κεφαλαίο δίνεται στο Παράρτημα B.

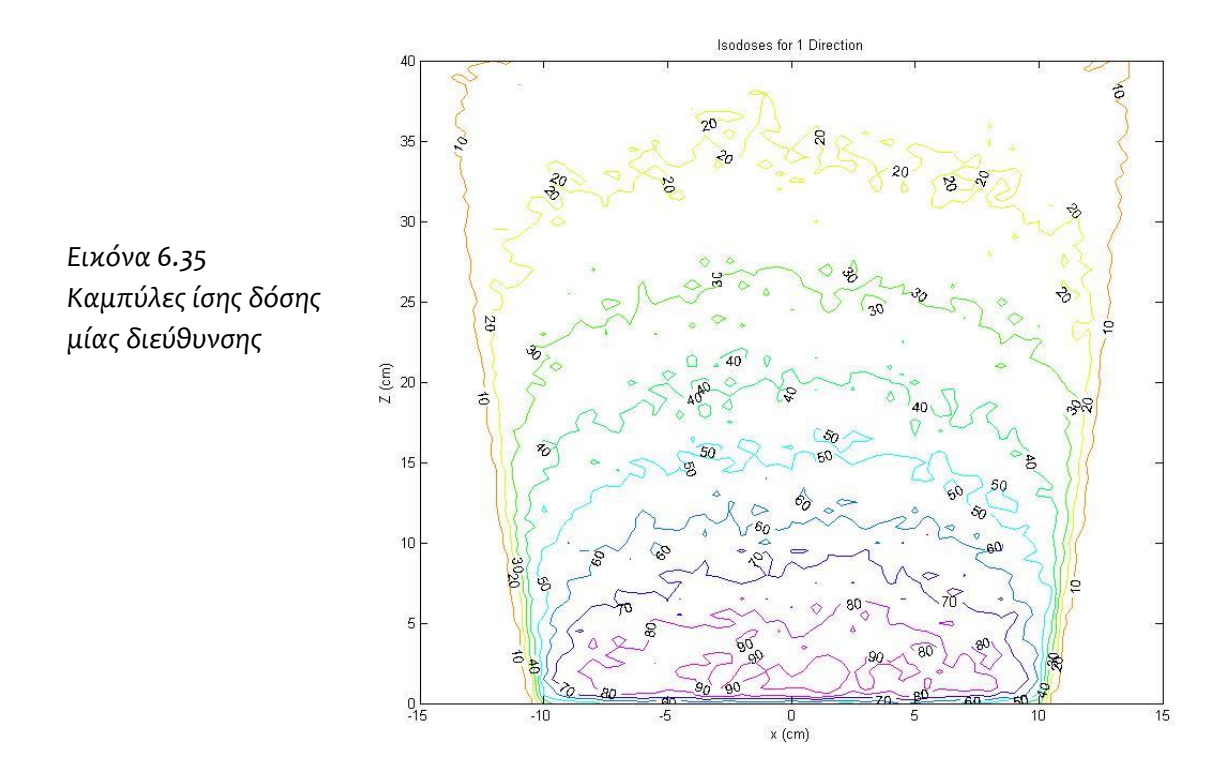

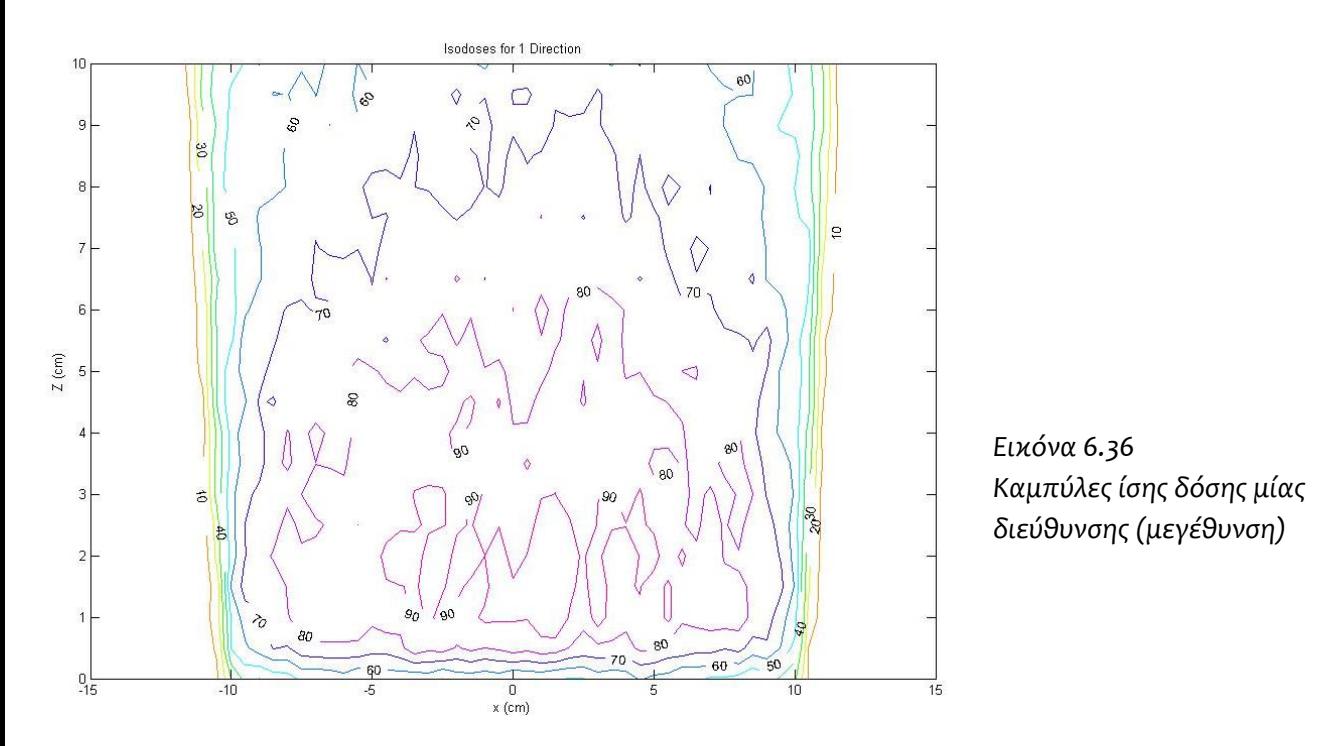

Το διάγραμμα έχει τη μορφή που αναμένεται από τη βιβλιογραφία για ακτινοβόληση με σχετικά χαμηλή ενέργεια. Στην *Εικόνα 6.37* βλέπουμε ένα σχήμα από τη βιβλιογραφία [102], που επιβεβαιώνει ποιοτικά την ορθότητα της προσομοίωσης.

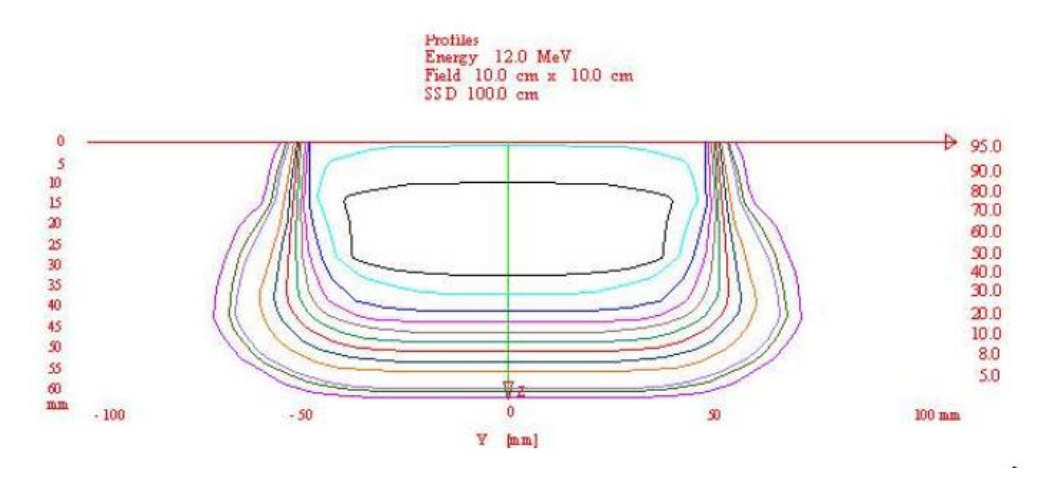

*Εικόνα 6.37 Καμπύλες ίσης δόσης μίας διεύθυνσης από Βιβλιογραφία*

*Πηγή: [102]*

Ακτινοβόληση από τέσσερις διευθύνσεις

Προκειμένου να δώσουμε τη μέγιστη δόση στο κέντρο του κύβου, θα πρέπει να ακτινοβολήσουμε από περισσότερες διευθύνσεις. Στην περίπτωση αυτή η ακτινοβόληση έγινε από 4 διευθύνσεις ανά 90°, όπως φαίνεται στην Ει*κόνα* 6.38.

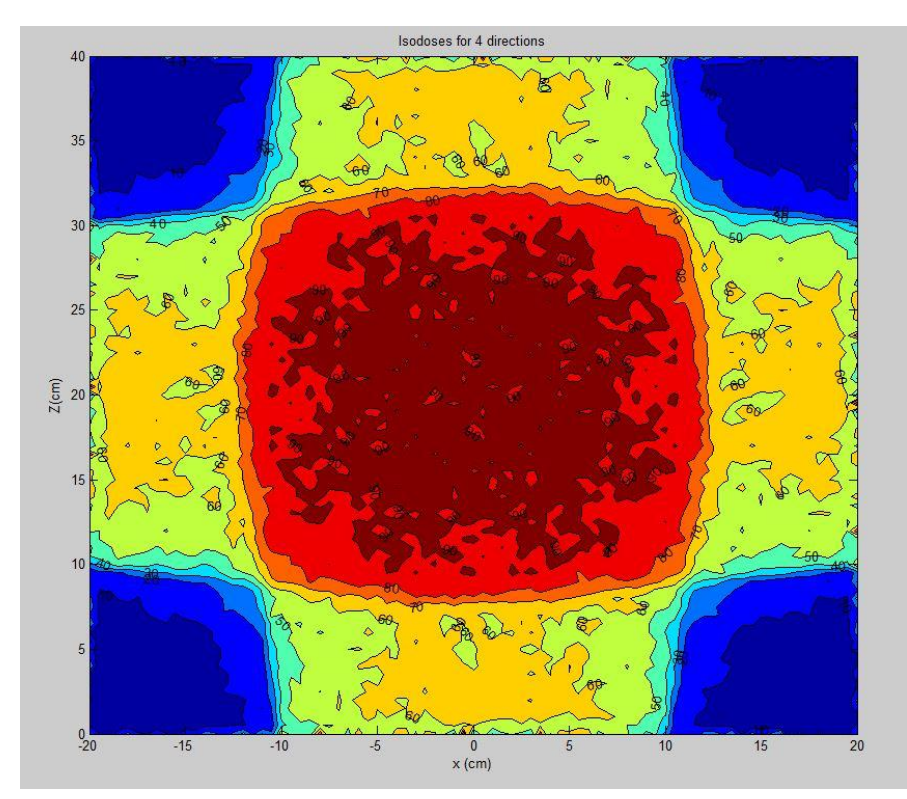

*Εικόνα 6.38 Καμπύλες ίσης δόσης τεσσάρων κατευθύνσεων (ανά 90<sup>ο</sup> )*

### Ακτινοβόληση από περισσότερες διευθύνσεις

Αυξάνοντας περισσότερο τον αριθμό των κατευθύνσεων σε 24 (*Εικόνα 6.39*), η κατανομή δόσης αποκτά σχεδόν κυκλική συμμετρία αφού οι καμπύλες ίσης δόσης τείνουν να πάρουν το σχήμα κύκλου.

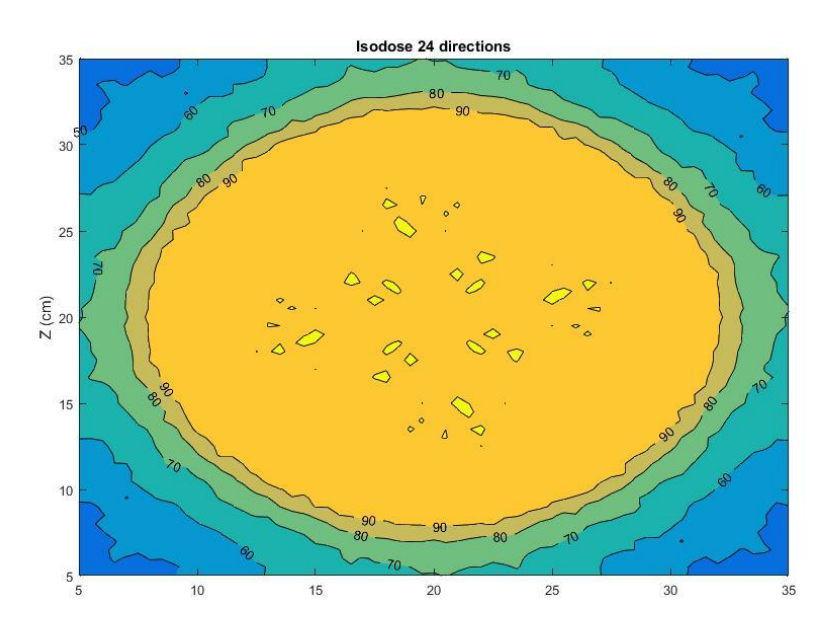

*Εικόνα 6.39 Καμπύλες ίσης δόσης 24 κατευθύνσεων (ανά 15<sup>ο</sup> )*

Στην πράξη, ποτέ δεν θα έχουμε ένα εντελώς συμμετρικό πρόβλημα όπως η περίπτωση που προσομοιώθηκε εδώ. Όμως είναι δυνατόν να μετακινηθεί το σημείο μέγιστης δόσης, αν παράλληλα με την περιστροφή της κεφαλής έχουμε και κινήσεις της κλίνης όπου είναι ο ασθενής.

Επιπλέον, οι σύγχρονοι γραμμικοί επιταχυντές μπορούν να περιστρέφονται κατά τη διάρκεια της θεραπείας, προσφέροντας έτσι ακτινοβόληση από πάρα πολλές κατευθύνσεις. Αυτό φυσικά δεν μπορεί να εφαρμοστεί σε περίπτωση που κοντά στον όγκο βρίσκονται ιστοί ευαίσθητοι στην ακτινοβολία, καθώς όπως φαίνεται στην *Εικόνα 6.39*, όλοι οι γύρω ιστοί λαμβάνουν κι αυτοί πάνω από 60% της μέγιστης δόσης.

## **6.8 Ο κατευθυντής πολλών φύλλων (Multi Leaf Collimator)**

Ο κατευθυντής πολλών φύλλων, ή όπως καλείται εν συντομία MLC, είναι ο τελευταίος κατευθυντής της κεφαλής του επιταχυντή που έχει ως στόχο να δώσει στη δέσμη των ακτίνων Χ ακριβώς τη μορφή που έχει ο προς ακτινοβόληση στόχος, όπως φαίνεται από τη συγκεκριμένη διεύθυνση ακτινοβόλησης [103], με στόχο να προστατεύσει κατά το δυνατόν όργανα ή ιστούς που βρίσκονται πολύ κοντά. Ένας τέτοιος κατευθυντής φαίνεται στην *Εικόνα 6.39* [82]. Τα φύλλα του είναι φτιαγμένα από βαρύ μέταλλο όπως ο μόλυβδος ή το βολφράμιο [69]. Το πάχος τους πρέπει να είναι αρκετό ώστε να εξασθενεί τις ακτίνες που δεν διέρχονται από το άνοιγμα και το πλάτος τους αρκετά μικρό για ακριβέστερη προσέγγιση του σχήματος του όγκου. Η θέση τους μπορεί να μεταβληθεί από τελείως ανοιχτή μέχρι τελείως κλειστή (τα απέναντι φύλλα να βρίσκονται σε επαφή) και η καμπυλότητα πρέπει να είναι τέτοια ώστε να μην υπάρχουν κενά στην τελείως κλειστή θέση. Η κίνηση των φύλλων ελέγχεται από υπολογιστή[104] με πολύ μεγάλη ακρίβεια. Για να είναι δυνατή η κίνηση των φύλλων τα διπλανά φύλλα έχουν μεταξύ τους ένα πολύ μικρό κενό περίπου 2mm, από όπου όμως μπορεί να διαρρεύσει ακτινοβολία.

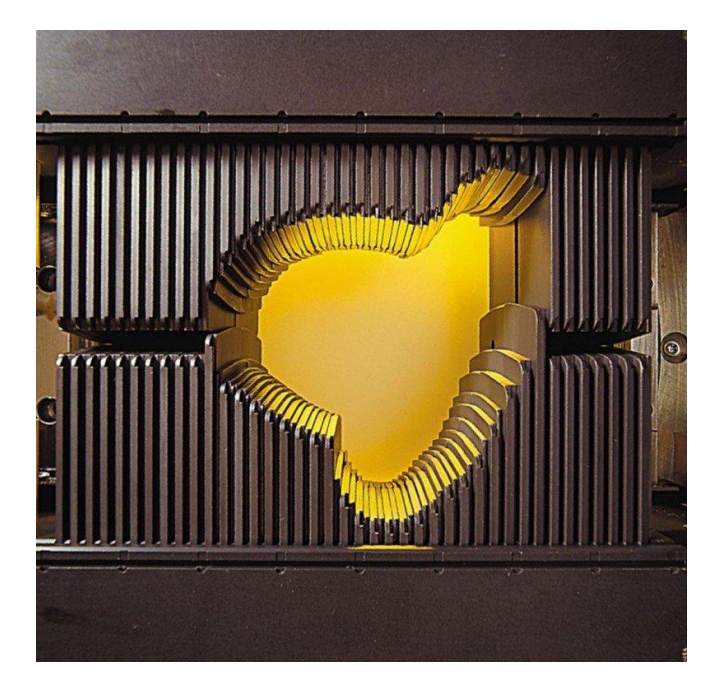

*Εικόνα 6.39 Κατευθυντής πολλαπλών φύλλων Πηγή: [82]*

Ο κατευθυντής πολλών φύλλων δεν προσομοιώνεται στην παρούσα ΔΕ. Μία τέτοια προσομοίωση παρουσιάζει κάποια δυσκολία, καθώς πρόκειται για μία πολύπλοκη γεωμετρία που έχει πολλά σώματα που πρέπει να περιγραφούν μεμονωμένα στο αρχείο γεωμετρίας (.geo). Το πρόβλημα στην περίπτωση αυτή είναι ότι κατά τη διάρκεια της προσομοίωσης η ακτινοβολία είναι αναγκασμένη να περάσει από μεγάλο πλήθος σωμάτων με αποτέλεσμα τελικά η προσομοίωση να γίνεται πολύ αργή. Οι κατασκευαστές των επιταχυντών που διαθέτουν MLC παρέχουν και το κατάλληλο λογισμικό [105] που μπορεί εύκολα να τους προσομοιώσει με τις αναγκαίες απλοποιήσεις.

# Κεφάλαιο 7

# **ΣΥΜΠΕΡΑΣΜΑΤΑ - ΠΡΟΤΑΣΕΙΣ**

Ο σκοπός της ΔΕ ήταν να μελετηθεί η δέσμη ακτίνων Χ για την ακτινοβόληση του ασθενούς σε διάταξη γραμμικού επιταχυντή. Για το σκοπό αυτό μελετήθηκαν αρκετοί παράγοντες που επηρεάζουν τη μορφή και τα χαρακτηριστικά της δέσμης και μπορούν να μας βοηθήσουν να τη φέρουμε στην επιθυμητή μορφή.

Μελετήθηκε πώς το υλικό και το πάχος του στόχου, σε συνδυασμό με το φίλτρο επιπεδότητας, διαμορφώνουν την επιφανειακή κατανομή της δόσης στον ασθενή. Μελετήθηκε επίσης πώς η ενέργεια των ακτίνων μπορεί να επηρεάζει την κατά βάθος κατανομή της δόσης και πώς η ακτινοβόληση του όγκου από πολλές κατευθύνσεις μπορεί να βελτιώσει τα αποτελέσματα της ακτινοθεραπείας.

Διαπιστώθηκε ότι αυξάνοντας το πάχος του στόχου μπορούμε να έχουμε λιγότερα πρωτογενή ηλεκτρόνια, αλλά αυτό έχει ως αποτέλεσμα τη σημαντική μείωση της δόσης. Μία ιδέα που υπάρχει, αλλά δεν μπορεί να προσομοιωθεί παρά μόνο να μελετηθεί πειραματικά, είναι η δημιουργία μαγνητικού πεδίου εντός της κεφαλής ώστε να απομακρύνονται τα ηλεκτρόνια χωρίς να επηρεάζονται τα φωτόνια, για να είναι δυνατή η χρήση λεπτών στόχων κι έτσι να μπορούμε να έχουμε θεραπείες με μικρότερη διάρκεια και πολύ μεγαλύτερη ακρίβεια.

Σχετικά με το υλικό στόχου, αυτό φάνηκε ξεκάθαρα από τις προσομοιώσεις και επιβεβαιώνεται από τη βιβλιογραφία, ότι είναι βέλτιστο να είναι υψηλού ατομικού αριθμού στις χαμηλές ενέργειες και χαμηλού ατομικού αριθμού στις υψηλές ενέργειες.

Όσον αφορά στο φίλτρο επιπεδότητας αυτό χρειάζεται να είναι διαφορετικό για κάθε ενέργεια αλλά και για κάθε υλικό στόχου και θα πρέπει να είναι προσεκτικά σχεδιασμένο ώστε να δίνει την απαραίτητη επιπεδότητα. Σε περίπτωση που ο επιταχυντής μπορεί να δώσει παραπάνω από μία ενέργεια ηλεκτρονίων, ο στόχος και το φίλτρο επιπεδότητας είναι απαραίτητο να μπορούν να αφαιρεθούν και να αλλαχθούν.

Για την επιλογή της ενέργειας ακτινοβόλησης προτείνεται να χρησιμοποιούνται υψηλές ενέργειες στις περισσότερες περιπτώσεις, καθώς μπορεί να δώσει υψηλή δόση σε μεγαλύτερο βάθος με σχετικά μικρή δόση εισόδου, ενώ είναι σκόπιμο να χρησιμοποιούνται χαμηλές ενέργειες όταν ο όγκος βρίσκεται κοντά σε όργανα με μεγάλη ραδιοευαισθησία.

Όσων αφορά τη διαδικασία της θεραπείας, τα αποτελέσματα έδειξαν ότι η ακτινοβόληση από πολλές διευθύνσεις δεν είναι πάντα η καλύτερη λύση, γιατί μπορεί να δίνει συμμετρική κατανομή της δόσης, αλλά οι ιστοί στο ανθρώπινο σώμα έχουν ακανόνιστο σχήμα και θέση, όπως και διαφορετική ραδιοευαισθησία. Μία πρόταση για επόμενη Διπλωματική Εργασία είναι η χρήση πραγματικών ιατρικών δεδομένων για τον προσδιορισμό συνηθισμένων σχημάτων όγκων και η εύρεση των κατάλληλων κατευθύνσεων ακτινοβόλησης μέσω προσομοίωσης.

Το ιδανικό θα ήταν να προσομοιωθούν κεφαλές από εμπορικούς γραμμικούς επιταχυντές, ώστε τα αποτελέσματα να είναι περισσότερο ρεαλιστικά και να μπορούν να γίνουν πραγματικές προτάσεις για τη βελτίωση της ακτινοθεραπείας. Δυστυχώς αυτό δεν ήταν δυνατόν, καθώς οι εταιρείες δεν δημοσιεύουν τα ακριβή χαρακτηριστικά των επιταχυντών τους.

Ένας καθοριστικός παράγοντας για την εξέλιξη της ΔΕ ήταν η ταχύτητα των προσομοιώσεων, που στις περισσότερες περιπτώσεις ήταν αργή, με την κάθε προσομοίωση να διαρκεί αρκετές ημέρες. Προκειμένου να αυξήσουμε την ταχύτητα τους, ήταν αναγκαίο να μειωθεί η ακρίβεια των αποτελεσμάτων ορίζοντας χαμηλές ενέργειες αποκοπής. Ουσιαστικά δεν μελετήθηκε η επιρροή των ηλεκτρονίων και φωτονίων χαμηλής ενέργειας. Στη ΔΕ επίσης, δε μελετήθηκε καθόλου η επίδραση του κατευθυντή πολλών φύλλων, η κινήσεις και τα χαρακτηριστικά του οποίου είναι μεγίστης σημασίας στις περισσότερες περιπτώσεις ακτινοθεραπείας, όπως και στη θεραπεία IMRT και VMAT.

Επιπρόσθετα θα ήταν χρήσιμο να γίνει επανάληψη των προσομοιώσεων με τη χρήση διαφορετικού κώδικα προσομοίωσης, για να γίνει σύγκριση των αποτελεσμάτων αλλά και της ταχύτητας προσομοίωσης, παρόλο που τα αποτελέσματα επιβεβαιώνονται από βιβλιογραφικές πηγές, τουλάχιστον ποιοτικά.

Τέλος, αν και η ακτινοθεραπεία με χρήση ακτίνων Χ αποτελεί τη συνηθέστερη εφαρμογή, θα ήταν χρήσιμο να γίνουν προσομοιώσεις για ακτινοθεραπεία με χρήση ηλεκτρονίων, για σύγκριση μεταξύ των δύο τύπων ακτινοβόλησης.

## **ΒΙΒΛΙΟΓΡΑΦΙΑ**

1. SOURCES, EFFECTS AND RISKS OF IONIZING RADIATION [Internet]. United Nations Scientific Committee on the Effects of Atomic Radiation; 1988 p. 7–82. Report No.: 92-1- 142143–8. Available from: http://www.unscear.org/unscear/en/publications/1988.html

2. Hillas A. Cosmic Rays [Internet]. Elsevier; 1972 [cited 2018 Jul 16]. Available from: http://linkinghub.elsevier.com/retrieve/pii/C20130024693

3. Roach WT. Terrestrial Radiation. University of London (Imperial College of Science and Technology); 1953.

4. Mayneord WV. The natural radioactivity of the human body. Prog Biophys Mol Biol. 1961;11:1–24.

5. Wheaton BR. Bremsstrahlung. Compend Quantum Phys [Internet]. Springer, Berlin, Heidelberg; 2009 [cited 2018 Jul 16]. p. 78–81. Available from: https://link.springer.com/chapter/10.1007/978-3-540-70626-7\_23

6. Agarwal BK. Characteristic X-Rays. X-Ray Spectrosc [Internet]. Springer, Berlin, Heidelberg; 1991 [cited 2018 Jul 16]. p. 51–104. Available from: https://link.springer.com/chapter/10.1007/978-3-540-38668-1\_2

7. Janssens K. X-Ray Fluorescence Analysis. Handb Spectrosc [Internet]. Wiley-Blackwell; 2005 [cited 2018 Jul 16]. p. 363–420. Available from: https://onlinelibrary.wiley.com/doi/abs/10.1002/3527602305.ch11

8. Gilmore G. Radioactive Decay and the Origin of Gamma and X‐Radiation. Pract Gamma-Ray Spectrom [Internet]. Wiley; 2008 [cited 2018 Jul 16]. Available from: http://gen.lib.rus.ec/book/index.php?md5=1903c10635634147a560b5f107e0d42e

9. Λεωνίδου Δ. Αλληλεπιδράσεις Ακτινοβολιών & Ύλης - Δοσιμετρία - Θωράκιση. Εκδόσεις Ε.Μ.Π; 1984.

10. Sears JA, Grieve CJ. The Crookes Tube. Sch Sci Math. 1979;79:493–501.

11. Plaats GJV der. Discovery and Production of X-Rays; Construction and Function of the X-Ray Tube. Med X-Ray Tech Diagn Radiol [Internet]. Springer, Dordrecht; 1980 [cited 2018 Jul 16]. p. 1–34. Available from: https://link.springer.com/chapter/10.1007/978-94-009-8785- 2\_1

12. Tselos GD. New Jersey's Thomas Edison and the fluoroscope. N J Med J Med Soc N J. 1995;92:731–3.

13. Meggitt G. Taming the Rays. Raleigh, NC: lulu.com; 2010.

14. Bushong SC. Radiologic Science for Technologists - E-Book: Physics, Biology, and Protection. Elsevier Health Sciences; 2016.

15. Littleton JT, Durizch ML. Sectional Imaging Methods: A Comparison. 1 edition. Lancaster: Springer; 1983.

16. Natterer F. The Mathematics of Computerized Tomography [Internet]. Vieweg+Teubner Verlag; 1986 [cited 2018 Oct 11]. Available from: //www.springer.com/us/book/9783519021032

17. Beckmann EC. CT scanning the early days. Br J Radiol. 2006;79:5–8.

18. Gianfaldoni S, Gianfaldoni R, Wollina U, Lotti J, Tchernev G, Lotti T. An Overview on Radiotherapy: From Its History to Its Current Applications in Dermatology. Open Access Maced J Med Sci. 2017;5:521–5.

19. MacKee GM. X-rays and Radium in the Treatment of Diseases of the Skin. Lea & Febiger; 1921.

20. Webb S. The Physics of Medical Imaging. Bristol ; Philadelphia: CRC Press; 1988.

21. Czernin J. Clinical Applications of FDG-PET in Oncology. Acta Med Austriaca. 2002;29:162–70.

22. Currie GM, Iqbal B, Wheat JM, Davidson R, Kiat H. Single photon emission computed tomography (SPECT)/computed tomography (CT): an introduction. Radiographer. 2011;58:60–6.

23. Jenkins D. Intensifying Screens. In: Jenkins D, editor. Radiogr Photogr Imaging Process [Internet]. Dordrecht: Springer Netherlands; 1980 [cited 2018 Oct 11]. p. 59–76. Available from: https://doi.org/10.1007/978-94-009-8692-3\_5

24. Oldham M. Radiation physics and applications in therapeutic medicine. Phys Educ. 2001;36:460.

25. Shrivastava PN. Concept of depth dose functions for radiotherapy beams: Definition and values for different energy beams. Int J Radiat Oncol. 1979;5:271–5.

26. Brengues M, Liu D, Korn R, Zenhausern F. Method for validating radiobiological samples using a linear accelerator. EPJ Tech Instrum. 2014;1.

27. Pereira GC, Traughber M, Muzic RF. The Role of Imaging in Radiation Therapy Planning: Past, Present, and Future [Internet]. BioMed Res. Int. 2014 [cited 2018 Sep 12]. Available from: https://www.hindawi.com/journals/bmri/2014/231090/

28. Schlegel W. If you can't see it, you can miss it: the role of biomedical imaging in radiation oncology. Radiat Prot Dosimetry. 2010;139:321–6.

29. Vordermark D. Ten years of progress in radiation oncology. BMC Cancer. 2011;11:503.

30. Jonsson JH, Karlsson MG, Karlsson M, Nyholm T. Treatment planning using MRI data: an analysis of the dose calculation accuracy for different treatment regions. Radiat Oncol. 2010;5:62.

31. Ardeshir Goshtasby A, Nikolov S. Image Fusion: Advances in the State of the Art. Inf Fusion. 2007;8:114–118.

32. Grosu A-L, Piert M, Weber WA, Jeremic B, Picchio M, Schratzenstaller U, et al. Positron Emission Tomography for Radiation Treatment Planning. Strahlenther Onkol. 2005;181:483– 99.

33. Grégoire V, Haustermans K, Geets X, Roels S, Lonneux M. PET-based treatment planning in radiotherapy: a new standard? J Nucl Med Off Publ Soc Nucl Med. 2007;48 Suppl 1:68S-77S.

34. Steenbakkers RJHM, Duppen JC, Fitton I, Deurloo KEI, Zijp LJ, Comans EFI, et al. Reduction of observer variation using matched CT-PET for lung cancer delineation: A threedimensional analysis. Int J Radiat Oncol. 2006;64:435–48.

35. Cherry P, Duxbury A, editors. Practical Radiotherapy: Physics and Equipment. 2 edition. Chichester, U.K. ; Ames, Iowa: Wiley-Blackwell; 2009.

36. Rubin P, Casarett G. Clinical Radiation Pathology. Saunders; 1968.

37. Washington CM. Principles and Practice of Radiation Therapy. Elsevier Health Sciences; 2015.

38. Bentel GC. Patient Positioning and Immobilization in Radiation Oncology. 1st edition. New York: McGraw-Hill; 1998.

39. Verhey LJ. Immobilizing and positioning patients for radiotherapy. Semin Radiat Oncol. 1995;5:100–14.

40. Karger CP, Jäkel O, Debus J, Kuhn S, Hartmann GH. Three-dimensional accuracy and interfractional reproducibility of patient fixation and positioning using a stereotactic head mask system. Int J Radiat Oncol. 2001;49:1493–504.

41. Sharp L, Lewin F, Johansson H, Payne D, Gerhardsson A, Rutqvist LE. Randomized trial on two types of thermoplastic masks for patient immobilization during radiation therapy for head-and-neck cancer. Int J Radiat Oncol. 2005;61:250–6.

42. Taylor A, Powell MEB. Intensity-modulated radiotherapy—what is it? Cancer Imaging. 2004;4:68–73.

43. Webb S. Intensity-Modulated Radiation Therapy. CRC Press; 2015.

44. Teoh M, Clark CH, Wood K, Whitaker S, Nisbet A. Volumetric modulated arc therapy: a review of current literature and clinical use in practice. Br J Radiol. 2011;84:967–96.

45. Nguyen B, Hornby C, Kron T, Cramb J, Rolfo A, Pham D, et al. Optimising the dosimetric quality and efficiency of post-prostatectomy radiotherapy: A planning study comparing the performance of volumetric-modulated arc therapy (VMAT) with an optimised seven-field intensity-modulated radiotherapy (IMRT) technique. J Med Imaging Radiat Oncol. 2012;56:211–9.

46. Rosenbloom ME, Killick LJ, Bentley RE. Verification and recording of radiotherapy treatments using a small computer. Br J Radiol. 1977;50:637–44.

47. Attix FH. Integrating Dosimeters. Introd Radiol Phys Radiat Dosim [Internet]. Wiley-Blackwell; 2007 [cited 2018 Sep 14]. p. 395–437. Available from: https://onlinelibrary.wiley.com/doi/abs/10.1002/9783527617135.ch14

48. Eaton D, Horton P. Design and Shielding of Radiotherapy Treatment Facilities, IPEM Report 75, second edition [Internet]. 2nd Ediition. IOP ebooks; 2017. Available from: https://www.ipem.ac.uk/NewsExternalAffairs/LatestNews/TabId/366/ArtMID/1595/ArticleI D/148/First-IPEM-e-book-is-free-to-Full-Members-and-Fellows.aspx

49. Measurements NC on RP and. Radiation Protection Design Guidelines for 0.1-100 MeV Particle Accelerator Facilities: Recommendations of the National Council on Radiation Protection and Measurements. The Council; 1977.

50. Mutic S, Low DA, Klein EE, Dempsey JF, Purdy JA. Room shielding for intensity-modulated radiation therapy treatment facilities. Int J Radiat Oncol. 2001;50:239–46.

51. Naseri A, Mesbahi A. A review on photoneutrons characteristics in radiation therapy with high-energy photon beams. Rep Pract Oncol Radiother. 2010;15:138–44.

52. Yücel H, Çobanbaş İ, Kolbaşı A, Yüksel AÖ, Kaya V. Measurement of Photo-Neutron Dose from an 18-MV Medical Linac Using a Foil Activation Method in View of Radiation Protection of Patients. Nucl Eng Technol. 2016;48:525–32.

53. Horton P, Eaton D. Clinical practice, treatment room and control room design. IOP Publishing; 2017 [cited 2018 Sep 14]. Available from: http://iopscience.iop.org/book/978-0- 7503-1440-4/chapter/bk978-0-7503-1440-4ch4

54. Green DT, Errington RF. III. Design of a Cobalt 60 Beam Therapy Unit. Br J Radiol. 1952;25:309–13.

55. Fedoruk SO, Johns HE. Transmission Dose Measurement for Cobalt 60 Radiation with Special Reference to Rotation Therapy. Br J Radiol. 1957;30:190–5.

56. Genna S, Laughlin JS. Absolute Calibration of a Cobalt-60 Gamma-Ray Beam. Radiology. 1955;65:394–407.

57. Morris S, Williams A. Radiotherapy Physics and Equipment. Churchill Livingstone; 2001.

58. Karzmark CJ, Pering NC. Electron linear accelerators for radiation therapy: history, principles and contemporary developments. Phys Med Biol. 1973;18:321.

59. Connor FR. Wave Transmission. Edward Arnold; 1972.

60. Molokovsky SI, Sushkov AD, editors. Electron Guns. Intense Electron Ion Beams [Internet]. Berlin, Heidelberg: Springer Berlin Heidelberg; 2005 [cited 2018 Sep 14]. p. 125– 55. Available from: https://doi.org/10.1007/3-540-28812-0\_5

61. Steffen KG. High energy beam optics. New York, NY: Interscience; 1965.

62. Mooijweer H. Microwave Techniques. S.l.: Palgrave; 2014.

63. Osepchuk JM, Ruden TE. Magnetrons. Encycl RF Microw Eng [Internet]. American Cancer Society; 2005 [cited 2018 Sep 14]. Available from: https://onlinelibrary.wiley.com/doi/abs/10.1002/0471654507.eme215

64. Brian R. Chapter 1 - Klystrons. In: Koryu Ishii T, editor. Handb Microw Technol [Internet]. San Diego: Academic Press; 1995 [cited 2018 Sep 14]. p. 1–32. Available from: http://www.sciencedirect.com/science/article/pii/B9780123746955500201

65. Miller RB, editor. Microwave Accelerator Subsystems and Components. Electron Irradiat Foods Introd Technol [Internet]. Boston, MA: Springer US; 2005 [cited 2019 Jul 15]. p. 173– 93. Available from: https://doi.org/10.1007/0-387-28386-2\_7

66. R-Shersby-Harvie RB. Travelling Wave Linear Accelerators. Proc Phys Soc. 1948;61:255.

67. A. Knapp E, Knapp B, Potter J. Standing Wave High Energy Linear Accelerator Structures. Rev Sci Instrum. 1968;39:979–91.

68. Martini M, Warner DJ. Numerical calculations of linear accelerator cavities. Geneva: CERN; 1968.

69. Greene D, Williams PC. Linear Accelerators for Radiation Therapy, Second Edition. CRC Press; 1997.

70. Carpenter LG. Vacuum Technology,. 1 edition. Bristol: CRC Press; 1983.

71. Hall LD. Ionic Vacuum Pumps: Instead of removing the particles of gas, some new pumps simply transfer them to the solid phase. Science. 1958;128:279–85.

72. Holland L, Steckelmacher W, Yarwood J. Recent Developments in Vacuum Science and Technology. In: Holland L, Steckelmacher W, Yarwood J, editors. Vac Man [Internet]. Dordrecht: Springer Netherlands; 1974 [cited 2018 Sep 14]. p. 337–408. Available from: https://doi.org/10.1007/978-94-011-8120-4\_3

73. Laird Thermal Systems. Cooling Particle Accelerators Linear Accelerators [Internet]. 2017 [cited 2019 Jul 15]. Available from: https://www.digikey.com/en/pdf/l/laird-thermalsystems/cooling-particle-accelerators-linear-accelerators

74. Αθανασίου Ν. Προσομοίωση της αλληλεπίδρασης φωτονιακών ακτινοβολιών και ύλης με χρήση του κώδικα PENELOPE - Εφαρμογή σε προβλήματα υπολογισμού θωρακίσεων και βαθμονόμησης ανιχνευτικών διατάξεων. National Technical University of Athens; 2006.

75. Salvat F, Fernández-Varea JM, Sempau J. PENELOPE: A Code System for Monte Carlo Simulation of Electron and Photon Transport.

76. Eckhardt R. Stan Ulan, John von Newman and the Monte Carlo Method. Monte Carlo. :11.

77. Metropolis N, Ulam S. The Monte Carlo Method. J Am Stat Assoc. 1949;44:335–41.

78. Raeside DE. Monte Carlo principles and applications. Phys Med Biol. 1976;21:181.

79. Ljungberg M, Strand S-E, King MA, editors. Monte Carlo Calculations in Nuclear Medicine: APPLICATIONS IN DIAGNOSTIC IMAGING. 1 edition. Bristol ; Philadelphia: Taylor & Francis; 1998.

80. Pozuelo F, Gallardo S, Querol A, Verdú G, Ródenas J. X-ray simulation with the Monte Carlo code PENELOPE. Application to Quality Control. Conf Proc Annu Int Conf IEEE Eng Med Biol Soc IEEE Eng Med Biol Soc Annu Conf. 2012;2012:5777–80.

81. Baró J, Sempau J, Fernández-Varea JM, Salvat F. PENELOPE: An algorithm for Monte Carlo simulation of the penetration and energy loss of electrons and positrons in matter. Nucl Instrum Methods Phys Res Sect B Beam Interact Mater At. 1995;100:31–46.

82. Kosztyla R. 18F-FDOPA positron emission tomography and diffusion tensor imaging for radiation therapy of high-grade gliomas with dose painting [Internet]. 2014 [cited 2018 Oct 9]. Available from: https://www.researchgate.net/publication/261098598\_18F-FDOPA positron emission tomography and diffusion tensor imaging for radiation ther apy of high-grade gliomas with dose painting

83. Heitler W. The Quantum Theory of Radiation: Third Edition. Third edition. New York: Dover Publications; 2010.

84. Podgorsak EB, Rawlinson JA, Johns HE. X-ray depth doses from linear accelerators in the energy range from 10 to 32 Mev. Am J Roentgenol Radium Ther Nucl Med. 1975;123:182– 91.

85. Nordell B, Brahme A. Angular distribution and yield from bremsstrahlung targets (for radiation therapy). Phys Med Biol. 1984;29:797–810.

86. Pages L, Bertel E, Joffre H, Sklavenitis L. Energy loss, range, and bremsstrahlung yield for 10-keV to 100-MeV electrons in various elements and chemical compounds. At Data Nucl Data Tables. 1972;4:1–27.

87. Nelms AT. Graphs of the Compton energy-angle relationship and the Klein-Nishina formula from 10 Kev to 500 Mev. [Internet]. Washington: U.S. Govt. Print. Off.; 1953 [cited 2018 Oct 10]. Available from: https://catalog.hathitrust.org/Record/001484681

88. Van Laere K, Mondelaers W. Design of field flattening filters for a high-power bremsstrahlung converter by full Monte Carlo simulation. Radiat Phys Chem. 1997;49:307– 17.

89. Podgorsak EB, Rawlinson JA, Glavinović MI, Johns HE. Design of X-ray targets for high energy linear accelerators in radiotherapy. Am J Roentgenol Radium Ther Nucl Med. 1974;121:873–82.

90. Johns HE, Cunningham JR. The physics of radiology. Charles C. Thomas; 1983.

91. Georg D, Knöös T, McClean B. Current status and future perspective of flattening filter free photon beams. Med Phys. 2011;38:1280–93.

92. Sharma SD. Unflattened photon beams from the standard flattening filter free accelerators for radiotherapy: Advantages, limitations and challenges. J Med Phys Assoc Med Phys India. 2011;36:123–5.

93. Yan Y, Yadav P, Bassetti M, Du K, Saenz D, Harari P, et al. Dosimetric differences in flattened and flattening filter-free beam treatment plans. J Med Phys Assoc Med Phys India. 2016;41:92–9.

94. Pönisch F, Titt U, Vassiliev ON, Kry SF, Mohan R. Properties of unflattened photon beams shaped by a multileaf collimator. Med Phys. 2006;33:1738–46.

95. Bencheikh M, MAGHNOUJ A, TAJMOUATI J. Study of Flattening Filter Effects on the Off-Axis Ratio and the Dose Delivered by 6 MV Photon Beam Produced by Varian Clinac 2100 in a Water Phantom. Appl J Environ Eng Sci [Internet]. 2017;3. Available from: https://revues.imist.ma/index.php?journal=AJEES&page=article&op=view&p ath%5B%5D=7695&path%5B%5D=4833

96. Knoll GF. Radiation Detection and Measurement. 4 edition. Hoboken, NJ: Wiley; 2010.

97. Potashev SI, Akulinichev SV, Burmistrov YM, Drachev AI, Mordovskoi MV. A Thin-Walled Multichannel Air Ionization Chamber. Instrum Exp Tech. 2004;47:516–20.

98. Kairn T, Crowe SB, Poole CM, Fielding AL. Effects of collimator backscatter in an Elekta linac by Monte Carlo simulation. Australas Phys Eng Sci Med. 2009;32:129.

99. Sibolt P, Cronholm RO, Beierholm AR, Behrens CF. Measurements of the relative backscatter contribution to the monitor chamber for modern medical linear accelerators; a multi-center study. Radiat Meas. 2015;72:75–80.

100. Berger MJS. Tables of energy losses and ranges of electrons and positrons [Internet]. 1964 Jan. Available from: https://ntrs.nasa.gov/search.jsp?R=19650002905

101. Purdy JA, Vijayakumar S, Perez CA, Levitt SH. Physics of Treatment Planning in Radiation Oncology. In: Perez CA, Vijayakumar S, Levitt SH, Purdy JA, editors. Tech Basis Radiat Ther Pract Clin Appl [Internet]. Berlin, Heidelberg: Springer Berlin Heidelberg; 2006 [cited 2019 Jul 15]. p. 69–106. Available from: https://doi.org/10.1007/3-540-35665-7\_5

102. Awada M, A-Elleithy M, Mostafa KA, Elwihady GF. The Electron Beam Characteristics of Energies up to 20 MeV and Comparison of Electron Parameters of Linear Accelerators. 2004;9.

103. Kijewski PK, Chua S. Treatment Planning with the Multi-Leaf Collimator. In: Lemke H, Rhodes ML, Jaffee CC, Felix R, editors. Comput Assist Radiol Comput Radiol. Springer Berlin Heidelberg; 1985. p. 395–400.

104. Chang J, Obcemea CH, Sillanpaa J, Mechalakos J, Burman C. Use of EPID for leaf position accuracy QA of dynamic multi-leaf collimator (DMLC) treatment. Med Phys. 2004;31:2091–6.

105. Pönisch F, Titt U, Kry SF, Vassiliev ON, Mohan R. MCNPX simulation of a multileaf collimator. Med Phys. 2006;33:402–4.

# **ΑΡΧΕΙΑ ΓΕΩΜΕΤΡΙΑΣ ΚΑΙ ΕΙΣΟΔΟΥ ΠΡΟΣΟΜΟΙΩΣΕΩΝ**

# **Α.1 Αρχεία Γεωμετρίας και Εισόδου για την προσομοίωση διαφορετικών υλικών και παχών στόχου**

### **Α.1.1 Ενδεικτικό αρχείο γεωμετρίας (.geo) για την προσομοίωση διαφορετικών υλικών και παχών στόχου**

XXXXXXXXXXXXXXXXXXXXXXXXXXXXXXXXXXXXXXXXXXXXXXXXXXXXXXXXXXXXXXXX

 Materials: 1.- Chromium 2.- Water  $3 - Air$  $\overline{C}$ C \*\*\*\* X-Ray Target \*\*\*\*  $\cap$ 0000000000000000000000000000000000000000000000000000000000000000 SURFACE ( 1) Plane  $z=0$ INDICES= $(0, 0, 0, 1, 0)$ 0000000000000000000000000000000000000000000000000000000000000000 SURFACE ( 2) Plane  $z=0.8592$ INDICES=( 0, 0, 0, 1, 0) Z-SHIFT=( 8.592000000000000E-01, 0) 0000000000000000000000000000000000000000000000000000000000000000 SURFACE ( 3) Cylinder,  $r=10$ INDICES= $(1, 1, 0, 0, -1)$ X-SCALE=( 1.000000000000000E+01, 0) Y-SCALE=( 1.000000000000000E+01, 0) Z-SCALE=( 1.000000000000000E+01, 0) 0000000000000000000000000000000000000000000000000000000000000000 MODULE ( 1) Target MATERIAL (1) SURFACE ( 1), SIDE POINTER=(1) SURFACE ( 2), SIDE POINTER=(-1) SURFACE ( 3), SIDE POINTER=(-1) 0000000000000000000000000000000000000000000000000000000000000000  $\cap$ C \*\*\*\* Impact Detector \*\*\*\*  $\cap$ SURFACE  $( 4)$  Plane  $z=6$ INDICES= $(0, 0, 0, 1, 0)$ Z-SHIFT=( 6.000000000000000E+00, 0) 0000000000000000000000000000000000000000000000000000000000000000 SURFACE ( 5) Plane  $z=7$ INDICES=( 0, 0, 0, 1, 0) Z-SHIFT=( 7.000000000000000E+00, 0) 0000000000000000000000000000000000000000000000000000000000000000 MODULE ( 2) Impact Detector MATERIAL<sup>(3)</sup>

```
SURFACE ( 4), SIDE POINTER=(1)<br>SURFACE ( 5), SIDE POINTER=(-1)
          5), SIDE POINTER=(-1)SURFACE ( 3), SIDE POINTER=(-1)
0000000000000000000000000000000000000000000000000000000000000000
\overline{C}C **** Water Phantom ****
\mathcal{C}SURFACE ( 7) Plane z=7INDICES=( 0, 0, 0, 1, 0)Z-SHIFT= ( 7.000000000000000E+00, 0)
0000000000000000000000000000000000000000000000000000000000000000
SURFACE ( 8) Plane z=8INDICES=( 0, 0, 0, 1, 0)Z-SHIFT=( 8.000000000000000E+00, 0)
0000000000000000000000000000000000000000000000000000000000000000
SURFACE ( 9) Cylinder, r=8
INDICES=(1, 1, 0, 0, -1)X-SCALE=( 8.0000000000000000F+00, 0)Y-SCALE=( 8.000000000000000E+00, 0)
Z-SCALE=( 8.000000000000000E+00, 0)
0000000000000000000000000000000000000000000000000000000000000000
MODULE ( 3) Water Phantom
MATERIAL( 2)
SURFACE ( 7), SIDE POINTER=(1)
SURFACE ( 8), SIDE POINTER=(-1)
SURFACE ( 9), SIDE POINTER=(-1)
0000000000000000000000000000000000000000000000000000000000000000
\capC **** Air Sphere ****
\mathcal{C}SURFACE ( 12) Sphere R=13.00
INDICES=(1, 1, 1, 0, -1)X-SCALE=(+1.300000000000000E+01, 0) (DEFAULT=1.0)
Y-SCALE=(+1.300000000000000E+01, 0) (DEFAULT=1.0)
Z-SCALE=(+1.300000000000000E+01, 0) (DEFAULT=1.0)
0000000000000000000000000000000000000000000000000000000000000000
MODULE ( 4) Air 
MATERIAL(3)
SURFACE ( 12), SIDE POINTER=(-1)
SURFACE ( 1), SIDE POINTER=(1)
MODULE ( 1)
MODULE ( 2)
MODULE ( 3)
0000000000000000000000000000000000000000000000000000000000000000
END 0000000000000000000000000000000000000000000000000000000
```
### **Α.1.2 Ενδεικτικό αρχείο εισόδου (.in) για την προσομοίωση διαφορετικών υλικών και παχών στόχου**

```
TITLE 9 MeV Cr Target
 .
      >>>>>>>> Source definition.
SKPAR 1 [Primary particles: 1=electron, 2=photon, 3=positron]
SENERG 9e6 [Initial energy (monoenergetic sources only)]
SPOSIT 0 0 -1000 [Coordinates of the source]
SCONE 0 0 0.0114 [Conical beam; angles in deg]
 .
      >>>>>>>> Material data and simulation parameters.
MFNAME Cr.mat [Material file, up to 20 chars]
MSIMPA 1e4 1e4 1e4 0.2 0.2 1e4 1e4 [EABS(1:3), C1, C2, WCC, WCR]<br>MENAME H2O.mat [Material file, up to 20 chars]
                                [Material file, up to 20 chars]
MSIMPA 1e6 1e6 1e6 0.2 0.2 1e6 1e6 [EABS(1:3), C1, C2, WCC, WCR]
MFNAME Air.mat [Material file, up to 20 chars]
MSIMPA 1e4 1e4 1e4 0.2 0.2 1e4 1e4 [EABS(1:3),C1,C2,WCC,WCR]
 .
       >>>>>>>> Geometry definition file.
GEOMFN acc099.geo [Geometry file, up to 20 chars]
 .
>>>>>>>>> Impact detectors (up to 25 different detectors).<br>IMPDET 1e4 9e6 600 0 1 [E-window, no. of bins, IPSF, I
                           [E-window, no. of bins, IPSF, IDCUT]
IDSPC Photons [Spectrum file name, 20 chars]
IDBODY 2 [Active body; one line for each active body]
IDKPAR 2 [Kind of detected particles, one line each]
IMPDET 1e4 9e6 600 0 0 [E-window, no. of bins, IPSF, IDCUT]
IDSPC Electrons [Spectrum file name, 20 chars]
IDBODY 3 [Active body; one line for each active body]
IDKPAR 1 [Kind of detected particles, one line each]
 .
       >>>>>>>> Job properties
RESUME dump1.dmp [Resume from this dump file, 20 chars]<br>DUMPTO dump1.dmp [Generate this dump file, 20 chars]
                             [Generate this dump file, 20 chars]
DUMPP 28800 [Dumping period, in sec]
 .
NSIMSH 2e8 [Desired number of simulated showers]
TIME 2e9 [Allotted simulation time, in sec]
 .
END END [Ends the reading of input data]
```
## **Α.2 Αρχεία Γεωμετρίας και Εισόδου για την προσομοίωση ακτινικής κατανομής ηλεκτρονίων και φωτονίων**

### **Α.2.1 Ενδεικτικό αρχείο γεωμετρίας (.geo) για την προσομοίωση ακτινικής κατανομής ηλεκτρονίων και φωτονίων**

XXXXXXXXXXXXXXXXXXXXXXXXXXXXXXXXXXXXXXXXXXXXXXXXXXXXXXXXXXXXXXXX Materials: 1.- Al 2.- Water 3.- Air  $\cap$ C \*\*\*\* X-Ray Target \*\*\*\*  $\cap$ 0000000000000000000000000000000000000000000000000000000000000000 SURFACE ( 1) Plane  $z=0$ INDICES= $( 0, 0, 0, 1, 0)$ 0000000000000000000000000000000000000000000000000000000000000000 SURFACE ( 2) Plane  $z=5.1374$ INDICES= $( 0, 0, 0, 1, 0)$ Z-SHIFT=( 5.137400000000000E+00, 0) 0000000000000000000000000000000000000000000000000000000000000000 SURFACE ( 3) Cylinder, r=10 INDICES= $(1, 1, 0, 0, -1)$ X-SCALE=( 1.000000000000000E+01, 0) Y-SCALE=( 1.000000000000000E+01, 0) Z-SCALE=( 1.000000000000000E+01, 0) 0000000000000000000000000000000000000000000000000000000000000000 MODULE ( 1) Target MATERIAL( 1) SURFACE ( 1), SIDE POINTER=(1) SURFACE  $(2)$ , SIDE POINTER= $(-1)$ SURFACE  $(3)$ , SIDE POINTER= $(-1)$ 0000000000000000000000000000000000000000000000000000000000000000  $\Gamma$ C \*\*\*\* Water Phantom \*\*\*\*  $\cap$ SURFACE ( 7) Plane  $z=7$ INDICES= $(0, 0, 0, 1, 0)$ Z-SHIFT=( 7.000000000000000E+00, 0) 0000000000000000000000000000000000000000000000000000000000000000 SURFACE ( 8) Plane  $z=8$ INDICES=( 0, 0, 0, 1, 0) Z-SHIFT=( 8.000000000000000E+00, 0) 0000000000000000000000000000000000000000000000000000000000000000 SURFACE ( 9) Cylinder, r=2 INDICES= $(1, 1, 0, 0, -1)$ X-SCALE=( 2.000000000000000E+00, 0) Y-SCALE=( 2.000000000000000E+00, 0) Z-SCALE=( 2.000000000000000E+00, 0) 0000000000000000000000000000000000000000000000000000000000000000 MODULE ( 2) Water Phantom 0~2 MATERIAL(2) SURFACE ( 7), SIDE POINTER= (1) SURFACE  $( 8)$ , SIDE POINTER= $(-1)$ SURFACE ( 9), SIDE POINTER=(-1) 0000000000000000000000000000000000000000000000000000000000000000
```
SURFACE ( 10) Cylinder, r=4
INDICES=(1, 1, 0, 0, -1)X-SCALE=( 4.000000000000000E+00, 0)
Y-SCALE=( 4.000000000000000E+00, 0)
Z-SCALE=( 4.000000000000000E+00, 0)
0000000000000000000000000000000000000000000000000000000000000000
MODULE ( 3) Water Phantom 2~4
MATERIAL( 2)
SURFACE ( 7), SIDE POINTER=(1)
SURFACE ( 8), SIDE POINTER=(-1)SURFACE ( 9), SIDE POINTER=(1)
SURFACE ( 10), SIDE POINTER=(-1)
0000000000000000000000000000000000000000000000000000000000000000
SURFACE ( 11) Cylinder, r=8
INDICES=(1, 1, 0, 0, -1)X-SCALE=( 8.000000000000000E+00, 0)
Y-SCALE=( 8.000000000000000E+00, 0)
Z-SCALE=(8.0000000000000000E+00, 0)0000000000000000000000000000000000000000000000000000000000000000
MODULE (4) Water Phantom 4 \sim 8MATERIAL( 2)
SURFACE ( 7), SIDE POINTER= (1)
SURFACE ( 8), SIDE POINTER=(-1)
SURFACE ( 10), SIDE POINTER=( 1)
SURFACE ( 11), SIDE POINTER=(-1)
0000000000000000000000000000000000000000000000000000000000000000
\capC **** Impact Detector ****
\mathcal{C}SURFACE ( 4) Plane z=6INDICES = (0, 0, 0, 1, 0)Z-SHIFT=( 6.000000000000000E+00, 0)
0000000000000000000000000000000000000000000000000000000000000000
SURFACE ( 5) Plane z=7INDICES=( 0, 0, 0, 1, 0)Z-SHIFT=( 7.000000000000000E+00, 0)
0000000000000000000000000000000000000000000000000000000000000000
MODULE ( 5) Impact Detector 0~2
MATERIAL( 3)
SURFACE ( 4), SIDE POINTER=(1)
SURFACE ( 5), SIDE POINTER=(-1)
SURFACE ( 9), SIDE POINTER=(-1)
0000000000000000000000000000000000000000000000000000000000000000
MODULE ( 6) Impact Detector 2~4
MATERIAL( 3)
SURFACE ( 4), SIDE POINTER=( 1)
SURFACE ( 5), SIDE POINTER=(-1)
SURFACE ( 9), SIDE POINTER=(1)
SURFACE ( 10), SIDE POINTER=(-1)
0000000000000000000000000000000000000000000000000000000000000000
MODULE ( 7) Impact Detector 4 \sim 10<br>MATERIAL( 3)
MATERIAL (<br>SURFACE (
SURFACE ( 4), SIDE POINTER=(1)<br>SURFACE ( 5), SIDE POINTER=(-1)
          5), SIDE POINTER=(-1)SURFACE ( 10), SIDE POINTER=( 1)
SURFACE ( 3), SIDE POINTER=(-1)
0000000000000000000000000000000000000000000000000000000000000000
\capC **** Air Sphere ****
\capSURFACE ( 12) Sphere R=13.00
```
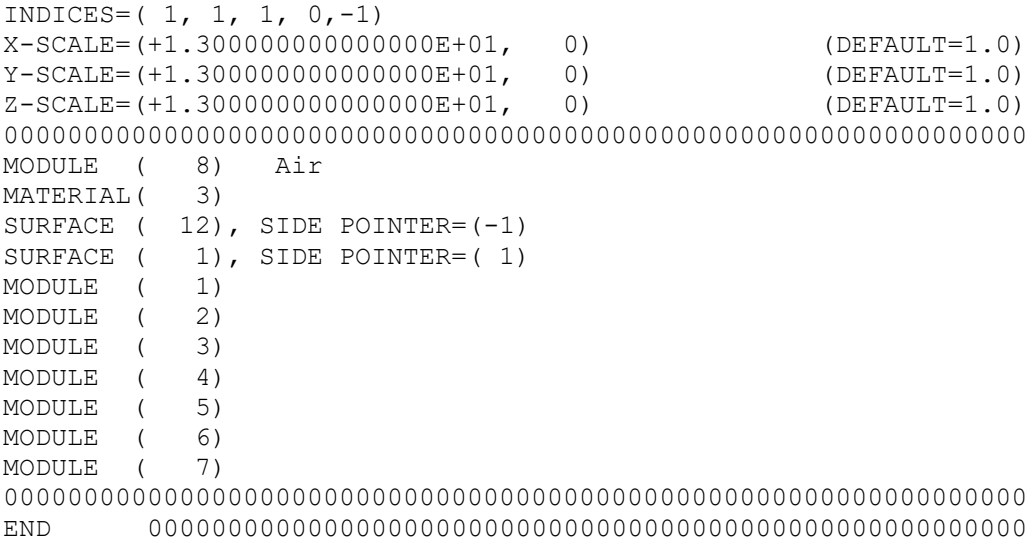

#### **Α.2.2 Ενδεικτικό αρχείο εισόδου (.in) για την προσομοίωση ακτινικής κατανομής ηλεκτρονίων και φωτονίων**

TITLE 25MeV Al Target Radial Spectrum . >>>>>>>> Source definition. SKPAR 1 [Primary particles: 1=electron, 2=photon, 3=positron] SENERG 2.5e7 [Initial energy (monoenergetic sources only)]<br>SPOSIT 0.0 0.0 -1000 [Coordinates of the sourcel [Coordinates of the source] SCONE 0 0 0.0114 [Conical beam; angles in deg] . >>>>>>>> Material data and simulation parameters. MFNAME Al.mat **[Material file, up to 20 chars]** MSIMPA 2.5e5 2e5 2.5e5 0.2 0.2 2.5e5 2e5 [EABS(1:3), C1, C2, WCC, WCR] MFNAME H2O.mat [Material file, up to 20 chars] MSIMPA 1e6 1e6 1e6 0.2 0.2 1e6 1e6 [EABS(1:3), C1, C2, WCC, WCR] MFNAME Air.mat **[Material file, up to 20 chars]** MSIMPA 2.5e5 2e5 2.5e5 0.2 0.2 2.5e5 2e5 [EABS(1:3),C1,C2,WCC,WCR] . >>>>>>>> Geometry definition file. GEOMFN acc055.geo [Geometry file, up to 20 chars] . >>>>>>>> Impact detectors (up to 25 different detectors). IMPDET 2.5e5 2.5e7 100 0 1 [E-window, no. of bins, IPSF, IDCUT] IDSPC Photons 0-2cm [Spectrum file name, 20 chars] IDBODY 2 [Active body; one line for each active body] IDKPAR 2 [Kind of detected particles, one line each] IMPDET 2.5e5 2.5e7 100 0 1 [E-window, no. of bins, IPSF, IDCUT] IDSPC Photons 2-4cm [Spectrum file name, 20 chars]<br>IDBODY 3 [Active body; one line for each active body] [Active body; one line for each active body] IDKPAR 2 [Kind of detected particles, one line each] IMPDET 2.5e5 2.5e7 100 0 1 [E-window, no. of bins, IPSF, IDCUT] IDSPC Photons 4-8cm [Spectrum file name, 20 chars]<br>IDBODY 4 [Active body; one line for each active body] [Active body; one line for each active body] IDKPAR 2 [Kind of detected particles, one line each] IMPDET 2.5e5 2.5e7 100 0 1 [E-window, no. of bins, IPSF, IDCUT] IDSPC Electrons 0-2cm [Spectrum file name, 20 chars]<br>IDBODY 5 [Active body; one line for each active body] [Active body; one line for each active body] IDKPAR 1 [Kind of detected particles, one line each] IMPDET 2.5e5 2.5e7 100 0 1 [E-window, no. of bins, IPSF, IDCUT] IDSPC Electrons 2-4cm [Spectrum file name, 20 chars]<br>IDBODY 6 [Active body; one line for each active body] [Active body; one line for each active body] IDKPAR 1 [Kind of detected particles, one line each] IMPDET 2.5e5 2.5e7 100 0 1 [E-window, no. of bins, IPSF, IDCUT] IDSPC Electrons 4-10cm [Spectrum file name, 20 chars] IDBODY 7 [Active body; one line for each active body] IDKPAR 1 [Kind of detected particles, one line each] . >>>>>>>> Job properties RESUME dump1.dmp [Resume from this dump file, 20 chars] DUMPTO dump1.dmp **[Generate this dump file, 20 chars]** DUMPP 10800 **[Dumping period, in sec]**  . NSIMSH 2e8 [Desired number of simulated showers] TIME 2e9 [Allotted simulation time, in sec] . END END [Ends the reading of input data]

## **Α.3 Αρχεία Γεωμετρίας και Εισόδου για την προσομοίωση του φίλτρου επιπεδότητας**

#### **Α.3.1 Ενδεικτικό αρχείο γεωμετρίας (.geo) για την προσομοίωση του φίλτρου επιπεδότητας απλής κωνικότητας**

XXXXXXXXXXXXXXXXXXXXXXXXXXXXXXXXXXXXXXXXXXXXXXXXXXXXXXXXXXXXXXXX Materials: 1.- Aluminium 2.- Lead 3.- Water 4.- Air  $\mathcal{C}$ C \*\*\*\* X-Ray Target \*\*\*\*  $\cap$ 0000000000000000000000000000000000000000000000000000000000000000 SURFACE ( 1) Plane  $z=0$ INDICES=( 0, 0, 0, 1, 0) 0000000000000000000000000000000000000000000000000000000000000000 SURFACE ( 2) Plane z=3.3929 INDICES=( 0, 0, 0, 1, 0) Z-SHIFT=( 3.392900000000000E+00, 0) 0000000000000000000000000000000000000000000000000000000000000000 SURFACE ( 3) Cylinder, r=10 INDICES= $(1, 1, 0, 0, -1)$ X-SCALE=( 1.000000000000000E+01, 0) Y-SCALE=( 1.000000000000000E+01, 0) Z-SCALE=( 1.000000000000000E+01, 0) 0000000000000000000000000000000000000000000000000000000000000000 MODULE ( 1) Target MATERIAL( 1) SURFACE ( 1), SIDE POINTER= (1) SURFACE ( 2), SIDE POINTER=(-1) SURFACE ( 3), SIDE POINTER=(-1) 0000000000000000000000000000000000000000000000000000000000000000  $\cap$ C \*\*\*\* Primary Collimator \*\*\*\*  $\Gamma$ SURFACE ( 4) Plane  $z=5.5$ INDICES= $( 0, 0, 0, 1, 0)$ Z-SHIFT=( 5.500000000000000E+00, 0) 0000000000000000000000000000000000000000000000000000000000000000 SURFACE ( 5) Plane z=15.5 INDICES=( 0, 0, 0, 1, 0) Z-SHIFT=( 1.550000000000000E+01, 0) 0000000000000000000000000000000000000000000000000000000000000000 SURFACE ( 6) Cone (collimator gap) INDICES= $(1, 1, -1, 0, 0)$ X-SCALE=( 2.700000000000000E-01, 0) Y-SCALE=( 2.700000000000000E-01, 0) Z-SHIFT=( 3.278000000000000E+00, 0) 0000000000000000000000000000000000000000000000000000000000000000 SURFACE ( 7) Cylinder, r=52.5 INDICES=( 1, 1, 0, 0,-1) X-SCALE=( 5.250000000000000E+01, 0) Y-SCALE=( 5.250000000000000E+01, 0)

```
0000000000000000000000000000000000000000000000000000000000000000
MODULE ( 2) Lead collimator
MATERIAL( 2)
SURFACE ( 4), SIDE POINTER=(1)
SURFACE ( 5), SIDE POINTER=(-1)
SURFACE ( 6), SIDE POINTER=(1)
SURFACE ( 7), SIDE POINTER=(-1)
0000000000000000000000000000000000000000000000000000000000000000
\capC **** Flattening Filter ****
C
SURFACE ( 8) Plane z=16.0INDICES=( 0, 0, 0, 1, 0)Z-SHIFT=( 1.600000000000000E+01, 0)
0000000000000000000000000000000000000000000000000000000000000000
SURFACE ( 9) Plane z=16.3
INDICES=( 0, 0, 0, 1, 0)
Z-SHIFT=( 1.630000000000000E+01, 0)
0000000000000000000000000000000000000000000000000000000000000000
SURFACE ( 10) Cylinder, r=5.0
INDICES=(1, 1, 0, 0, -1)X-SCALE=( 5.000000000000000E+00, 0)
Y-SCALE=( 5.000000000000000E+00, 0)
Z-SCALE=( 5.000000000000000E+00, 0)
0000000000000000000000000000000000000000000000000000000000000000
MODULE ( 3) Cylinder Filter
MATERIAL(1)
SURFACE ( 8), SIDE POINTER=(1)
SURFACE (9), SIDE POINTER=(-1)SURFACE ( 10), SIDE POINTER=(-1)
0000000000000000000000000000000000000000000000000000000000000000
SURFACE ( 11) Plane z=28.3
INDICES=( 0, 0, 0, 1, 0)
Z-SHIFT=( 2.830000000000000E+01, 0)
0000000000000000000000000000000000000000000000000000000000000000
SURFACE ( 12) Cone (flattening filter)
INDICES=(1, 1, -1, 0, 0)X-SCALE=( 3.333333333333333E-01, 0)
Y-SCALE=( 3.333333333333333E-01, 0)
Z-SHIFT=( 2.830000000000000E+01, 0)
0000000000000000000000000000000000000000000000000000000000000000
MODULE ( 4) Conical Filter
MATERIAL( 1)
SURFACE ( 9), SIDE POINTER=(1)
SURFACE ( 11), SIDE POINTER=(-1)
SURFACE (12), SIDE POINTER=(-1)0000000000000000000000000000000000000000000000000000000000000000
\capC **** Water Phantom ****
\capSURFACE ( 13) Plane z=43INDICES=(0, 0, 0, 1, 0)Z-SHIFT=( 4.300000000000000E+01, 0)
0000000000000000000000000000000000000000000000000000000000000000
SURFACE ( 14) Plane z=45INDICES=( 0, 0, 0, 1, 0)
Z-SHIFT=( 4.500000000000000E+01, 0)
0000000000000000000000000000000000000000000000000000000000000000
SURFACE ( 16) Cylinder, r=40
INDICES=(1, 1, 0, 0, -1)X-SCALE=( 4.000000000000000E+01, 0)
```

```
Y-SCALE=( 4.000000000000000E+01, 0)
0000000000000000000000000000000000000000000000000000000000000000
MODULE ( 5) Water Phantom
MATERIAL( 3)
SURFACE ( 13), SIDE POINTER=( 1)
SURFACE ( 14), SIDE POINTER=(-1)
SURFACE ( 16), SIDE POINTER=(-1)
0000000000000000000000000000000000000000000000000000000000000000
C
C **** Air Sphere ****
\mathsf CSURFACE ( 15) Sphere R=65
INDICES = (1, 1, 1, 0, -1)X-SCALE=( 6.500000000000000E+01, 0) 
Y-SCALE=( 6.500000000000000E+01, 0) 
Z-SCALE = (6.500000000000000E+01, 0)0000000000000000000000000000000000000000000000000000000000000000
MODULE ( 6) Air 
MATERIAL( 4)
SURFACE ( 15), SIDE POINTER=(-1)
SURFACE ( 1), SIDE POINTER=(1)
MODULE ( 1)
MODULE ( 2)
MODULE ( 3)
MODULE ( 4)
MODULE ( 5)
0000000000000000000000000000000000000000000000000000000000000000
END 0000000000000000000000000000000000000000000000000000000
```
#### **Α.3.2 Ενδεικτικό αρχείο γεωμετρίας (.geo) για την προσομοίωση του φίλτρου επιπεδότητας διπλής κωνικότητας**

```
XXXXXXXXXXXXXXXXXXXXXXXXXXXXXXXXXXXXXXXXXXXXXXXXXXXXXXXXXXXXXXXX
   Materials: 1.- Aluminium
              2.- Lead
              3.- Water
              4.- Air
\capC **** X-Ray Target ****
\cap0000000000000000000000000000000000000000000000000000000000000000
SURFACE ( 1) Plane z=0INDICES = (0, 0, 0, 1, 0)0000000000000000000000000000000000000000000000000000000000000000
SURFACE ( 2) Plane z=5.2INDICES=( 0, 0, 0, 1, 0)
Z-SHIFT=( 5.200000000000000E+00, 0)
0000000000000000000000000000000000000000000000000000000000000000
SURFACE ( 3) Cylinder, r=10
INDICES=(1, 1, 0, 0, -1)X-SCALE=( 1.000000000000000E+01, 0)
Y-SCALE=( 1.000000000000000E+01, 0)
Z-SCALE=( 1.000000000000000E+01, 0)
0000000000000000000000000000000000000000000000000000000000000000
MODULE ( 1) Target
MATERIAL( 1)
SURFACE ( 1), SIDE POINTER=(1)
SURFACE ( 2), SIDE POINTER=(-1)
SURFACE ( 3), SIDE POINTER=(-1)
0000000000000000000000000000000000000000000000000000000000000000
\mathcal{C}C **** Primary Collimator ****
\GammaSURFACE ( 4) Plane z=5.5INDICES=(0, 0, 0, 1, 0)Z-SHIFT=( 5.500000000000000E+00, 0)
0000000000000000000000000000000000000000000000000000000000000000
SURFACE ( 5) Plane z=15.5
INDICES=(0, 0, 0, 1, 0)Z-SHIFT=( 1.550000000000000E+01, 0)
0000000000000000000000000000000000000000000000000000000000000000
SURFACE ( 6) Cone (collimator gap)
INDICES=(1, 1, -1, 0, 0)X-SCALE=( 2.700000000000000E-01, 0)
Y-SCALE=( 2.700000000000000E-01, 0)
Z-SHIFT=( 3.278000000000000E+00, 0)
0000000000000000000000000000000000000000000000000000000000000000
SURFACE ( 7) Cylinder, r=12.5
INDICES=(1, 1, 0, 0, -1)X-SCALE=( 1.250000000000000E+01, 0)
Y-SCALE=( 1.250000000000000E+01, 0)
0000000000000000000000000000000000000000000000000000000000000000
MODULE ( 2) Lead collimator
MATERIAL( 2)
SURFACE ( 4), SIDE POINTER= (1)
SURFACE ( 5), SIDE POINTER=(-1)
SURFACE ( 6), SIDE POINTER= (1)
```

```
SURFACE ( 7), SIDE POINTER=(-1)
0000000000000000000000000000000000000000000000000000000000000000
\capC **** Flattening Filter ****
\overline{C}SURFACE ( 8) Plane z=16.0INDICES=(0, 0, 0, 1, 0)Z-SHIFT=( 1.600000000000000E+01, 0)
0000000000000000000000000000000000000000000000000000000000000000
SURFACE ( 9) Plane z=16.3
INDICES=(0, 0, 0, 1, 0)Z-SHIFT=( 1.630000000000000E+01, 0)
0000000000000000000000000000000000000000000000000000000000000000
SURFACE ( 10) Cylinder, r=7.0
INDICES=(1, 1, 0, 0, -1)X-SCALE=( 7.000000000000000E+00, 0)
Y-SCALE=( 7.000000000000000E+00, 0)
Z-SCALE=(7.0000000000000000E+00, 0)0000000000000000000000000000000000000000000000000000000000000000
MODULE ( 3) Cylinder Filter
MATERIAL(1)
SURFACE ( 8), SIDE POINTER= (1)
SURFACE ( 9), SIDE POINTER=(-1)
SURFACE ( 10), SIDE POINTER=(-1)
0000000000000000000000000000000000000000000000000000000000000000
SURFACE ( 11) Plane z=18.3INDICES=( 0, 0, 0, 1, 0)Z-SHIFT=( 1.830000000000000E+01, 0)
0000000000000000000000000000000000000000000000000000000000000000
SURFACE ( 12) Cone 1 (flattening filter)
INDICES=(1, 1, -1, 0, 0)X-SCALE=( 5.000000000000000E-01, 0)
Y-SCALE=( 5.000000000000000E-01, 0)
Z-SHIFT=( 2.630000000000000E+01, 0)
0000000000000000000000000000000000000000000000000000000000000000
MODULE ( 4) Conical Filter 1
MATERIAL( 1)
SURFACE ( 9), SIDE POINTER=(1)
SURFACE ( 11), SIDE POINTER=(-1)
SURFACE ( 12), SIDE POINTER=(-1)
0000000000000000000000000000000000000000000000000000000000000000
SURFACE ( 13) Plane z=34.3
INDICES=( 0, 0, 0, 1, 0)
Z-SHIFT=( 3.430000000000000E+01, 0)
0000000000000000000000000000000000000000000000000000000000000000
SURFACE ( 14) Cone 2 (flattening filter)
INDICES=(1, 1, -1, 0, 0)X-SCALE=( 2.500000000000000E-01, 0)
Y-SCALE=( 2.500000000000000E-01, 0)
Z-SHIFT=( 3.430000000000000E+01, 0)
0000000000000000000000000000000000000000000000000000000000000000
MODULE ( 5) Conical Filter 2
MATERIAL(1)
SURFACE ( 11), SIDE POINTER=( 1)
SURFACE ( 13), SIDE POINTER=(-1)
SURFACE ( 14), SIDE POINTER=(-1)
0000000000000000000000000000000000000000000000000000000000000000
\capC **** Water Phantom ****
\capSURFACE ( 15) Plane z=60
```

```
INDICES=( 0, 0, 0, 1, 0)Z-SHIFT=( 6.000000000000000E+01, 0)
0000000000000000000000000000000000000000000000000000000000000000
SURFACE ( 16) Plane z=62INDICES=( 0, 0, 0, 1, 0)Z-SHIFT=( 6.200000000000000E+01, 0)
0000000000000000000000000000000000000000000000000000000000000000
SURFACE ( 17) Cylinder, r=40
INDICES = ( 1, 1, 0, 0, -1)X-SCALE=( 4.000000000000000E+01, 0)
Y-SCALE=( 4.000000000000000E+01, 0)
0000000000000000000000000000000000000000000000000000000000000000
MODULE ( 6) Water Phantom
MATERIAL( 3)
SURFACE ( 15), SIDE POINTER=( 1)
SURFACE ( 16), SIDE POINTER=(-1)
SURFACE ( 17), SIDE POINTER=(-1)
0000000000000000000000000000000000000000000000000000000000000000
\overline{C}C **** Air Sphere ****
\capSURFACE ( 18) Sphere R=80
INDICES=( 1, 1, 1, 0,-1)
X-SCALE=( 8.000000000000000E+01, 0) 
Y-SCALE=( 8.000000000000000E+01, 0) 
Z-SCALE=( 8.000000000000000E+01, 0) 
0000000000000000000000000000000000000000000000000000000000000000
MODULE ( 7) Air 
MATERIAL( 4)
SURFACE ( 18), SIDE POINTER=(-1)
SURFACE ( 1), SIDE POINTER=( 1)
MODULE ( 1)
MODULE ( 2)
MODULE ( 3)
MODULE ( 4)
MODULE ( 5)
MODULE ( 6)
0000000000000000000000000000000000000000000000000000000000000000
END 0000000000000000000000000000000000000000000000000000000
```
#### **Α.3.3 Ενδεικτικό αρχείο εισόδου (.in)για την προσομοίωση του φίλτρου επιπεδότητας**

TITLE 15 MeV Al Target - Al Flattening2 . >>>>>>>> Source definition. SKPAR 1 [Primary particles: 1=electron, 2=photon, 3=positron] SENERG 1.5e7 [Initial energy (monoenergetic sources only)]<br>SPOSIT 0.0 0.0 -1000 [Coordinates of the source] [Coordinates of the source] SCONE 0 0 0.0114 [Conical beam; angles in deg] . >>>>>>>> Material data and simulation parameters. MFNAME Al.mat [Material file, up to 20 chars] MSIMPA 1.5e5 1e5 1.5e5 0.2 0.2 1.5e5 1e5 [EABS(1:3),C1,C2,WCC,WCR] MFNAME Pb.mat [Material file, up to 20 chars] MSIMPA 4e6 3e6 4e6 0.2 0.2 4e6 3e6 [EABS(1:3), C1, C2, WCC, WCR] MFNAME H2O.mat **Example 20** [Material file, up to 20 chars] MSIMPA 8e5 8e5 8e5 0.2 0.2 8e5 8e5 [EABS(1:3),C1,C2,WCC,WCR] MFNAME Air.mat [Material file, up to 20 chars] MSIMPA 1.5e5 1e5 1.5e5 0.2 0.2 1.5e5 1e5 [EABS(1:3),C1,C2,WCC,WCR] . >>>>>>>> Geometry definition file. GEOMFN acc129.geo [Geometry file, up to 20 chars] . >>>>>>>> Impact detectors (up to 25 different detectors). IMPDET 1.5e5 1.5e7 100 0 1 [E-window, no. of bins, IPSF, IDCUT] IDBODY 5 [Active body; one line for each active body] IDKPAR 1 [Kind of detected particles, one line each] . >>>>>>>> Dose distribution. GRIDX -25.00 25.00 [X coordinates of the enclosure vertices] GRIDY -25.00 25.00 [Y coordinates of the enclosure vertices]<br>GRIDZ 43 45 [Z coordinates of the enclosure vertices] GRIDZ 43 45 [Z coordinates of the enclosure vertices] GRIDBN 80 80 1 [Numbers of bins] . >>>>>>>> Job properties<br>RESUME dump1.dmp [Resume from this dump file, 20 chars] DUMPTO dump1.dmp **[Generate this dump file, 20 chars**] DUMPP 10800 **IDUMPR** 10800 **IDUMPR** 10800 . NSIMSH 6e8 [Desired number of simulated showers] TIME 2e9 **EXECUTE:** [Allotted simulation time, in sec] . END [Ends the reading of input data]

## **Α.4 Αρχεία Γεωμετρίας και Εισόδου για την προσομοίωση της κατά βάθος κατανομής της δόσης**

#### **Α.4.1 Ενδεικτικό αρχείο γεωμετρίας (.geo) για την προσομοίωση της κατά βάθος κατανομής της δόσης**

XXXXXXXXXXXXXXXXXXXXXXXXXXXXXXXXXXXXXXXXXXXXXXXXXXXXXXXXXXXXXXXX Materials: 1.- Aluminium 2.- Lead 3.- Water 4.- Air 5.- Tungsten  $\overline{C}$ C \*\*\*\* X-Ray Target \*\*\*\*  $\mathcal{C}$ 0000000000000000000000000000000000000000000000000000000000000000 SURFACE ( 1) Plane  $z=0$ INDICES=( 0, 0, 0, 1, 0) 0000000000000000000000000000000000000000000000000000000000000000 SURFACE ( 2) Plane  $z=0.2437$ INDICES=( 0, 0, 0, 1, 0) Z-SHIFT=( 2.437000000000000E-01, 0) 0000000000000000000000000000000000000000000000000000000000000000 SURFACE ( 3) Cylinder, r=10 INDICES= $(1, 1, 0, 0, -1)$ X-SCALE=( 1.000000000000000E+01, 0) Y-SCALE=( 1.000000000000000E+01, 0) Z-SCALE=( 1.000000000000000E+01, 0) 0000000000000000000000000000000000000000000000000000000000000000 MODULE ( 1) Target MATERIAL( 5) SURFACE ( 1), SIDE POINTER=(1) SURFACE ( 2), SIDE POINTER=(-1) SURFACE  $(3)$ , SIDE POINTER= $(-1)$ 0000000000000000000000000000000000000000000000000000000000000000  $\overline{C}$ C \*\*\*\* Primary Collimator \*\*\*\* C SURFACE ( 4) Plane  $z=5.5$ INDICES= $( 0, 0, 0, 1, 0)$ Z-SHIFT=( 5.500000000000000E+00, 0) 0000000000000000000000000000000000000000000000000000000000000000 SURFACE ( 5) Plane z=15.5 INDICES= $(0, 0, 0, 1, 0)$ Z-SHIFT=( 1.550000000000000E+01, 0) 0000000000000000000000000000000000000000000000000000000000000000 SURFACE ( 6) Cone (collimator gap) INDICES=( 1, 1,-1, 0, 0) X-SCALE=( 2.700000000000000E-01, 0) Y-SCALE=( 2.700000000000000E-01, 0) Z-SHIFT=( 3.278000000000000E+00, 0) 0000000000000000000000000000000000000000000000000000000000000000 SURFACE ( 7) Cylinder, r=16 INDICES= $(1, 1, 0, 0, -1)$ 

```
X-SCALE=( 1.600000000000000E+01, 0)
Y-SCALE=( 1.600000000000000E+01, 0)
0000000000000000000000000000000000000000000000000000000000000000
MODULE ( 2) Lead collimator
MATERIAL( 2)
SURFACE ( 4), SIDE POINTER= (1)
SURFACE ( 5), SIDE POINTER=(-1)
SURFACE ( 6), SIDE POINTER=(1)
SURFACE ( 7), SIDE POINTER=(-1)
0000000000000000000000000000000000000000000000000000000000000000
SURFACE ( 46) Cylinder, r=11
INDICES=(1, 1, 0, 0, -1)X-SCALE=( 1.100000000000000E+01, 0)
Y-SCALE=( 1.100000000000000E+01, 0)
Z-SCALE=( 1.100000000000000E+01, 0)
0000000000000000000000000000000000000000000000000000000000000000
SURFACE ( 47) Cylinder, r=14
INDICES= (1, 1, 0, 0, -1)X-SCALE=( 1.400000000000000E+01, 0)
Y-SCALE=( 1.400000000000000E+01, 0)
Z-SCALE=( 1.400000000000000E+01, 0)
0000000000000000000000000000000000000000000000000000000000000000
MODULE ( 20) Lead collimator
MATERIAL(2)
SURFACE ( 1), SIDE POINTER= (1)
SURFACE ( 4), SIDE POINTER=(-1)
SURFACE ( 46), SIDE POINTER=( 1)
SURFACE ( 47), SIDE POINTER=(-1)
0000000000000000000000000000000000000000000000000000000000000000
\mathcal{C}C **** Flattening Filter ****
\GammaSURFACE ( 8) Plane z=16.0INDICES=( 0, 0, 0, 1, 0)
Z-SHIFT=( 1.600000000000000E+01, 0)
0000000000000000000000000000000000000000000000000000000000000000
SURFACE ( 9) Plane z=16.3INDICES=( 0, 0, 0, 1, 0)Z-SHIFT=( 1.630000000000000E+01, 0)
0000000000000000000000000000000000000000000000000000000000000000
SURFACE ( 10) Cylinder, r=5.0
INDICES=(1, 1, 0, 0, -1)X-SCALE=( 5.000000000000000E+00, 0)
Y-SCALE=( 5.000000000000000E+00, 0)
Z-SCALE=( 5.000000000000000E+00, 0)
0000000000000000000000000000000000000000000000000000000000000000
MODULE ( 3) Cylinder Filter
MATERIAL(1)
SURFACE ( 8), SIDE POINTER=(1)<br>SURFACE ( 9), SIDE POINTER=(-1)
          9), SIDE POINTER=(-1)SURFACE ( 10), SIDE POINTER=(-1)
0000000000000000000000000000000000000000000000000000000000000000
SURFACE ( 11) Plane z=21.3
INDICES=(0, 0, 0, 1, 0)Z-SHIFT=( 2.130000000000000E+01, 0)
0000000000000000000000000000000000000000000000000000000000000000
SURFACE ( 12) Cone (flattening filter)
INDICES=(1, 1, -1, 0, 0)X-SCALE=( 6.000000000000000E-01, 0)
Y-SCALE=( 6.000000000000000E-01, 0)
Z-SHIFT=( 2.130000000000000E+01, 0)
```

```
0000000000000000000000000000000000000000000000000000000000000000
MODULE ( 4) Conical Filter
MATERIAL( 1)
SURFACE ( 9), SIDE POINTER=(1)
SURFACE ( 11), SIDE POINTER=(-1)
SURFACE ( 12), SIDE POINTER=(-1)
0000000000000000000000000000000000000000000000000000000000000000
\mathcal{C}C **** Ionization Chamber ****
\capSURFACE ( 15) Plane z=36INDICES = (0, 0, 0, 1, 0)Z-SHIFT=( 3.600000000000000E+01, 0)
0000000000000000000000000000000000000000000000000000000000000000
SURFACE ( 16) Plane z=38.04
INDICES=( 0, 0, 0, 1, 0)Z-SHIFT=( 3.804000000000000E+01, 0)
0000000000000000000000000000000000000000000000000000000000000000
SURFACE (17) Plane x=-6.02INDICES=( 0, 0, 0, 0, 0)
      AX=( 1.000000000000000E+00, 0)
     A0=( 6.0200000000000000E+00, 0)
0000000000000000000000000000000000000000000000000000000000000000
SURFACE ( 18) Plane x=-6
INDICES=( 0, 0, 0, 0, 0)
     AX=(1.000000000000000E+00, 0) A0=( 6.000000000000000E+00, 0)
0000000000000000000000000000000000000000000000000000000000000000
SURFACE ( 19) Plane x=6
INDICES=( 0, 0, 0, 0, 0)
      AX=( 1.000000000000000E+00, 0)
     AO = (-6.000000000000000E+00, 0)0000000000000000000000000000000000000000000000000000000000000000
SURFACE ( 20) Plane x=6.02
INDICES=( 0, 0, 0, 0, 0)
      AX=( 1.000000000000000E+00, 0)
     A0 = (-6.020000000000000E+00, 0)0000000000000000000000000000000000000000000000000000000000000000
SURFACE ( 21) Plane y=-6.02
INDICES=( 0, 0, 0, 0, 0)
     AY=(1.000000000000000E+00, 0)A0=( 6.0200000000000000E+00, 0)
0000000000000000000000000000000000000000000000000000000000000000
SURFACE ( 22) Plane y=-6
INDICES=( 0, 0, 0, 0, 0)
      AY=( 1.000000000000000E+00, 0)
      A0=( 6.000000000000000E+00, 0)
0000000000000000000000000000000000000000000000000000000000000000
SURFACE ( 23) Plane y=6
INDICES=( 0, 0, 0, 0, 0)
      AY=( 1.000000000000000E+00, 0)
     A0 = (-6.000000000000000E+00, 0)0000000000000000000000000000000000000000000000000000000000000000
SURFACE ( 24) Plane y=6.02
INDICES=( 0, 0, 0, 0, 0)
      AY=( 1.000000000000000E+00, 0)
     AO = (-6.020000000000000E+00, 0)0000000000000000000000000000000000000000000000000000000000000000
MODULE ( 6) Left X
MATERIAL( 1)
SURFACE ( 15), SIDE POINTER=( 1)
```

```
SURFACE ( 16), SIDE POINTER=(-1)
SURFACE ( 17), SIDE POINTER=( 1)
SURFACE ( 18), SIDE POINTER=(-1)
SURFACE ( 22), SIDE POINTER=( 1)
SURFACE ( 23), SIDE POINTER=(-1)
0000000000000000000000000000000000000000000000000000000000000000
MODULE ( 7) Right X
MATERIAL( 1)
SURFACE ( 15), SIDE POINTER=( 1)
SURFACE ( 16), SIDE POINTER=(-1)
SURFACE ( 19), SIDE POINTER=( 1)
SURFACE ( 20), SIDE POINTER=(-1)
SURFACE ( 22), SIDE POINTER=( 1)
SURFACE ( 23), SIDE POINTER=(-1)
0000000000000000000000000000000000000000000000000000000000000000
MODULE ( 8) Left Y
MATERIAL( 1)
SURFACE ( 15), SIDE POINTER=( 1)
SURFACE ( 16), SIDE POINTER=(-1)
SURFACE ( 18), SIDE POINTER=( 1)
SURFACE ( 19), SIDE POINTER=(-1)
SURFACE ( 21), SIDE POINTER=( 1)
SURFACE ( 22), SIDE POINTER=(-1)
0000000000000000000000000000000000000000000000000000000000000000
MODULE ( 9) Right Y
MATERIAL(1)
SURFACE ( 15), SIDE POINTER=( 1)
SURFACE ( 16), SIDE POINTER=(-1)
SURFACE ( 18), SIDE POINTER=( 1)
SURFACE ( 19), SIDE POINTER=(-1)
SURFACE ( 23), SIDE POINTER=( 1)
SURFACE ( 24), SIDE POINTER=(-1)
0000000000000000000000000000000000000000000000000000000000000000
SURFACE ( 25) Plane z=36.02
INDICES = (0, 0, 0, 1, 0)Z-SHIFT=( 3.602000000000000E+01, 0)
0000000000000000000000000000000000000000000000000000000000000000
SURFACE ( 26) Plane z=38.02
INDICES=( 0, 0, 0, 1, 0)
Z-SHIFT=( 3.802000000000000E+01, 0)
0000000000000000000000000000000000000000000000000000000000000000
MODULE ( 10) Lower Z
MATERIAL( 1)
SURFACE ( 15), SIDE POINTER=( 1)
SURFACE ( 25), SIDE POINTER=(-1)
SURFACE ( 18), SIDE POINTER=( 1)
SURFACE ( 19), SIDE POINTER=(-1)
SURFACE ( 22), SIDE POINTER=( 1)
SURFACE ( 23), SIDE POINTER=(-1)
0000000000000000000000000000000000000000000000000000000000000000
MODULE ( 11) Upper Z
MATERIAL(1)
SURFACE ( 26), SIDE POINTER=( 1)
SURFACE ( 16), SIDE POINTER=(-1)
SURFACE ( 18), SIDE POINTER=( 1)
SURFACE ( 19), SIDE POINTER=(-1)
SURFACE ( 22), SIDE POINTER=( 1)
SURFACE ( 23), SIDE POINTER=(-1)
0000000000000000000000000000000000000000000000000000000000000000
MODULE ( 12) Detecting Volume
MATERIAL(4)
```

```
SURFACE ( 25), SIDE POINTER=( 1)
SURFACE ( 26), SIDE POINTER=(-1)
SURFACE ( 18), SIDE POINTER=( 1)
SURFACE ( 19), SIDE POINTER=(-1)
SURFACE ( 22), SIDE POINTER=( 1)
SURFACE ( 23), SIDE POINTER=(-1)
0000000000000000000000000000000000000000000000000000000000000000
\mathcal{C}C **** Electron/Backscattering Filter ****
C
SURFACE ( 27) Plane z=40INDICES=( 0, 0, 0, 1, 0)Z-SHIFT=( 4.000000000000000E+01, 0)
0000000000000000000000000000000000000000000000000000000000000000
SURFACE ( 28) Plane z=40.4533
INDICES=( 0, 0, 0, 1, 0)
Z-SHIFT=( 4.045330000000000E+01, 0)
0000000000000000000000000000000000000000000000000000000000000000
SURFACE ( 29) Cylinder, r=15
INDICES=(1, 1, 0, 0, -1)X-SCALE=( 1.500000000000000E+01, 0)
Y-SCALE=( 1.500000000000000E+01, 0)
Z-SCALE=( 1.500000000000000E+01, 0)
0000000000000000000000000000000000000000000000000000000000000000
MODULE ( 13) Backscattering Filter
MATERIAL( 1)
SURFACE ( 27), SIDE POINTER=( 1)
SURFACE ( 28), SIDE POINTER=(-1)
SURFACE ( 29), SIDE POINTER=(-1)
0000000000000000000000000000000000000000000000000000000000000000
\GammaC \quad **** \times Jaws ****
\GammaSURFACE ( 30) Plane z=45
INDICES = (0, 0, 0, 1, 0)Z-SHIFT=( 4.500000000000000E+01, 0)
0000000000000000000000000000000000000000000000000000000000000000
SURFACE ( 31) Plane z=57INDICES=( 0, 0, 0, 1, 0)
Z-SHIFT=( 5.700000000000000E+01, 0)
0000000000000000000000000000000000000000000000000000000000000000
SURFACE ( 32) Plane x=-90
INDICES=( 0, 0, 0, 0, 0)
      AX=( 1.000000000000000E+00, 0)
      A0=( 9.000000000000000E+01, 0)
0000000000000000000000000000000000000000000000000000000000000000
SURFACE ( 33) Plane x=90
INDICES=( 0, 0, 0, 0, 0)
      AX=( 1.000000000000000E+00, 0)
     A0 = (-9.000000000000000E+01, 0)0000000000000000000000000000000000000000000000000000000000000000
SURFACE (34) Plane x=0, \dot{e}=-5INDICES=(0, 0, 0, 1, 0) THETA=(-9.571059313749961E+01, 0) DEG
0000000000000000000000000000000000000000000000000000000000000000
SURFACE (35) Plane x=0, \dot{e}=+5INDICES=( 0, 0, 0, 1, 0)
   THETA=( 9.571059313749961E+01, 0) DEG
0000000000000000000000000000000000000000000000000000000000000000
SURFACE ( 36) Plane y=-90
INDICES=( 0, 0, 0, 0, 0)
```

```
 AY=( 1.000000000000000E+00, 0)
      A0=( 9.000000000000000E+01, 0)
0000000000000000000000000000000000000000000000000000000000000000
SURFACE ( 37) Plane y=90
INDICES=( 0, 0, 0, 0, 0)
      AY=( 1.000000000000000E+00, 0)
     AO = (-9.000000000000000E+01, 0)0000000000000000000000000000000000000000000000000000000000000000
MODULE ( 14) Left X jaw
MATERIAL( 2)
SURFACE ( 32), SIDE POINTER=( 1)
SURFACE ( 34), SIDE POINTER=( 1)
SURFACE ( 30), SIDE POINTER=( 1)
SURFACE ( 31), SIDE POINTER=(-1)
SURFACE ( 36), SIDE POINTER=( 1)
SURFACE ( 37), SIDE POINTER=(-1)
0000000000000000000000000000000000000000000000000000000000000000
MODULE ( 15) Right X jaw
MATERIAL( 2)
SURFACE ( 33), SIDE POINTER=(-1)
SURFACE ( 35), SIDE POINTER=( 1)
SURFACE ( 30), SIDE POINTER=( 1)
SURFACE ( 31), SIDE POINTER=(-1)
SURFACE ( 36), SIDE POINTER=( 1)
SURFACE ( 37), SIDE POINTER=(-1)
0000000000000000000000000000000000000000000000000000000000000000
SURFACE ( 38) Cylinder, r=110
INDICES=( 1, 1, 0, 0,-1)
X-SCALE=( 1.100000000000000E+02, 0)
Y-SCALE=( 1.100000000000000E+02, 0)
0000000000000000000000000000000000000000000000000000000000000000
MODULE ( 16) X jaws
MATERIAL( 4)
SURFACE ( 31), SIDE POINTER=(-1)
SURFACE ( 30), SIDE POINTER=( 1)
SURFACE ( 38), SIDE POINTER=(-1)
MODULE ( 14)
MODULE ( 15)
0000000000000000000000000000000000000000000000000000000000000000
CLONE ( 17) y jaws
MODULE ( 16)
111111111111111111111111111111111111111111111111111111111111111
  OMEGA=( 9.000000000000000E+01, 0) DEG 
Z-SHIFT=( 1.500000000000000E+01, 0) 
0000000000000000000000000000000000000000000000000000000000000000
\capC **** Water Phantom ****
\capSURFACE ( 42) Plane z=100INDICES=(0, 0, 0, 1, 0)Z-SHIFT=( 1.000000000000000E+02, 0)
0000000000000000000000000000000000000000000000000000000000000000
SURFACE ( 43) Plane z=121
INDICES=(0, 0, 0, 1, 0)Z-SHIFT=( 1.210000000000000E+02, 0)
0000000000000000000000000000000000000000000000000000000000000000
SURFACE ( 44) Cylinder, r=25
INDICES=(1, 1, 0, 0, -1)X-SCALE=( 2.500000000000000E+01, 0)
Y-SCALE=( 2.500000000000000E+01, 0)
0000000000000000000000000000000000000000000000000000000000000000
```

```
MODULE ( 18) Water Phantom
MATERIAL( 3)
SURFACE ( 42), SIDE POINTER=( 1)
SURFACE ( 43), SIDE POINTER=(-1)
SURFACE ( 44), SIDE POINTER=(-1)
0000000000000000000000000000000000000000000000000000000000000000
C
C **** Air Sphere ****
C
SURFACE ( 45) Sphere R=135
INDICES=(1, 1, 1, 0, -1)X-SCALE=( 1.350000000000000E+02, 0) 
Y-SCALE=( 1.350000000000000E+02, 0) 
Z-SCALE=( 1.350000000000000E+02, 0) 
0000000000000000000000000000000000000000000000000000000000000000
MODULE ( 19) Air 
MATERIAL (4)
SURFACE ( 45), SIDE POINTER=(-1)
SURFACE ( 1), SIDE POINTER=(1)
MODULE ( 1)
MODULE ( 2)
MODULE ( 3)
MODULE ( 4)
MODULE ( 6)
MODULE ( 7)
MODULE (8)
MODULE ( 9)
MODULE ( 10)
MODULE ( 11)
MODULE ( 12)
MODULE ( 13)
MODULE ( 16)
MODULE ( 17)
MODULE ( 18)
MODULE ( 20)
0000000000000000000000000000000000000000000000000000000000000000
END 0000000000000000000000000000000000000000000000000000000
```
#### **Α.4.2 Ενδεικτικό αρχείο εισόδου (.in) για την προσομοίωση της κατά βάθος κατανομής της δόσης**

TITLE 6MeV Al Flattening3 at 1 meter . >>>>>>>> Source definition. SKPAR 1 [Primary particles: 1=electron, 2=photon, 3=positron] SENERG 6e6 [Initial energy (monoenergetic sources only)] SPOSIT 0.0 0.0 -1000 [Coordinates of the source] SCONE 0 0 0.0114 [Conical beam; angles in deg] . >>>>>>>> Material data and simulation parameters. MFNAME Al.mat [Material file, up to 20 chars] MSIMPA 1.2e5 1e5 1.2e5 0.2 0.2 1.2e5 1e5 [EABS(1:3),C1,C2,WCC,WCR] MFNAME Pb.mat [Material file, up to 20 chars] MSIMPA 4e6 4e6 4e6 0.2 0.2 4e6 4e6 [EABS(1:3), C1, C2, WCC, WCR] MFNAME H2O.mat **Example 20** [Material file, up to 20 chars] MSIMPA 3e4 3e4 3e4 0.1 0.1 3e4 3e4 [EABS(1:3),C1,C2,WCC,WCR] MFNAME Air.mat **but all in the material file, up to 20 chars** MSIMPA 1.2e5 1e5 1.2e5 0.2 0.2 1.2e5 1e5 [EABS(1:3),C1,C2,WCC,WCR] MFNAME W.mat **Example 20** [Material file, up to 20 chars] MSIMPA 1.2e5 1e5 1.2e5 0.2 0.2 1.2e5 1e5 [EABS(1:3),C1,C2,WCC,WCR] . >>>>>>>> Geometry definition file. GEOMFN acc134.geo [Geometry file, up to 20 chars] . >>>>>>>> Impact detectors (up to 25 different detectors). IMPDET 3e4 6e6 500 0 1 [E-window, no. of bins, IPSF, IDCUT] IDSPC Electrons.dat [Spectrum file name, 20 chars] IDBODY 18 [Active body; one line for each active body] IDKPAR 1 [Kind of detected particles, one line each] IMPDET 1.2e5 6e6 200 0 1 [E-window, no. of bins, IPSF, IDCUT] IDSPC Ionization Chamb.dat [Spectrum file name, 20 chars] IDBODY 11 [Active body; one line for each active body] . >>>>>>>> Dose distribution. GRIDX -15.00 15.00 [X coordinates of the enclosure vertices] GRIDY -15.00 15.00 [Y coordinates of the enclosure vertices]<br>GRIDZ 100 121 [Z coordinates of the enclosure vertices] GRIDZ 100 121 [Z coordinates of the enclosure vertices] GRIDBN 91 91 21 [Numbers of bins] . >>>>>>>> Job properties<br>RESUME dump1.dmp [Resume from this dump file, 20 chars] DUMPTO dump1.dmp [Generate this dump file, 20 chars]<br>DUMPP 28800 [Dumping period, in sec] [Dumping period, in sec] . NSIMSH 2e9 **b** [Desired number of simulated showers] TIME 2e9 **EXECUTE:** [Allotted simulation time, in sec] . END

## **Α.5 Αρχεία Γεωμετρίας και Εισόδου για την προσομοίωση ακτινοβόλησης από πολλές κατευθύνσεις**

#### **Α.5.1 Ενδεικτικό αρχείο γεωμετρίας (.geo) για την προσομοίωση ακτινοβόλησης από πολλές κατευθύνσεις**

XXXXXXXXXXXXXXXXXXXXXXXXXXXXXXXXXXXXXXXXXXXXXXXXXXXXXXXXXXXXXXXX Materials: 1.- Aluminium  $2 -$  Lead 3.- Water  $4 - Air$  $\cap$ C \*\*\*\* X-Ray Target \*\*\*\*  $\cap$ 0000000000000000000000000000000000000000000000000000000000000000 SURFACE ( 1) Plane  $z=0$ INDICES=( 0, 0, 0, 1, 0) 0000000000000000000000000000000000000000000000000000000000000000 SURFACE ( 2) Plane z=1.975556 INDICES= $(0, 0, 0, 1, 0)$ Z-SHIFT=( 1.975556000000000E+00, 0) 0000000000000000000000000000000000000000000000000000000000000000 SURFACE ( 3) Cylinder,  $r=10$ INDICES= $(1, 1, 0, 0, -1)$ X-SCALE=( 1.000000000000000E+01, 0) Y-SCALE=( 1.000000000000000E+01, 0) Z-SCALE=( 1.000000000000000E+01, 0) 0000000000000000000000000000000000000000000000000000000000000000 MODULE ( 1) Target MATERIAL( 1) SURFACE ( 1), SIDE POINTER=(1)<br>SURFACE ( 2), SIDE POINTER=(-1)  $2)$ , SIDE POINTER= $(-1)$ SURFACE ( 3), SIDE POINTER=(-1) 0000000000000000000000000000000000000000000000000000000000000000  $\cap$ C \*\*\*\* Primary Collimator \*\*\*\*  $\cap$ SURFACE ( 4) Plane  $z=5.5$ INDICES= $( 0, 0, 0, 1, 0)$ Z-SHIFT=( 5.500000000000000E+00, 0) 0000000000000000000000000000000000000000000000000000000000000000 SURFACE ( 5) Plane z=15.5 INDICES=( 0, 0, 0, 1, 0) Z-SHIFT=( 1.550000000000000E+01, 0) 0000000000000000000000000000000000000000000000000000000000000000 SURFACE ( 6) Cone (collimator gap) INDICES= $(1, 1, -1, 0, 0)$ X-SCALE=( 2.700000000000000E-01, 0) Y-SCALE=( 2.700000000000000E-01, 0) Z-SHIFT=( 3.278000000000000E+00, 0) 0000000000000000000000000000000000000000000000000000000000000000 SURFACE ( 7) Cylinder, r=16 INDICES=( 1, 1, 0, 0,-1) X-SCALE=( 1.600000000000000E+01, 0) Y-SCALE=( 1.600000000000000E+01, 0) 0000000000000000000000000000000000000000000000000000000000000000

```
MODULE ( 2) Lead collimator
MATERIAL(2)
SURFACE ( 4), SIDE POINTER= (1)
SURFACE ( 5), SIDE POINTER=(-1)
SURFACE ( 6), SIDE POINTER=(1)
SURFACE ( 7), SIDE POINTER=(-1)
0000000000000000000000000000000000000000000000000000000000000000
SURFACE ( 46) Cylinder, r=11
INDICES=( 1, 1, 0, 0, -1)
X-SCALE=( 1.100000000000000E+01, 0)
Y-SCALE=( 1.100000000000000E+01, 0)
Z-SCALE=( 1.100000000000000E+01, 0)
0000000000000000000000000000000000000000000000000000000000000000
SURFACE ( 47) Cylinder, r=14
INDICES=(1, 1, 0, 0, -1)X-SCALE=( 1.400000000000000E+01, 0)
Y-SCALE=( 1.400000000000000E+01, 0)
Z-SCALE=( 1.400000000000000E+01, 0)
0000000000000000000000000000000000000000000000000000000000000000
MODULE ( 20) Lead collimator
MATERIAL(2)
SURFACE ( 1), SIDE POINTER= (1)
SURFACE ( 4), SIDE POINTER=(-1)
SURFACE ( 46), SIDE POINTER=( 1)
SURFACE ( 47), SIDE POINTER=(-1)
0000000000000000000000000000000000000000000000000000000000000000
\capC **** Flattening Filter ****
\mathcal{C}SURFACE ( 8) Plane z=16.0INDICES=( 0, 0, 0, 1, 0)
Z-SHIFT=( 1.600000000000000E+01, 0)
0000000000000000000000000000000000000000000000000000000000000000
SURFACE ( 9) Plane z=16.3
INDICES = (0, 0, 0, 1, 0)Z-SHIFT=( 1.630000000000000E+01, 0)
0000000000000000000000000000000000000000000000000000000000000000
SURFACE ( 10) Cylinder, r=5.0
INDICES=( 1, 1, 0, 0,-1)
X-SCALE=( 5.000000000000000E+00, 0)
Y-SCALE=( 5.000000000000000E+00, 0)
Z-SCALE=( 5.000000000000000E+00, 0)
0000000000000000000000000000000000000000000000000000000000000000
MODULE ( 3) Cylinder Filter
MATERIAL( 1)
SURFACE ( 8), SIDE POINTER=(1)
SURFACE ( 9), SIDE POINTER=(-1)
SURFACE ( 10), SIDE POINTER=(-1)
0000000000000000000000000000000000000000000000000000000000000000
SURFACE ( 11) Plane z=21.3INDICES=( 0, 0, 0, 1, 0)Z-SHIFT=( 2.130000000000000E+01, 0)
0000000000000000000000000000000000000000000000000000000000000000
SURFACE ( 12) Cone (flattening filter)
INDICES=( 1, 1,-1, 0, 0)
X-SCALE=( 6.000000000000000E-01, 0)
Y-SCALE=( 6.000000000000000E-01, 0)
Z-SHIFT=( 2.130000000000000E+01, 0)
0000000000000000000000000000000000000000000000000000000000000000
MODULE ( 4) Conical Filter
MATERIAL( 1)
```

```
SURFACE ( 9), SIDE POINTER=(1)
SURFACE ( 11), SIDE POINTER=(-1)
SURFACE ( 12), SIDE POINTER=(-1)
0000000000000000000000000000000000000000000000000000000000000000
\overline{C}C **** Ionization Chamber ****
\overline{C}SURFACE ( 15) Plane z=36
INDICES=( 0, 0, 0, 1, 0)Z-SHIFT=( 3.600000000000000E+01, 0)
0000000000000000000000000000000000000000000000000000000000000000
SURFACE ( 16) Plane z=38.04
INDICES=( 0, 0, 0, 1, 0)Z-SHIFT=( 3.804000000000000E+01, 0)
0000000000000000000000000000000000000000000000000000000000000000
SURFACE ( 17) Plane x=-6.02
INDICES=( 0, 0, 0, 0, 0)
     AX = (1.0000000000000000F + 00, 0) A0=( 6.020000000000000E+00, 0)
0000000000000000000000000000000000000000000000000000000000000000
SURFACE ( 18) Plane x=-6
INDICES=( 0, 0, 0, 0, 0)
      AX=( 1.000000000000000E+00, 0)
     A0=( 6.00000000000000000E+00, 0)
0000000000000000000000000000000000000000000000000000000000000000
SURFACE ( 19) Plane x=6
INDICES=( 0, 0, 0, 0, 0)
      AX=( 1.000000000000000E+00, 0)
     AO = (-6.000000000000000E+00, 0)0000000000000000000000000000000000000000000000000000000000000000
SURFACE ( 20) Plane x=6.02
INDICES=( 0, 0, 0, 0, 0)
      AX=( 1.000000000000000E+00, 0)
     AO = (-6.020000000000000E+00, 0)0000000000000000000000000000000000000000000000000000000000000000
SURFACE ( 21) Plane y=-6.02
INDICES=( 0, 0, 0, 0, 0)
     AY=(1.000000000000000E+00, 0)A0=( 6.0200000000000000E+00, 0)
0000000000000000000000000000000000000000000000000000000000000000
SURFACE ( 22) Plane y=-6
INDICES=( 0, 0, 0, 0, 0)
      AY=( 1.000000000000000E+00, 0)
     A0=( 6.0000000000000000E+00, 0)
0000000000000000000000000000000000000000000000000000000000000000
SURFACE ( 23) Plane y=6
INDICES=( 0, 0, 0, 0, 0)
      AY=( 1.000000000000000E+00, 0)
     A0 = (-6, 000000000000000E + 00, 0)0000000000000000000000000000000000000000000000000000000000000000
SURFACE ( 24) Plane y=6.02
INDICES=( 0, 0, 0, 0, 0)
      AY=( 1.000000000000000E+00, 0)
     A0 = (-6.020000000000000E+00, 0)0000000000000000000000000000000000000000000000000000000000000000
MODULE ( 6) Left X
MATERIAL( 1)
SURFACE ( 15), SIDE POINTER=( 1)
SURFACE ( 16), SIDE POINTER=(-1)
SURFACE ( 17), SIDE POINTER=( 1)
SURFACE ( 18), SIDE POINTER=(-1)
```

```
SURFACE ( 22), SIDE POINTER=( 1)
SURFACE ( 23), SIDE POINTER=(-1)
0000000000000000000000000000000000000000000000000000000000000000
MODULE ( 7) Right X
MATERIAL( 1)
SURFACE ( 15), SIDE POINTER=( 1)
SURFACE ( 16), SIDE POINTER=(-1)
SURFACE ( 19), SIDE POINTER=( 1)
SURFACE ( 20), SIDE POINTER=(-1)
SURFACE ( 22), SIDE POINTER=( 1)
SURFACE ( 23), SIDE POINTER=(-1)
0000000000000000000000000000000000000000000000000000000000000000
MODULE ( 8) Left Y
MATERIAL( 1)
SURFACE ( 15), SIDE POINTER=( 1)
SURFACE ( 16), SIDE POINTER=(-1)
SURFACE ( 18), SIDE POINTER=( 1)
SURFACE ( 19), SIDE POINTER=(-1)
SURFACE ( 21), SIDE POINTER=( 1)
SURFACE ( 22), SIDE POINTER=(-1)
0000000000000000000000000000000000000000000000000000000000000000
MODULE ( 9) Right Y
MATERIAL( 1)
SURFACE ( 15), SIDE POINTER=( 1)
SURFACE ( 16), SIDE POINTER=(-1)
SURFACE ( 18), SIDE POINTER=( 1)
SURFACE ( 19), SIDE POINTER=(-1)
SURFACE ( 23), SIDE POINTER=( 1)
SURFACE ( 24), SIDE POINTER=(-1)
0000000000000000000000000000000000000000000000000000000000000000
SURFACE ( 25) Plane z=36.02
INDICES=( 0, 0, 0, 1, 0)
Z-SHIFT=( 3.602000000000000E+01, 0)
0000000000000000000000000000000000000000000000000000000000000000
SURFACE ( 26) Plane z=38.02
INDICES=( 0, 0, 0, 1, 0)
Z-SHIFT=( 3.802000000000000E+01, 0)
0000000000000000000000000000000000000000000000000000000000000000
MODULE ( 10) Lower Z
MATERIAL( 1)
SURFACE ( 15), SIDE POINTER=( 1)
SURFACE ( 25), SIDE POINTER=(-1)
SURFACE ( 18), SIDE POINTER=( 1)
SURFACE ( 19), SIDE POINTER=(-1)
SURFACE ( 22), SIDE POINTER=( 1)
SURFACE (23), SIDE POINTER=(-1)0000000000000000000000000000000000000000000000000000000000000000
MODULE ( 11) Upper Z
MATERIAL( 1)
SURFACE ( 26), SIDE POINTER=( 1)
SURFACE ( 16), SIDE POINTER=(-1)
SURFACE ( 18), SIDE POINTER=( 1)
SURFACE ( 19), SIDE POINTER=(-1)
SURFACE ( 22), SIDE POINTER=( 1)
SURFACE ( 23), SIDE POINTER=(-1)
0000000000000000000000000000000000000000000000000000000000000000
MODULE ( 12) Detecting Volume
MATERIAL( 4)
SURFACE ( 25), SIDE POINTER=( 1)
SURFACE ( 26), SIDE POINTER=(-1)
SURFACE ( 18), SIDE POINTER=( 1)
```

```
SURFACE ( 19), SIDE POINTER=(-1)
SURFACE ( 22), SIDE POINTER=( 1)
SURFACE ( 23), SIDE POINTER=(-1)
0000000000000000000000000000000000000000000000000000000000000000
\overline{C}C **** Electron/Backscattering Filter ****
\overline{C}SURFACE ( 27) Plane z=40INDICES=( 0, 0, 0, 1, 0)Z-SHIFT=( 4.000000000000000E+01, 0)
0000000000000000000000000000000000000000000000000000000000000000
SURFACE ( 28) Plane z=40.4533
INDICES=( 0, 0, 0, 1, 0)Z-SHIFT=( 4.045330000000000E+01, 0)
0000000000000000000000000000000000000000000000000000000000000000
SURFACE ( 29) Cylinder, r=15
INDICES=(1, 1, 0, 0, -1)X-SCALE=( 1.500000000000000E+01, 0)
Y-SCALE=( 1.500000000000000E+01, 0)
Z-SCALE=( 1.500000000000000E+01, 0)
0000000000000000000000000000000000000000000000000000000000000000
MODULE ( 13) Backscattering Filter
MATERIAL( 1)
SURFACE ( 27), SIDE POINTER=( 1)
SURFACE ( 28), SIDE POINTER=(-1)
SURFACE ( 29), SIDE POINTER=(-1)
0000000000000000000000000000000000000000000000000000000000000000
\capC \quad **** \times Jaws ****
\mathcal{C}SURFACE ( 30) Plane z=45
INDICES=( 0, 0, 0, 1, 0)
Z-SHIFT=( 4.500000000000000E+01, 0)
0000000000000000000000000000000000000000000000000000000000000000
SURFACE ( 31) Plane z=57
INDICES=( 0, 0, 0, 1, 0)
Z-SHIFT=( 5.700000000000000E+01, 0)
0000000000000000000000000000000000000000000000000000000000000000
SURFACE ( 32) Plane x=-90
INDICES=( 0, 0, 0, 0, 0)
      AX=( 1.000000000000000E+00, 0)
      A0=( 9.000000000000000E+01, 0)
0000000000000000000000000000000000000000000000000000000000000000
SURFACE ( 33) Plane x=90
INDICES=( 0, 0, 0, 0, 0)
     AX = (1.0000000000000000000, 0)A0 = (-9.00000000000000000000)0000000000000000000000000000000000000000000000000000000000000000
SURFACE (34) Plane x=0, \dot{e}=-5INDICES=( 0, 0, 0, 1, 0) THETA=(-9.571059313749961E+01, 0) DEG
0000000000000000000000000000000000000000000000000000000000000000
SURFACE (35) Plane x=0, \dot{e}=+5INDICES=( 0, 0, 0, 1, 0) THETA=( 9.571059313749961E+01, 0) DEG
0000000000000000000000000000000000000000000000000000000000000000
SURFACE ( 36) Plane y=-90
INDICES=( 0, 0, 0, 0, 0)
      AY=( 1.000000000000000E+00, 0)
      A0=( 9.000000000000000E+01, 0)
0000000000000000000000000000000000000000000000000000000000000000
```

```
SURFACE ( 37) Plane y=90
INDICES=( 0, 0, 0, 0, 0)
     AY=(1.000000000000000E+00, 0)AO = (-9.000000000000000E+01, 0)0000000000000000000000000000000000000000000000000000000000000000
MODULE ( 14) Left X jaw
MATERIAL( 2)
SURFACE ( 32), SIDE POINTER=( 1)
SURFACE ( 34), SIDE POINTER=( 1)
SURFACE ( 30), SIDE POINTER=( 1)
SURFACE ( 31), SIDE POINTER=(-1)
SURFACE ( 36), SIDE POINTER=( 1)
SURFACE ( 37), SIDE POINTER=(-1)
0000000000000000000000000000000000000000000000000000000000000000
MODULE ( 15) Right X jaw
MATERIAL (2)
SURFACE ( 33), SIDE POINTER=(-1)
SURFACE ( 35), SIDE POINTER=( 1)
SURFACE ( 30), SIDE POINTER=( 1)
SURFACE ( 31), SIDE POINTER=(-1)
SURFACE ( 36), SIDE POINTER=( 1)
SURFACE ( 37), SIDE POINTER=(-1)
0000000000000000000000000000000000000000000000000000000000000000
SURFACE ( 38) Cylinder, r=110
INDICES=(1, 1, 0, 0, -1)X-SCALE=( 1.100000000000000E+02, 0)
Y-SCALE=( 1.100000000000000E+02, 0)
0000000000000000000000000000000000000000000000000000000000000000
MODULE ( 16) X jaws
MATERIAL( 4)
SURFACE ( 31), SIDE POINTER=(-1)
SURFACE ( 30), SIDE POINTER=( 1)
SURFACE ( 38), SIDE POINTER=(-1)
MODULE ( 14)
MODULE ( 15)
0000000000000000000000000000000000000000000000000000000000000000
CLONE ( 17) y jaws
MODULE ( 16)
111111111111111111111111111111111111111111111111111111111111111
  OMEGA=( 9.000000000000000E+01, 0) DEG 
Z-SHIFT=( 1.500000000000000E+01, 0) 
0000000000000000000000000000000000000000000000000000000000000000
SURFACE ( 48) Plane z=75INDICES=( 0, 0, 0, 1, 0)
Z-SHIFT=( 7.500000000000000E+01, 0)
0000000000000000000000000000000000000000000000000000000000000000
MODULE ( 21) Treatement Head
MATERIAL( 4)
SURFACE ( 1), SIDE POINTER=(1)
SURFACE ( 48), SIDE POINTER=(-1)
SURFACE ( 38), SIDE POINTER=(-1)
MODULE ( 1)
MODULE ( 2)
MODULE ( 3)
MODULE ( 4)
MODULE ( 6)
MODULE ( 7)
MODULE ( 8)
MODULE ( 9)
MODULE ( 10)
MODULE ( 11)
```

```
MODULE ( 12)
MODULE ( 13)
MODULE ( 16)
MODULE ( 17)
MODULE ( 20)
1111111111111111111111111111111111111111111111111111111111111111
   OMEGA=( 0.000000000000000E+00, 0) DEG 
   THETA=( 4.500000000000000E+01, 0) DEG 
   PHI=( 0.0000000000000000E+00, 0) DEG
X-SHIFT=(-8.485281374000000E+01, 0)
Z-SHIFT=( 3.514718626000000E+01, 0) 
0000000000000000000000000000000000000000000000000000000000000000
\overline{C}C **** Water Phantom ****
\capSURFACE ( 49) Plane z=100INDICES=( 0, 0, 0, 1, 0)Z-SHIFT=( 1.000000000000000E+02, 0)
0000000000000000000000000000000000000000000000000000000000000000
SURFACE ( 50) Plane z=140INDICES=( 0, 0, 0, 1, 0)
Z-SHIFT=( 1.400000000000000E+02, 0)
0000000000000000000000000000000000000000000000000000000000000000
SURFACE ( 51) Plane x=-20
INDICES=( 0, 0, 0, 0, 0)
      AX=( 1.000000000000000E+00, 0)
      A0=( 2.000000000000000E+01, 0)
0000000000000000000000000000000000000000000000000000000000000000
SURFACE ( 52) Plane x=20
INDICES=( 0, 0, 0, 0, 0)
      AX=( 1.000000000000000E+00, 0)
     AO = (-2.000000000000000E+01, 0)0000000000000000000000000000000000000000000000000000000000000000
SURFACE ( 53) Plane y=-20
INDICES=( 0, 0, 0, 0, 0)
      AY=( 1.000000000000000E+00, 0)
      A0=( 2.000000000000000E+01, 0)
0000000000000000000000000000000000000000000000000000000000000000
SURFACE ( 54) Plane y=20
INDICES=( 0, 0, 0, 0, 0)
     AY=(1.000000000000000E+00, 0)A0 = (-2,000000000000000E+01, 0)0000000000000000000000000000000000000000000000000000000000000000
MODULE ( 22) Water Phantom
MATERIAL( 3)
SURFACE ( 49), SIDE POINTER=( 1)
SURFACE ( 50), SIDE POINTER=(-1)
SURFACE ( 51), SIDE POINTER=( 1)
SURFACE ( 52), SIDE POINTER=(-1)
SURFACE ( 53), SIDE POINTER=( 1)
SURFACE ( 54), SIDE POINTER=(-1)
0000000000000000000000000000000000000000000000000000000000000000
\GammaC **** Air Sphere ****
\capSURFACE ( 55) Sphere R=200
INDICES=(1, 1, 1, 0,-1)X-SCALE=( 2.000000000000000E+02, 0) 
Y-SCALE=( 2.000000000000000E+02, 0) 
Z-SCALE=( 2.000000000000000E+02, 0) 
0000000000000000000000000000000000000000000000000000000000000000
```
MODULE ( 19) Air MATERIAL (4) SURFACE ( 55), SIDE POINTER=(-1) 1), SIDE POINTER=(1) MODULE ( 22) MODULE ( 21) 0000000000000000000000000000000000000000000000000000000000000000 END 0000000000000000000000000000000000000000000000000000000

#### **Α.5.2 Ενδεικτικό αρχείο εισόδου (.in) για την προσομοίωση ακτινοβόλησης από πολλές κατευθύνσεις**

TITLE 9MeV 45 degrees . >>>>>>>> Source definition. SKPAR 1 [Primary particles: 1=electron, 2=photon, 3=positron] SENERG 9e6 [Initial energy (monoenergetic sources only)] SPOSIT -791.9595949 0 -671.9595949 [Coordinates of the source] SCONE 45 0 0.0114591557498 [Conical beam; angles in deg] . >>>>>>>> Material data and simulation parameters. MFNAME Al.mat **[Material file, up to 20 chars]** MSIMPA 1.2e5 1e5 1.2e5 0.2 0.2 1.2e5 1e5 [EABS(1:3), C1, C2, WCC, WCR] MFNAME Pb.mat [Material file, up to 20 chars] MSIMPA 4e6 4e6 4e6 0.2 0.2 4e6 4e6 [EABS(1:3),C1,C2,WCC,WCR] MFNAME H2O.mat [Material file, up to 20 chars] MSIMPA 4e4 4e4 4e4 0.1 0.1 4e4 4e4 [EABS(1:3),C1,C2,WCC,WCR] MFNAME Air.mat **[Material file, up to 20 chars]** MSIMPA 1.2e5 1e5 1.2e5 0.2 0.2 1.2e5 1e5 [EABS(1:3),C1,C2,WCC,WCR . >>>>>>>> Geometry definition file. GEOMFN 45.geo [Geometry file, up to 20 chars] . >>>>>>>> Dose distribution. GRIDX -20.00 20.00 [X coordinates of the enclosure vertices] GRIDY -20.00 20.00 [Y coordinates of the enclosure vertices] GRIDZ 100 140 [Z coordinates of the enclosure vertices] GRIDBN 81 81 81 CHA CHANGER SE BINSI . >>>>>>>> Job properties RESUME dump1.dmp [Resume from this dump file, 20 chars] DUMPTO dump1.dmp [Generate this dump file, 20 chars] DUMPP 28800 [Dumping period, in sec] . NSIMSH 2e9 [Desired number of simulated showers] TIME 2e9 [Allotted simulation time, in sec] . END [Ends the reading of input data]

# Παράρτημα Β

## **Ο ΚΩΔΙΚΑΣ MATLAB**

Στο παράρτημα αυτό παρατίθεται ο κώδικας Matlab που χρησιμοποιήθηκε για την παραγωγή των διαγραμμάτων ίσης δόσης του Κεφαλαίου 6.7. Πριν ξεκινήσουμε να δίνουμε τις εντολές, εισάγουμε στο Matlab (με τη βοήθεια της επιλογής "Insert Variables*"*) την 4<sup>η</sup> στήλη από τα 6 αρχεία αποτελεσμάτων 3d-dose.dat (επιλέγουμε "Numeric Matrix" και "exclude rows with unimportable cells") . Έτσι έχουμε 6 μεταβλητές (dose0, dose15, dose30, dose 45, dose60, dose75) που η κάθε μία έχει διαστάσεις 531411x1. Ακολουθούν οι εντολές.

```
for i=1:81for j=1:81D0(i,j)=dose0(41+(j-1)*81+(j-1)*81*81);
  D15(i,j)=dose15(41+(j-1)*81+(i-1)*81*81);
  D30(i,j)=dose30(41+(j-1)*81+(i-1)*81*81);
  D45(i,j)=dose45(41+(j-1)*81+(i-1)*81*81);D60(i,j)=dose60(41+(j-1)*81+(i-1)*81*81);
  D75(i,j)=dose75(41+(j-1)*81+(i-1)*81*81); end 
end 
x =linspace(-20, 20, 81);
z =linspace(0,40,81);
[X, Z] = \text{meshgrid}(x, z);v=0:10:100D0per=100*D0/max(max(D0));contour(X,Z,D0per,v,'ShowText','on') 
D4dir=D0+rot90(D0)+rot90(D0,2)+rot90(D0,3); 
D4per=100*D4dir/max(max(D4dir));contourf(X,Z,D4per,v,'ShowText','on') 
D6dir=D0+D15+D30+D45+D60+D75; 
D24dir= D6dir +rot90(D6dir)+rot90(D6dir,2)+rot90(D6dir,3); 
D24per=100*D24dir/max(max(D24\text{dir}));
contourf(X,Z,D24per,v,'ShowText','on')
```